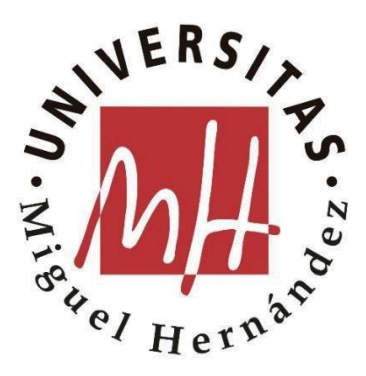

Programa de Doctorado en Tecnologías Industriales y de Telecomunicación

**Metodología de desarrollo de herramientas de ayuda al diseño de matrices de extrusión de aluminio, basadas en el análisis de los parámetros que determinan su rendimiento**

**Juan Marcos Llorca Schenk**

Director de la tesis

**Dr. D. Miguel Sánchez Lozano**

Universidad Miguel Hernández de Elche

- 2023 -

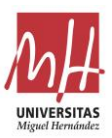

La presente Tesis Doctoral, titulada "**Metodología de desarrollo de herramientas de ayuda al diseño de matrices de extrusión de aluminio, basadas en el análisis de los parámetros que determinan su rendimiento**", se presenta bajo la modalidad de **tesis por compendio de publicaciones con los siguientes indicios de calidad** (recogidos íntegramente en los anexos):

- Llorca-Schenk, J., Sentana-Gadea, I., & Sanchez-Lozano, M. (2021). Design of porthole aluminium extrusion dies through mathematical formulation. *Materials Today Communications, 27*, Article 10231.<https://doi.org/10.1016/j.mtcomm.2021.102301>
- Llorca-Schenk, J., Sentana-Gadea, I. (2023). Mathematical formulation-based methodology for the development of assistance tools for product design in the metalmechanics industry. Application to the design of extrusion dies. *Dyna, 98*, 64-72. <https://doi.org/10.6036/10650>
- Llorca-Schenk, J., Rico-Juan, J. R., & Sanchez-Lozano, M. (2023). Designing porthole aluminium extrusion dies on the basis of eXplainable Artificial Intelligence. Expert Systems with Applications, 222, 119808[. https://doi.org/10.1016/j.eswa.2023.119808](https://doi.org/10.1016/j.eswa.2023.119808)

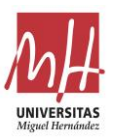

El Dr. D. Miguel Sánchez Lozano, director de la tesis doctoral titulada **"Metodología de desarrollo de herramientas de ayuda al diseño de matrices de extrusión de aluminio, basadas en el análisis de los principales parámetros que determinan su rendimiento"**

#### **INFORMA/N:**

Que D. Juan Marcos Llorca Schenk ha realizado bajo nuestra supervisión el trabajo titulado **"Metodología de desarrollo de herramientas de ayuda al diseño de matrices de extrusión de aluminio, basadas en el análisis de los parámetros que determinan su rendimiento"** conforme a los términos y condiciones definidos en su Plan de Investigación y de acuerdo al Código de Buenas Prácticas de la Universidad Miguel Hernández de Elche, cumpliendo los objetivos previstos de forma satisfactoria para su defensa pública como tesis doctoral.

Lo que firmo a los efectos oportunos, en Elche a marzo de 2023.

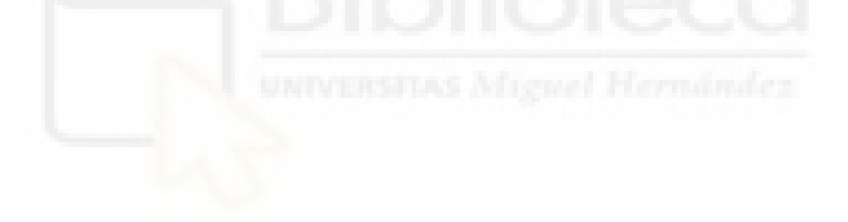

Director de la tesis Dr. D. Miguel Sánchez Lozano

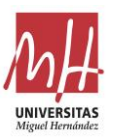

El Dr. D. Oscar Reinoso García, Coordinador del Programa de Doctorado en **Tecnologías Industriales y de Telecomunicación**

#### **INFORMA**:

Que D. Juan Marcos Llorca Schenk ha realizado bajo la supervisión de nuestro Programa de Doctorado el trabajo titulado **"Metodología de desarrollo de herramientas de ayuda al diseño de matrices de extrusión de aluminio, basadas en el análisis de los parámetros que determinan su rendimiento"** conforme a los términos y condiciones definidos en su Plan de Investigación y de acuerdo al Código de Buenas Prácticas de la Universidad Miguel Hernández de Elche, cumpliendo los objetivos previstos de forma satisfactoria para su defensa pública como tesis doctoral.

Lo que firmo para los efectos oportunos, en Elche a marzo de 2023.

Prof. Dr. D. Oscar Reinoso García

Coordinador del Programa de Doctorado en Tecnologías Industriales y de Telecomunicación

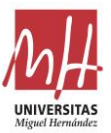

#### **Resumen**

La producción de aluminio extruido en el mundo no deja de crecer año tras año debido a la continua introducción de nuevas aplicaciones comerciales de este metal. Los principales factores comerciales de la extrusión de aluminio: productividad, coste efectivo y grado de calidad del perfil extruido; están directamente relacionados con el rendimiento de la matriz en la prensa de extrusión. Por ello, es muy importante alcanzar una optimización máxima en el proceso de diseño y fabricación de matrices.

En el proceso de diseño existen diferentes tareas críticas a realizar. El enfoque tradicional para lograr un diseño óptimo se basa en el uso de fórmulas empíricas y en la experiencia del propio diseñador. En ciertos casos, también se hace uso de la simulación por el método de los elementos finitos (MEF) para realizar pruebas virtuales de extrusión.

El presente trabajo de investigación aborda en primer lugar la determinación de los parámetros principales a tener en cuenta para llevar a cabo un diseño de matriz, y las relaciones que existen entre ellos. Y a partir de ahí, el desarrollo de una herramienta de ayuda al diseño simple, fiable y utilizable en las fases iniciales del diseño.

La metodología utilizada en el trabajo sigue varias etapas secuenciales: definición de la metodología general para la determinación de los parámetros y sus relaciones, proposición de modelos de herramienta de ayuda al diseño de matrices, validación de los modelos mediante su aplicación a casos prácticos de diseño, comparación de los modelos en base a los resultados de la simulación MEF y, por último, conclusiones y definición del modelo o modelos óptimos.

Se han utilizado los datos de geométricos de 596 cámaras de alimentación de 88 matrices de probada eficacia, proporcionados por una empresa de reconocido prestigio. A partir de ellos, se han extraído las variables fundamentales y se han definido dos modelos de ayuda al diseño. Se trata de herramientas de ayuda para dimensionar las cámaras de alimentación de los puentes de matrices tubulares de 4 salidas y 4 cámaras por salida: uno de ellos basado en estadística inferencial y otro basado en Machine Learning (ML).

Utilizando estos modelos, se ha desarrollado la optimización de los diseños de dos matrices reales. Y para cada una de ellas, se han analizado y comparado mediante la simulación MEF los resultados obtenidos con ambos modelos, utilizando la desviación de la velocidad a la salida de la prensa de extrusión como parámetro de valoración.

La conclusión obtenida es que ambos modelos alcanzan su cometido, pues logran limitar aceptablemente las desviaciones de la velocidad durante el proceso y permiten su utilización en

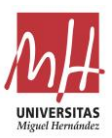

las fases iniciales del proceso de diseño, reduciendo los tiempos y recursos empleados sin su ayuda. Entre ellos, el modelo basado en ML alcanza unas reducciones mayores de la desviación de la velocidad en el proceso y, gracias a su explicabilidad, permite su uso por diseñadores con limitada experiencia en el proceso productivo.

Como limitaciones, los modelos sólo se muestran útiles para la tipología concreta de matriz para la que han sido desarrollados, y requieren de un proceso iterativo de modificación del diseño para alcanzar el ajuste óptimo al modelo.

Como futuras líneas de investigación, cabe destacar la creación de nuevos modelos para otros tipos de matrices, u otros procesos productivos, basándose en la misma metodología general definida, así como la exploración de la posibilidad de automatizar el proceso de cálculo y modificación iterativa en base a una herramienta de CAD paramétrica.

### **Abstract**

The production of extruded aluminium in the world continues to grow each year due to the continuous introduction of new commercial applications of this metal. The main commercial factors of aluminium extrusion - productivity, cost effectiveness and quality grade of the extruded profile - are directly related to the performance of the die in the extrusion press. Therefore, it is very important to achieve maximum optimisation of the die design and manufacturing process.

In the design process there are several critical tasks to be performed. The traditional approach to achieve an optimal design is based on the use of empirical formulas and the designer's experience. In some cases, Finite Element Method (FEM) simulation is also used to perform virtual extrusion trials.

This research firstly deals with the determination of the main parameters to be considered when carrying out a die design, and the relationships that exist between them. And from there, it develops a simple, reliable and usable design aid tool for the initial phases of the die design.

The methodology used in the research follows several sequential stages: definition of the general methodology for the determination of the parameters and their relationships, proposal of models for the die design aid tool, validation of the models by their application to practical design cases, comparison of the models based on the results of the FEM simulation and, finally, conclusions and definition of the optimal model or models.

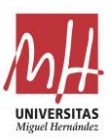

Geometric data from 596 ports of 88 proven dies, provided by a prestigious company, have been used. From these data, the fundamental variables have been extracted and two design aid models have been defined. They are tools to help in the sizing of the ports of porthole die mandrels with 4 cavities and 4 ports per cavity: one of them based on inferential statistics and the other one based on Machine Learning (ML).

By using these models, the optimisation of the designs of two real dies has been developed. And for each of them, the results obtained with both models have been analysed and compared by means of FEM simulation, using the deviation of the velocity at the extrusion press outlet as the evaluation parameter.

The conclusion obtained is both models achieve their purpose, as they are capable of acceptably limiting the velocity deviations during the process and allow their use in the initial phases of the design process, reducing the time and resources consumed without their help.

Among them, the ML-based model achieves higher reductions of the velocity deviation in the process and, thanks to its explainability, allows its use by designers with limited experience in the production process.

The limitations of the models are that they are only useful for the specific type of die for which they have been developed, and they require an iterative process of design modification to achieve the optimum fit to the model.

Future research lines include the creation of new models for other types of dies, or other production processes, based on the same general methodology defined, as well as the exploration of the possibility of automating the process of calculation and iterative modification based on a parametric CAD tool.

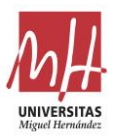

# Índice

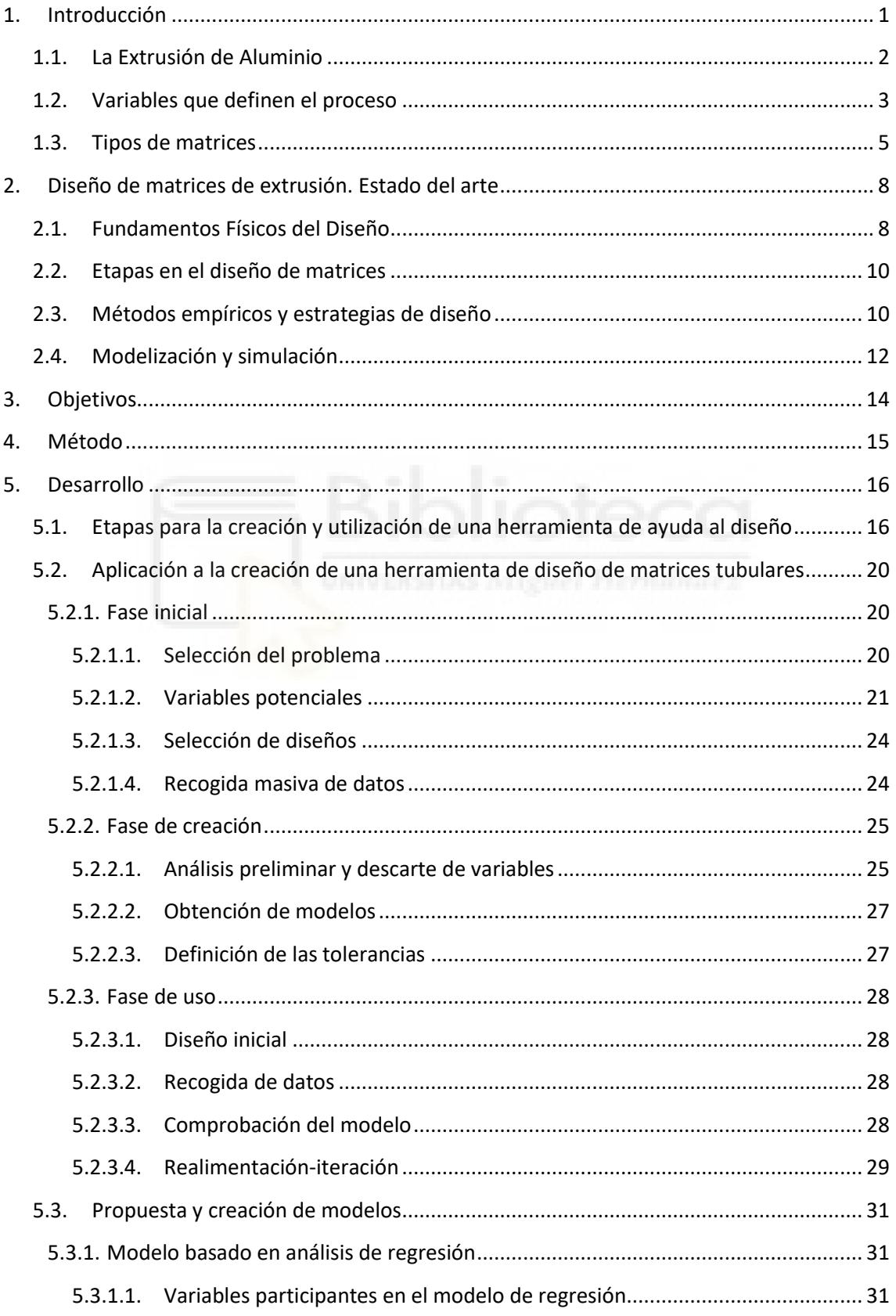

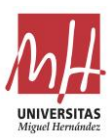

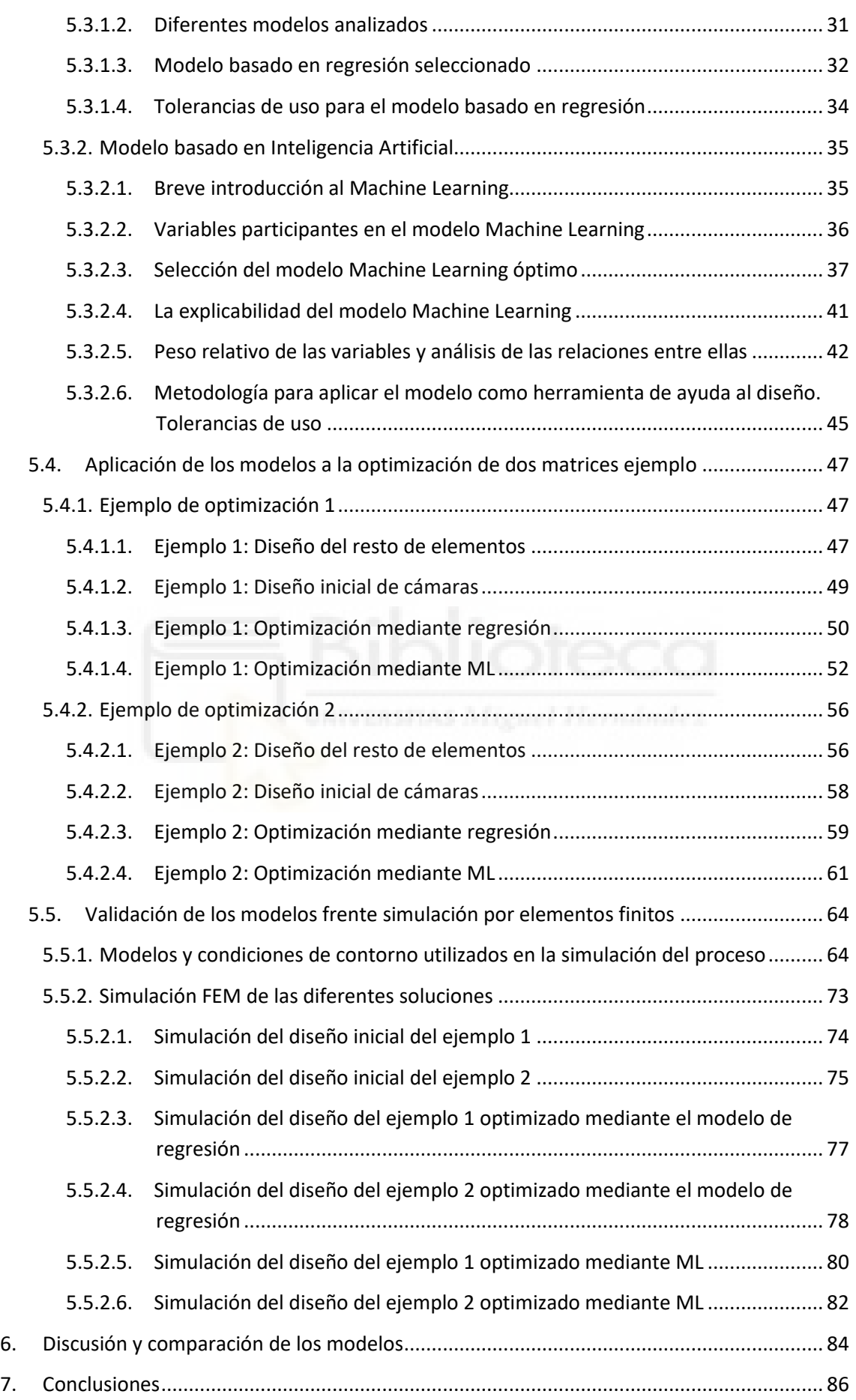

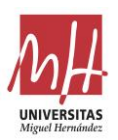

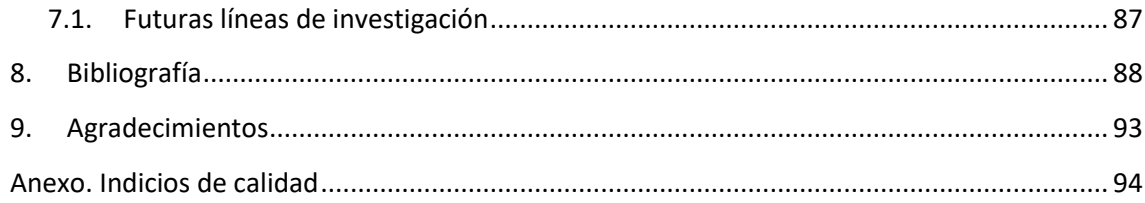

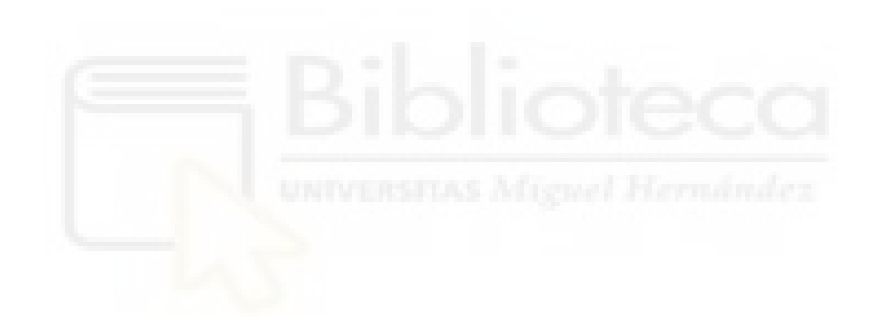

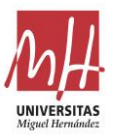

# <span id="page-10-0"></span>**1. Introducción**

La extrusión de metales es un proceso de fabricación ampliamente extendido en la producción industrial de componentes para productos de consumo. Se trata de un proceso fundamentado en el uso de equipos pesados, prensas de extrusión, que trabajan en condiciones específicas de temperatura y presión para lograr el conformado de la materia prima para obtener el producto deseado. Utiliza herramientas complejas producidas por el sector metalmecánico: las matrices de extrusión.

El óptimo diseño y fabricación de las matrices es crítico para lograr que el producto final tenga la forma, dimensiones y propiedades adecuadas. Esto hace que el correcto desarrollo de estas herramientas se muestre como un factor crucial y estratégico para lograr resultados en el proceso productivo acordes a los requerimientos (Truong et al., 2020).

Las matrices para la extrusión de metales presentan en muchos aspectos similitudes con las herramientas (moldes o matrices) utilizadas en otros procesos de conformado muy extendidos, como son: la forja de metales (Mawussi & Bernard, 1995), la extrusión de polímeros (B. Li et al., 2018) y la inyección de metales y polímeros (Papageorgiou et al., 2013).

En todos ellos, las herramientas utilizadas para el conformado por deformación del producto final presentan una alta complejidad técnica en su desarrollo porque confluyen diversos factores de diseño diferentes:

- Deben ser capaces de resistir condiciones extremas de presión y tensiones. Todas las cargas mecánicas son de tipo cíclico. Además, estas condiciones son difíciles de prever exactamente sin la intermediación de la simulación MEF. Por ello, es habitual que se produzcan roturas o deformaciones de las herramientas durante su vida útil prevista (Papageorgiou et al., 2013).
- Deben resistir condiciones extremas de temperatura. Debido a esta circunstancia, para su fabricación se utilizan aceros específicos de trabajo en caliente que son sometidos a diversos tratamientos térmicos (Jagota & Sharma, 2018).
- En la mayoría de casos, las herramientas están formadas por varias piezas diferentes que interactúan durante el conformado del proceso y, a la vez, interactúan con la prensa y los elementos auxiliares de esta (Pozo et al., 2010).
- Y el factor que implica mayor complejidad: el resultado del conformado de la materia prima es difícil de prever con certeza sin ningún tipo de prueba real o virtual (H. S. Valberg et al., 2013).

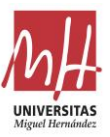

# <span id="page-11-0"></span>**1.1. La Extrusión de Aluminio**

La extrusión en caliente de aluminio es un proceso de conformado en el que se basa gran parte de la producción industrial de aluminio para la obtención de los diferentes útiles, componentes y estructuras de aluminio a los que estamos habituados en nuestra vida diaria.

Hoy en día, la utilización de los perfiles de aluminio es cada vez más amplia en distintos campos debido a sus excelentes propiedades físicas. La extrusión directa de aluminio es un complejo proceso de deformación, que comprende la transformación de la forma, la transferencia de calor y un estado de fricción comp*lejo.* (He et al., 2012)

Las características y propia naturaleza del proceso hacen que la sección del perfil de aluminio extruido deba ser siempre constante en la dirección de extrusión. Por otra parte, la complejidad en la geometría de la sección del perfil extruido tiene muy pocas limitaciones.

Existen dos métodos de extrusión: la extrusión directa y la extrusión indirecta. Ambos métodos se diferencian en que, mientras en el método directo el desplazamiento del émbolo desplaza el tocho hacia la matriz, en el método indirecto es la matriz la que se desplaza hacia el tocho obligando al aluminio a salir por ella. En la Figura 1 y Figura 2, se muestran los diagramas esquemáticos de ambos métodos (Laue & Stenger, 1986) y los esquemas de flujo del material que presenta cada uno de los métodos (Sheppard, 1999).

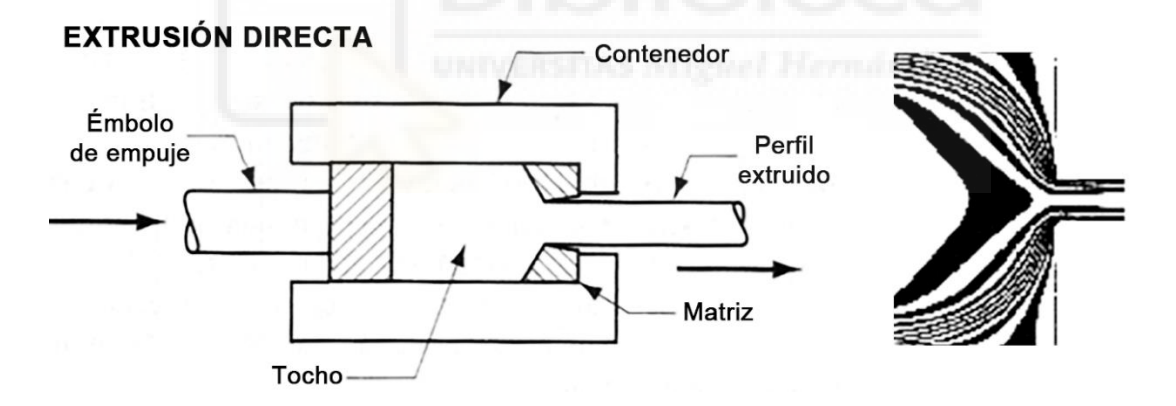

**Figura 1.** Diagrama de la extrusión directa y correspondiente esquema de flujo.

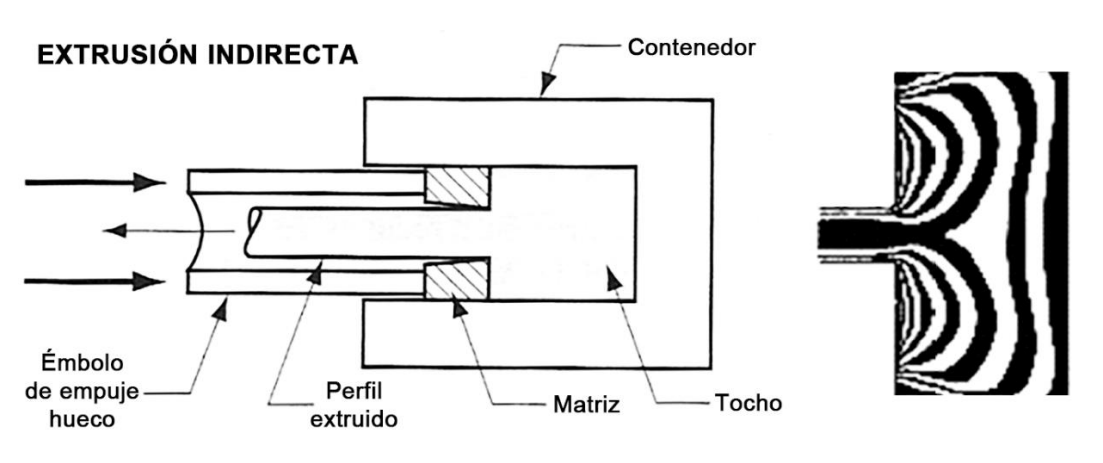

**Figura 2.** Diagrama de la extrusión indirecta y correspondiente esquema de flujo.

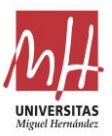

En la extrusión en caliente del aluminio el método habitual es la extrusión directa. Este método permite la recogida de todas las impurezas de la superficie del tocho, quedando recogidas en la "zona muerta" del flujo (Miles et al., 1997) y finalmente desechándolas en un disco de unos 50mm. Esta característica del proceso permite la utilización de tochos forjados.

La extrusión indirecta requiere menor aporte de energía durante el proceso porque no es necesario desplazar el tocho. En cambio, es necesario utilizar tochos mecanizados para evitar la presencia de impurezas a la salida del perfil y esta circunstancia encarece el proceso. Esta y otras desventajas de la extrusión indirecta han hecho que se trate de un proceso minoritario, restringido a ciertos materiales (Laue & Stenger, 1986).

En las aleaciones de aluminio más habituales en extrusión el comportamiento observado se caracteriza por un considerable rozamiento del aluminio con las paredes del contenedor y con la cara de choque de la matriz. Esto produce "zonas muertas" donde el flujo del aluminio se detiene en las zonas de contacto con la matriz alejadas de la zona de salida (Miles et al., 1997).

Para finalizar esta introducción al proceso, en la Figura 3 se muestra un diagrama esquemático del utillaje utilizado en la prensa de extrusión de aluminio en caliente. La extrusión "tocho a tocho" (billet-on-billet) es el proceso semi-continuo de extrusión directa utilizado masivamente para la extrusión de las aleaciones de aluminio más habituales. Con él se logra producir perfiles de aluminio de modo continuo o semi-continuo (Saha, 2000).

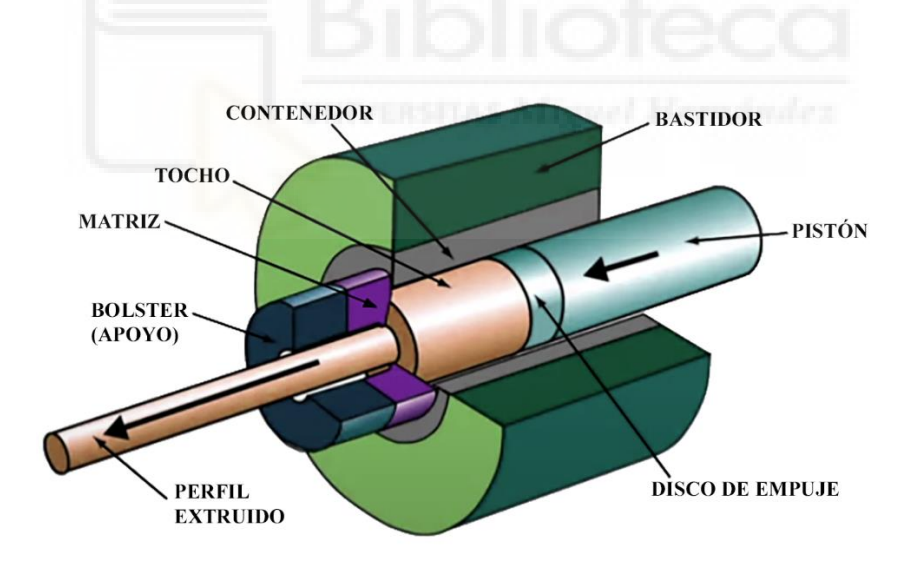

**Figura 3.** Diagrama de prensa de extrusión directa.

### <span id="page-12-0"></span>**1.2. Variables que definen el proceso**

Durante el proceso de la extrusión existen diversas variables físicas que delimitan y definen las condiciones en las que es posible fabricar de modo adecuado un perfil determinado. Las principales variables físicas que intervienen en el proceso son:

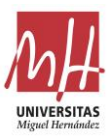

- La temperatura inicial del tocho.
- La temperatura inicial de la matriz, el portamatriz y el contenedor. En general, se puede hablar de la temperatura inicial del utillaje.
- La presión ejercida por el disco de empuje sobre el tocho y velocidad de desplazamiento de este disco.
- La velocidad del perfil extruido a la salida de la matriz.
- La temperatura del perfil extruido a la salida de la matriz.
- La forma del perfil es determinante pues condiciona la fricción generada en el proceso.
- Por último, otro factor primordial a tener en cuenta en el proceso es la llamada: relación de extrusión. Se trata de la relación entre el área de la sección del tocho y el área de la sección del perfil extruido. Como en el caso anterior, condiciona la fricción que se produce en el proceso.

La variable limitante del proceso de fabricación es la temperatura del perfil a la salida de la matriz. Generalmente, se intenta maximizar la productividad del proceso, alcanzando la máxima velocidad de salida posible. Pero la temperatura del perfil a la salida de la matriz es la variable que limita esta velocidad del proceso. (Marín et al., 2017). Si el perfil a la salida excede de la temperatura límite y se aproxima en exceso a la temperatura de fusión es difícil mantener controladas las tolerancias dimensionales del perfil y pueden aparecer defectos de tipo superficial, como grietas o un típico craquelado.

Todas las variables tienen unos valores típicos, mínimos o máximos, según sea el caso, que cabe respetar para llevar a buen término el proceso:

- La temperatura inicial del tocho tiene una influencia directa en la temperatura a la salida de la matriz. A su vez, para poder iniciar la extrusión sin que la matriz sufra excesivas tensiones es necesario que el tocho se encuentre a cierta temperatura que asegure su plasticidad. En general, la temperatura inicial del tocho suele estar en el rango 430-480°C. (Laue & Stenger, 1986)
- La temperatura inicial del utillaje es, por norma general, igual o algo inferior a la del tocho. En general, la temperatura inicial del utillaje suele estar también en el rango 430-480°C. (Laue & Stenger, 1986)
- La fuerza ejercida por el disco de empuje sobre el tocho es otra de la variable controladas en la prensa. El control del proceso se realiza a través de la velocidad de salida y la prensa se autorregula para lograr dicha velocidad. Tan sólo se limita la presión máxima ejercida para evitar posibles roturas por excesiva tensión en zonas delicadas de las matrices. En la Península Ibérica, las prensas más habituales son aquellas con fuerza máxima entre 15 MN y 35 MN.
- Velocidad del perfil a la salida de la matriz es la variable principal de control en la prensa. A su vez, viene limitada por la temperatura de salida del perfil. En general, los valores típicos de velocidades de salida se encuentran entre 15-50 m/min. Valores menores de 15 m/min no se consideran suficientemente productivos y valores superiores a 50 m/min suelen provocar temperaturas de salida superiores a la máxima admitida. (Laue & Stenger, 1986)
- La temperatura del perfil a la salida de la matriz es la variable limitante y condiciona el resto de variables. Para lograr un conformado adecuado del perfil al salir por la matriz y evitar efectos como el craquelado superficial se suele fijar la temperatura máxima de salida entre 520-560 ˚C para la mayoría de aleaciones de aluminio utilizadas habitualmente en extrusión. (Marín et al., 2017)

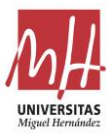

- La forma del perfil extruido influye enormemente en la fricción producida durante el proceso, por lo que influye en la temperatura de salida y por tanto también en la velocidad máxima de extrusión. Se pueden formar 2 grandes tipos de perfiles según su forma: los perfiles tubulares o huecos y los perfiles sólidos o macizos. La configuración de las matrices utilizadas para ambos tipos es totalmente diferente, siendo las matrices tubulares producentes de mayores fricciones durante el proceso.
- La relación de extrusión [1] debe mantenerse dentro de unos límites, tanto máximo como mínimo. Un valor excesivo implica que el tocho debe transformarse en una sección muy pequeña de perfil extruido, lo que provoca excesivo calentamiento y limita la velocidad de extrusión. Por otro lado, un valor excesivamente pequeño implica que la sección de tocho se transforma en una sección considerable de perfil extruido, si la sección total de perfil extruido es demasiado grande puede ser necesaria más energía de la que es capaz de proporcionar la prensa. El valor óptimo de la relación de extrusión para las aleaciones de aluminio está entre 30-60, siendo muy importante evitar matrices con coeficientes mayores de 80-100. (Güley et al., 2011)

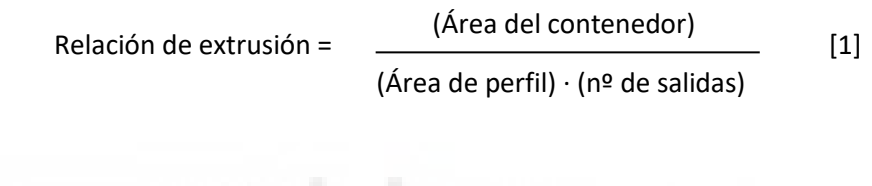

### <span id="page-14-0"></span>**1.3. Tipos de matrices**

Existen diversas clasificaciones de matrices de extrusión en función de diferentes factores. La clasificación básica más extendida se fundamenta en el tipo de perfil a extruir. En función del tipo de perfil extruido se puede hablar de (Saha, 2000):

• Matrices sólidas o macizas. Se trata de matrices en las que el perfil a extruir es un perfil macizo, sin huecos cerrados (Figura 4).

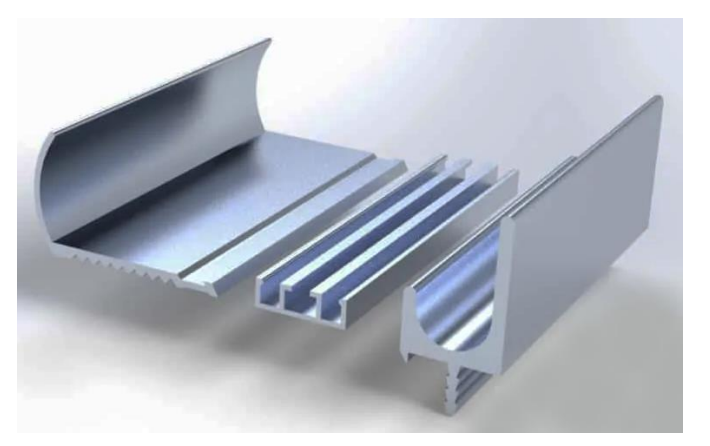

**Figura 4.** Ejemplos de perfiles macizos de aluminio extruido.

• Matrices tubulares o porthole. Se trata de matrices en las que el perfil a extruir es un perfil hueco, con uno o varios huecos cerrados (Figura 5).

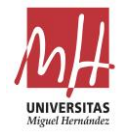

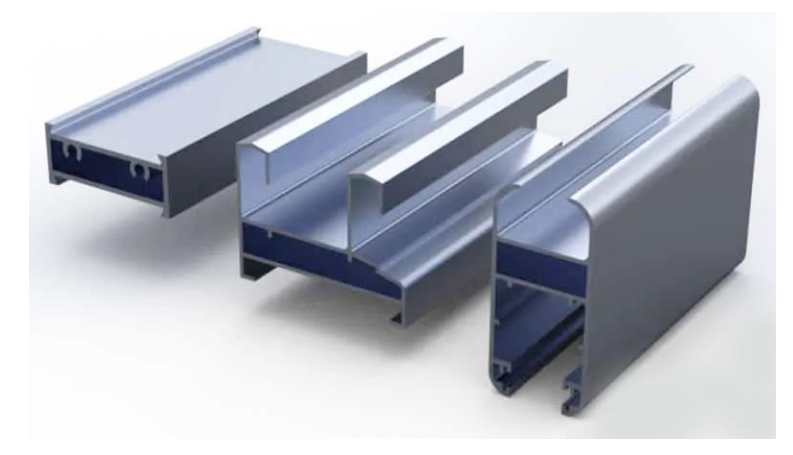

**Figura 5.** Ejemplos de perfiles huecos de aluminio extruido.

Las matrices tubulares, en las que se centra este trabajo, constan de dos partes diferentes: el puente y la placa de la matriz (Figura 6). Sobre estos dos elementos se reparte el roce, que es la forma que conforma el perfil.

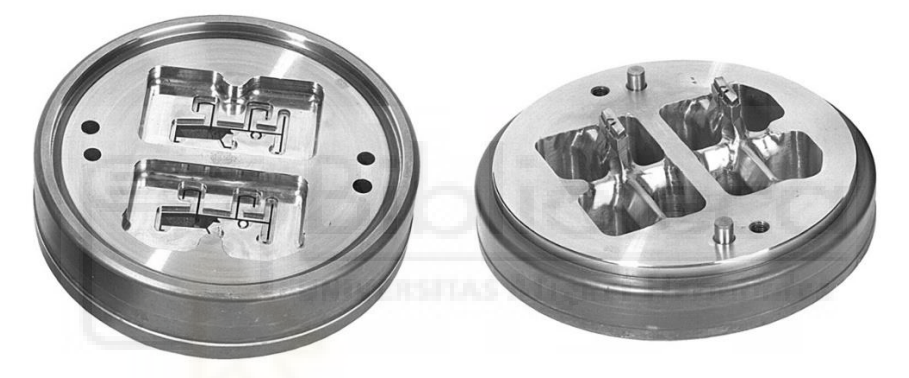

**Figura 6.** Matriz porthole o tubular desmontada (Cortesia de Hydro Extrusion Spain).

La placa matriz da la forma del contorno exterior del perfil. Del mismo modo, el contorno interior del perfil queda conformado por el contorno exterior del macho del puente. Es fundamental que la posición relativa entre ambos componentes se ajuste a las tolerancias de fabricación para lograr una adecuada forma y espesores en el perfil (Figura 7).

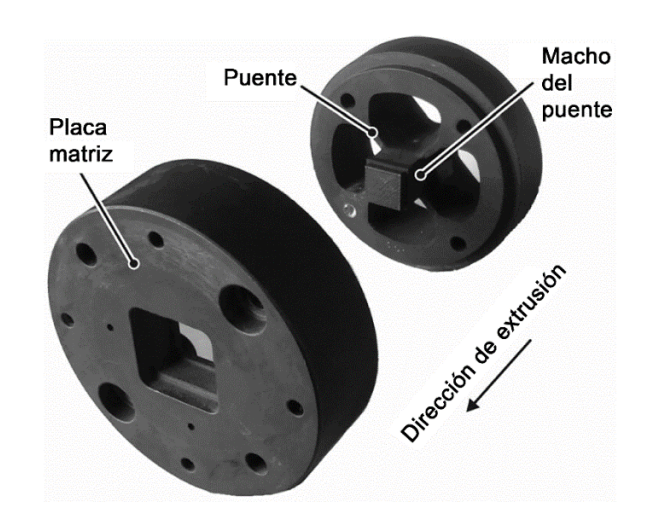

**Figura 7.** Vista en explosión de los componentes principales de una matriz tubular o porthole. Fuente: (Saha, 2000).

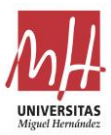

Para permitir que el aluminio fluya desde la cara de entrada del puente hasta la zona del roce, se mecanizan en el puente las cámaras de alimentación o, simplemente, cámaras. Las zonas de acero del puente entre las cámaras se denominan brazos. La función de las cámaras de alimentación es permitir que el aluminio fluya a través de la matriz, mientras que la función de los brazos es fijar la posición del macho del puente (Figura 8).

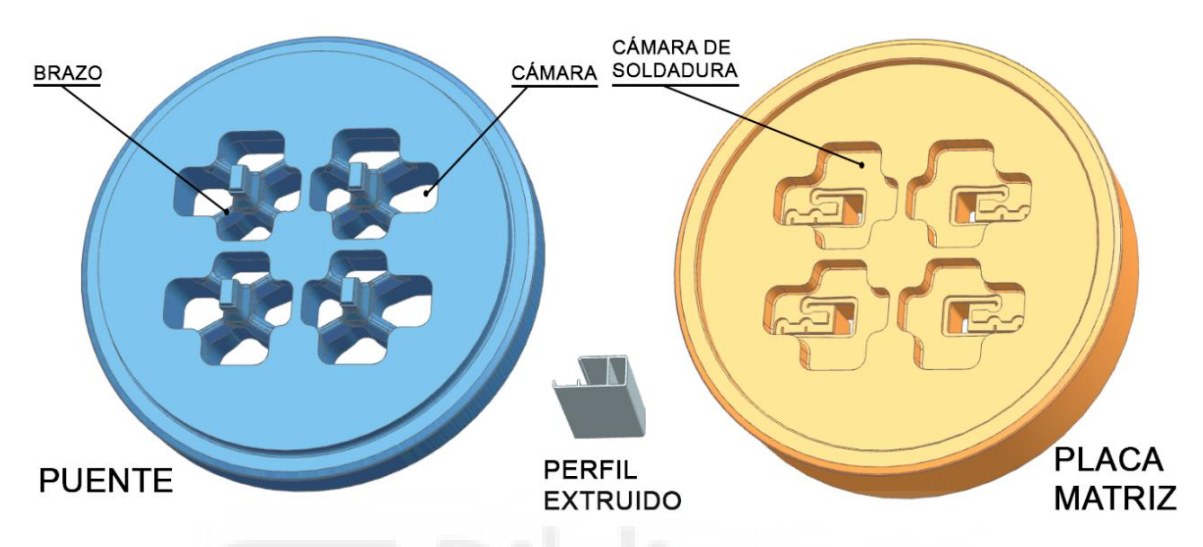

**Figura 8.** Componentes de una típica matriz tubular. Definición de sus partes.

Durante el proceso de extrusión, el flujo de aluminio es dividido por los brazos y forzado a través de las cámaras. Tras superar los brazos, el flujo de aluminio debe soldarse de nuevo en la llamada cámara de soldadura (Figura 9). Esta soldadura se produce en estado sólido en condiciones adecuadas de presión y temperatura (Ceretti et al., 2009).

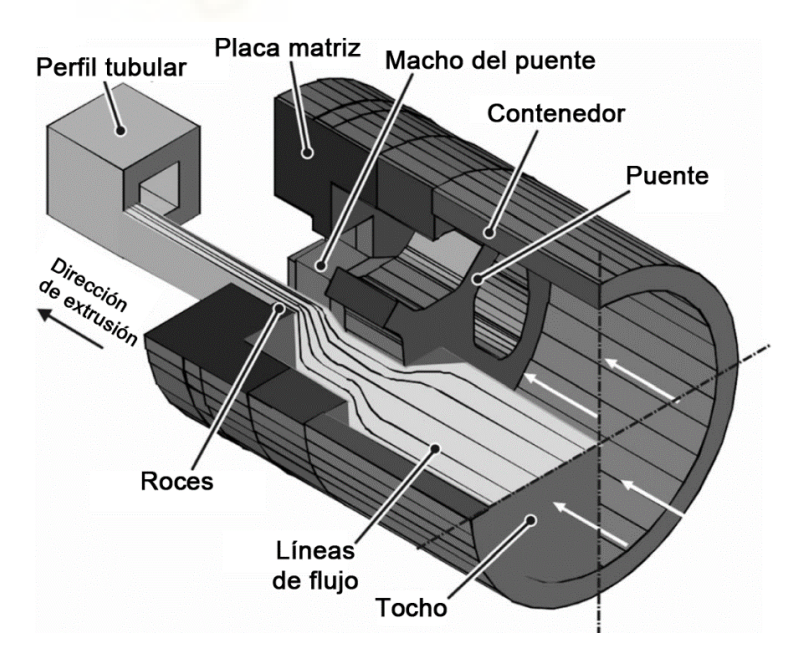

**Figura 9.** Vista esquemática del flujo de aluminio en el interior de una matriz tubular. Fuente: (Hölker & Tekkaya, 2016)

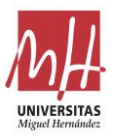

# <span id="page-17-0"></span>**2. Diseño de matrices de extrusión. Estado del arte**

La productividad, el coste efectivo y el grado de calidad de los perfiles extruidos son los principales factores comerciales del proceso. Estos factores están directamente relacionados con el rendimiento de la matriz de extrusión. Además, existen otros factores como las características de la prensa de extrusión, la calidad del material del tocho, la capacidad de los equipos auxiliares y las operaciones posteriores como el endurecimiento por envejecimiento, la pintura, el anodizado... Debido a sus estrechas tolerancias, a su material especial y a las elevadas exigencias de rendimiento a la fatiga termomecánica, la matriz es probablemente el componente de extrusión más crítico (Arif et al., 2003).

# <span id="page-17-1"></span>**2.1. Fundamentos Físicos del Diseño**

Cabe plantearse algunas preguntas: ¿Dónde radica la dificultad de diseñar matrices de extrusión? ¿Cuáles son los fenómenos físicos que complican el diseño de matrices para este proceso?

Los fenómenos físicos que propician la complejidad del diseño de matrices se enumeran a continuación:

Para poder extruir con éxito un perfil es imprescindible lograr que todo el perfil se desplace a la misma velocidad a la salida de la matriz. Si no se logra una velocidad uniforme el perfil se deforma y el proceso se invalida. (Miles et al., 1997)

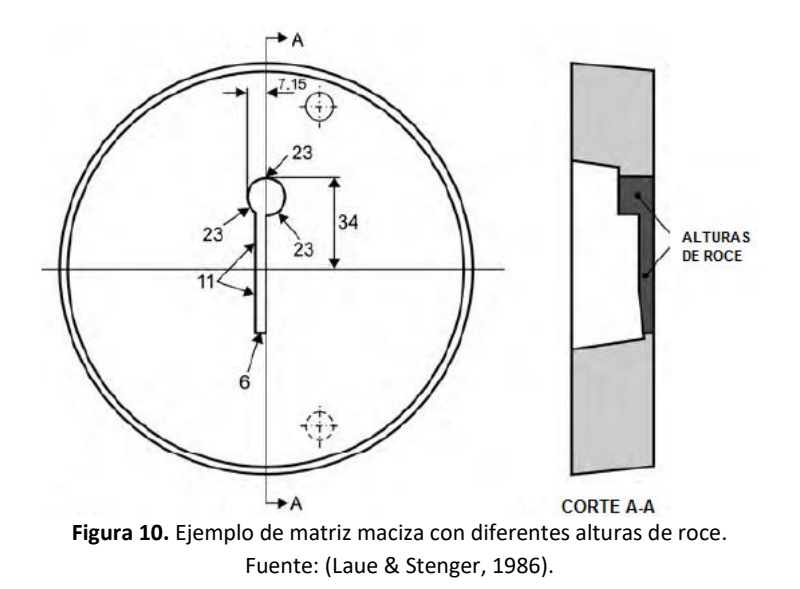

• Al extruir un perfil determinado, si no tiene el mismo espesor en toda su extensión se observa que las zonas de mayor espesor tienen tendencia a fluir a mayor velocidad que las zonas de menor espesor. La solución técnica que se da a este fenómeno en el diseño de la matriz es hacer que las paredes de la salida con la forma del perfil tengan

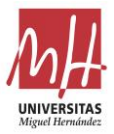

diferente longitud en las distintas zonas del perfil. Esta longitud de la salida es lo que se recibe el nombre de roce (Figura 10). Para lograr la uniformidad en la velocidad de salida, las zonas de mayor espesor (mayor relación área/perímetro) se disponen con mayor roce que las zonas con menor espesor. (Laue & Stenger, 1986)

La distribución de presiones y velocidades en el interior del contenedor no es uniforme. Esto significa que el tocho, en su desplazamiento, no posee una distribución uniforme de velocidades debido a la presencia de rozamiento entre el tocho y las paredes del contenedor (Miles et al., 1997) (Figura 11).

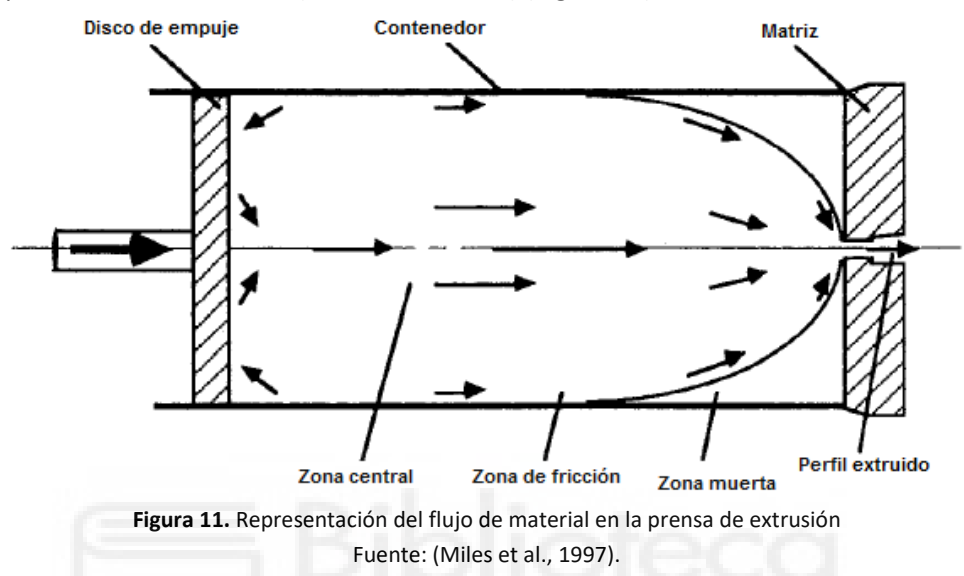

Por tanto, se tiene una distribución de presiones (Mori et al., 2002) y velocidades concéntrica decreciente desde el centro del tocho hasta el borde del contenedor (Figura 12). Este fenómeno dificulta sumamente el diseño debido a que ya no es sólo la relación área/perímetro la que determina la velocidad de salida del aluminio, sino que la situación de cada zona con un espesor dado también condiciona esta velocidad.

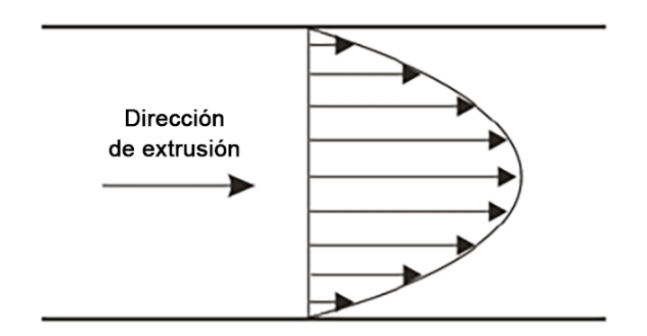

**Figura 12.** Esquema de la variación de velocidades y presiones en el interior del contenedor.

• Debido a las elevadas tensiones a las que se ven sometidas las matrices durante la extrusión, las deformaciones de las piezas pueden hacer variar dimensionalmente la salida de la matriz o pueden modificar la velocidad de salida del perfil en una zona determinada.

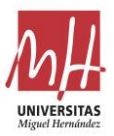

# <span id="page-19-0"></span>**2.2. Etapas en el diseño de matrices**

La práctica del diseño de matrices requiere de la secuencia de una serie de actividades para alcanzar la solución final. Estas actividades secuenciales son diferentes en el caso de las matrices macizas y las matrices tubulares. Dado que el presente trabajo se centra en matrices huecas o tubulares, tan sólo se detallan las actividades para este tipo de matrices.

Es importante conocer el conjunto de actividades a realizar durante el diseño y su orden habitual de ejecución para crear una herramienta de ayuda capaz de dar soporte al diseñador en las etapas iniciales del proceso.

La secuencia habitual de actividades para el diseño del conjunto de una matriz tubular o porthole se detalla a continuación (Saha, 2000):

- 1. Situar el perfil con los condicionantes de la prensa y número de salidas requeridos.
- 2. Definir las geometrías de las cámaras de alimentación del puente.
- 3. Definir la geometría o sección de los brazos.
- 4. Definir la profundidad de la cámara de soldadura.
- 5. Definir la geometría de una precámara de retoque cercana al perfil (muy habitual para facilitar pequeños ajustes).
- 6. Definir las diferentes zonas y alturas de roce a la salida de la matriz.

# <span id="page-19-1"></span>**2.3. Métodos empíricos y estrategias de diseño**

La forma tradicional de diseñar las matrices de extrusión se basa principalmente en la ingeniería por analogía y en experiencias de diseño anteriores. Se realiza una búsqueda de experiencias similares más cercanas al nuevo problema y se utilizan los fundamentos de estos diseños anteriores en el nuevo diseño. Este planteamiento del problema implica importantes costes de tiempo y personal en la búsqueda de diseños similares.

La extrusión de aleaciones de aluminio, aunque generalmente se considera una tecnología muy madura, sigue siendo hoy un proceso de fabricación en el que la mayoría de las innovaciones se realizan sobre la base de un "enfoque de prueba y error" y en el que las técnicas numéricas sólo han adquirido recientemente un interés real por parte de las empresas (Gamberoni et al., 2015).

El diseño empírico es un enfoque tradicional para el diseño de matrices de extrusión. Durante los últimos años, se han introducido y estudiado muchas reglas y fórmulas de diseño. Algunos autores abordan temas específicos como: Diseño de la longitud del roce y de la disposición de las salidas (Lin & Ransing, 2009), factores de construcción y directrices de diseño de la longitud del roce (Castle et al., 1988), longitud del roce y requisitos para la definición automatizada del roce (Miles et al., 1997)… En estos casos, suelen tratarse de simplificaciones y generalizaciones

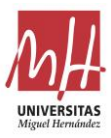

en un intento de cubrir un amplio campo mediante el empleo de una regla derivada de la experiencia práctica.

Estas estrategias se combinan siempre con la propia experiencia del equipo de diseño. El hecho de haberse enfrentado a proyectos similares confiere la ventaja de tener un conocimiento previo de las diferentes soluciones posibles (He et al., 2012). La Figura 13 recoge el esquema del enfoque tradicional desde el desarrollo inicial hasta la validación final de las matrices.

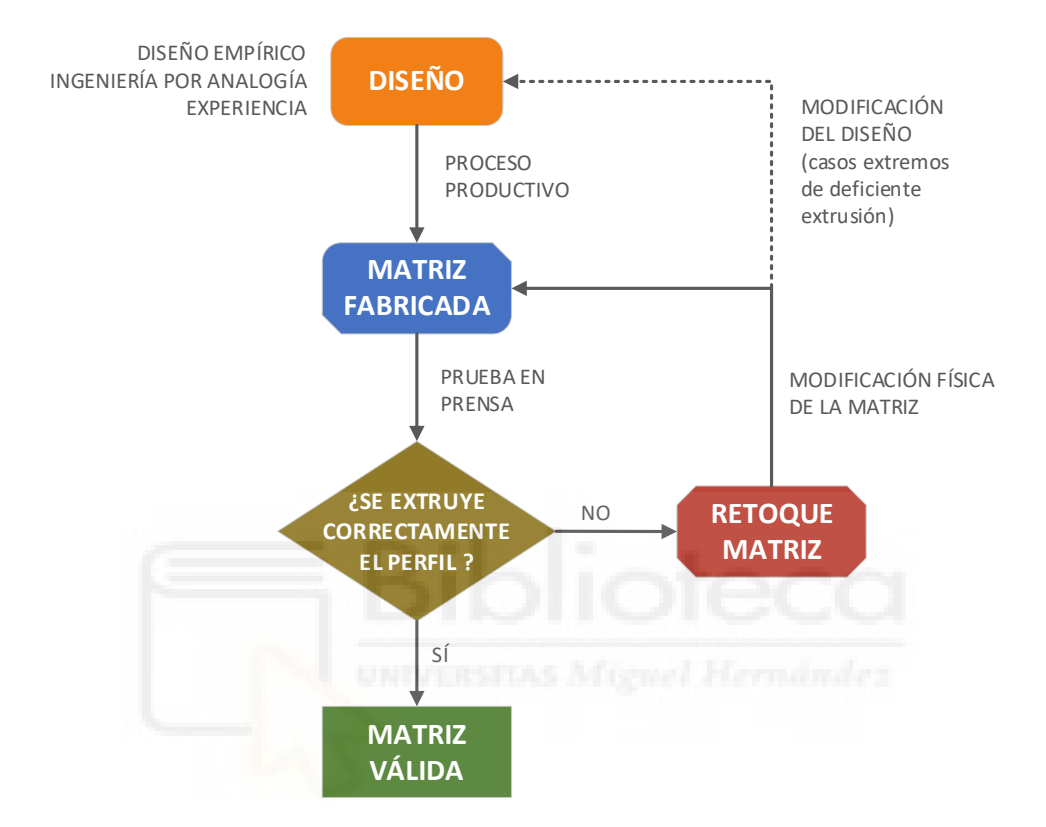

**Figura 13.** Enfoque tradicional del desarrollo de matrices de extrusión desde el diseño hasta su validación efectiva.

Las publicaciones existentes contienen pocos ejemplos de trabajos que traten los fundamentos del diseño de matrices porthole o huecas. Existen numerosas publicaciones relacionadas con la aplicación práctica de la simulación FEM para mejorar el diseño de matrices, pero no suelen abordar el problema de la necesidad de desarrollar un diseño inicial como punto de partida del proceso de optimización.

Algunos de los trabajos más importantes proceden de la conferencia bianual ICEB (International Conference on Extrusion and Benchmark). Evento en el que los expertos en el campo de la extrusión de aluminio se reúnen para verificar el aumento de la precisión de las simulaciones MEF para la optimización del proceso y también para compartir los avances de conocimiento en la materia. Por ello, en cada Benchmark se diseña una matriz diferente: En 2007 se centró en el diseño de la cámara en las matrices maciza (Schikorra et al., 2008), en 2009 en la influencia de la deflexión de la lengüeta en los perfiles en forma de U (Pietzka et al., 2009), en 2011 se utilizaron diferentes estrategias para el equilibrado de las cámaras de alimentación para la extrusión de perfiles huecos (Alessandro Selvaggio et al., 2011), en 2013 las investigaciones experimentales se dirigieron a predecir los efectos de la deflexión del puente (Alessandro Selvaggio et al., 2013), en 2015 se investigó el efecto de los diferentes tipos de roce (recto o con

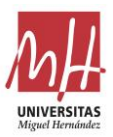

inclinación) y su longitud (A. Selvaggio et al., 2015) mientras que en 2017 se analizaron diferentes estrategias en el diseño de matrices porthole complejas y los resultados en el perfil extruido (L. Donati et al., 2019).

Se puede generalizar que, para obtener un diseño óptimo de la matriz tubular es necesario asegurar: la resistencia mecánica de todas las piezas de la matriz (Z. Liu et al., 2018) y una velocidad de salida uniforme en el perfil de aluminio durante el proceso de extrusión (L. Chen et al., 2014; Wang et al., 2006).

Por una parte, los cálculos de resistencia permiten realizar un diseño garantizando unas propiedades mecánicas óptimas para todas las piezas.

Por otra parte, las principales variables de diseño para conseguir una velocidad de salida uniforme en las matrices tubulares o porthole se enumeran a continuación:

- La definición correcta de la geometría de las cámaras para permitir un flujo uniforme del aluminio en la cámara de soldadura.
- La definición óptima de la cámara de soldadura (L. Donati & Tomesani, 2004).
- La definición optimizada de los roces en función del espesor del perfil y de su posición en la matriz (Lotzenhiser, 2001).

Estos son los factores principales, pero cabe indicar que existen otros factores secundarios y decisiones que deben tomarse durante el proceso de diseño que también influyen en el equilibrio del flujo: disposición de las salidas, sección de los brazos...

Para la gran mayoría de estos factores de diseño, existen referencias que proporcionan directrices para facilitar la elección óptima. Entre todos ellos, el dimensionamiento equilibrado de las cámaras es el aspecto crítico menos respaldado por directrices claras.

Sin embargo, definir las cámaras equilibradas puede llegar a resultar muy complicado porque la distribución de la velocidad en el interior del tocho de aluminio no es uniforme. Debido a la fricción entre el tocho y la pared del contenedor, la presión del aluminio (Mori et al., 2002) y la distribución de la velocidad a la entrada de la matriz de extrusión siguen una distribución concéntrica (su máximo está en el centro y su mínimo en la zona exterior).

# <span id="page-21-0"></span>**2.4. Modelización y simulación**

La simulación numérica mediante el método de los elementos finitos (MEF) puede utilizarse para el proceso de extrusión del aluminio, pero la aplicación de este tipo de cálculos en la industria de la extrusión es limitada debido a la gran complejidad y coste que conlleva (He et al., 2012).

La reciente revisión sobre el uso de la simulación FEM como medio de ayuda al diseño de matrices de extrusión realizada por Giarmas y Tzetzis (Giarmas & Tzetzis, 2022). Contiene un gran número de estudios en los que se ha aplicado la simulación como medio para resolver diferentes aspectos del diseño de la matriz de extrusión.

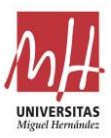

El retraso en la aplicación de las técnicas numéricas en la extrusión en comparación con otros procesos de conformación de metales (como el conformado de chapas, el laminado o la forja) está relacionado con el tardío desarrollo de códigos capaces de predecir con precisión los resultados del proceso. De hecho, en la extrusión, las complejas condiciones del proceso (altas temperaturas, altas cargas, altas tensiones, altas tasas de producción, etc.) tienen que cumplir requisitos muy estrictos para lograr un adecuado resultado del proceso, las tolerancias del perfil y la calidad estética (Reggiani et al., 2012).

La complejidad de la modelización del proceso está relacionada con varios factores. La extrusión requiere tiempos de producción más largos que el resto de procesos de conformación de metales (minutos frente a fracciones de segundos). Implica un estado de intercambio de calor complejo de modelizar, como el de la forja, pero los tiempos de producción más largos afectan profundamente a la calidad de los resultados (Lorenzo Donati et al., 2013). Implica tensiones y velocidades de deformación muy grandes (Foydl et al., 2013) (mayores que las de la forja y el laminado), por lo que requiere modelos de flujo de materiales y métodos de caracterización específicos (El Mehtedi et al., 2014).

No obstante, a día de hoy el uso de la simulación por elementos finitos para el diseño de matrices de extrusión es una herramienta con amplias posibilidades para los extrusores y para los fabricantes de herramientas. Los paquetes de software comerciales proporcionan interfaces fáciles de usar y ofrecen una gran variedad de resultados: diferencias en la velocidad del perfil extruido, deformación de la herramienta, tensiones en la herramienta y temperatura del perfil. La posibilidad de corregir el diseño de las matrices sin necesidad de realizar pruebas reales en la prensa ahorra mucho dinero y tiempo. Uno de los inconvenientes del uso de la simulación FEM es la necesidad de contar con expertos en simulación para la correcta preparación y posterior análisis. Dependiendo de la dificultad del diseño de la matriz, la preparación y el análisis pueden durar horas o días sin contar el tiempo dedicado al cálculo numérico. De este modo, disminuye el atractivo de las simulaciones por MEF para los procesos de extrusión por el aumento de los tiempos de diseño, los costes adicionales de software y los costes adicionales de personal (Engelhardt et al., 2019).

La Figura 14 recoge el esquema del desarrollo de matrices hasta su validación final utilizando una combinación de las herramientas tradicionales de diseño y la validación del diseño mediante la simulación MEF.

En este esquema, la validación mediante el cálculo numérico requiere de una toma de decisión para validar el diseño utilizado en el proceso virtual. Fundamentalmente, esta decisión se toma en base al rango de la desviación de la velocidad y la desviación estándar de la velocidad del perfil extruido (apartado 5.5.2). En la bibliografía y publicaciones relacionadas con la simulación de la extrusión de aluminio, no existen unos valores límites para estos parámetros aunque se indica que claramente cuanto menor son estos valores mejor es la calidad de la extrusión (Z. Liu et al., 2018).

En la aplicación práctica de la simulación MEF en el ámbito de la extrusión de aluminio, los diseños son habitualmente validados con rangos de desviación de velocidad menores o iguales al 6-7% de desviación.

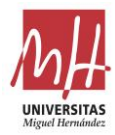

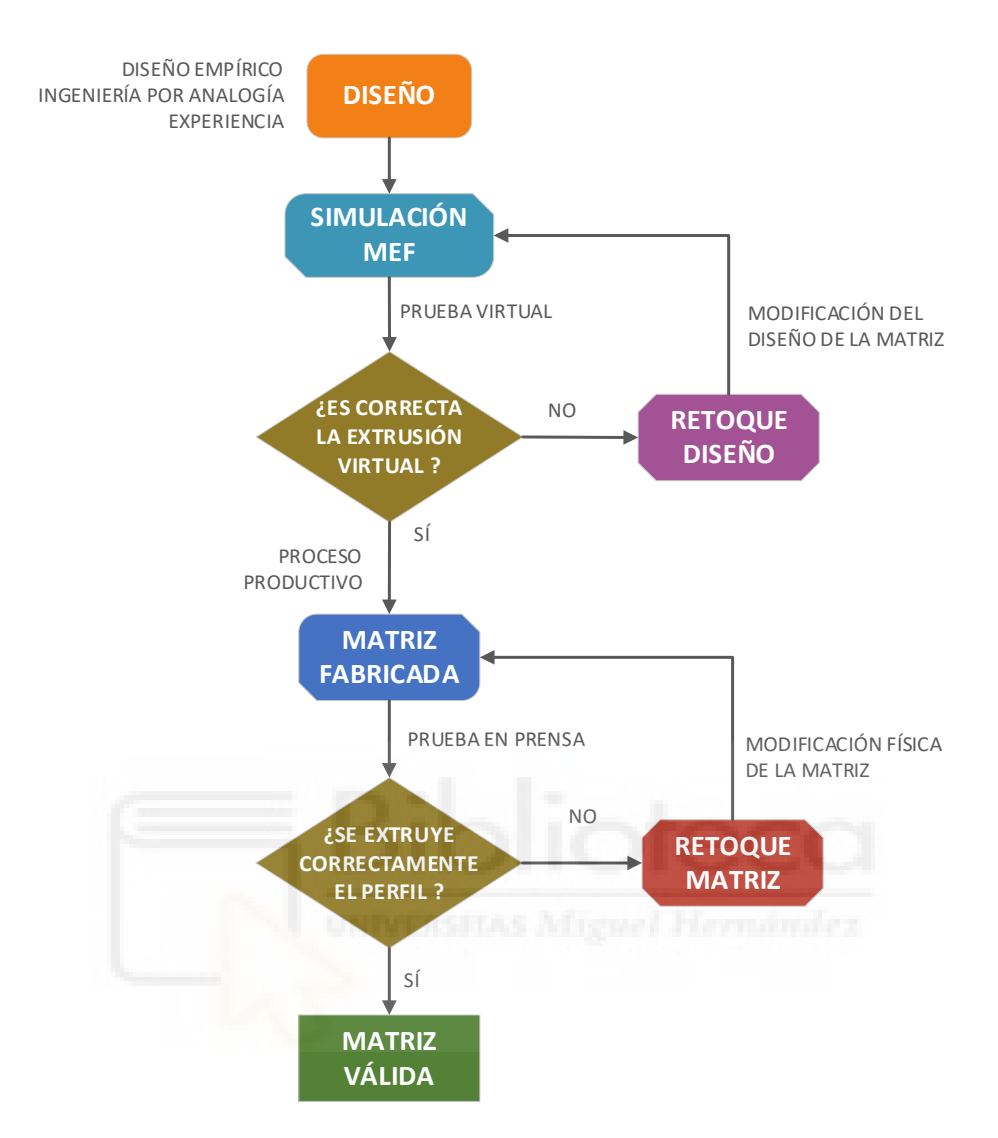

**Figura 14.** Desarrollo de matrices de extrusión desde el diseño hasta su validación efectiva mediante diseño tradicional combinado con simulación MEF.

# <span id="page-23-0"></span>**3. Objetivos**

Como se ha mencionado, existen numerosos documentos que ofrecen directrices de diseño, recomendaciones para el diseño de matrices y algunas fórmulas específicas para definir algún detalle concreto en las matrices tubulares o porthole. Pero ninguno de ellos proporciona una formulación estructurada y precisa para facilitar el diseño y el dimensionamiento de las matrices tubulares. Tal y como se ha indicado, las soluciones adoptadas hasta la fecha presentan ciertas carencias, limitaciones o costes excesivos.

Este trabajo tiene como primer objetivo determinar los principales parámetros que definen el funcionamiento de una matriz de extrusión tubular o porthole, que se deben por tanto tener en cuenta en su diseño y dimensionados, y las relaciones existentes entre ellos.

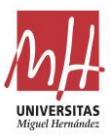

A partir de ahí, el objetivo último es definir un modelo o herramienta de ayuda al diseño basada en las relaciones existentes entre estos parámetros principales. Se trata de facilitar al diseñador una herramienta simple y fiable para dimensionar, optimizar o predimensionar con éxito las matrices tubulares o porthole.

Para el desarrollo del modelo van a utilizarse datos de numerosos diseños de matrices que han tenido buenos resultados durante el proceso productivo. Por ello, esta herramienta va a ser un medio de aglutinar la experiencia acumulada a lo largo de muchos diseños diferentes.

Se pretende que la nueva herramienta, basada en las relaciones entre las variables fundamentales, pueda ser utilizada como ayuda definitiva en el diseño para definir geometrías de cámaras equilibradas en matrices tubulares o porthole de dificultad simple o media. Además, podría ser utilizada como punto de partida para el diseño de matrices de alta dificultad para reducir el número de iteraciones de simulación/modificaciones FEM para lograr una solución óptima.

Finalmente, se pretende dar a la metodología de desarrollo de los modelos un carácter general, que permita su aplicación al diseño de tipos de matrices de extrusión muy diferentes, o incluso su extrapolación como ayuda al diseño de otros procesos de fabricación.

# <span id="page-24-0"></span>**4. Método**

Para alcanzar los objetivos indicados, se ha diseñado un esquema de trabajo estructurado que consta de las siguientes etapas (Figura 15):

1. Definición clara y detallada de la metodología general a seguir para determinar los parámetros fundamentales en el diseño de un tipo de matriz determinado, ajustar a continuación, a partir de datos de casos previos, el modelo o modelos que servirán como herramienta de ayuda al diseño, y utilizar finalmente esta herramienta para el diseño de nuevas matrices.

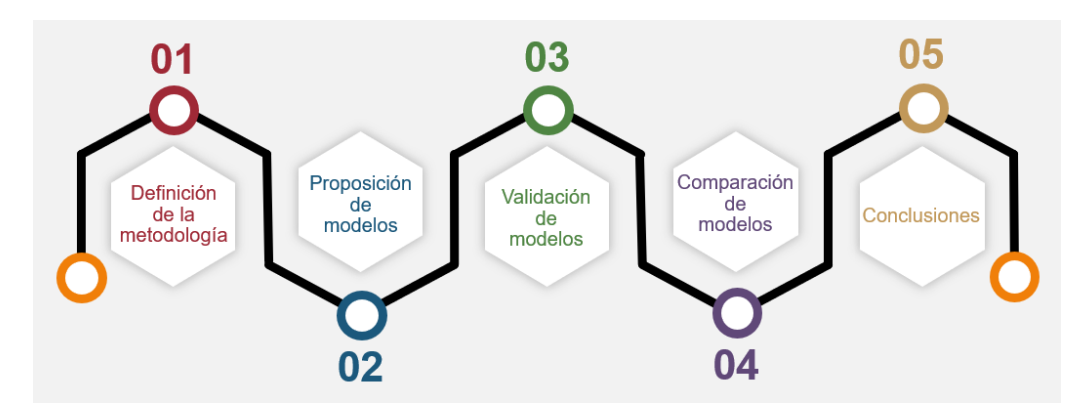

**Figura 15.** Gráfico del método de trabajo utilizado en el presente trabajo de investigación.

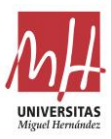

- 2. Proposición de diferentes tipos de modelos, basado en diferentes técnicas, para generar la herramienta de ayuda al diseño de matrices.
- 3. Validación de los modelos propuestos mediante su aplicación a casos prácticos de diseño. La evaluación de los diseños generados con ayuda de los diferentes modelos se basa en el uso de simulación MEF de la extrusión mediante un software comercial validado y de uso extendido.
- 4. Comparación de los diferentes modelos en base a los resultados proporcionados por la simulación MEF para los casos prácticos.
- 5. Conclusiones y definición del modelo o modelos óptimos.

# <span id="page-25-0"></span>**5. Desarrollo**

# <span id="page-25-1"></span>**5.1. Etapas para la creación y utilización de una herramienta de ayuda al diseño**

El esquema general utilizado para la determinación y acotación de los principales parámetros en el diseño de matrices está basado en el análisis masivo de datos de multitud de variables de diseños previos de probada efectividad. Este análisis, en primer lugar, determina cuáles son las variables fundamentales a tener en cuenta y, en segundo lugar, define la relación existente entre las variables en los casos de diseños óptimos. Por último, con la relación existente entre las variables se diseña una herramienta de ayuda al diseño que sirve para desarrollar nuevas matrices u optimizar diseños existentes.

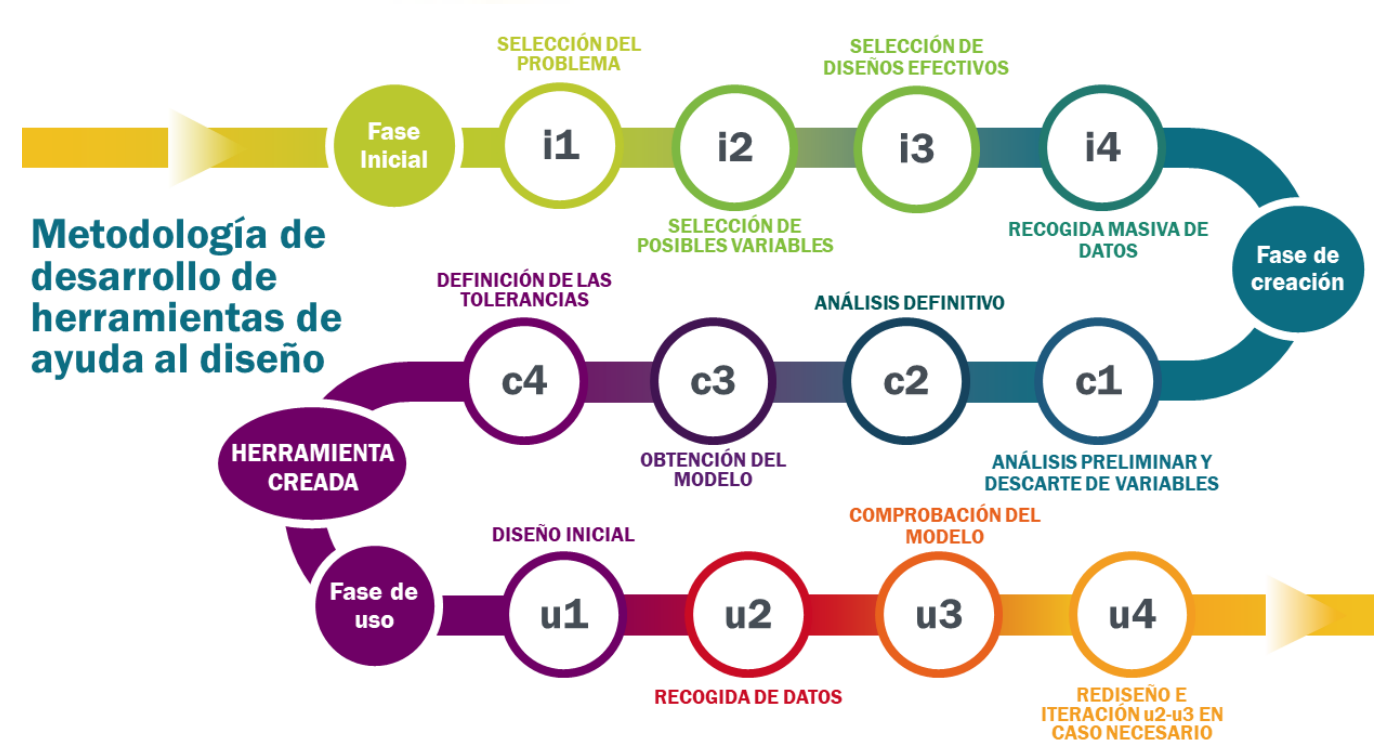

**Figura 16.** Gráfico del esquema general de creación y utilización de la herramienta de ayuda.

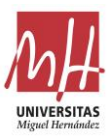

A continuación, se enumeran y describen muy brevemente las diferentes etapas que componen el esquema general utilizado para la determinación de los parámetros, la generación de la herramienta de ayuda al diseño y su aplicación (Figura 16).

#### **Fase inicial**

Para comenzar se pueden destacar una serie de actividades que sirven de planteamiento y análisis preliminar del problema y de la estrategia a adoptar para la resolución de dicho problema.

- i.1 Selección del problema. Como se ha indicado, el problema proyectual del diseño de matrices de extrusión incluye diversos subproblemas. Es muy importante la adecuada elección del subproblema que resuelva la futura herramienta de ayuda al diseño creada. Debe tratarse de un factor o elemento del diseño que represente un aspecto crítico para el adecuado funcionamiento de la herramienta (matriz o molde) en su vida productiva. Lo ideal es que el factor de diseño elegido deba ser definido en las etapas iniciales del proceso de diseño, para evitar que los cambios introducidos en dicho factor afecten a muchos otros aspectos del diseño.
- i.2 Selección de posibles variables. Cabe analizar y recopilar todas las posibles variables que pueden estar de algún modo implicadas en el factor o elemento de diseño seleccionado en i.1. Es recomendable introducir sin preocupación todas aquellas variables de las que se tenga cualquier sospecha de relación porque el propio método descartará aquellas que no sean significativas. Es fundamental no dejar fuera de esta selección alguna de las variables que tienen influencia en el factor o elemento de diseño abordado.
- i.3 Selección de diseños probadamente efectivos. Para poder construir una herramienta de ayuda al diseño que aglutina la experiencia acumulada en muchos diseños previos es primordial que dichos diseños sean de probada eficacia. La probada efectividad de los diseños seleccionados es la base en la que se fundamenta la efectividad del nuevo diseño creado con el soporte de la herramienta de diseño (Maegaard, 1985). Para realizar la selección es necesario tener datos fiables del comportamiento productivo de las matrices que componen la base de datos de diseños. En el ámbito de la matricería, es habitual utilizar el número de pruebas como indicador de efectividad de la matriz. Se trata del número de pruebas de producción hasta lograr producto final dentro de tolerancias estándares de fabricación definidas para el proceso.
- i.4 Recogida masiva de datos. Se realiza una recogida de datos de todas las variables seleccionadas en i.2 para todos los diseños seleccionados en i.3. Para la recogida de un elevado número de datos siempre es recomendable la creación de una herramienta o macro que nos facilite la tarea y minimice los riesgos de cometer errores.

#### **Fase de creación**

Tras la definición y recogida de datos de la fase inicial, en la fase de creación se determinan las relaciones existentes entre las variables que definen el proceso. También se define el modelo a utilizar como medio de ayuda al diseño y comprobación de nuevos diseños. Durante esta fase se pueden distinguir varias etapas para llegar a la definición final de la herramienta de ayuda.

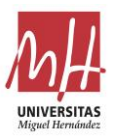

c.1 Análisis preliminar y descarte de variables. Con todos los datos recogidos se procede a realizar un análisis para valorar la importancia relativa de las variables seleccionadas en la etapa i.2 y valorar también las relaciones o dependencias que puedan existir entre ellas. Se realiza un análisis de las relaciones entre variables utilizando como variable dependiente la variable de diseño que se pretende prever con la herramienta de ayuda. El resto de variables son variables independientes.

A partir de este análisis preliminar es posible extraer información muy importante de las relaciones que existen entre las diferentes variables:

- Permite determinar qué variables tienen un peso significativo y cuales no en la determinación del valor de la variable de diseño o dependiente.
- Permite detectar las correlaciones importantes entre variables. Las variables directamente muy correlacionadas no suelen ser interesantes de cara a utilizarse como medio de ayuda al diseño.

Con esta información es posible tomar varias decisiones fundamentales en esta primera etapa de la fase de creación:

- Es posible descartar del modelo todas aquellas variables cuyo peso no sea significativo. De este modo se simplifica el modelo sin afectar prácticamente a su capacidad de previsión de la variable de diseño (Yamashita et al., 2007).
- Es posible descartar alguna de las variables en las parejas de variables fuertemente correlacionadas. Normalmente, se opta por mantener la variable que sea más representativa a nivel de definición del diseño (R. Li et al., 2017).
- c.2 Análisis definitivo. Una vez descartadas las variables no representativas y las altamente correlacionadas, es el momento de realizar el análisis definitivo para obtener los posibles modelos que puede servir como herramienta de ayuda al diseño.

En esta etapa, es recomendable comparar diferentes modelos para analizar cuál de ellos representa la solución más adecuada.

Se debe evaluar la bondad del modelo para prever la variable de diseño. Si el modelo no es un buen predictor cabe buscar alternativas en cuanto a las variables tenidas en cuenta o al tipo de análisis utilizado.

- c.3 Obtención del modelo. Debe seleccionarse entre todos los modelos obtenidos el que presente mayores ventajas. Los criterios para realizar la selección deben ser los siguientes:
	- El factor más importante es que el modelo seleccionado debe presentar un elevado valor del coeficiente de determinación  $R^2$ , indicando que representa adecuadamente a la población de diseños de referencia seleccionados en i.3.
	- El siguiente factor en importancia es la facilidad de uso y análisis del propio modelo. Claramente, existen diferencias de facilidad de aplicación e interpretación entre diferentes tipos de modelos. Por ejemplo, son totalmente diferentes en estos aspectos un modelo basado en una regresión lineal y un modelo basado en inteligencia artificial.
- c.4 Definición de las tolerancias. El modelo obtenido pretende ser utilizado para realizar una comparación entre el valor predicho para la variable de diseño y el valor definido por el diseñador en el diseño. Por ello, es necesario definir unos rangos de tolerancia. Las tolerancias representan los límites para validar si el valor elegido por el diseñador se aproxima lo suficiente al valor predicho por el modelo.

Una vez definido el modelo con sus tolerancias se puede decir que la herramienta de ayuda al diseño estaría totalmente definida. Las siguientes etapas están referidas al uso y aplicación de dicha herramienta.

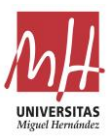

#### **Fase de uso**

Finalmente, esta fase representa la utilización práctica del modelo creado en las anteriores fases. El fin último de la herramienta de ayuda al diseño es su uso como soporte en la creación de nuevos diseños. Por ello, se ha creído fundamental especificar claramente el esquema de aplicación y las diferentes etapas para el uso de la herramienta.

- u.1 Diseño inicial. La herramienta de ayuda al diseño es una herramienta de comprobación o verificación rápida. Es utilizada para verificar si un nuevo diseño se ajusta al modelo creado a partir de los datos de muchos diseños de probada efectividad. Por tanto, la primera etapa para poder utilizar la herramienta de ayuda es la creación de un diseño inicial. En la creación de este diseño inicial no interviene la nueva herramienta. El diseñador con sus criterios de diseño, herramientas tradicionales de diseño y experiencia crea una primera propuesta de diseño.
- u.2 Recogida de datos. Se realiza una recogida de datos en el nuevo diseño de todas las variables participantes en el modelo. Para dicha recogida es posible utilizar la herramienta o macro creada para ello en la fase i.4
- u.3 Comprobación con el modelo. Se calcula la estimación del modelo con los datos recogidos en u.2. Si la diferencia entre el valor predicho y el valor del diseño inicial está dentro de las tolerancias definidas en c.4, se considera que el diseño es acorde al modelo deseado. Por el contrario, si la diferencia obtenida sobrepasa dichas tolerancias se considera necesaria una reconsideración del diseño inicial.
- u.4 Rediseño e iteración u.2 u.3. Si el resultado de la comprobación de u.3 ha sido que el valor de la variable dependiente queda fuera de las tolerancias de comprobación, es necesario modificar el diseño inicial. Dependiendo del sentido de la desviación observada y del sentido de las aportaciones de cada una de las variables al modelo, es posible intentar realizar una estimación de qué variable modificar y en qué cuantía para tratar de aproximar el valor de la variable dependiente al valor recomendado por el modelo (Figura 17).

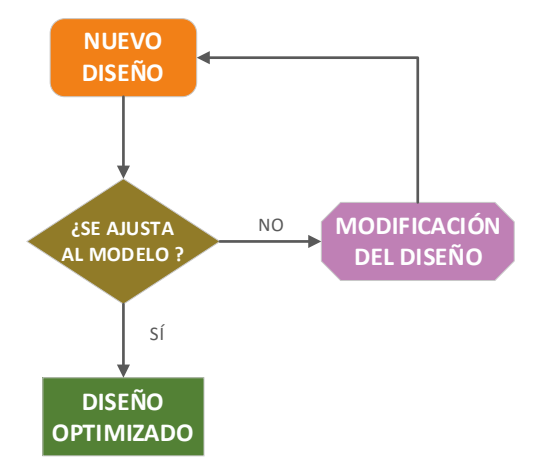

**Figura 17.** Esquema de la realimentación de la fase de uso.

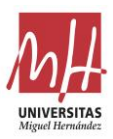

# <span id="page-29-0"></span>**5.2. Aplicación a la creación de una herramienta de diseño de matrices tubulares**

#### <span id="page-29-1"></span>**5.2.1. Fase inicial**

#### <span id="page-29-2"></span>**5.2.1.1. Selección del problema**

Las propiedades geométricas erróneas de las cámaras de alimentación (área, posición...) son la fuente más importante de problemas graves durante la extrusión en matrices tubulares, que pueden producir una gran desviación del perfil extruido o grandes desplazamientos laterales del mandril y modificaciones de los espesores del perfil (Alessandro Selvaggio et al., 2011).

El diseño de matrices tubulares o porthole (Figura 10) requiere la definición de otros elementos pero, en general, el dimensionado de las cámaras del puente es el factor crítico de diseño para alcanzar un adecuado funcionamiento de la matriz durante el proceso.

Por ello, el objetivo de esta investigación es especificar una herramienta que ayude a los diseñadores de matices a obtener geometrías de cámaras equilibradas para matrices tubulares.

Pero, ¿cuándo podríamos considerar equilibradas todas las cámaras de una matriz tubular?

El criterio de diseño más extendido es conseguir igualar las diferencias de velocidad concéntrica del aluminio desde la entrada de este en la matriz hasta el final de la trayectoria dentro de la cámara. Con este criterio, tras un diseño óptimo y equilibrado de las cámaras, la definición de los roces es bastante sencilla, ya que depende principalmente de los diferentes espesores del perfil.

El problema del diseño de las cámaras de las matrices tubulares aparece principalmente en las matrices de varias salidas porque algunas cámaras se sitúan cercanas y otras distantes del centro de la matriz. Dada la distribución concéntrica de la presión en el interior del contenedor (Mori et al., 2002), las cámaras deben dimensionarse de forma que su relación área/perímetro dependa de su posición relativa con respecto al centro de la matriz.

Además, este es un factor de diseño que queda definido en las etapas iniciales del proceso proyectual, antes de la definición de otros factores importantes como los roces, la altura resistente de las piezas, etc.

Dada la gran variedad de diseños de matrices, tras realizar algunas pruebas se ha determinado que la mejor manera de conseguir resultados óptimos es agrupar los diseños de matrices por diferentes tipologías. Como el objetivo es obtener un diseño de cámaras equilibrado, las tipologías elegidas dependen del número de salidas de la matriz y del número de cámaras de cada salida.

Este trabajo se centra en diseños de matrices de cuatro salidas con cuatro cámaras independientes para cada salida (Figura 18). Este es, probablemente, el tipo de diseño de matriz

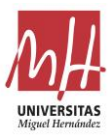

de cuatro salidas más común y es una tipología de matriz muy extendida para perfiles de aluminio de tamaño medio para cualquier aplicación.

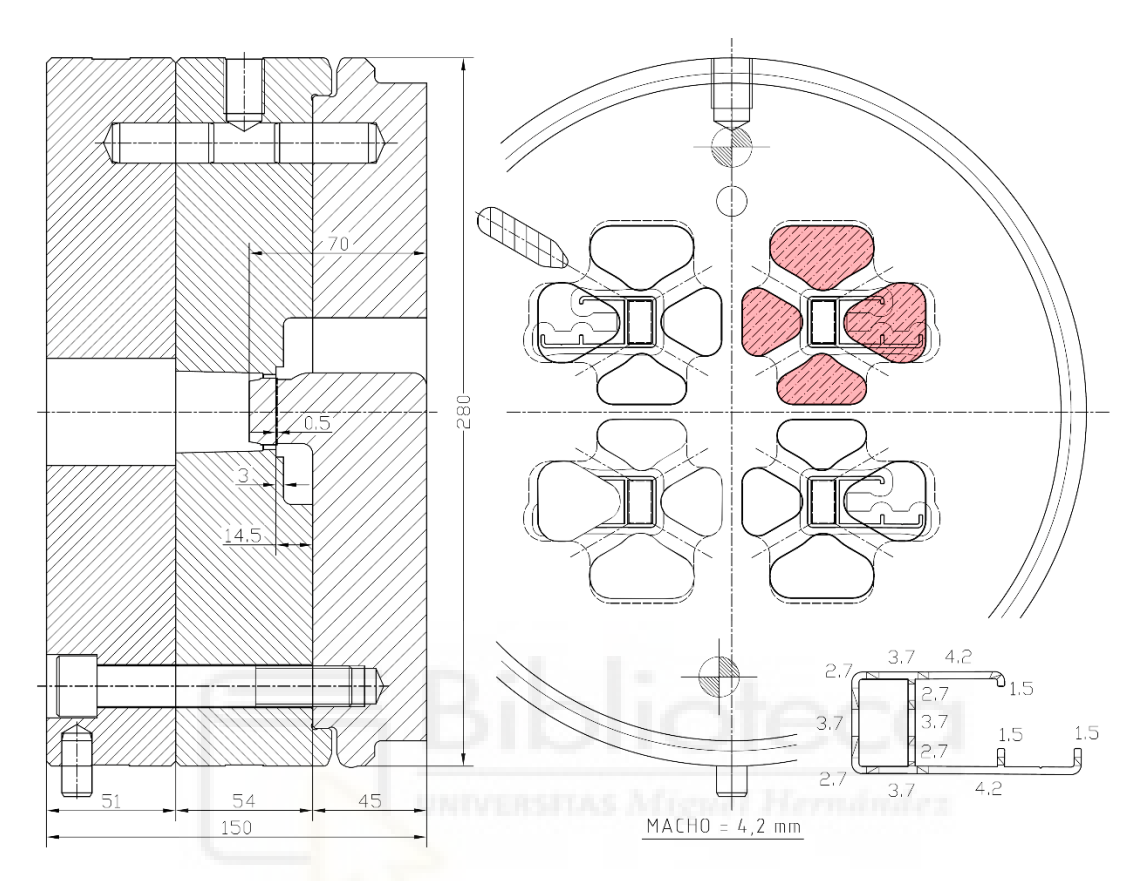

**Figura 18.** Ejemplo de diseño de matriz de cuatro salidas con cuatro cámaras por salida (las geometrías de las cámaras se muestran sombreadas).

#### <span id="page-30-0"></span>**5.2.1.2. Variables potenciales**

La siguiente tarea consiste en analizar y recopilar todas las posibles variables que pueden tener influencia y estar implicadas en el problema del dimensionado de las cámaras en matrices de extrusión tubulares. Como se ha mencionado ya, es recomendable introducir sin preocupación todas aquellas variables de las que se tenga cualquier sospecha de relación porque el propio método es capaz de descartar aquellas que no son significativas.

Inicialmente se han seleccionado las siguientes variables potenciales de cada cámara:

- 1. Área de la cámara.
- 2. Perímetro de la cámara.
- 3. Distancia del centro de la cámara al centro de la matriz (distancia del centro de áreas de la geometría de la cámara al centro de la matriz).
- 4. Área de la zona del perfil de aluminio afectada por la cámara correspondiente (véase la Nota 1 y la Figura 19).

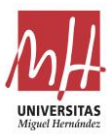

- 5. Perímetro de la zona del perfil de aluminio afectada por la cámara relacionada (véase la Nota 1 y la Figura 19).
- 6. Área total de todas las cámaras de la matriz.
- 7. Perímetro total de todas las cámaras de la matriz.
- 8. Distancia desde el centro de áreas de la cámara hasta el centro de la zona del perfil de aluminio afectada por la cámara correspondiente (véase la Nota 1 y la Figura 19).
- 9. Profundidad de la cámara o altura del puente.
- 10. Diámetro del contenedor de la prensa.
- 11. Fuerza máxima de la prensa.

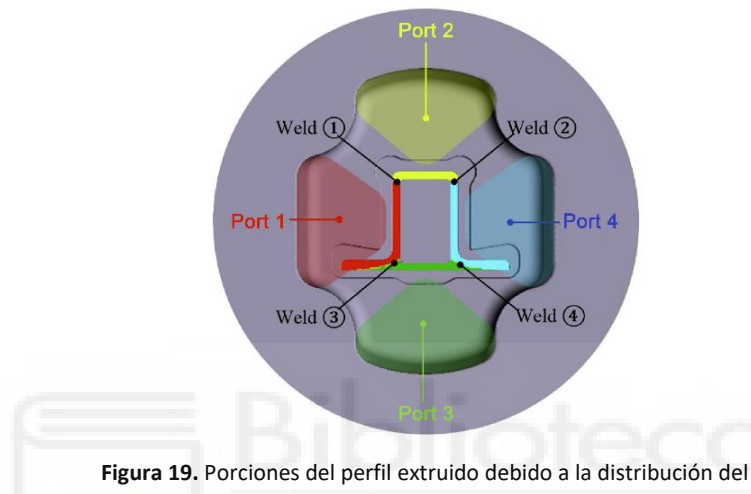

material en las cámaras. Fuente: (Yu et al., 2019).

A continuación, se explica brevemente cada una de estas variables con el apoyo de la Figura 20. En ella se pueden observar las tres variables directamente vinculadas a la geometría de una cámara de matriz tubular.

- El *área de la cámara* predetermina la cantidad de aluminio que llega a esa zona de la matriz.
- El *perímetro de la cámara* condiciona su capacidad de restringir el flujo de aluminio a través de ella.
- La *distancia del centro de la cámara al centro de la matriz* predetermina la velocidad del aluminio a la entrada de la cámara. De hecho, la ubicación exacta no es importante, sino sólo su distancia al centro. Así, las cámaras simétricas con respecto al centro de la matriz (misma geometría y posición simétrica) muestran el mismo comportamiento durante el proceso de extrusión.

Para tratar de tener en cuenta la influencia de la parte del perfil afectada por cada cámara, se han tomado también las siguientes variables (Figura 20):

- El *área de la zona del perfil de aluminio afectada por la cámara correspondiente* predetermina la cantidad de aluminio que debe salir por esa zona de la matriz. Por tanto, también puede condicionar la cantidad de aluminio que debe entrar en el interior de la cámara.
- El *perímetro de la zona del perfil de aluminio afectada por la cámara relacionada* condiciona la capacidad de restricción del perfil al flujo libre de aluminio en esa zona de la matriz. Por lo tanto, también puede condicionar la velocidad necesaria del

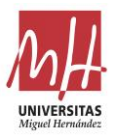

aluminio que debe entrar en el interior de la cámara para equilibrarse con otras cámaras de la matriz.

• La *distancia entre el centro de cámara y el centro de la zona del perfil de aluminio afectada por la cámara relacionada* determina la exposición más o menos directa del perfil al flujo de aluminio dentro de la cámara.

**Nota 1:** Una determinada porción del perfil extruido es moldeada por el aluminio que pasa por cada cámara. Esta porción de perfil está delimitada por las líneas de soldadura, determinadas en el diseño de la matriz por la geometría del brazo (Yu et al., 2019).

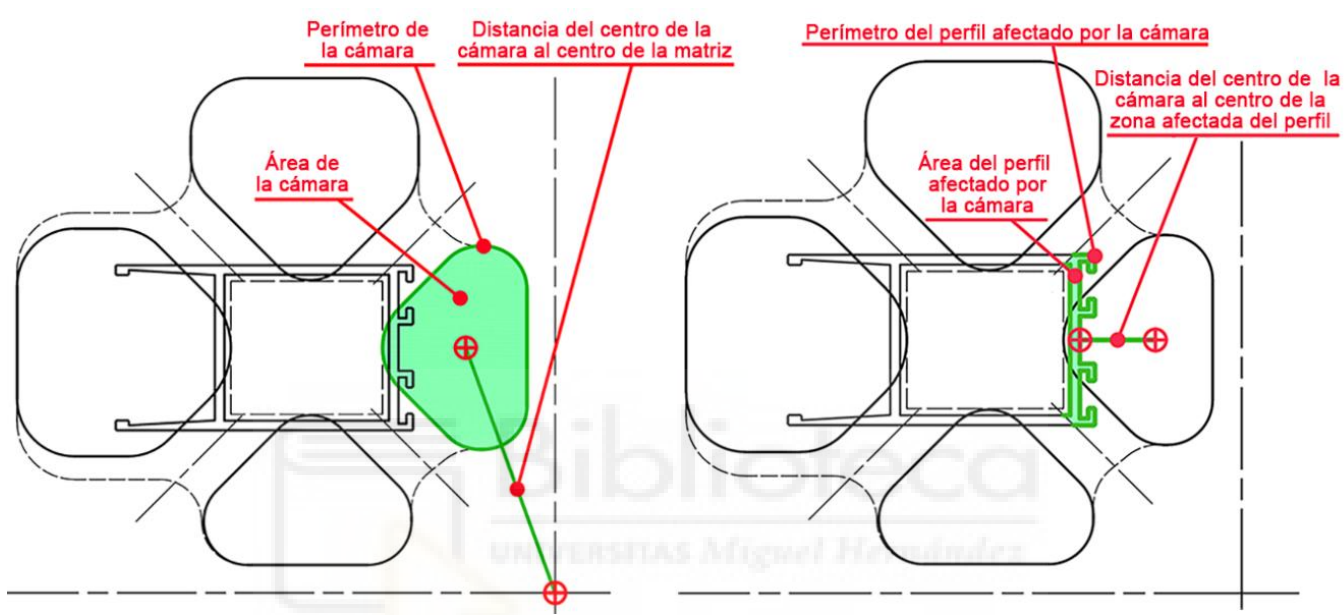

**Figura 20.** Variables geométricas de la cámara sombreada en color verde

También se incluyen dos variables geométricas adicionales correspondientes al conjunto de todas las cámaras de la matriz porque, según la experiencia, la misma matriz puede equilibrarse con cámaras mayores o menores. Estas variables globales de la matriz, por tanto, permiten integrar en el modelo la cuestión de si el diseño utilizará cámaras mayores o menores. Estas variables globales son:

- El área total del conjunto de cámaras, que determina la cantidad global de aluminio que fluirá dentro de la matriz.
- El perímetro total del conjunto de cámaras, que determina la capacidad global de la matriz para restringir el flujo de aluminio a través de ella.

Por último, se han incluido tres variables adicionales características de la matriz y la prensa de extrusión:

- La profundidad de la cámara determina también su capacidad de restringir el flujo de aluminio a través de ella.
- El diámetro del contenedor de la prensa determina, junto con su fuerza máxima de la prensa, la distribución de las presiones en la matriz.
- La fuerza máxima de la prensa determina, junto con el diámetro del contenedor de la prensa, la distribución de las presiones en la matriz.

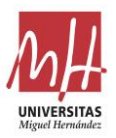

### <span id="page-33-0"></span>**5.2.1.3. Selección de diseños**

Como diseños de probada eficiencia para la generación del modelo, se han seleccionado 596 cámaras diferentes de 88 diseños de matrices huecas de cuatro salidas y cuatro cámaras por salida.

La eficacia probada de estas 88 matrices está determinada porque todas son matrices llamadas "de primera prueba" producidas por Hydro Aluminium Extrusion Portugal HAEP, S.A. Desde la primera prueba en prensa, el comportamiento de las matrices fue óptimo y las muestras de perfil fueron aprobadas de acuerdo con las tolerancias de fabricación fijadas por la norma EN-12020-2 (según la información de retroalimentación proporcionada a HAEP, S.A. después de las pruebas).

Todas estas matrices se han utilizado en prensas con un contenedor de 203mm y una fuerza de 22 MN o con un contenedor de 178mm y una fuerza de 16 MN, todas ellas estaban fabricadas con acero DIN 1.2344. La aleación del tocho extruido ha sido EN AW-6063-O y el rango de temperatura de extrusión ha sido 500-550˚C en todos los casos.

En esta selección se han evitado matrices con retoques tras la primera prueba porque, en esos casos, a veces la modificación manual introducida por el matricero en el retoque no queda reflejada perfectamente en el diseño de la matriz retocada. En cambio, en las matrices "de primera prueba" se tiene la certeza de que el diseño se corresponde exactamente con la matriz física.

# <span id="page-33-1"></span>**5.2.1.4. Recogida masiva de datos**

Se ha desarrollado, en colaboración con Hydro Aluminium Extrusion Portugal, una aplicación en C# para AutoCad con el fin de facilitar la captura de datos geométricos de los diseños en 2D de las matrices.

La aplicación C# creada para la recogida de datos se basa en la siguiente secuencia de acciones:

- La activación/desactivación de las capas está automatizada para mostrar sólo las geometrías necesarias para la recogida de datos deseada.
- Se solicita al usuario que seleccione secuencialmente las geometrías de la cámara y la zona del perfil afectada por la cámara. Internamente, la aplicación recoge toda la información geométrica de las selecciones realizadas: área, perímetro, coordenadas del centro geométrico...
- La aplicación realiza los cálculos necesarios para: obtener las distancias a partir de las coordenadas, obtener las áreas y los perímetros totales...
- Se solicita la introducción manual de las profundidades de la cámara de soldadura y de la cámara (esta introducción manual es filtrada por la aplicación para evitar errores, y se avisa al usuario si se detectan valores que parecen incorrectos).
- La identidad de la matriz se recoge a partir del nombre del archivo de diseño para poder revisar los datos en el futuro si fuese necesario.
- Todos los datos se añaden secuencialmente a un archivo de texto, que sirve de contenedor de datos.

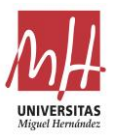

### <span id="page-34-0"></span>**5.2.2. Fase de creación**

#### <span id="page-34-1"></span>**5.2.2.1. Análisis preliminar y descarte de variables**

De entre todas las variables geométricas de las cámaras, la más representativa y utilizada de cara a su importancia en equilibrado del flujo es el *Área de la cámara*. Es por ello que esta va a ser la variable dependiente elegida para los análisis preliminares a realizar y los modelos a definir.

Con todos los datos recogidos se procede a realizar un análisis estadístico preliminar de correlación para valorar las correlaciones o dependencias que puedan existir entre las variables. Como se ha indicado, se utiliza el *Área de la cámara* como variable dependiente y el resto de variables como variables independientes o predictores.

A partir del análisis de correlación es posible extraer información muy importante de las relaciones que existen entre las diferentes variables y realizar una toma de decisiones.

Para intentar verificar la independencia de las variables, el Coeficiente de Correlación Parcial muestra el grado de relación entre dos variables una vez eliminado el efecto de terceras variables.

Deben investigarse las correlaciones muy elevadas entre la variable dependiente y un predictor porque, en algunos casos, se debe a una relación entre variables que no tienen nada que ver con el proceso o fenómeno estudiado. En estos casos, estas variables deben descartarse para centrar el modelo en los predictores cuya variabilidad está relacionada con el proceso o fenómeno estudiado. Esto permite descartar los predictores débiles y conseguir un modelo basado en predictores fuertes (Gregorutti et al., 2017).

Se ha realizado un análisis de la correlación entre todas las variables definidas inicialmente como candidatas a formar parte del modelo, utilizando el software IBM SPSS. Los resultados obtenidos se muestran en la Tabla 1 (Llorca-Schenk, 2023).

| <b>Table 1.</b> Ividuliz de correlación entre todas las variables toniduas inicialmente. |                |                  |                 |                |                 |                      |                       |                           |                |                   |
|------------------------------------------------------------------------------------------|----------------|------------------|-----------------|----------------|-----------------|----------------------|-----------------------|---------------------------|----------------|-------------------|
|                                                                                          | Área<br>cámara | <b>Distancia</b> | Perím<br>cámara | Área<br>perfil | Perím<br>perfil | Área<br><b>Total</b> | Perím<br><b>Total</b> | <b>Dist Cam</b><br>Perfil | Prof<br>cámara | Prof<br>soldadura |
| Área<br>cámara                                                                           | 1,000          | 0,808            | 0,977           | 0,353          | 0,350           | 0,608                | 0,252                 | 0,259                     | 0,283          | 0,097             |
| <b>Distancia</b>                                                                         | 0,808          | 1,000            | 0,762           | 0,244          | 0,230           | 0,206                | 0,094                 | 0,275                     | 0,107          | 0,065             |
| Perím<br>cámara                                                                          | 0,977          | 0,762            | 1,000           | 0,318          | 0,309           | 0,609                | 0,271                 | 0,252                     | 0,291          | 0,063             |
| Área<br>perfil                                                                           | 0,353          | 0,244            | 0,318           | 1,000          | 0,932           | 0,144                | 0,058                 | $-0,555$                  | 0,118          | 0,184             |
| Perím<br>perfil                                                                          | 0,350          | 0,230            | 0,309           | 0,932          | 1,000           | 0,141                | 0,093                 | $-0,603$                  | 0,090          | 0,176             |
| Área<br>Total                                                                            | 0,608          | 0,206            | 0,609           | 0,144          | 0,141           | 1,000                | 0,435                 | 0,266                     | 0,430          | 0,169             |
| Perím<br><b>Total</b>                                                                    | 0,252          | 0,094            | 0,271           | 0,058          | 0,093           | 0,435                | 1,000                 | 0,072                     | 0,175          | $-0,015$          |
| Dist Cam<br><b>Perfil</b>                                                                | 0,259          | 0,275            | 0,252           | $-0,555$       | $-0,603$        | 0,266                | 0,072                 | 1,000                     | 0,057          | $-0,126$          |
| Prof<br>cámara                                                                           | 0,283          | 0,107            | 0,291           | 0,118          | 0,090           | 0,430                | 0,175                 | 0,057                     | 1,000          | 0,120             |
| Prof<br>soldadura                                                                        | 0,097          | 0,065            | 0,063           | 0,184          | 0,176           | 0,169                | $-0,015$              | $-0,126$                  | 0,120          | 1,000             |

**Tabla 1.** Matriz de correlación entre todas las variables tomadas inicialmente.

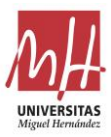

La correlación más fuerte se observa entre la variable dependiente *Área de la cámara* y la variable *Perímetro de la cámara*.

Sin embargo, es necesario plantearse las siguientes preguntas:

- ¿A qué se debe la relación entre estas variables?
- ¿Se debe a que la combinación adecuada de Área de la cámara y Perímetro de la cámara consigue un flujo equilibrado? ¿Y es, por tanto, una variable interesante como predictor en el modelo?
- ¿O la correlación se debe a factores geométricos que no se pueden variar a voluntad? En cuyo caso no parece ser una variable interesante como predictor porque no será posible modificarla independientemente de la variable Área de la cámara.

La respuesta a estas preguntas es que existe una relación geométrica muy estrecha entre el valor del *Área de la cámara* y el *Perímetro de la cámara* porque las geometrías utilizadas son diferentes entre sí en cuanto a tamaño y posición, pero siempre tienen una tipología de forma similar.

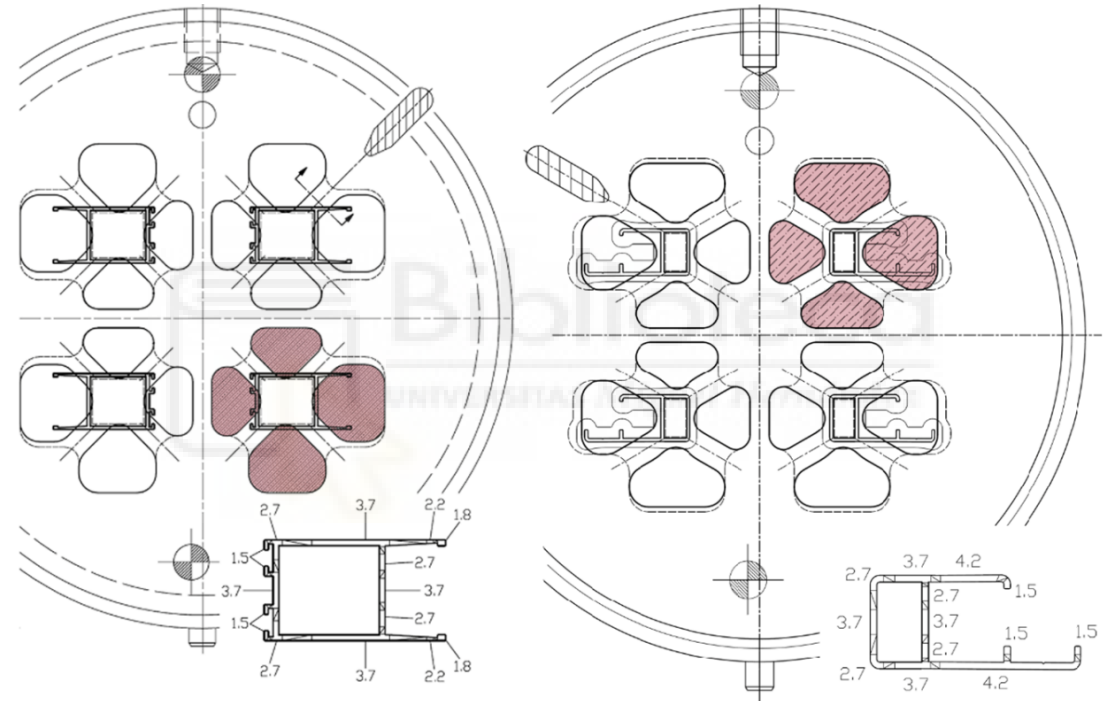

**Figura 21.** Dos ejemplos de diseños de cámaras de matrices de 4 cavidades y de 4 cámaras por cavidad (la geometría de las cámaras se muestra coloreada).

Esta tipología de forma similar hace que la relación entre el área y el perímetro se mantenga en un rango similar, de ahí la altísima correlación entre ambas variables.

La Figura 21 muestra dos ejemplos de cámaras de diferentes matrices. Las áreas y los perímetros de estas cámaras son diferentes entre sí, pero todas son geometrías cóncavas cerradas similares, y éste es el origen de la correlación entre su área y su perímetro.

Por lo tanto, tras los primeros análisis estadísticos lo más razonable es descartar la variable *Perímetro de la cámara* como variable independiente por la fuerte correlación parcial existente con la variable *Área de la cámara*.

Además, dada la relación directa entre *Área de la cámara y Área total del conjunto de cámaras*  y entre *Perímetro de la cámara y Perímetro total del conjunto de cámaras* se ha decidido también descartar *Perímetro total del conjunto de cámaras* como variable independiente.

El resto de descartes de variables debido a su bajo nivel de significación en los modelos son tratados en el apartado 5.3 para cada uno de los modelos desarrollados.
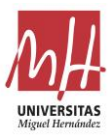

En el análisis estadístico abordado se utilizan las definiciones y parámetros de selección que se resumen a continuación:

- $E$ l Coeficiente de Determinación Ajustado R<sup>2</sup>adj define la fracción de la varianza de la variable dependiente que puede predecirse combinando las variables independientes.
- El Error Estándar mide la fracción de la varianza de la variable dependiente que no puede ser explicada por la ecuación de regresión.
- La importancia relativa de cada una de las variables independientes en la regresión se cuantifica empleando los Coeficientes de Regresión Normalizados (Coeficientes Beta).
- La selección de las variables idóneas para la creación del modelo mediante regresión lineal utilizando el método Stepwise. El funcionamiento de este método se basa en la introducción y extracción automática de las variables candidatas que participarán en el modelo, según los niveles críticos de significación estadística de la distribución t de Student. Para ello se utilizan las pruebas t y sus niveles críticos para comprobar la hipótesis nula de que un coeficiente de regresión tiene valor cero en la población.

Los niveles críticos pequeños (por debajo de 0,05) recomiendan rechazar la hipótesis nula y, por tanto, indican que la variable tiene un peso significativo en la ecuación de regresión. En cambio, el método deja fuera del modelo las variables que alcanzan un nivel crítico superior a la probabilidad de rechazo (superior a 0,10). Tras varias iteraciones, se obtiene así un modelo de regresión que maximiza el nivel de ajuste y minimiza el número de variables significativas implicadas.

### **5.2.2.2. Obtención de modelos**

En el apartado 5.3 se desarrolla en profundidad la obtención de dos modelos diferentes. Uno de ellos está basado en regresión lineal y regresión lineal de logaritmos y el otro se basa en "*Machine Learning*" explicable.

Ambos modelos se analizan desde el punto de vista de su coeficiente de determinación y su facilidad de uso e interpretación de los resultados. Con estos dos aspectos se valora en qué medida los modelos representan al conjunto de diseños seleccionados y la facilidad que presentan los modelos para ser utilizados como apoyo en el desarrollo de nuevos diseños.

#### **5.2.2.3. Definición de las tolerancias**

Para utilizar los modelos obtenidos como herramientas de ayuda al diseño basadas en la comparación de los valores calculados por el modelo frente a los valores propuestos en el diseño es necesario la definición de unas tolerancias de validación.

El hecho de que los modelos obtenidos presenten un elevado valor de  $R<sup>2</sup>$  ajustado, significa que los predictores explican una gran parte de la variabilidad de la variable *Área de la cámara*.

Por tanto, es deseable que los valores del *Área de la cámara* de los nuevos diseños se ajusten lo mejor posible a estos modelos generados a partir de un elevado número de experiencias anteriores confiables.

Sin embargo, como este ajuste no puede ser idealmente perfecto, se determina un intervalo admisible de tolerancia para validar los valores con los modelos.

El rango de amplitud y el modo de definición de estas tolerancias depende fundamentalmente de la naturaleza del propio modelo. Por ello, las tolerancias se definen y justifican adecuadamente en el apartado 5.3, junto a cada uno de los modelos desarrollados.

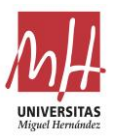

#### **5.2.3. Fase de uso**

Diferentes ejemplos de la aplicación práctica de los modelos en la fase de uso se muestran en el apartado 5.4. En ese apartado, se desarrollan varios diseños con ayuda de los modelos creados y, posteriormente en el apartado 5.5, se realiza una validación mediante simulación MEF de cada uno de ellos.

### **5.2.3.1. Diseño inicial**

Para comenzar, es necesario el desarrollo de un diseño inicial de partida, sin intervención del modelo de ayuda al diseño. Para la elaboración del diseño inicial el diseñador o el equipo de diseño debe hacer uso de las herramientas tradicionales (diseño empírico, ingeniería por analogía y cálculos de resistencia) junto a su propia experiencia.

El gran potencial de la herramienta de ayuda está en que participa en el desarrollo del diseño antes de que éste se haya concluido completamente. En este aspecto se diferencia de la simulación MEF, que precisa de un diseño completo de la matriz y un modelo 3D completo de la misma para poder acometer una prueba de extrusión virtual.

#### **5.2.3.2. Recogida de datos**

A partir del diseño de partida, es necesario realizar una medición y recogida de datos de las diferentes variables que participan en la herramienta de ayuda. Para esta tarea, es muy recomendable hacer uso de macro creada a tal efecto con el fin de agilizar la tarea y reducir la posibilidad de errores en la recogida de los datos.

Como se ha indicado, la potencia de la herramienta se basa en el momento en el que se aplica su uso y en la facilidad y rapidez de su aplicación. Por ello, es importante que se utilice un medio de ayuda para agilizar la recogida de los datos.

# **5.2.3.3. Comprobación del modelo**

A partir de los datos recogidos se calcula la estimación del *Área de la cámara* que facilita el modelo de la herramienta de ayuda al diseño. A continuación, se realiza una comparación entre el valor propuesto por el modelo basado experiencias previas y el valor propuesto en el diseño inicial.

Si la diferencia entre dichos valores se encuentra dentro del intervalo admisible de tolerancia para todas las cámaras, es posible concluir que el diseño de cámaras se ajusta adecuadamente al modelo y quedaría validado.

Por el contrario, si la diferencia entre dichos valores supera los límites fijados como admisibles, el diseño de cámaras debe ser modificado.

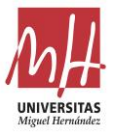

# **5.2.3.4. Realimentación-iteración**

Si la comprobación anterior muestra que los valores de *Área de la cámara* superan los límites fijados como admisibles, las cámaras deben modificarse en el sentido correcto para tratar de que todas ellas posean valores dentro de los límites marcados por las tolerancias.

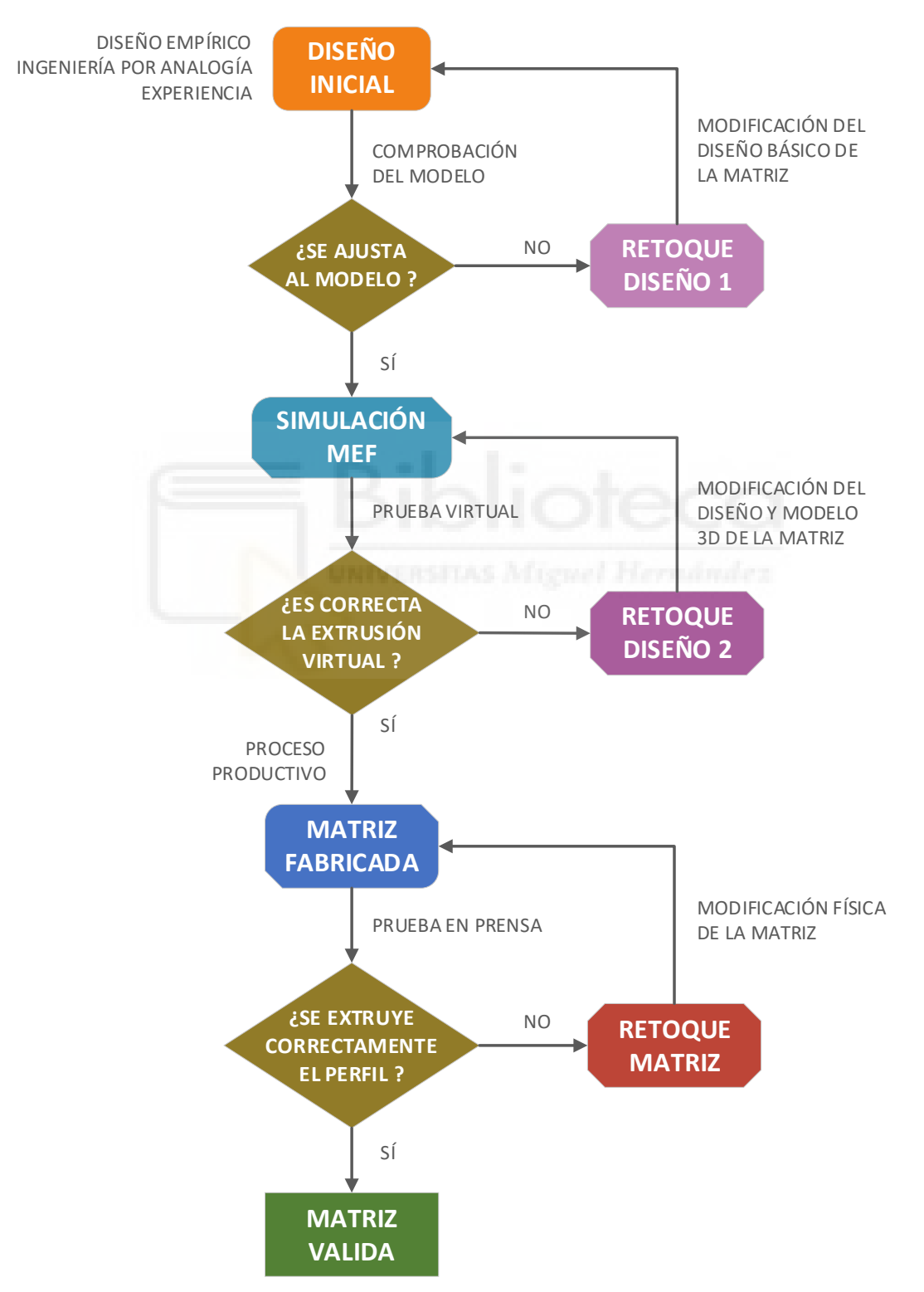

**Figura 22.** Desarrollo de matrices de extrusión desde el diseño hasta su validación efectiva mediante la combinación del esquema tradicional + MEF combinado con la herramienta de ayuda al diseño.

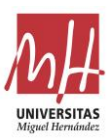

El propio modelo proporciona información del sentido y cuantía aproximada de las posibles modificaciones a realizar. Una vez hechos los cambios es necesario reevaluar de nuevo todas las geometrías y comprobar si sitúan sus valores dentro de los márgenes fijados por las tolerancias. Este proceso de realimentación-reevaluación deberá iterarse tantas veces como sea necesario hasta llegar a una solución adecuada.

Con la integración del uso de la nueva herramienta de diseño en el proceso de desarrollo de matrices hasta su validación final, el nuevo esquema quedaría configurado tal y como muestra la Figura 22. En este esquema se ha mantenido la verificación mediante simulación MEF ya que se supone que, aunque en muchos casos va a minimizarse su uso, en el caso más general puede seguir siendo utilizada.

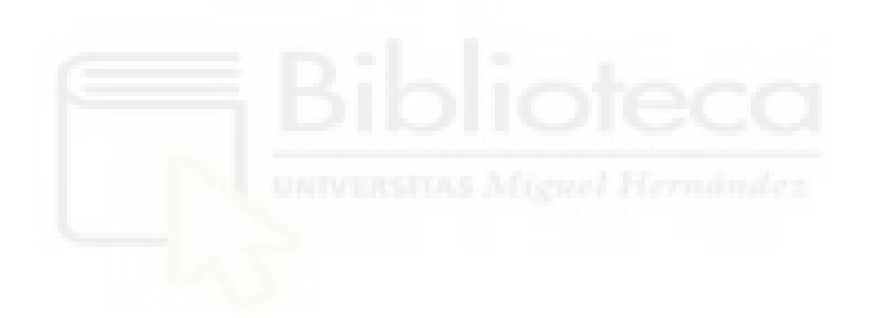

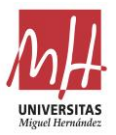

# **5.3. Propuesta y creación de modelos**

Se desarrollan varios modelos diferentes para tratar de representar del mejor modo posible las relaciones existentes entre las variables de los diseños seleccionados de probada eficiencia. El primero de ellos, hace uso del análisis estadístico clásico para generar un modelo basado en regresión. El segundo, explora la utilización de la Inteligencia Artificial (IA) para generar un modelo que tenga en cuenta las relaciones no-lineales existentes entre algunas de las variables.

# **5.3.1. Modelo basado en análisis de regresión**

### **5.3.1.1. Variables participantes en el modelo de regresión**

Entre el grupo de variables seleccionadas como candidatas a participar en el modelo, existen algunas variables que están lejos de ser estadísticamente significativas. En ese caso, estas variables conviene dejarlas fuera del modelo porque no aportan valor y, tan sólo, complican su aplicación práctica

Tras un análisis basado en el método Stepwise, se recomienda que las variables poco significativas no sean tenidas en cuenta para construir el modelo. Tras estos descartes, las variables que finalmente han sido seleccionadas para componer el modelo basado en regresión han sido:

- *Area* el área de la cámara (en mm).
- *Dist* Distancia del centro de la cámara al centro de la matriz (distancia del centro de las áreas de la geometría de la cámara al centro de la matriz) (en mm).
- *Perim\_Perf* Perímetro de la zona del perfil de aluminio afectada por la cámara relacionada (en mm).
- *Area\_Total* Superficie total de todas las cámaras de la matriz (en mm<sup>2</sup> ).
- *Dist\_Cam-Perf* Distancia del centro de la cámara al centro de la zona de perfil de aluminio afectada por la cámara (en mm).

Cabe indicar que el modelo basado en regresión lineal de logaritmos del apartado 5.3.1.2 también ha descartado mediante el método Stepwise la variable *Dist <sub>Cam-Perf*</sub> (variable con menor valor de beta en el modelo de regresión lineal y, por tanto, con menor peso en el modelo)

# **5.3.1.2. Diferentes modelos analizados**

Se han obtenido dos modelos alternativos diferentes a partir de regresiones lineales. Un primer modelo basado en una regresión lineal a partir de las variables seleccionadas y un segundo modelo basado en una regresión lineal de logaritmos de las variables seleccionadas. En este segundo caso, se ha tratado de experimentar con transformaciones logarítmicas para intentar aumentar el coeficiente de determinación, introduciendo cierta no-linealidad en el modelo (Benoit, 2011).

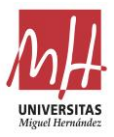

Los informes detallados de ambos análisis de regresión utilizando el método Stepwise están en el Dataset creado para el presente trabajo, disponible en el repositorio Mendeley Data (Llorca-Schenk, 2023).

#### **Modelo lineal:**

$$
Area = -179,81 + 5,305 Dist + 0,04 \text{ Area}_{Total} + 0,904 \text{ Perim}_{Perf} + 3,036 \text{ Dist}_{Cam-Perf}
$$
 [2]

A partir del cual es posible obtener la siguiente fórmula de verificación:

$$
0 = -179.81 - Area + 5.305 Dist + 0.04 Area_{\_Total} + 0.904 Perim_{\_Perf} + 3.036 Dist_{\_Cam\_Perf} \quad [3]
$$

#### **Modelo lineal de logaritmos:**

$$
\ln (Area) = -1,547 + 0,497 \ln(Dist) + 0,628 \ln(Area_{Total}) + 0,052 \ln(Perim_{Perf})
$$
 [4]

A partir del cual es posible obtener la siguiente fórmula de verificación:

$$
1 = 0.2129 \bullet (Dist)^{0.497} \bullet (Area_{Total})^{0.628} \bullet (Perim_{Perf})^{0.052} / Area
$$
 [5]

Estas dos regresiones [2][4] han sido seleccionadas mediante el método Stepwise entre todas las ensayadas porque presentan las siguientes características:

- Maximizan el grado de ajuste entre el modelo y la variable dependiente.
- Minimizan el valor del error típico de estimación. Es decir, minimizan el error típico de los residuos de la regresión.
- No presentan problemas importantes de correlación entre variables independientes.

#### **5.3.1.3. Modelo basado en regresión seleccionado**

Ambas regresiones muestran un ajuste de variables similar, el Coeficiente de Determinación Ajustado (denotado  $R^2$  ajustado) se encuentra en el mismo rango para ellos: 0,873 en la regresión lineal y 0,845 en la regresión de logaritmos. Por lo tanto, la regresión lineal es la que mejor representa el comportamiento del conjunto de las variables.

Además, la regresión lineal tiene otras ventajas: es más sencillo interpretar las contribuciones de cada una de las variables en el modelo y es mucho más fácil definir la tolerancia de trabajo para el modo de uso previsto. Por estas razones, se considera que la solución más interesante y práctica es utilizar la fórmula de verificación obtenida a partir de la regresión lineal [3].

A continuación, se recogen las tablas con los datos más relevantes del informe final de regresión utilizado para obtener el modelo seleccionado. El conjunto de los datos de la investigación y

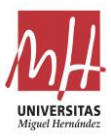

todos los informes de las diferentes regresiones están disponibles en el repositorio Mendeley Data (Llorca-Schenk, 2023).

• Los descriptivos estadísticos de las variables involucradas en la regresión se muestran en la Tabla 2.

|                               | Media     | Desviación estándar | N   |
|-------------------------------|-----------|---------------------|-----|
| Area (mm)                     | 680,326   | 150,0686            | 596 |
| Dist (mm)                     | 59,311    | 18,608              | 596 |
| Area_Perf (mm <sup>2</sup> )  | 47.581    | 23.086              | 596 |
| Perim Perf (mm)               | 66.494    | 30.354              | 596 |
| Area_Total (mm <sup>2</sup> ) | 10854,275 | 1581,452            | 596 |
| Dist Cam_Perf (mm)            | 15,249    | 3,666               | 596 |

**Tabla 2.** Descriptivos estadísticos de las variables de la regresión lineal.

• El Coeficiente de Determinación Ajustado y el Error Estándar de los diferentes modelos generados a través del Método Stepwise se muestran en la Tabla 3.

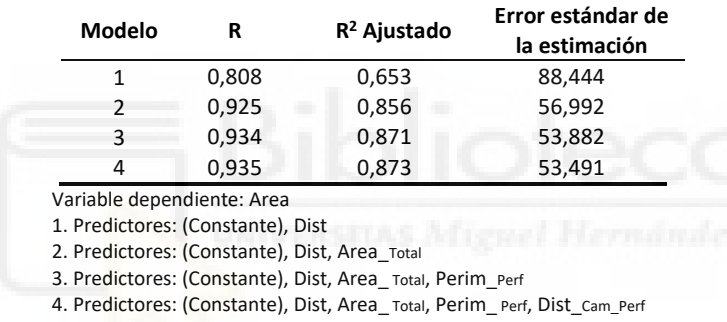

**Tabla 3.** Resumen de los modelos del método Stepwise de la regresión lineal.

La Tabla 4 muestra los coeficientes no estandarizados, el error estándar de los coeficientes no estandarizados y los coeficientes estandarizados para cada uno de los modelos generados mediante el método Stepwise.

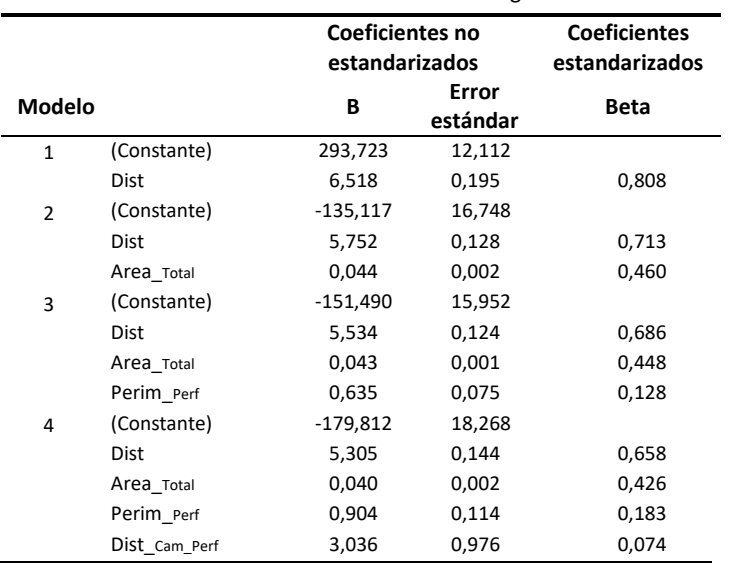

**Tabla 4.** Coeficientes de los modelos de la regresión lineal.

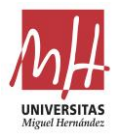

• Las estadísticas residuales del modelo final se muestran en la Tabla 5.

|                                   | Mínimo     | Máximo   | Media   | Desviación típica | N   |
|-----------------------------------|------------|----------|---------|-------------------|-----|
| Valor predicho (mm <sup>2</sup> ) | 283.871    | 1177.009 | 680.326 | 140.280           | 596 |
| Residuo (mm <sup>2</sup> )        | $-184.417$ | 248.716  | 0.000   | 53.311            | 596 |

**Tabla 5.** Estadística de los residuos del modelo final lineal generado.

#### **5.3.1.4. Tolerancias de uso para el modelo basado en regresión**

Como se ha indicado, para utilizar el modelo como herramienta de ayuda al diseño es necesario realizar una comparación entre los valores calculados por el modelo frente a los valores propuestos en el diseño. En esta comparación, se muestra necesaria la definición de unas tolerancias de validación o intervalo de aceptación.

El elevado valor de  $R^2$  ajustado obtenido por el modelo indica que los predictores explican una gran parte de la variabilidad de la variable *Area* de la cámara.

Al utilizar la fórmula de verificación, se supone que es deseable que los valores del *Area* de la cámara se ajusten lo mejor posible al modelo generado a partir de un elevado número de experiencias anteriores. Sin embargo, como este ajuste no puede ser perfecto en todos los casos, se determina un margen de tolerancia aceptable.

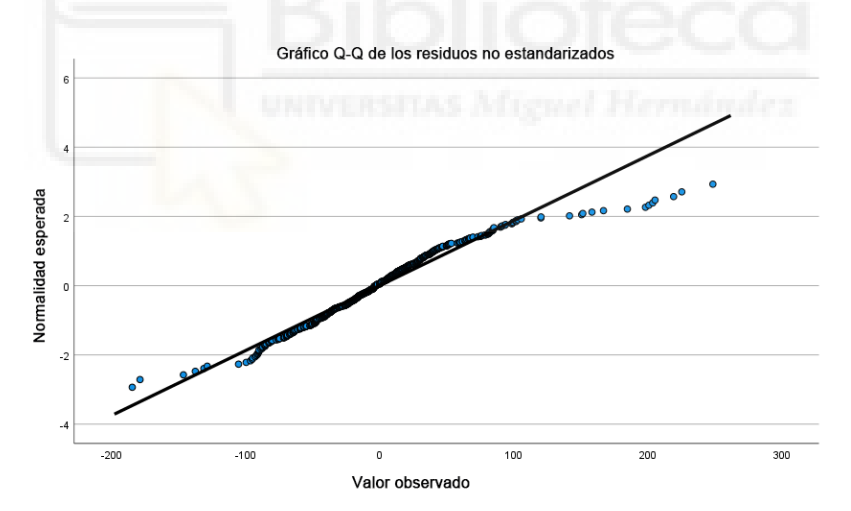

**Figura 23.** Gráfico Q-Q de los residuos no estandarizados del modelo basado en regresión lineal.

Por otro lado, el error estándar de la estimación es el residuo cuadrático medio, que es una estimación del error cuadrático medio en la predicción. En términos geométricos, el error estándar representa la media de las distancias (residuos) entre los valores reales y los valores estimados por la regresión.

Un análisis de normalidad de los residuos (Llorca-Schenk, 2023) mediante el gráfico Q-Q (Figura 23) y las pruebas de Kolmogorov-Smirnov y Shapiro-Wilk permite concluir que se distribuyen según una distribución normal con una media de 0 y una desviación típica de 53,31 mm2 (Tabla 5) (Llorca-Schenk, 2023).

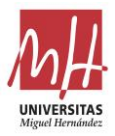

Tomando el rango ±25 mm2 (donde, 25 = 0,47 · desviación estándar de los residuos), gracias a las tablas de probabilidad de la distribución normal se puede decir que el 36,16% de los residuos con menor valor absoluto están en este rango.

Con todo ello, se ha decidido que puede ser un valor adecuado para limitar la variabilidad de los valores aceptados por la fórmula de verificación ya que es aproximadamente la mitad de la variabilidad que muestran los valores utilizados para obtener el modelo de verificación.

Para utilizar el modelo, se debe comprobar para todas las cámaras si se cumple la siguiente expresión matemática [6]:

### **Fórmula de verificación con intervalo de tolerancias:** [6]

25 > -179.81 - *Area* + 5.305 *Dist* + 0.04 *Area\_Total* + 0.904 *Perim\_Perf* + 3.036 *Dist\_Cam-Perf* > -25

Con esta fórmula de verificación quedaría definida la herramienta de ayuda al dimensionado de cámaras de alimentación de matrices huecas de 4 cavidades y 4 cámaras por cavidad basada en regresión lineal. Si los valores obtenidos para la fórmula de verificación están entre -25 y +25 para todas las cámaras, el diseño analizado se puede considerar válido porque se ajusta suficientemente bien al modelo creado a partir de los datos de las matrices seleccionadas. En caso contrario, deberían modificarse las cámaras problemáticas para lograr que todos los valores entren dentro del intervalo de tolerancias definido.

#### **5.3.2. Modelo basado en Inteligencia Artificial**

#### **5.3.2.1. Breve introducción al Machine Learning**

El aprendizaje automático o *Machine Learning* (ML) es un subcampo de las Ciencias de la Computación y una rama de la Inteligencia Artificial (IA), cuyo fin es el desarrollo de técnicas que permitan que las computadoras sean capaces de alcanzar un aprendizaje en la tarea que se le encomienda. Se entiende que la computadora o aplicación aprende cuando su funcionamiento mejora con la acumulación de experiencia y mediante el uso de nuevos datos. Es decir, cuando logra una nueva habilidad o capacidad que no estaba presente en su genotipo o rasgos con los que fue creada. En el ML un computador observa los datos, construye un modelo basado en esos datos y utiliza ese modelo como un medio para resolver problemas (Russel & Norvig, 2012).

Como la estadística inferencial y el ML se fundamentan análisis masivo de datos, a menudo el campo de actuación de ambos parece solaparse. Sin embargo, el aprendizaje automático suele entenderse como un proceso de inducción del conocimiento y un intento de automatizar algunas partes del método científico mediante métodos matemáticos.

Además, hay que tener en cuenta que el ML es un área de la Inteligencia Artificial que cada vez se utiliza en más ámbitos, incluyendo la industria y la ingeniería. La razón fundamental por la que los modelos de ML se han aplicado con limitaciones en el análisis de datos hasta la fecha es

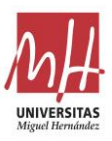

porque su interpretación es compleja, y los modelos suelen denominarse coloquialmente cajas negras (Koh & Liang, 2017).

Sin embargo, los recientes avances en lo que se conoce como eXplainable Artificial Intelligence (XAI) permiten extraer información útil y comprensible de los modelos predictivos (Barredo Arrieta et al., 2020). Más concretamente, las técnicas basadas en el análisis post-hoc permiten un enfoque unificado para explicar la predicción realizada por cualquier modelo ML. SHAP (SHapley Additive exPlanations) es un ejemplo de herramienta de esta naturaleza, se basa en la teoría de juegos y es capaz de extraer información relativa a la importancia de las variables tanto a nivel global como local (S. Lundberg, 2019).

El ML se está aplicando actualmente en los más diversos ámbitos. Algunos ejemplos destacados de su aplicación son: a la industria en general para afrontar nuevos retos (Dalzochio et al., 2020), a la logística (B. Liu, 2021), al ámbito de las finanzas y FinTech (T. H. Chen & Chang, 2021) y a la energía (Narciso & Martins, 2020). Existen incluso diferentes ejemplos de aplicación de la Inteligencia Artificial en la industria de la extrusión. Estas aplicaciones se centran en el desarrollo de modelos para la elección adecuada de los parámetros óptimos del proceso (Lucignano et al., 2010) y para la elección del layout óptimo de una matriz (Yan & Xia, 2006).

#### **5.3.2.2. Variables participantes en el modelo Machine Learning**

Con el fin de poder simplificar el modelo y, a su vez, poder compararlo fácilmente con el modelo basado en regresión se han limitado las variables participantes. El criterio seguido ha sido utilizar aquellas variables que han mostrado algún grado de significación en el análisis de regresión y desechar también las variables descartadas por correlación.

Con todo esto, las variables participantes en el modelo ML son:

- *Area* el área de la cámara (en mm).
- *Dist* Distancia del centro de la cámara al centro de la matriz (distancia del centro de las áreas de la geometría de la cámara al centro de la matriz) (en mm).
- *Perim\_Perf* Perímetro de la zona del perfil de aluminio afectada por la cámara relacionada (en mm).
- *Area\_Perf* Área de la zona del perfil de aluminio afectada por la cámara relacionada (en  $mm<sup>2</sup>$ ).
- *Area\_Total* Superficie total de todas las cámaras de la matriz (en mm<sup>2</sup> ).
- *Dist\_Cam-Perf* Distancia del centro de la cámara al centro de la zona de perfil de aluminio afectada por la cámara (en mm).

En la fase final del desarrollo del modelo ML, también se han realizado algunas pruebas del algoritmo *Catboost* y calculando los valores de Shapley (ver apartado 5.3.2.4 y 5.3.2.5) utilizando todas las variables potenciales (ver apartado 5.2.1.2), exceptuando las descartadas por correlación. Estas pruebas tenían el fin de confirmar que no se había pasado por alto ninguna relación no-lineal importante con alguna de las otras variables.

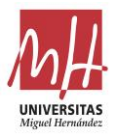

Los resultados han confirmado que la selección de variables realizada es la más conveniente. El resto de variables muestran valores de Shapley despreciables (Figura 24).

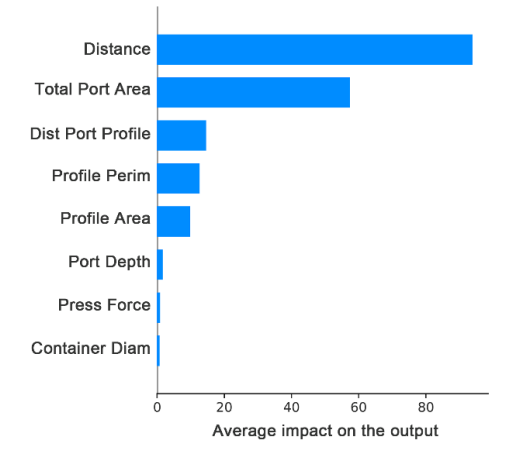

**Figura 24.** Peso de los predictores según SHapley Additive exPlanations (SHAP).

#### **5.3.2.3. Selección del modelo Machine Learning óptimo**

Un análisis avanzado basado en técnicas de aprendizaje automático y explicabilidad (ML-XAI) permite una mejor aproximación a las relaciones existentes entre las diferentes variables. No es necesario que los datos sigan una distribución normal y se pueden estimar relaciones no lineales entre ellos. El modelo identifica el impacto de las variables predictoras en la predicción, las relaciones de linealidad o no linealidad, las variaciones en la predicción según las características de la muestra y las dependencias entre las variables predictoras y la predicción de muestras para actuar en consecuencia.

Para alcanzar estos objetivos mediante modelos basados en técnicas ML, se ha optado un enfoque basado en la obtención de un modelo predictivo elegido entre una serie de pruebastest con distintos algoritmos pertenecientes a varias familias de aprendizaje automático.

El desarrollo de las pruebas se ha realizado utilizando las librerías Scikit-learn: biblioteca para [aprendizaje automático](https://es.wikipedia.org/wiki/Aprendizaje_autom%C3%A1tico) de [software libre](https://es.wikipedia.org/wiki/Software_libre) para el lenguaje de programación [Python](https://es.wikipedia.org/wiki/Python) (Pedregosa et al., 2011).

Se han probado varias familias de algoritmos con el fin de obtener el mejor de los modelos para realizar buenas predicciones, y así explicar con mayor precisión la relación entre las variables predictoras y la predicción. Para explorar diferentes enfoques basados en ML, se han elegido algoritmos pertenecientes a distintas familias como los basados en vecindad, máquinas de vectores de soporte, árboles de decisión y redes neuronales, con el fin de encontrar aquel que obtenga los mejores resultados para el conjunto de datos estudiado. Dentro de la selección de familias utilizadas se ha incluido también la regresión lineal y algunas variantes de esta para realizar una primera comparación frente al modelo de regresión previamente obtenido.

A continuación, se presentan los diferentes algoritmos ensayados junto con una breve descripción de los mismos:

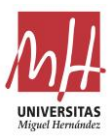

- Baseline: Como modelo de partida de extremada simplicidad, se define como predicción el valor medio de la variable resultado.
- Regresión lineal: Esta familia de modelos se basa en el cálculo de múltiples coeficientes lineales de las variables predictoras y un valor de predicción fundamentado en un enfoque de mínimos cuadrados. Como se ha indicado, este modelo se incluye en la comparativa para realizar un primer enfrentamiento de los nuevos modelos basados en ML con el modelo anterior basado en regresión.
- Se incluyen otras variantes de la regresión lineal, como Ridge (Hoerl & Kennard, 1970), LASSO (Tibshirani, 1996) y SGD (Sharma, 2018) en las que varía el término a optimizar.
- *Decision tree* o Árbol de decisión (Breiman et al., 1984): Este modelo se basa en la predicción de valores mediante la aplicación de reglas estructuradas jerárquicamente. El propio árbol de reglas se construye a partir del conjunto de entrenamiento y utiliza una única característica en cada regla.
- *Random Forest* o Bosques aleatorios (Breiman, 2001): Utiliza varios árboles de decisión para combinar todas las predicciones en una sola. Esta combinación da lugar a un comportamiento más robusto que cada árbol por separado.
- AdaBoost (Adaptive Boosting) (Freund & Schapire, 1997): Este algoritmo utiliza varios regresores lineales. La decisión final para una nueva muestra se toma en función de la confianza aprendida para cada regresor establecido en la fase de entrenamiento.
- XGBoost (T. Chen & Guestrin, 2016), LightGBM (Ke et al., 2017) y CatBoost (Dorogush et al., 2018): Estos algoritmos se basan en la aplicación del boosting a los árboles de decisión, en los que la optimización se realiza mediante funciones de ponderación derivadas y el descenso de gradientes como en las redes neuronales. Cada uno de los algoritmos aplica este tipo de optimizaciones de forma diferente y han obtenido buenos resultados en retos abiertos.
- *Support Vector Machines* o SVM (Cortes & Vapnik, 1995): Estos algoritmos se basan en dos fases. En la primera fase, el espacio de datos original se mapea en otro espacio, normalmente de una dimensión superior. Mientras que en la segunda fase se intenta localizar un hiperplano lineal de separación en el espacio resultante.
- Red neuronal Perceptrón multicapa (*Multilayer Perceptron o MLP*) (Hinton, 1989): Este tipo de red neuronal está bien establecido y todas sus capas están completamente conectadas entre sí.
- *Nearest Neighbors* (Cover & Hart, 1967): El valor de la predicción se calcula a partir de las k muestras (parámetros) más cercanas del conjunto de entrenamiento. La predicción final es una interpolación basada en la proximidad de esos vecinos utilizando la distancia euclidiana. Para el presente estudio, el valor del parámetro k se fijó en 1, 3, 5, 7, 9 y 11.

La validación cruzada o *Cross-Validation* (CV) es un método estadístico utilizado para estimar la habilidad de los modelos de aprendizaje automático. Se utiliza en el aprendizaje automático aplicado para comparar y seleccionar un modelo para un determinado problema de modelado predictivo porque es fácil de entender, fácil de implementar y da lugar a estimaciones que generalmente tienen un sesgo menor que otros métodos.

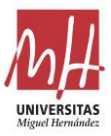

La estrategia de validación utilizada para comparar la capacidad predictiva de los modelos cuando se aplican a nuevas observaciones se ha basado en la comparación de estimadores de una K-Fold Cross-Validation, con el valor k=10.

La *K-Fold Cross-Validation* es un procedimiento de remuestreo utilizado para evaluar modelos de aprendizaje automático en una muestra de datos limitada. El procedimiento tiene un único parámetro, denominado k, que se refiere al número de grupos en que debe dividirse una muestra de datos determinada. Cuando se elige un valor específico para k, suele denominarse una *10-Fold Cross-Validation* (Russel & Norvig, 2012).

La validación cruzada se utiliza para valorar la habilidad de un modelo de aprendizaje automático para estimar datos no vistos. Es decir, para utilizar una muestra limitada con el fin de estimar cómo se espera que funcione el modelo en general cuando se utiliza para hacer predicciones sobre datos no utilizados durante el entrenamiento del modelo. Es un método popular porque suele dar como resultado una estimación menos sesgada o menos optimista de la habilidad del modelo que otros métodos, como una simple división entrenamiento/prueba.

El procedimiento general es el siguiente:

- Mezclar el conjunto de datos aleatoriamente.
- Dividir el conjunto de datos en k grupos

Para cada grupo único:

- Tomar un grupo como conjunto de datos de prueba.
- Tomar los grupos restantes como conjunto de datos de entrenamiento
- Ajustar un modelo al conjunto de datos de entrenamiento y, a continuación, evaluarlo en el conjunto de datos de prueba.
- Conservar la puntuación de la evaluación y descartar el modelo
- Resumirla habilidad del modelo utilizando las puntuaciones de evaluación del modelo para cada grupo.

Es importante destacar que cada observación de la muestra de datos se asigna a un grupo individual y permanece en ese grupo durante todo el procedimiento. Esto significa que cada muestra tiene la oportunidad de ser utilizada en el conjunto de retención 1 vez y utilizada para entrenar el modelo k-1 veces (James, G., Witten, D., Hastie, T., Tibshirani, 2013).

Las métricas empleadas para la evaluación de los modelos son las utilizadas habitualmente para este fin (Figura 25). Se basan en la medición de la capacidad predictiva del modelo, mediante  $R^2$ [7], y en la raíz del error cuadrático medio o *root mean squared error* (RMSE) [8]. En estas ecuaciones, las variables *y* e *ŷ* son los valores verdadero y predicho, respectivamente.

$$
R^{2}(y, \hat{y}) = 1 - \frac{\sum_{i}^{n} (y_{i} - \hat{y}_{i})^{2}}{\sum_{i}^{n} (y_{i} - \bar{y}_{i})^{2}}
$$
 [7]

$$
RMSE(y, \hat{y}) = \sqrt{\frac{1}{n} \sum_{i}^{n} (y_i - \hat{y}_i)^2}
$$
 [8]

Además de considerar los resultados anteriores, que son promedios de la validación cruzada, conviene contrastarlos para descubrir si las diferencias observadas entre los algoritmos son o no

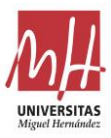

significativas. Para ello se emplea la prueba pareada de Wilcoxon con el valor de confianza más habitual del 95% (Wilcoxon, 1945).

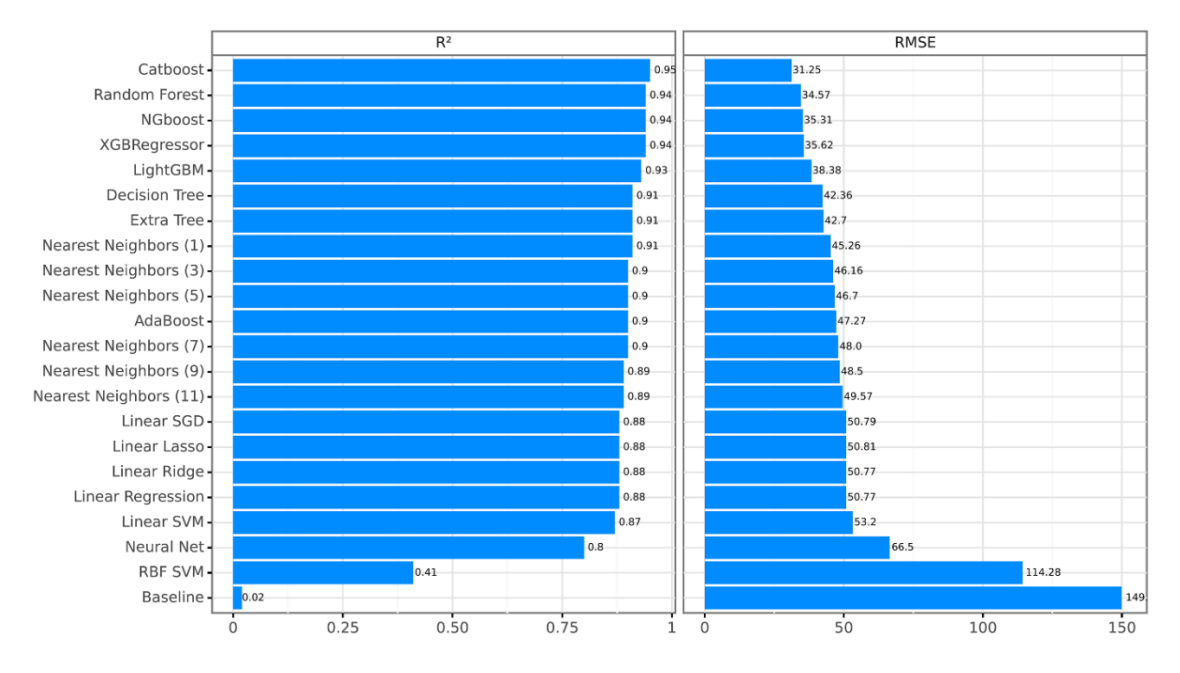

**Figura 25.** Resultados medios de 10-CV de R² y RMSE ordenados en orden ascendente por el R². Cuanto mayor sea el valor de R², mejor; mientras que en el caso del RMSE, cuanto menor sea el valor, mejor.

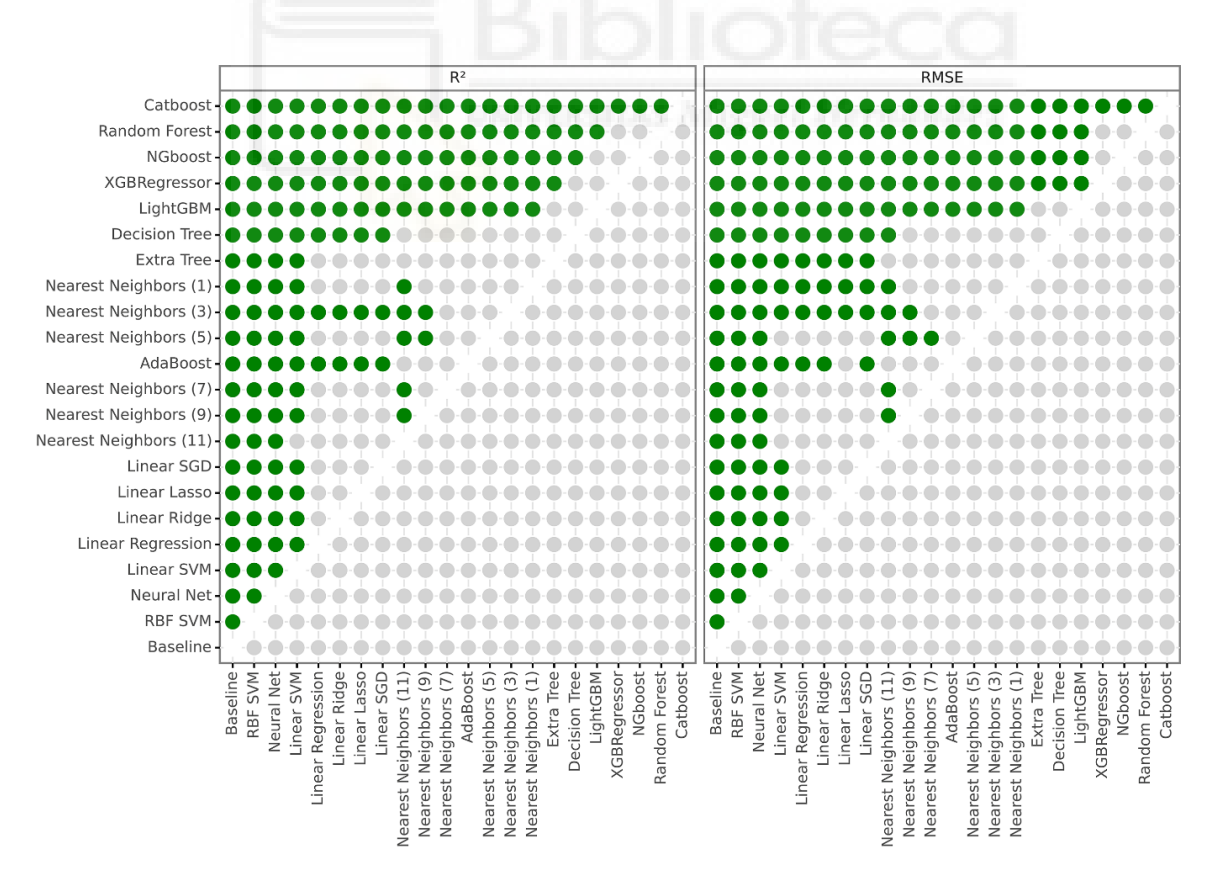

**Figura 26.** Comparación de la significación con la prueba de Wilcoxon entre pares de algoritmos basada en los resultados obtenidos en el 10-CV con las métricas R<sup>2</sup> y RMSE. Cada círculo verde indica que el algoritmo de la fila es significativamente mejor que el algoritmo de la columna al 95%. Un mayor número de círculos verdes en una fila indica un algoritmo mejor.

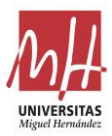

En la Figura 26 se muestra una comparación entre la significación estadística de los pares de algoritmos según las métricas  $R^2$  y RMSE. De ella, pueden extraerse las siguientes conclusiones:

- Baseline, las variantes de regresiones lineales, SVM y las redes neuronales obtienen los peores resultados.
- Los algoritmos de *Nearest Neighbours* y de Árbol de decisión obtienen resultados intermedios.
- Los algoritmos basados en la generación de múltiples árboles de decisión junto con la técnica boosting obtienen los mejores resultados, siendo *CatBoost* significativamente mejor que el resto.

Por lo tanto, el modelo basado en ML seleccionado es *CatBoost* combinado con la herramienta SHAP - *SHapley Additive exPlanations* (ver apartado 5.3.2.4). Este modelo está disponible para su utilización en el siguiente enlace:

> [https://colab.research.google.com/drive/1lM2-](https://colab.research.google.com/drive/1lM2-ZGC6tB4MxnT6AuxMzxyb1PX4AkYa?usp=sharing) [ZGC6tB4MxnT6AuxMzxyb1PX4AkYa?usp=sharing](https://colab.research.google.com/drive/1lM2-ZGC6tB4MxnT6AuxMzxyb1PX4AkYa?usp=sharing) [9]

La metodología de uso queda detallada en el apartado 5.3.2.6.

#### **5.3.2.4. La explicabilidad del modelo Machine Learning**

En aprendizaje automático, los mejores resultados suelen obtenerse con modelos denominados comúnmente "cajas negras". La explicabilidad del modelo permite evaluar el impacto de las variables predictoras en la predicción y las dependencias existentes entre las variables predictoras y la predicción.

Y existen dos enfoques con los que intentar dar explicaciones consistentes a sus predicciones de forma coherente una vez entrenados con datos (post-hoc).

El primer enfoque de explicabilidad post-hoc se basa en realizar permutaciones sobre los valores de cada predictor (variable de entrada individual) y comparar directamente la variabilidad en cuanto a sus predicciones (Heuillet et al., 2021). Esto permite estimar la importancia de los predictores de un modelo ya entrenado.

El segundo enfoque, más preciso que el primero, se basa en la construcción de un nuevo modelo lineal con el que explicar el modelo "caja negra" ya entrenado. El cálculo de los valores de Shapley proporciona una solución que distribuye equitativamente la interacción entre las variables independientes y la variable dependiente (Roth, 1988). Este enfoque se utiliza habitualmente en situaciones en las que las variables contribuyen de forma claramente desigual. En esencia, un valor de Shapley refleja la contribución marginal media esperada de una variable tras considerar todas las combinaciones posibles con otras variables. Este método también garantiza la precisión local y la coherencia. Este enfoque utiliza una aproximación lineal local para explicar el comportamiento del modelo ML (Figura 27), aunque realmente la mayoría de los modelos ML utilizan mecanismos no lineales internos para relacionar las variables de entrada con la variable de salida.

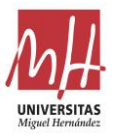

Los avances recientes relacionados con este enfoque son explicados por Lundberg y Lee (S. M. Lundberg & Lee, 2017). Este enfoque permite una aproximación unificada para explicar las predicciones realizadas por cualquier modelo de autoaprendizaje ya entrenado. Un ejemplo de este tipo de enfoque post-hoc es la herramienta *SHapley Additive exPlanations* (SHAP), que se basa en la teoría de juegos y permite extraer explicaciones tanto locales como globales (S. Lundberg, 2019).

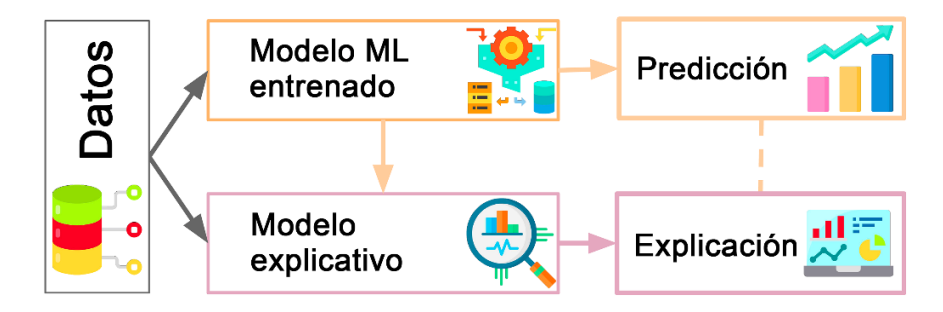

**Figura 27.** Diagrama general de la explicabilidad post-hoc de los modelos de aprendizaje automático.

Esta explicabilidad del modelo de aprendizaje automático puede ser de gran interés cuando se intenta aproximar los valores de un diseño que está fuera del rango de tolerancias definido como correcto. En estos casos, el procedimiento consistiría en generar un nuevo diseño con nuevas características geométricas. Estas características pueden definirse adecuadamente y lo más rápidamente posible estudiando las contribuciones individuales de cada una de las variables, en particular de aquellas variables más fácilmente modificables en el diseño de las cámaras: distancias al centro y área de la cámara.

### **5.3.2.5. Peso relativo de las variables y análisis de las relaciones entre ellas**

Las variables participantes en el modelo y su peso relativo dependen directamente de los datos utilizados y del propio modelo. En este caso, se utiliza el algoritmo *Catboost*, debido a los resultados favorables obtenidos frente a otros modelos.

Los valores de Shapley se calculan por separado a partir del modelo entrenado y sus valores absolutos acumulados determinan su importancia o peso relativo. La Figura 28 muestra los predictores del modelo por orden de importancia.

Como era de esperar, dados los resultados obtenidos por el modelo basado en regresión, los predictores *Dist* (distancia de la cámara al centro de la matriz) y *Area\_Total (área total de las cámaras de la matriz)* son claramente los que mayor impacto tienen sobre la variable de salida.

La distancia (*Dist*) condiciona directamente la variable de salida: *Area*. Para conseguir un diseño con un flujo equilibrado de aluminio, se observa que:

• Debido a la distribución concéntrica de velocidades y presiones (Mori et al., 2002), cuanto mayor sea la distancia entre un punto y el centro de la matriz, menor es la velocidad y la presión en ese punto del tocho de aluminio antes de entrar en la matriz.

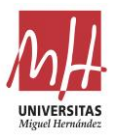

• Por ello, para lograr un flujo de aluminio equilibrado en la matriz, cuanto mayor sea la distancia al centro de la matriz mayor debe ser el área de cámara necesaria.

Además, el *Area\_Total* de las cámaras de la matriz también es fundamental porque condiciona el tamaño total de las cámaras de una matriz. Una matriz equilibrada puede tener un diseño de cámaras de mayor o menor área, pero todos ellos deben tener una relación adecuada entre sus tamaños. Esta variable, por tanto, sirve en cierto modo para introducir la condición del tamaño global de todas las cámaras de la matriz.

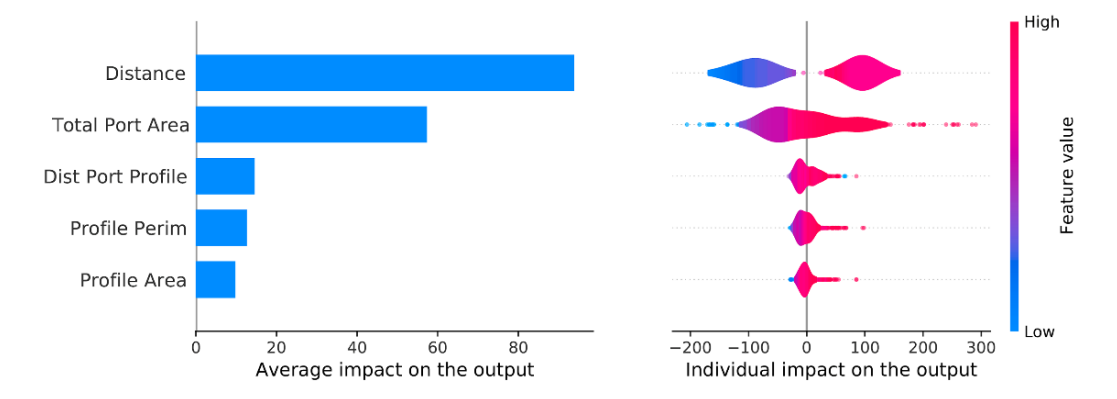

**Figura 28.** Peso de los predictores y su impacto en la variable dependiente (*Area* de la cámara). Izquierda: Impacto general. Derecha: impacto positivo o negativo desglosado por muestra. El magenta indica los valores más altos y el azul los más bajos.

Las tres variables con menor impacto reflejan diferentes aspectos de la influencia del perfil en la cámara. Como se muestra en el apartado 5.2.1.2., cada una de las variables aporta matices diferentes de la influencia de la geometría del perfil en lo que respecta a la consecución de una cámara con un flujo equilibrado de aluminio.

La Figura 29 muestra el impacto individual de cada valor de la muestra en la variable de salida (*Area* de la cámara). Además, en rojo/azul se muestra la relación existente entre un predictor y aquel más próximo a éste (con el que se observa una mayor relación).

Analizando las distribuciones de puntos de estos gráficos de dispersión, es posible extraer algunas conclusiones sobre las distintas relaciones entre la variable de salida y cada uno de los predictores. Además, en algunos casos, el código de colores también permite concluir algunas relaciones entre los predictores.

Las relaciones y conclusiones que se pueden extraer son las siguientes:

- 1. El comportamiento del predictor *Dist* es, en términos generales, bastante próximo a ser lineal. En este caso, si se analiza el código de colores, muestra un comportamiento diferente para los valores de *Area\_Total* más pequeños y los más grandes: los valores más pequeños parecen tener una pendiente más pronunciada en la línea que describen, mientras que los valores de *Area\_Total* más grandes describen una línea cuya pendiente es claramente menos pronunciada.
- 2. Las subfiguras *Area\_Total* y *PerimˍPerf* muestran que el comportamiento de estos predictores es prácticamente lineal.

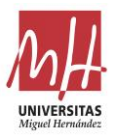

3. La subfigura *Area\_Perf* indica una cierta no linealidad de esta variable. Sin embargo, cabe destacar que sólo los valores de área grandes (por encima de 60 mm<sup>2</sup>) tienen un impacto considerable, y que el impacto es cercano a cero para el resto de los valores.

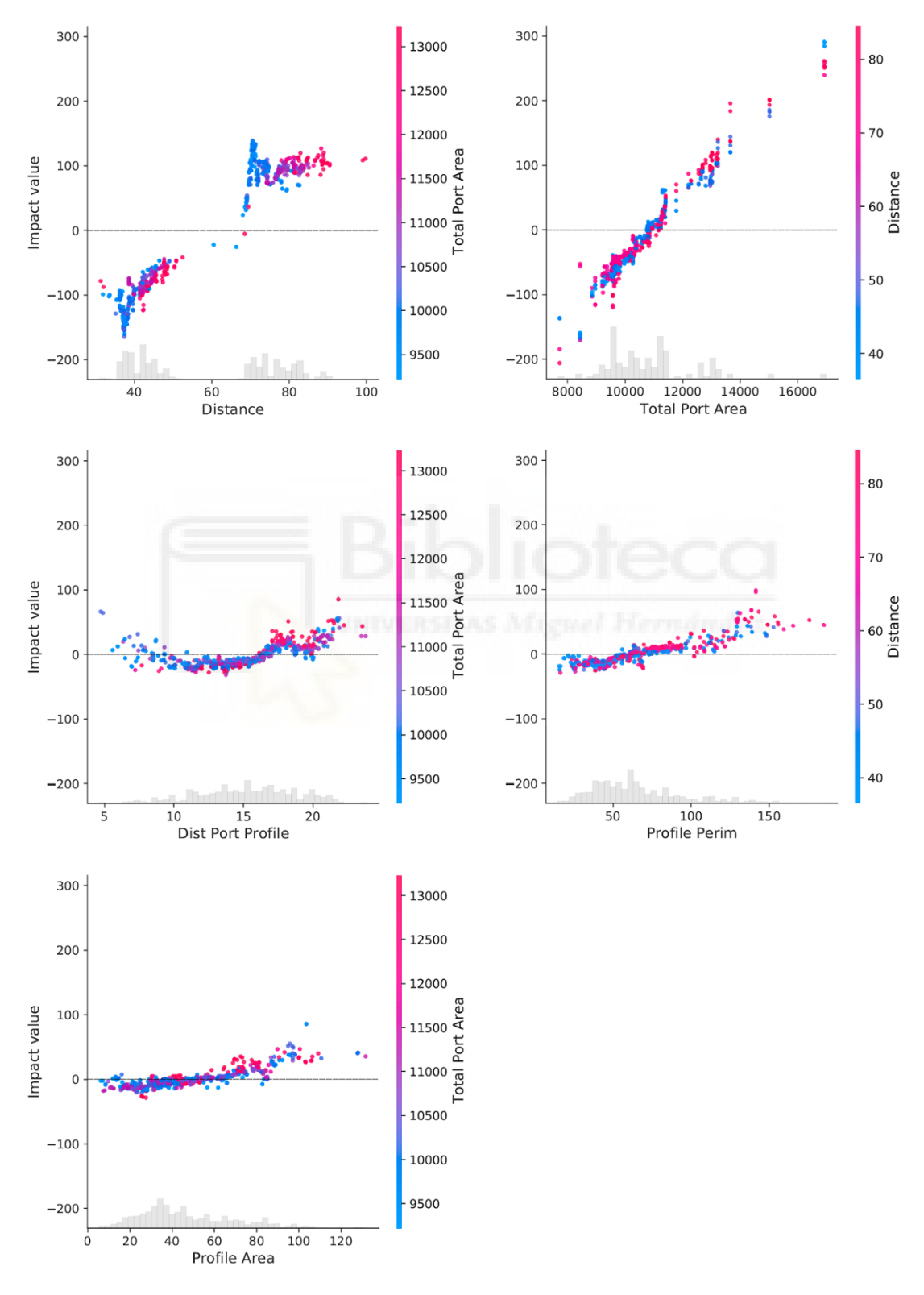

**Figura 29.** Gráfico de dispersión por predictor. Cada gráfico muestra el impacto individual de cada valor de la muestra en el resultado, y el rojo/azul muestra la relación con el predictor más próximo. El histograma de los valores de muestra se observa en gris en la parte inferior de cada gráfico.

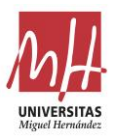

4. Por último, la subfigura *Dist\_Cam-Perf* muestra claramente una relación no lineal con el resultado. Probablemente, esa es la causa por la que en el modelo de regresión su peso es mínimo y en este caso es mucho más significativo

Como era de esperar, dados los resultados  $R^2$  de los distintos algoritmos comentados en la sección 5.3.2.3, el comportamiento de algunos de los predictores se aparta de la linealidad. Por ello, los algoritmos que recogen también las relaciones no-lineales consiguen claramente una mejor cobertura de la variabilidad de los datos que la Regresión Lineal.

# **5.3.2.6. Metodología para aplicar el modelo como herramienta de ayuda al diseño. Tolerancias de uso**

Para utilizar este modelo basado en ML como ayuda al diseño, es necesaria la definición de unos márgenes de tolerancia para comparar el valor del área de la cámara definido por el diseñador frente al valor predicho por el modelo.

Los márgenes fijados se basan en el valor de la raíz del error cuadrático medio o *root mean squared error* (RMSE). El cuartil en el que se encuentre este valor frente a los valores mostrados por el modelo determina la aceptación como válido del valor de *Area* de la cámara propuesto.

A continuación, se expone el procedimiento a seguir para aplicar el modelo y se detallan los márgenes fijados para la comparación con el modelo:

- 1. En primer lugar, se genera un primer diseño de cámaras basado en los conocimientos y experiencia del diseñador.
- 2. Los valores de las variables para cada cámara se introducen en el modelo *Catboost*/*SHAP* creado. El modelo ML está disponible en el siguiente enlace:

[https://colab.research.google.com/drive/1lM2-](https://colab.research.google.com/drive/1lM2-ZGC6tB4MxnT6AuxMzxyb1PX4AkYa?usp=sharing) [ZGC6tB4MxnT6AuxMzxyb1PX4AkYa?usp=sharing](https://colab.research.google.com/drive/1lM2-ZGC6tB4MxnT6AuxMzxyb1PX4AkYa?usp=sharing) [9]

- 3. El valor de *Area* de la cámara del diseño se compara con el valor de *Area* predicho por el modelo como correcto. Según esta comparación:
	- Si el valor RMSE (raíz del error cuadrático medio) se encuentra entre los cuartiles Q1 y Q2, se considera que el *Area* de la cámara diseñada se ajusta adecuadamente al modelo predicho y, por tanto, el diseño se puede considerar correcto.
	- Si el valor del RMSE se encuentra en el cuantil Q3, se considera que el *Area* de la cámara se ajusta moderadamente bien al modelo. Se podría considerar una posible modificación con la que mejorar el diseño.
	- Si el valor de RMSE es superior a Q3, es claramente necesario revisar el diseño para mejorarlo.
	- Los valores de corte cuartílico del RMSE obtenidos por el modelo *Catboost*/*SHAP* son: Q1 ≤ 2,75, Q2 ≤ 5,66, Q3 ≤ 9,95, Q4 ≤ 47,64
- 4. Cualquier revisión del diseño inicial debe contar con la ayuda que proporciona la explicabilidad del modelo. El valor recomendado por el modelo puede aproximarse mejor estudiando las variables que explican el valor obtenido.

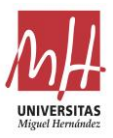

A continuación, se muestran 2 ejemplos de valores de diseño de cámaras. Uno de ellos se ajusta correctamente al modelo (Tabla 6) (Figura 30), mientras que el otro debería ser revisado (Tabla 7) (Figura 31).

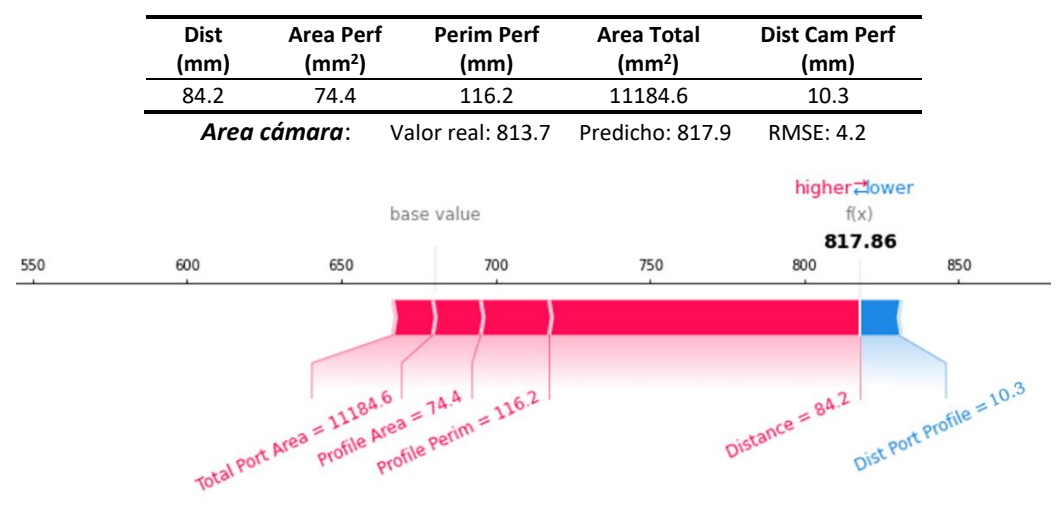

**Table 6.** Ejemplo de una cámara que se ajusta adecuadamente al modelo.

**Figura 30.** Contribuciones de cada variable al valor predicho del Area de la cámara, para un caso con un bajo RMSE.

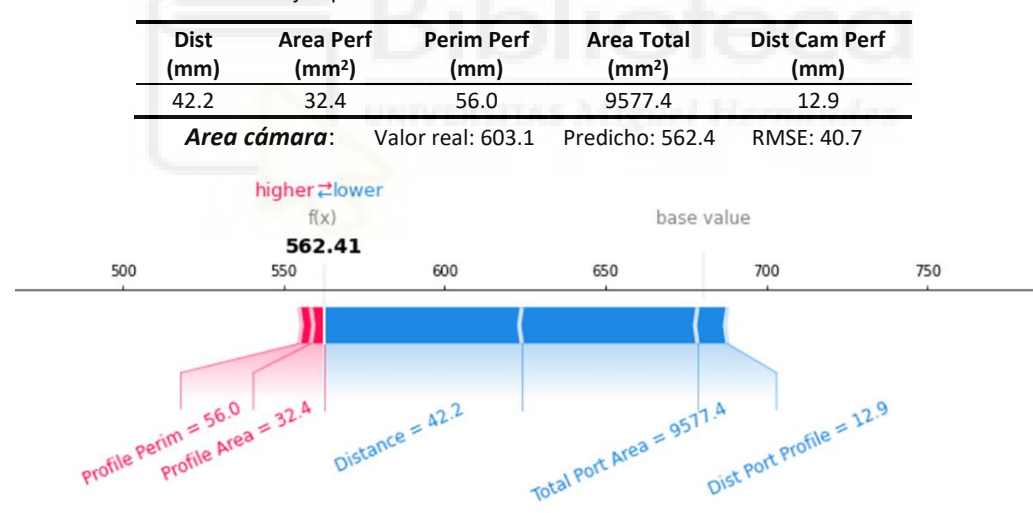

**Table 7.** Ejemplo de una cámara con recomendaciones de revisión.

**Figura 31.** Contribuciones de cada variable al valor predicho del Area de la cámara, para un caso con un elevado RMSE, lo que sugiere una revisión del diseño.

Es importante señalar que la explicabilidad mostrada en los gráficos proporciona información sobre la contribución de cada una de las variables a partir de un valor medio o base (según la longitud del segmento). Y la dirección, positiva o negativa, de la contribución de cada una de las variables a partir de un valor base (según el color del segmento). Como se ha indicado anteriormente, la observación del peso y la dirección de las contribuciones de las distintas variables explica el valor obtenido y permite elegir la mejor forma de aproximarse al valor recomendado por el modelo.

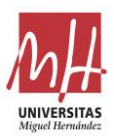

# **5.4. Aplicación de los modelos a la optimización de dos matrices ejemplo**

Como se ha indicado en el apartado 2.2, existen una serie de actividades a ejecutar para abordar el diseño de una matriz tubular. Entre las primeras tareas a realizar se encuentra la definición geométrica de las cámaras del puente.

En los siguientes apartados, se muestra la aplicación de los modelos creados como herramienta de soporte al dimensionados de las cámaras del puente de cada uno de los ejemplos.

Para el resto de elementos que participan en el diseño completo de la matriz se adoptan criterios estándar recomendados por diversas referencias bibliográficas. Ya que estos elementos son comunes para todos los diseños de cámaras, se ha creído conveniente comenzar por mostrarlos en el primer apartado de cada uno de los ejemplos. Aunque, como indica el apartado 2.2, el resto de tareas de diseño son posteriores al dimensionado de las cámaras.

Para iniciar la fase de uso de los modelos es necesario desarrollar un diseño de inicial de las cámaras. Este primer diseño está condicionado, y se fundamenta en diversos factores:

- Sus condicionantes son:
	- Las necesidades del cliente.
	- Los condicionantes del proceso productivo (diámetro del tocho, fuerza de la prensa…).
- Sus fundamentos son:
	- Las metodologías tradicionales de diseño: diseño empírico e ingeniería por analogía.
	- La experiencia previa del diseñador o equipo de diseño.

En el desarrollo inicial de las cámaras no participan los modelos desarrollados. Estos modelos se utilizarán a continuación para mejorar y adecuar el diseño inicial, intentando que se ajuste a los patrones generados a partir de un elevado número de experiencias positivas.

# **5.4.1. Ejemplo de optimización 1**

#### **5.4.1.1. Ejemplo 1: Diseño del resto de elementos**

Como primer ejemplo, se ha desarrollado el caso real de la definición geométrica de las cámaras de la matriz para el perfil mostrado en la Figura 32. En esta figura también se puede observar la posición de salida en prensa deseada.

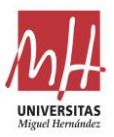

Se trata de un perfil tubular sencillo para el que se desea generar un diseño de matriz de cuatro cavidades y cuatro cámaras de alimentación por cavidad para una prensa de 8"-22MN (tocho de 8 pulgadas y fuerza máxima de 22MN).

A partir de estos datos, el diseñador afronta el desarrollo inicial siguiendo los criterios y limitaciones propios de un diseño de este tipo: máximo diámetro de alimentación, resistencia mecánica de los brazos, resistencia mecánica del tabique central entre cámaras…

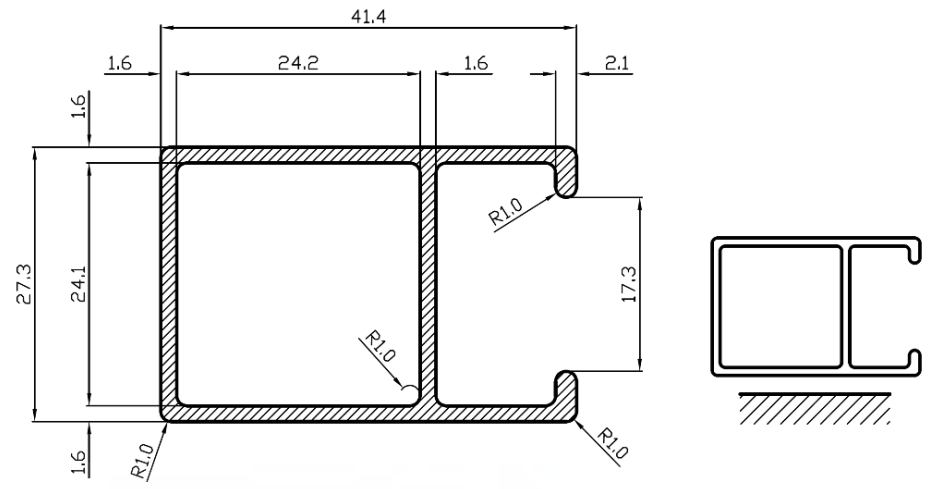

**Figura 32.** Perfil utilizado en el caso real de aplicación 1, junto a la posición de extrusión deseada para el mismo.

Inicialmente, el diseñador posiciona las cavidades del perfil respecto al centro de la matriz y con el condicionamiento de la pieza de soporte: bolster o inserto. Para la disposición, la opción más común para este tipo de perfil es la disposición simétrica y la orientación del perfil con apoyo en la cara que proporciona una mayor estabilidad (Saha, 2000).

Como se ha indicado en el apartado 2.2, dentro del proceso de diseño de una matriz tubular la siguiente etapa corresponde a la definición geométrica de las cámaras del puente. Esta tarea se ha desarrollado con amplitud en los siguientes apartados, puesto que es el objeto de este estudio.

Una vez alcanzado el diseño óptimo de las cámaras mediante alguno de los modelos definidos, para completar el diseño tan sólo quedaría por definir los elementos que restan (Figura 33). Es fundamental que la elección durante su definición siga unos criterios estándar para garantizar que el cálculo de las cámaras equilibradas se traduzca en un flujo equilibrado de aluminio durante la extrusión. A continuación, se enumeran los principales factores de diseño definidos y los criterios utilizados:

- Los brazos se definen con las siguientes características geométricas:
	- Anchura 12 mm. Para este tamaño de perfil, las anchuras de los brazos suelen estar entre 12-14 mm, se eligió un valor que permitiera la creación de cámaras bastante amplias.
	- Ángulo de soldadura de 25 grados. Los valores del ángulo de soldadura suelen estar entre 20-30 grados. Se elige un valor intermedio, que favorece la soldadura y no alarga demasiado la distancia de soldadura (H. Valberg, 2002).

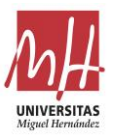

• La cámara de soldadura se define con una profundidad de 14,5 mm y también se define una precámara de 4x5 mm (para facilitar el trabajo de ajuste-retoque durante la vida útil de la matriz). Se trata de una precámara a una distancia general de 4mm del perfil y con una profundidad de 5mm.

La altura de soldadura elegida es un valor elevado, dada la anchura elegida para los brazos (L. Donati & Tomesani, 2005). Esto permite realizar la soldadura sin restricciones (Ceretti et al., 2009; Alessandro Selvaggio et al., 2011).

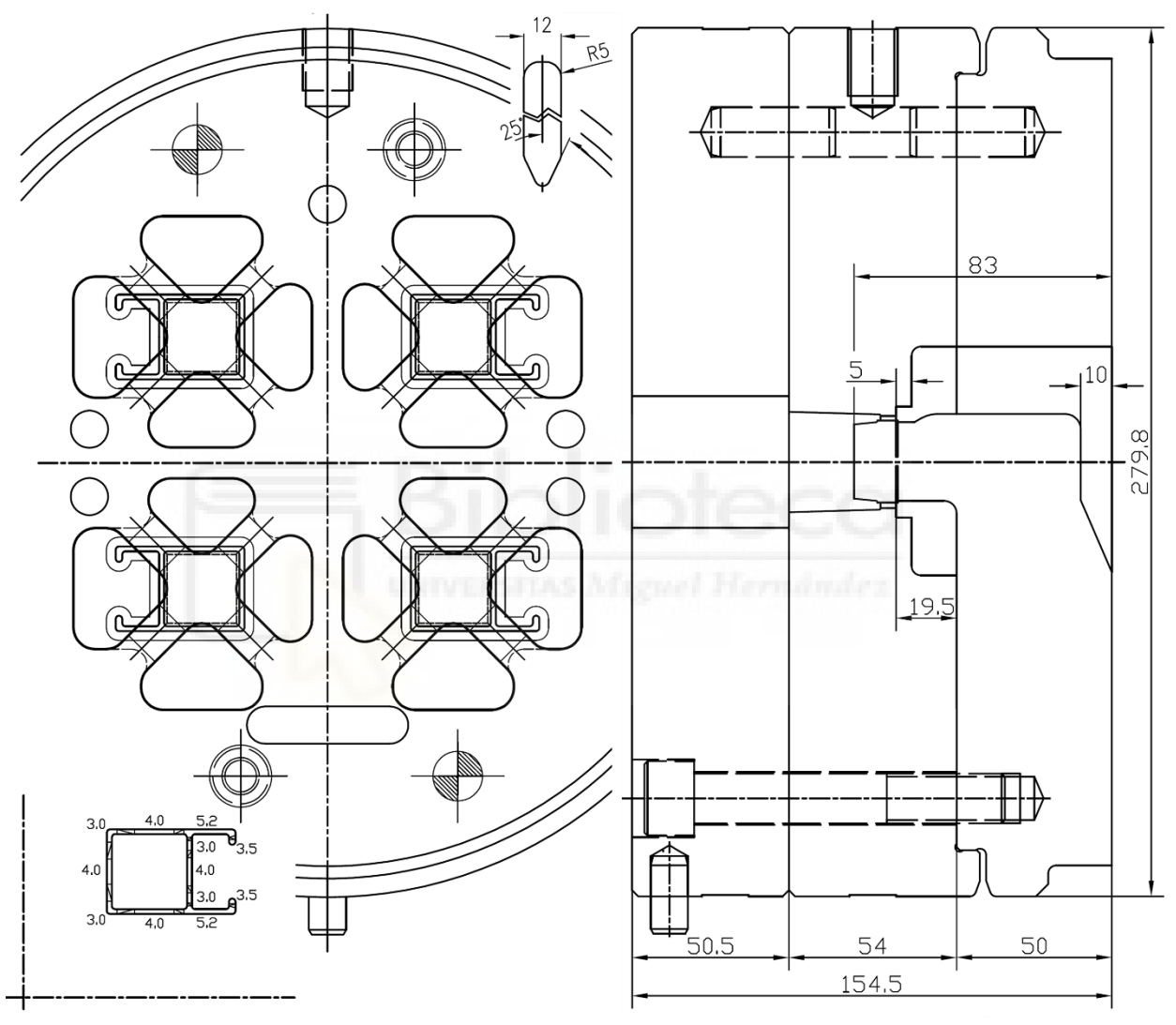

**Figura 33.** Diseño completo final del ejemplo 1.

• Por último, las alturas de las piezas se definen en función de los cálculos de resistencia para garantizar una longevidad adecuada en las condiciones cíclicas de presión y temperatura que deben soportar.

#### **5.4.1.2. Ejemplo 1: Diseño inicial de cámaras**

El diseñador realiza un primer intento de diseño de las cámaras teniendo en cuenta la posición fijada para las cavidades y la necesidad de dejar entre las cámaras un espacio mínimo de entre

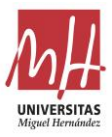

10-13mm (rango de anchura de brazos habitual para estas matrices de cuatro cavidades, aunque es imprescindible realizar un cálculo de resistencia de los brazos).

En estas condiciones, el diseñador decide realizar el diseño inicial (Figura 34). Se trata de un diseño simétrico con brazos de 12 mm y tabique entre cámaras centrales de 10 mm. Los valores de las diferentes variables geométricas utilizadas en los modelos se muestran en la Tabla 8 (los datos geométricos se han recopilado del diseño con ayuda de la macro creada a tal efecto).

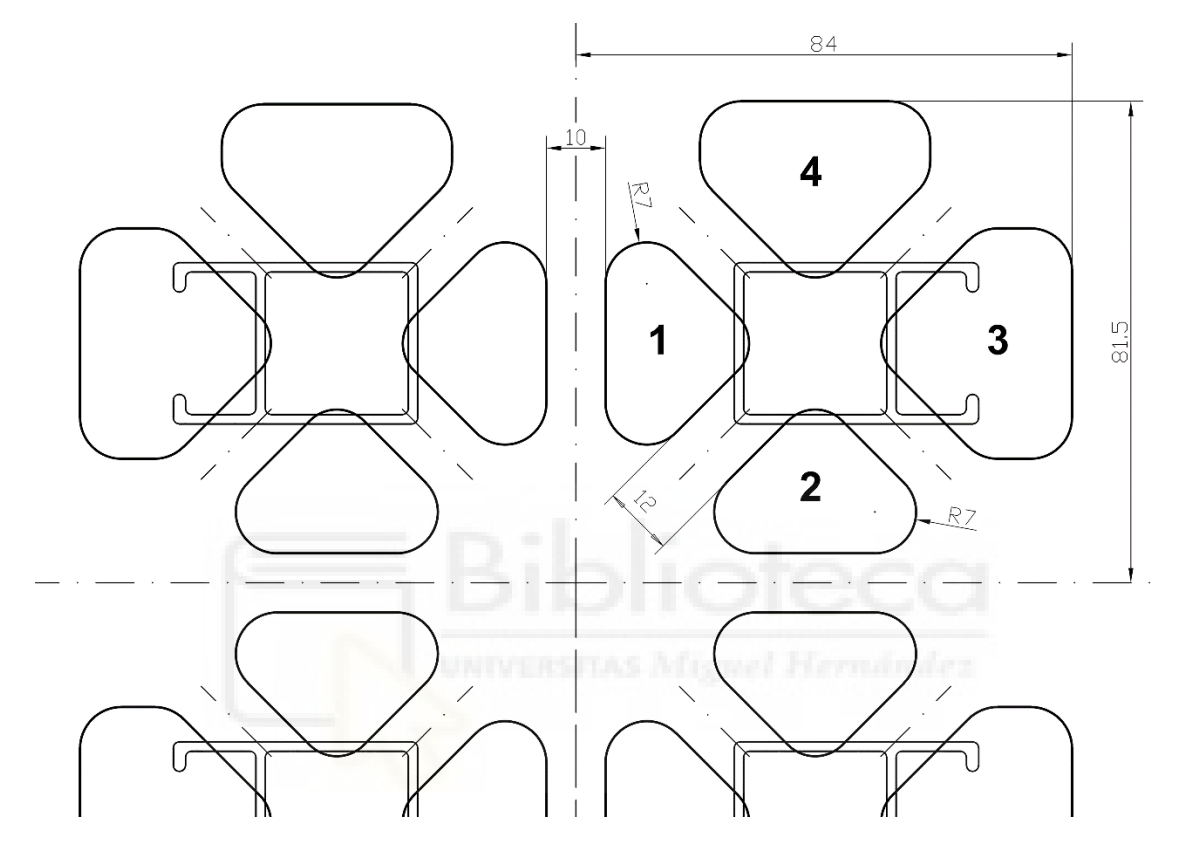

**Figura 34.** Diseño inicial de las cámaras para el caso de aplicación 1.

| Cámara | Area<br>(mm²) | <b>Dist</b><br>(mm) | Area Perf<br>(mm²) | <b>Perim Perf</b><br>(mm) | Area Total<br>(mm <sup>2</sup> ) | Dist Cam<br>Perf (mm) |
|--------|---------------|---------------------|--------------------|---------------------------|----------------------------------|-----------------------|
|        | 599.59        | 43.17               | 40.84              | 55.49                     | 12031.63                         | 12.68                 |
| 2      | 599.59        | 43.17               | 40.90              | 55.88                     | 12031.63                         | 12.72                 |
| 3      | 953.12        | 81.46               | 99.06              | 121.75                    | 12031.63                         | 11.93                 |
| 4      | 855.61        | 80.32               | 40.90              | 55.88                     | 12031.63                         | 15.94                 |

**Tabla 8.** Valor de las variables para el diseño inicial de la matriz ejemplo 1.

#### **5.4.1.3. Ejemplo 1: Optimización mediante regresión**

A partir de los datos del diseño inicial (Tabla 8), en la Figura 35 se muestran los valores de la fórmula de verificación del modelo basado en regresión [6] para cada una de las cámaras (tan sólo se muestran 4 cámaras por la simetría que presenta el modelo).

Según los valores obtenidos, se determina que las cámaras 1 y 2 quedan dentro del rango de tolerancias definidas para la fórmula de verificación [-25, +25]. Por otro lado, las cámaras 3 y 4

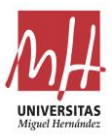

obtienen valores para la fórmula de verificación fuera del rango definido y, por ello, deben ser modificadas para tratar de que se ajusten mejor al modelo de ayuda al diseño.

A partir de los valores obtenidos se puede saber en qué sentido hay que modificar la cámara para lograr una mayor aproximación al rango válido del modelo:

- Las cámaras cuyo valor del modelo sea inferior a -25 deben modificarse de forma que reduzcan su área o aumenten su distancia al centro (en general, resulta mucho más sencillo y práctico modificar el área que tratar de desplazar el centro de la cámara).
- Las cámaras cuyo valor de modelo es superior a +25 deben ser modificadas de forma que aumenten su área o reduzcan su distancia al centro.

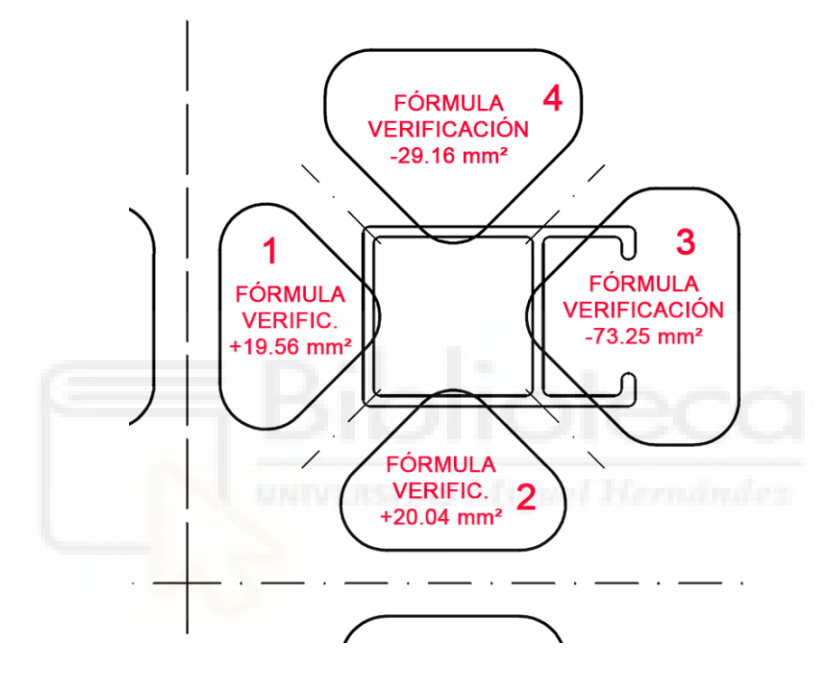

**Figura 35.** Valores de la fórmula de verificación del modelo de regresión para el diseño 1 inicial.

Una de las dificultades en la aplicación del modelo basado en regresión es que no proporciona información sobre cuánto debe modificarse las variables para lograr un mejor ajuste. Además, al modificar el área de las cámaras se modifican también otras de sus variables geométricas. En una primera aproximación, la opción más eficiente es modificar el área en la misma proporción que la distancia entre el valor obtenido para el modelo y el valor ideal nulo indicado por la fórmula de verificación [3].

Con estas ideas, se han redefinido los tamaños de las cámaras 3 y 4, obteniendo los nuevos datos geométricos mostrados en la Tabla 9 para cada una de las cámaras de la matriz. En la Figura 36 se muestran los valores de la fórmula de verificación y las cotas de las dimensiones modificadas respecto al diseño inicial (las cotas 81.5mm y 84mm de la Figura 34 han pasado a 80mm y 81.8mm, respectivamente).

**Tabla 9.** Valor de las variables para el diseño optimizado mediante el modelo de regresión de la matriz ejemplo 1.

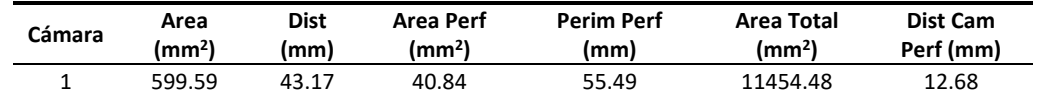

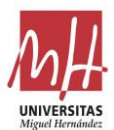

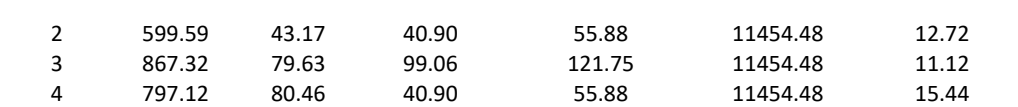

De este modo, todas las cámaras se ajustan a las condiciones impuestas por el modelo, ya que el valor obtenido se encuentra dentro del intervalo [-25, +25]. Por lo tanto, este diseño de cámaras podría considerarse válidamente ajustado al modelo de regresión.

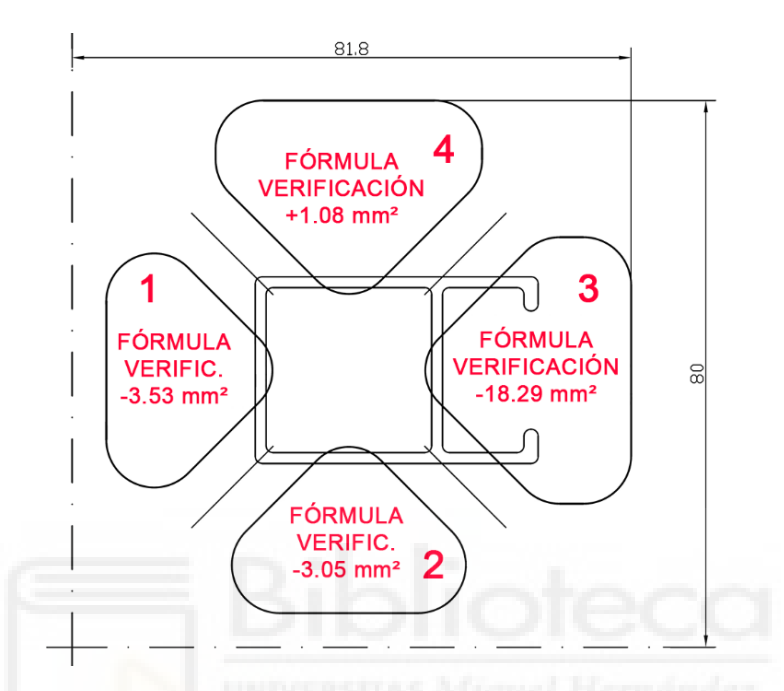

**Figura 36.** Valores de la fórmula de verificación del modelo de regresión para el diseño 1 optimizado.

#### **5.4.1.4. Ejemplo 1: Optimización mediante ML**

Los datos geométricos de las cámaras del diseño inicial (Tabla 8) se han introducido en el modelo basado en ML [9] para obtener los resultados que se muestran en la Figura 37 y en la Tabla 10. Se muestran las predicciones obtenidas por el modelo basado en ML, el RMSE entre el valor del diseño inicial y el predicho por el modelo, y el cuartil al que corresponde este RMSE.

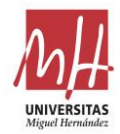

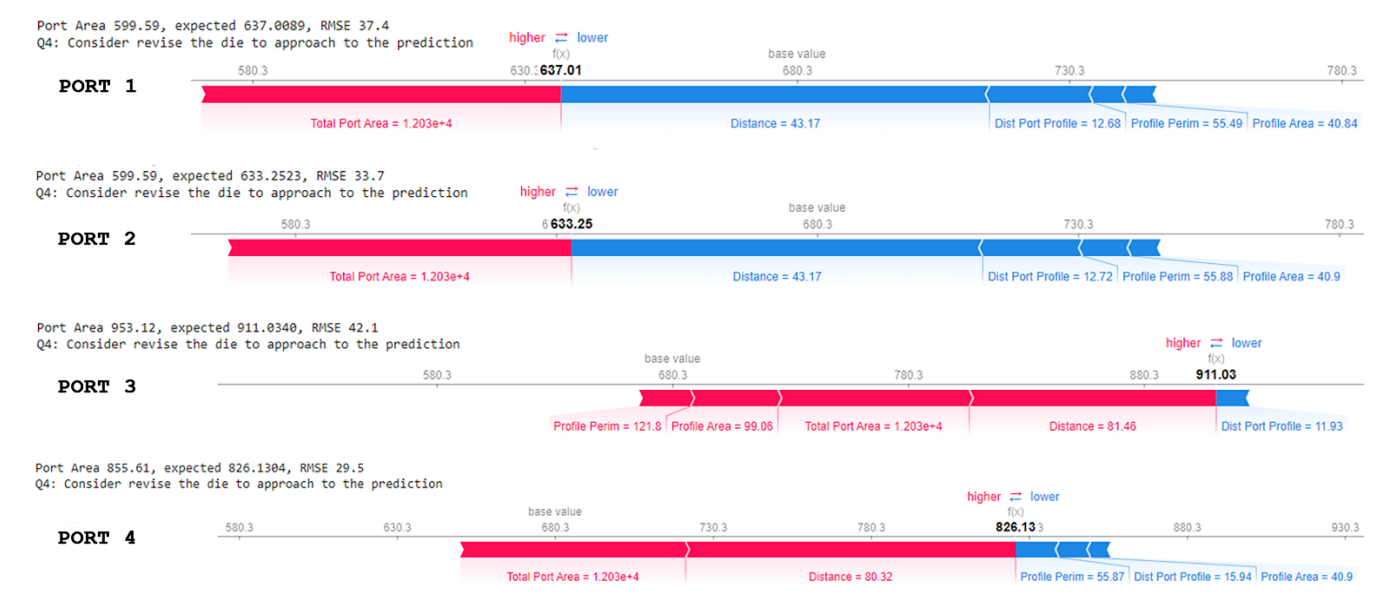

**Figura 37.** Predicciones obtenidas por el modelo basado en ML para las cámaras del diseño inicial del ejemplo 1, mostrando las contribuciones de cada una de las variables.

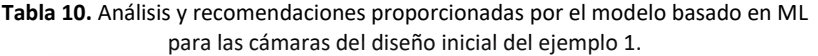

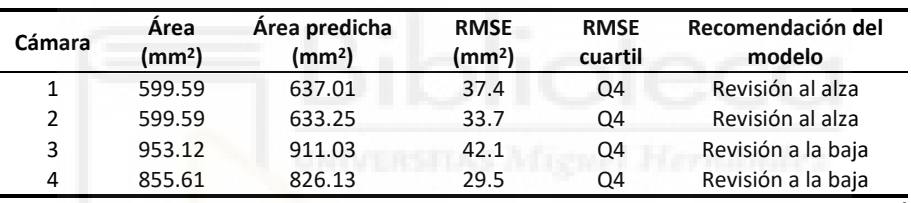

**RMSE cuartil:** RMSE Q1 ≤ 2,75, Q2 ≤ 5,66, Q3 ≤ 9,95, Q4 ≤ 47,64 mm<sup>2</sup>

Según los resultados de RMSE, las cámaras 1 y 2 tienen que ver incrementada su área en un intento de ajustarse al modelo adecuadamente. Por otra parte, las cámaras 3 y 4 tienen que reducirse en superficie para intentar ajustarse adecuadamente al modelo. Dado que algunas otras variables están vinculadas a los cambios en el área de las cámaras, resulta algo difícil estimar la medida exacta en que debe ajustarse el área de las cámaras, por lo que debe hacerse una aproximación iterativa en la dirección indicada por el modelo.

En este punto entra en juego la explicabilidad del modelo, ya que ayuda al diseñador a tomar las mejores decisiones posibles en cuanto a minimizar el número de iteraciones necesarias para alcanzar el objetivo de ajustar los valores del *Area* de las cámaras al modelo ML.

Para aumentar la superficie de las cámaras 1 y 2, es necesario modificar su geometría. El enfoque más común y sencillo es, si es posible, el de intentar realizar todas las modificaciones de las cámarassin cambiar la posición de los brazos. Si la geometría de las cámaras se modifica de esta forma, sólo se alteran los valores de las variables *Area\_Total*, *Dist* y *Dist\_Cam-Perf*.

La Figura 37 muestra que el *Area\_Total* contribuye positivamente al valor del *Area* de las cámaras 1 y 2, mientras que la *Dist* y *Dist\_Cam-Perf* contribuyen negativamente.

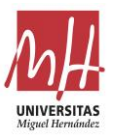

Aumentar la superficie de las cámaras 1 y 2 siempre tenderá a aumentar su *Area\_Total*, que a su vez contribuye positivamente a *Area*, independientemente de cómo se realice la modificación geométrica para lograr dicho aumento.

Sin embargo, el caso de las variables *Dist* y *Dist<sub>\_Cam-Perf* es diferente. Los cambios realizados en</sub> estas variables pueden facilitar o dificultar la consecución del objetivo final en función de cómo se incremente la superficie de la cámara. Si se decide aumentar *Area* reduciendo la pared central de 10 mm, el valor de *Dist* y *Dist\_Cam-Perf* aumentará (especialmente la segunda), y con ello su contribución negativa al valor de *Area* (que es justo lo contrario del propósito de aumentar *Area*, para alcanzar el valor al que apunta el modelo).

En el caso de las cámaras 1 y 2, se ha optado, por tanto, por aumentar su superficie (*Area*) reduciendo únicamente los radios de acuerdo, lo que significa que se consigue un aumento de *Area* sin modificar prácticamente *Dist* y *Dist\_Cam-Perf*.

Sin embargo, las cámaras 3 y 4 deben ser revisadas a la baja en *Area*. La Figura 37 muestra que, para estas cámaras, las contribuciones de *Dist* y del *Area\_Total* son positivas, mientras que la contribución de *Dist\_Cam-Perf* es negativa (y mucho menor que las anteriores).

Por lo tanto, en este caso se ha optado por modificar las áreas estirando la geometría y reduciendo *Area*, *Area\_Total* y *Dist*. La contribución *Area\_Total* y *Dist* es en el mismo sentido que la modificación efectuada. En este caso, el *Dist\_Cam-Perf* también se reduce y contribuye ligeramente en sentido contrario a la modificación deseada.

La explicabilidad del modelo y un sencillo proceso iterativo en dos pasos han permitido definir nuevas geometrías para las cámaras de la matriz del ejemplo 1. La Figura 38 muestra las nuevas cámaras que se ajustan perfectamente al modelo basado en ML.

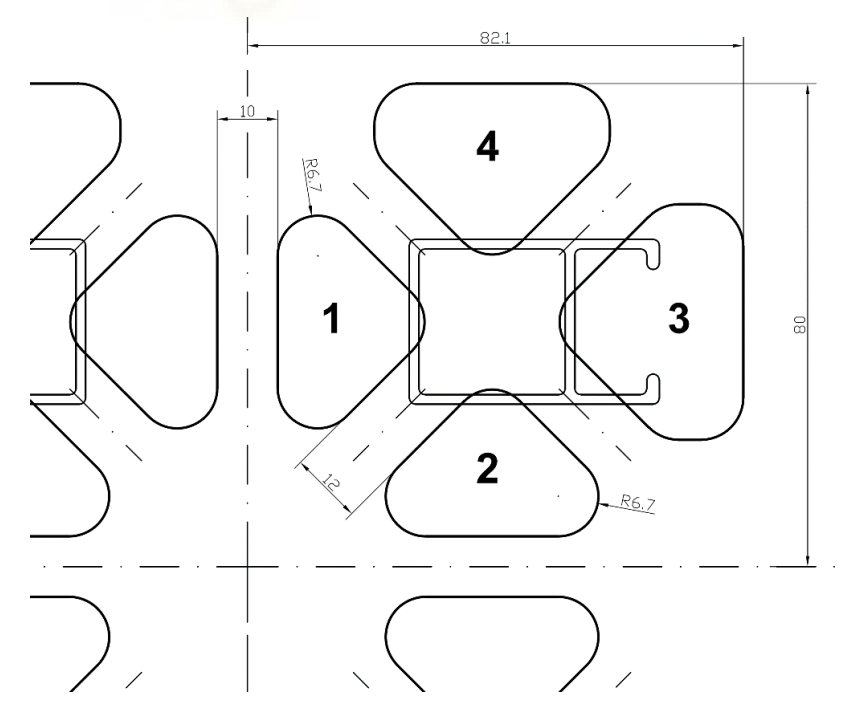

**Figura 38.** Nuevas geometrías de cámaras para el diseño 1 optimizado mediante el modelo basado en ML.

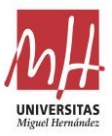

Para estas geometrías mejoradas mediante el modelo ML, el valor de las variables geométricas de las cámaras se indica en la Tabla 11. Estos valores se han introducido en el modelo para obtener los resultados que se muestran en la Figura 39 y en la Tabla 12. En ellas se muestran las predicciones obtenidas por el modelo basado en ML, el valor del RMSE y el cuartil del RMSE. Este nuevo diseño de cámaras optimizado permite que todas se ajusten adecuadamente al modelo basado en ML.

| Cámara | Area<br>(mm <sup>2</sup> ) | <b>Dist</b><br>(mm) | Area Perf<br>(mm <sup>2</sup> ) | Perim Perf<br>(mm) | Area Total<br>(mm²) | Dist Cam<br>Perf (mm) |
|--------|----------------------------|---------------------|---------------------------------|--------------------|---------------------|-----------------------|
|        | 610.16                     | 43.2                | 40.84                           | 55.49              | 11585.76            | 12.83                 |
| 2      | 610.16                     | 43.2                | 40.90                           | 55.88              | 11585.76            | 12.87                 |
| 3      | 879                        | 80.59               | 99.06                           | 121.75             | 11585.76            | 10.98                 |
| 4      | 797.12                     | 79.63               | 40.90                           | 55.88              | 11585.76            | 15.44                 |

**Tabla 11.** Valor de las variables para el diseño optimizado mediante el modelo ML de la matriz ejemplo 1.

**Tabla 12.** Análisis y recomendaciones proporcionadas por el modelo basado en ML para las cámaras del diseño optimizado del ejemplo 1.

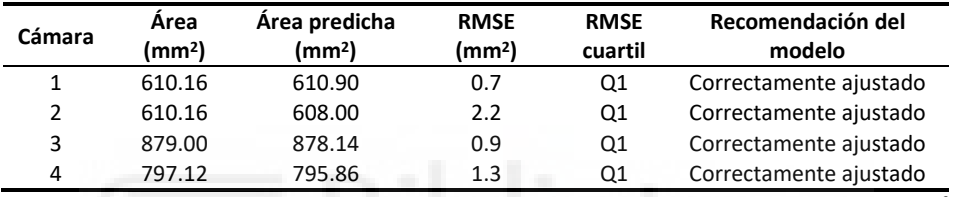

**RMSE cuartil:** Q1 ≤ 2,75, Q2 ≤ 5,66, Q3 ≤ 9,95, Q4 ≤ 47,64 mm<sup>2</sup>

RMSE quantiles ['01 <= 2.755717', '02 <= 5.660758',  $'03 \leq 9.950826'$ ,  $'04 \leq 47.640817'$ Port Area 610.16, expected 610.8968, RMSE 0.7 higher  $\rightleftarrows$  lowe Q1: So good approach

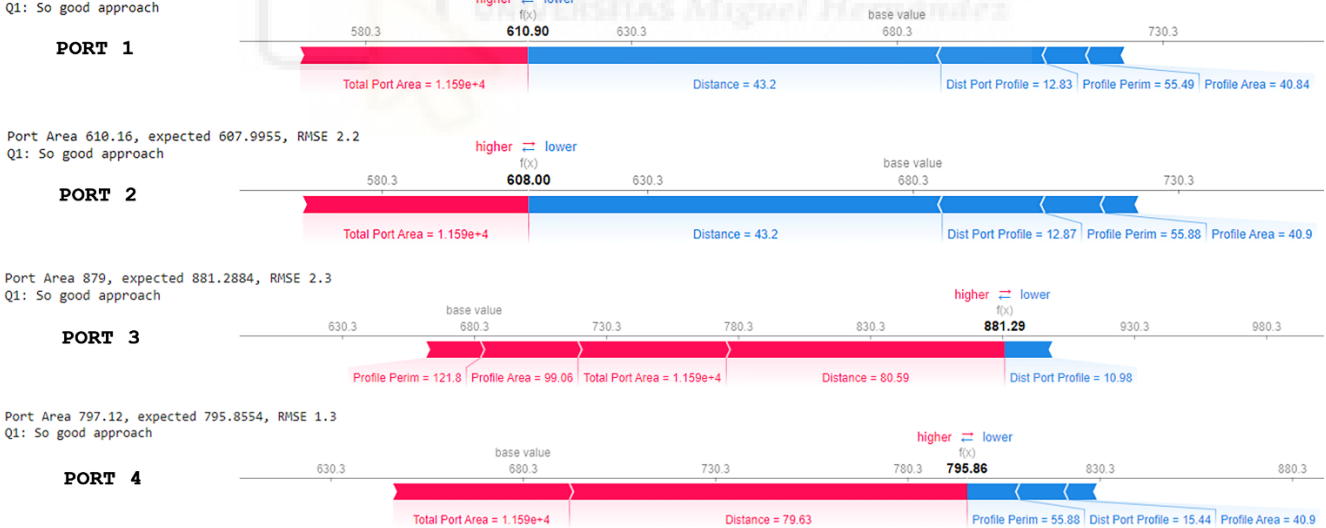

**Figura 39.** Predicciones obtenidas por el modelo basado en ML para las cámaras del diseño optimizado del ejemplo 1, mostrando las contribuciones de cada una de las variables.

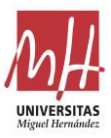

# **5.4.2. Ejemplo de optimización 2**

# **5.4.2.1. Ejemplo 2: Diseño del resto de elementos**

Como segundo ejemplo, se ha desarrollado el caso real de la definición geométrica de las cámaras de la matriz para el perfil mostrado en la Figura 40. En esta figura también se puede observar la posición de salida en prensa deseada.

Se trata de un perfil tubular de uso arquitectónico para el que se desea generar un diseño de matriz de cuatro cavidades y cuatro cámaras de alimentación por cavidad para una prensa de 8"-22MN (tocho de 8 pulgadas y fuerza máxima de 22MN).

La complejidad de este tipo de perfil radica en que posee una zona tubular de reducidas dimensiones y espesores muy finos en algunas zonas (rigidez muy limitada del perfil). Además, el perfil presenta una zona maciza de grandes dimensiones frente a las dimensiones de la zona tubular. Esta situación es habitualmente una fuente de desequilibrios en el flujo durante la extrusión.

A partir de estos datos, el diseñador afronta el desarrollo inicial siguiendo los criterios y limitaciones propios de un diseño de este tipo: máximo diámetro de alimentación, resistencia mecánica de los brazos, resistencia mecánica del tabique central entre cámaras…

Inicialmente, el diseñador posiciona las cavidades del perfil respecto al centro de la matriz y con el condicionamiento de la pieza de soporte: bolster o inserto. Para la disposición, en este caso se sigue el criterio deseado por el extrusor: simetría vertical y horizontal.

Como se ha indicado en el apartado 2.2, dentro del proceso de diseño de una matriz tubular la siguiente etapa corresponde a la definición geométrica de las cámaras del puente. Esta tarea se ha desarrollado con amplitud en los siguientes apartados, puesto que es el objeto de este estudio.

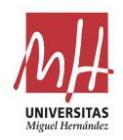

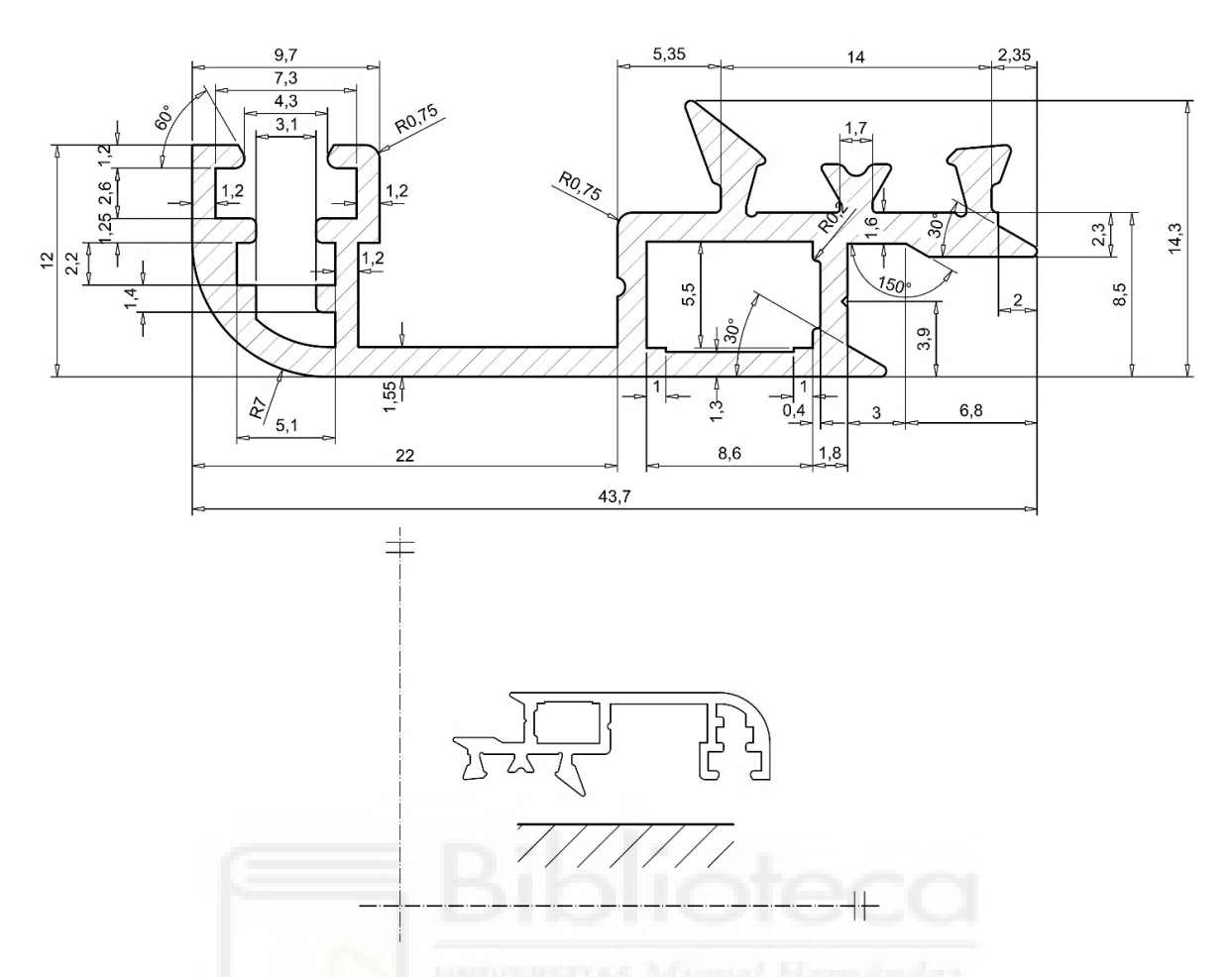

**Figura 40.** Perfil utilizado en el caso real de aplicación 2, junto a la posición de extrusión deseada para el mismo.

Una vez alcanzado el diseño óptimo de las cámaras mediante alguno de los modelos definidos, para completar el diseño tan sólo quedaría por definir los elementos que restan (Figura 41). Es fundamental que la elección durante su definición siga unos criterios estándar para garantizar que el cálculo de las cámaras equilibradas se traduzca en un flujo equilibrado de aluminio durante la extrusión. A continuación, se enumeran los principales factores de diseño definidos y los criterios utilizados:

- Los brazos se definen con las siguientes características geométricas:
	- Anchura 10.7 mm. Para este tamaño de zona tubular del perfil, las anchuras de los brazos deben reducirse al máximo posible para lograr que las cámaras puedan aproximarse mínimamente a la zona tubular.
	- Ángulo de soldadura de 25 grados. Los valores del ángulo de soldadura suelen estar entre 20-30 grados. Se elige un valor intermedio, que favorece la soldadura y no alarga demasiado la distancia de soldadura (H. Valberg, 2002).
- La cámara de soldadura se define con una profundidad de 11 mm y también se define una precámara de 3x4 mm (para facilitar el trabajo de ajuste-retoque durante la vida útil de la matriz). Esta altura de soldadura es un valor intermedio, dada la anchura elegida para los brazos (L. Donati & Tomesani, 2005). Esto permite realizar la soldadura adecuada y sin restricciones (Ceretti et al., 2009; Alessandro Selvaggio et al., 2011).

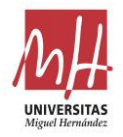

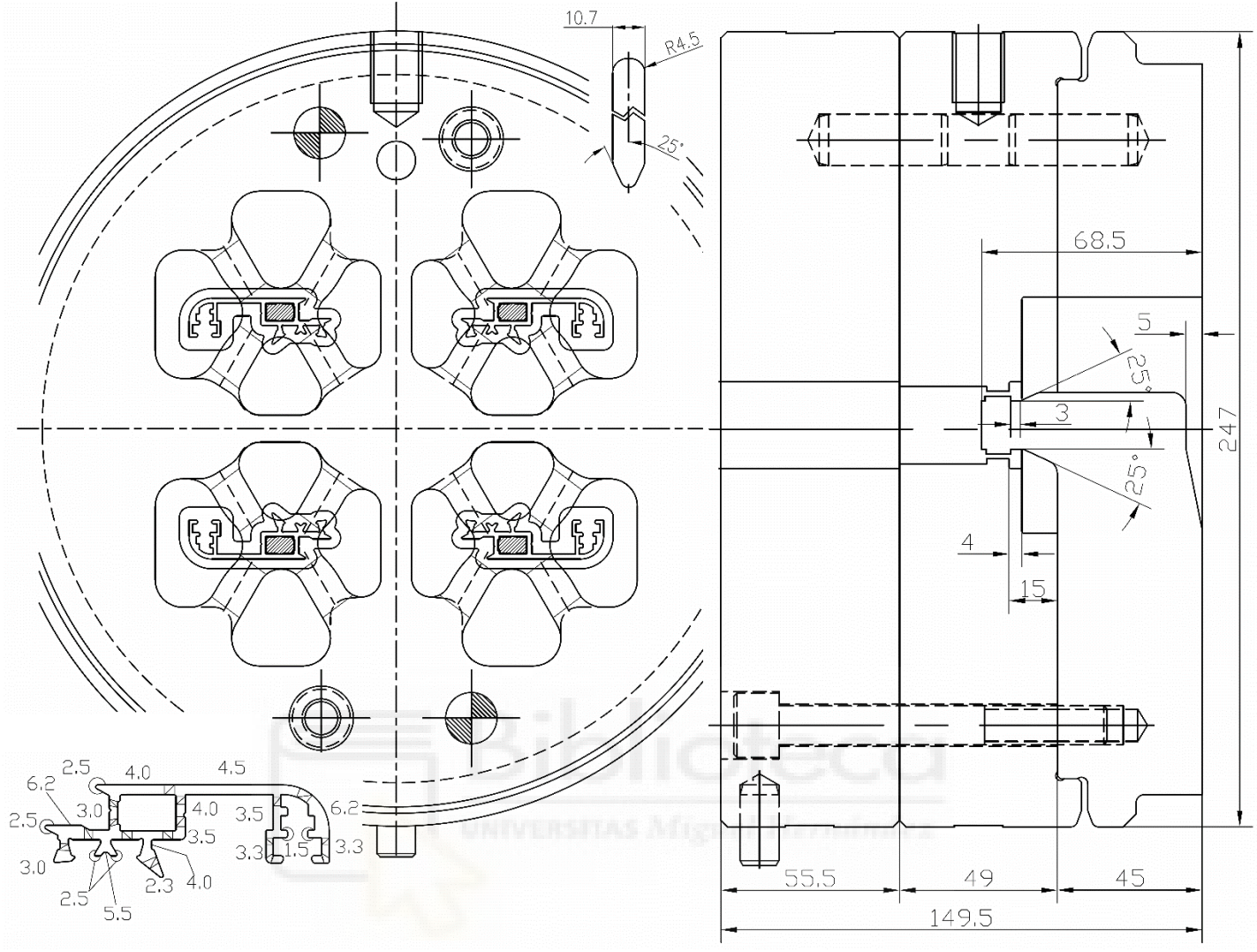

**Figura 41.** Diseño completo final del ejemplo 2.

• Por último, las alturas de las piezas se definen en función de los cálculos de resistencia para garantizar una longevidad adecuada en las condiciones cíclicas de presión y temperatura que deben soportar.

#### **5.4.2.2. Ejemplo 2: Diseño inicial de cámaras**

El diseñador realiza un primer intento de diseño de las cámaras teniendo en cuenta la posición fijada para las cavidades y la necesidad de dejar entre las cámaras un espacio mínimo de entre 10-13mm (rango de anchura de brazos habitual para estas matrices de cuatro cavidades, aunque es imprescindible realizar un cálculo de resistencia de los brazos).

En estas condiciones, el diseñador decide realizar el diseño inicial (Figura 42). Se trata de un diseño simétrico con brazos de 10.7 mm y tabique entre cámaras centrales de 12.5 y 8.5 mm. Los valores de las diferentes variables geométricas utilizadas en los modelos se muestran en la Tabla 13 (los datos geométricos se han recopilado del diseño con ayuda de la macro creada a tal efecto).

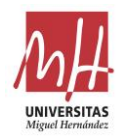

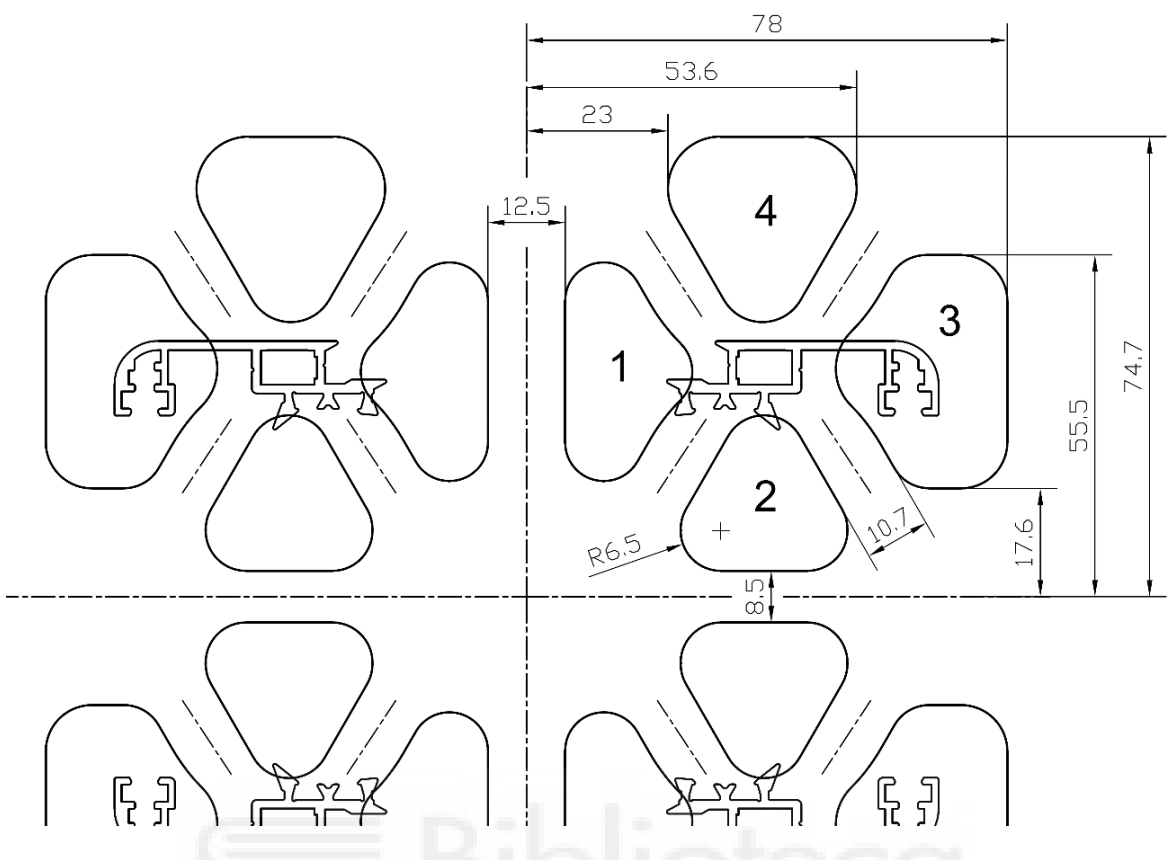

**Figura 42.** Diseño inicial de las cámaras para el caso de aplicación 2.

**Tabla 13.** Valor de las variables para el diseño inicial de la matriz ejemplo 2.

| Cámara | Area<br>(mm <sup>2</sup> | <b>Dist</b><br>(mm) | Area Perf<br>$\text{(mm}^2)$ | <b>Perim Perf</b><br>(mm) | <b>Area Total</b><br>(mm²) | Dist Cam<br>Perf (mm) |
|--------|--------------------------|---------------------|------------------------------|---------------------------|----------------------------|-----------------------|
|        | 529.47                   | 39.34               | 28.67                        | 37.54                     | 10111.68                   | 13.85                 |
| 2      | 498.83                   | 41.32               | 33.82                        | 44.35                     | 10111.68                   | 17.55                 |
| 3      | 830.24                   | 75.67               | 74.01                        | 104.77                    | 10111.68                   | 8.49                  |
| 4      | 669.37                   | 72.81               | 24.73                        | 32.39                     | 10111.68                   | 21.45                 |

#### **5.4.2.3. Ejemplo 2: Optimización mediante regresión**

A partir de los datos del diseño inicial (Tabla 13), en la Figura 43 se muestran los valores de la fórmula de verificación del modelo basado en regresión [6] para cada una de las cámaras (tan sólo se muestran 4 cámaras por la simetría que presenta el modelo).

Según los valores obtenidos, se determina que la cámara 1 es la única que queda dentro del rango de tolerancias definidas para la fórmula de verificación [-25, +25]. Por otro lado, las cámaras 2, 3 y 4 obtienen valores para la fórmula de verificación fuera del rango definido y, por ello, deben ser modificadas para tratar de que se ajusten mejor al modelo de ayuda al diseño.

A partir de los valores obtenidos se puede saber en qué sentido hay que modificar las cámaras para lograr una mayor aproximación al rango válido del modelo. El objetivo es aproximar el máximo posible la fórmula de verificación al valor 0 para todas las cámaras, permaneciendo siempre dentro del intervalo de tolerancia [-25, +25]:

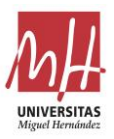

- Las cámaras cuyo valor del modelo sea inferior a -25 deben modificarse de forma que reduzcan su área o aumenten su distancia al centro.
- Las cámaras cuyo valor de modelo es superior a +25 deben ser modificadas de forma que aumenten su área o reduzcan su distancia al centro.

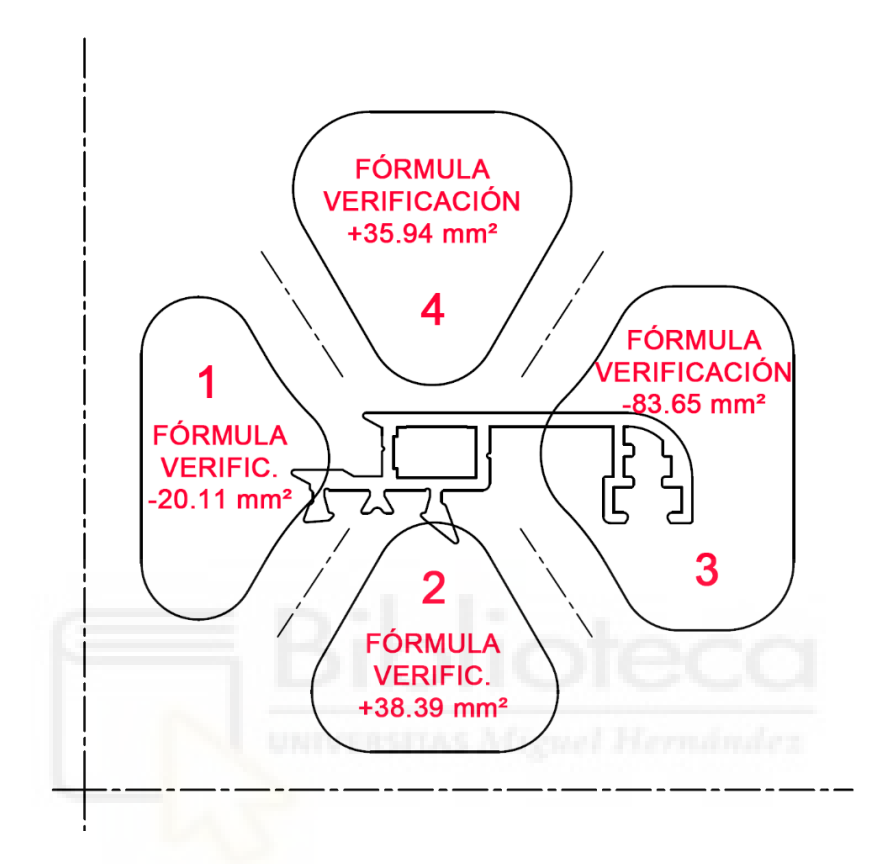

**Figura 43.** Valores de la fórmula de verificación del modelo de regresión para el diseño 2 inicial.

De este modo, se han redefinido los tamaños todas de las cámaras, obteniendo los nuevos datos geométricos mostrados en la Tabla 14 para cada una de las cámaras de la matriz. En la Figura 44 se muestran los valores de la fórmula de verificación y las cotas de las dimensiones modificadas respecto al diseño inicial.

| Cámara | Area<br>(mm <sup>2</sup> | <b>Dist</b><br>(mm) | Area Perf<br>(mm <sup>2</sup> ) | <b>Perim Perf</b><br>(mm) | <b>Area Total</b><br>(mm²) | Dist Cam<br>Perf (mm) |
|--------|--------------------------|---------------------|---------------------------------|---------------------------|----------------------------|-----------------------|
|        | 513.31                   | 39.41               | 28.67                           | 37.54                     | 9818.73                    | 13.67                 |
| 2      | 506.97                   | 41.26               | 33.82                           | 44.34                     | 9818.73                    | 17.71                 |
| 3      | 743.12                   | 74.64               | 74.01                           | 104.77                    | 9818.73                    | 7.31                  |
| 4      | 691.29                   | 73.04               | 24.73                           | 32.39                     | 9818.73                    | 21.71                 |

**Tabla 14.** Valor de las variables para el diseño optimizado mediante el modelo de regresión de la matriz ejemplo 2.

Con estos cambios geométricos, todas las cámaras se ajustan a las condiciones impuestas por el modelo, ya que el valor obtenido se encuentra dentro del intervalo [-25, +25]. Por lo tanto, este diseño de cámaras podría considerarse válidamente ajustado al modelo de regresión.

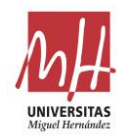

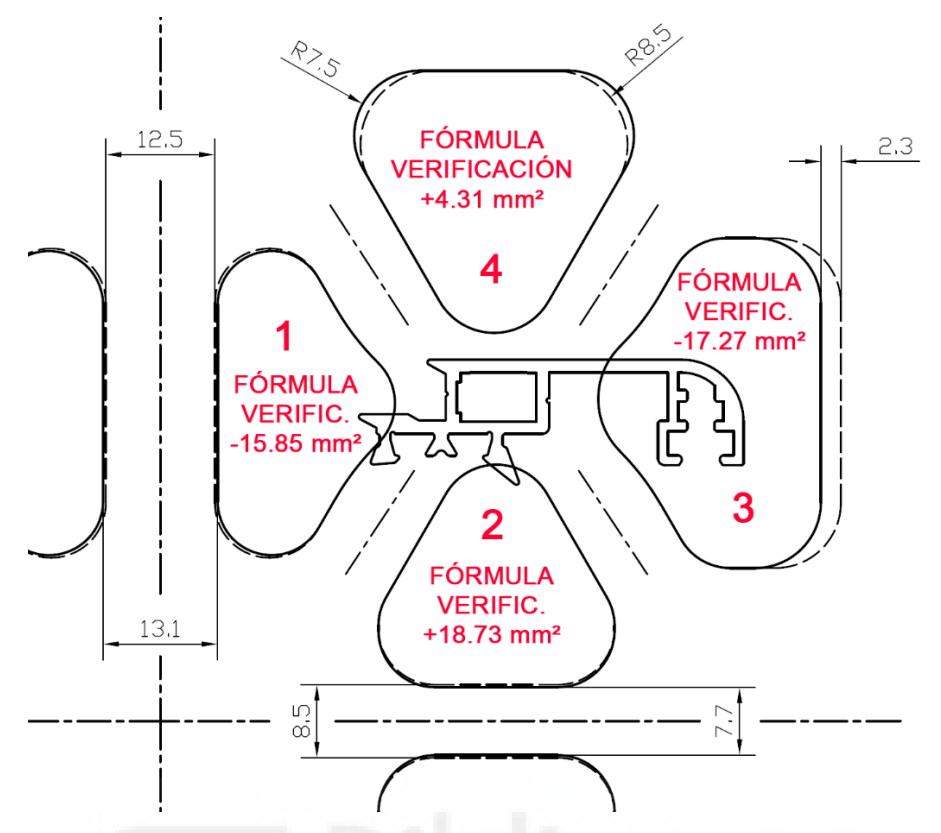

**Figura 44.** Valores de la fórmula de verificación del modelo de regresión para el diseño 2 optimizado. En líneas discontinuas se pueden observar las geometrías iniciales de las cámaras al inicio de la optimización.

#### **5.4.2.4. Ejemplo 2: Optimización mediante ML**

Los datos geométricos de las cámaras del diseño inicial (Tabla 13) se han introducido en el modelo basado en ML [9] para obtener los resultados que se muestran en la Figura 45 y en la Tabla 15. Se muestran las predicciones obtenidas por el modelo basado en ML, el RMSE entre el valor del diseño inicial y el predicho por el modelo, y el cuartil al que corresponde este RMSE.

| Cámara         | Área<br>(mm <sup>2</sup> ) | Área predicha<br>$\text{(mm}^2)$ | <b>RMSE</b><br>(mm <sup>2</sup> ) | <b>RMSE</b><br>cuartil | Recomendación del<br>modelo |
|----------------|----------------------------|----------------------------------|-----------------------------------|------------------------|-----------------------------|
|                | 529.47                     | 492.76                           | 36.7                              | Q4                     | Revisión a la baja          |
| $\overline{2}$ | 498.83                     | 527.30                           | 28.5                              | Q4                     | Revisión al alza            |
| 3              | 830.24                     | 760.73                           | 69.5                              | >04                    | Revisión a la baja          |
| 4              | 669.37                     | 731.19                           | 61.8                              | >04                    | Revisión al alza            |

**Tabla 15.** Análisis y recomendaciones proporcionadas por el modelo basado en ML para las cámaras del diseño inicial del ejemplo 2.

**RMSE cuartil:** Q1 ≤ 2,75, Q2 ≤ 5,66, Q3 ≤ 9,95, Q4 ≤ 47,64 mm<sup>2</sup>

Según los resultados de RMSE, las cámaras 2 y 4 tienen que ver incrementada su área en un intento de ajustarse al modelo adecuadamente. Por otra parte, las cámaras 1 y 3 tienen que reducirse en superficie para intentar ajustarse adecuadamente al modelo.

Con la ayuda de la explicabilidad del modelo, se han realizado las modificaciones mostradas en la Figura 46. En este caso, se ha realizado todas las modificaciones de las cámaras sin cambiar la

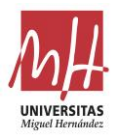

posición de los brazos. Si la geometría de las cámaras se modifica de esta forma, sólo se alteran los valores de las variables *Area, Area\_Total*, *Dist* y *Dist\_Cam-Perf*.

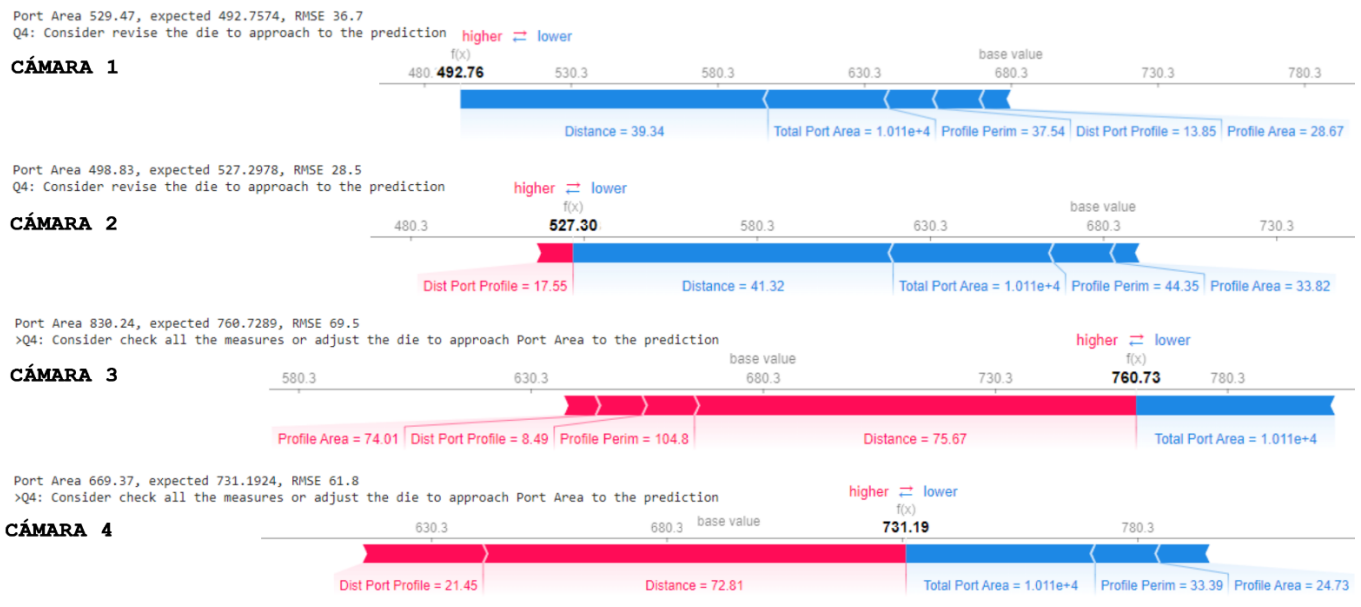

**Figura 45.** Predicciones obtenidas por el modelo basado en ML para las cámaras del diseño inicial del ejemplo 2, mostrando las contribuciones de cada una de las variables.

El valor de las variables geométricas de las nuevas cámaras modificadas se indica en la Tabla 16. Estos valores se han introducido en el modelo para obtener los resultados que se muestran en la Figura 47 y en la Tabla 17. En ellas se muestran las predicciones obtenidas por el modelo basado en ML, el valor del RMSE y el cuartil del RMSE. Este nuevo diseño de cámaras optimizado permite que todas se ajusten adecuadamente al modelo basado en ML.

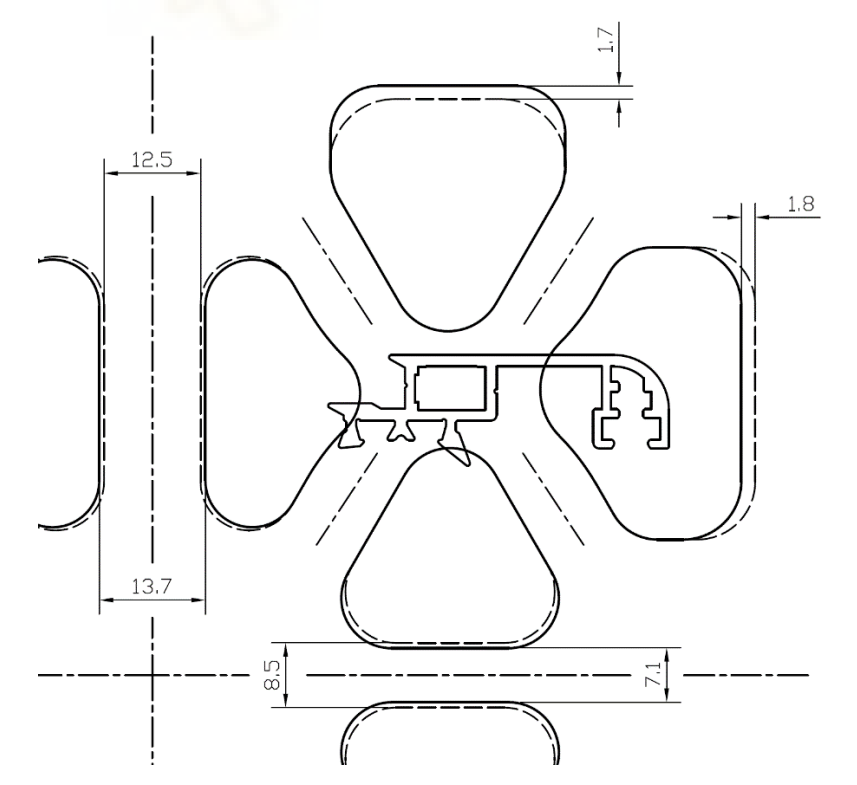

**Figura 46.** Nuevas geometrías de cámaras para el diseño 2 optimizado mediante el modelo basado en ML. En líneas discontinuas se pueden observar las geometrías iniciales de las cámaras al inicio de la optimización.
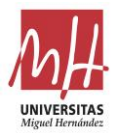

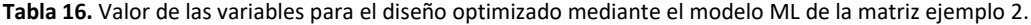

| Cámara | Area<br>(mm <sup>2</sup> ) | <b>Dist</b><br>(mm) | <b>Area Perf</b><br>(mm <sup>2</sup> ) | <b>Perim Perf</b><br>(mm) | <b>Area Total</b><br>(mm <sup>2</sup> ) | Dist Cam<br>Perf (mm) |
|--------|----------------------------|---------------------|----------------------------------------|---------------------------|-----------------------------------------|-----------------------|
|        | 501.73                     | 39.47               | 28.67                                  | 37.54                     | 10096.56                                | 13.51                 |
|        | 527.15                     | 41.14               | 33.82                                  | 44.35                     | 10096.56                                | 18.04                 |
| 3      | 762.05                     | 74.87               | 74.01                                  | 104.77                    | 10096.56                                | 7.56                  |
| 4      | 733.21                     | 74.31               | 24.73                                  | 32.39                     | 10096.56                                | 23.15                 |

**Tabla 17.** Análisis y recomendaciones proporcionadas por el modelo basado en ML para las cámaras del diseño optimizado del ejemplo 2.

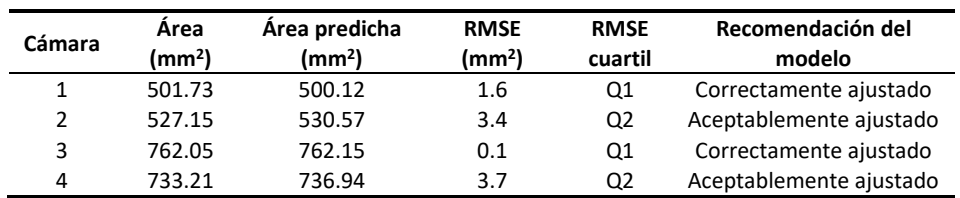

| Port Area 501.73, expected 500.1185, RMSE 1.6<br>Q1: So good approach | higher $\rightleftarrows$ lower                                           |                                 |                     |                                         |                                                                                                    |
|-----------------------------------------------------------------------|---------------------------------------------------------------------------|---------------------------------|---------------------|-----------------------------------------|----------------------------------------------------------------------------------------------------|
| CÁMARA 1                                                              | f(x)<br>500.12<br>480.3                                                   | 530.3<br>580.3                  | 630.3               | base value<br>680.3                     | 730.3<br>780.3                                                                                              |
|                                                                       |                                                                           | Distance = $39.47$<br>٠<br>۰    |                     |                                         | Total Port Area = $1.01e+4$ Profile Perim = 37.54 Dist Port Profile = 13.51 Profile Area = 28.67            |
| Port Area 527.15, expected 530.5724, RMSE 3.4<br>Q2: Good approach    |                                                                           | higher $\rightleftarrows$ lower |                     | base value                              |                                                                                                    |
| CÁMARA 2                                                              |                                                                           | f(x)<br>530.57<br>580.3         | 630.3               | 680.3                                   | 730.3                                                                                                    |
| Port Area 762.05, expected 762.1486, RMSE 0.1<br>Q1: So good approach | Dist Port Profile = 18.04                                                 | Distance = $41.15$              |                     |                                         | Total Port Area = $1.01e+4$ Profile Perim = $44.35$ Profile Area = 33.82<br>higher $\rightleftarrows$ lower |
| CÁMARA 3                                                              | 580.3                                                                     | 630.3                           | base value<br>680.3 | 730.3                                   | f(x)<br>762.15<br>780.3                                                                                     |
|                                                                       | Profile Area = $74.01$ Dist Port Profile = $7.56$ Profile Perim = $104.8$ |                                 |                     | Distance = $74.87$                      | Total Port Area = $1.01e+4$                                                                                 |
| Port Area 733.21, expected 736.9415, RMSE 3.7<br>Q2: Good approach    |                                                                           | base value                      |                     | higher $\rightleftarrows$ lower<br>f(x) |                                                                                                    |
| <b>CÁMARA 4</b>                                                       | 630.3                                                                     | 680.3                           | 730736.94           |                                         | 780.3<br>830.3                                                                                              |
|                                                                       | Dist Port Profile = 23.15                                                 | Distance = $74.31$              |                     | Total Port Area = $1.01e+4$             | Profile Perim = $32.39$ Profile Area = $24.73$                                                              |

**Figura 47.** Predicciones obtenidas por el modelo basado en ML para las cámaras del diseño optimizado del ejemplo 2, mostrando las contribuciones de cada una de las variables.

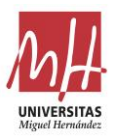

# **5.5. Validación de los modelos frente simulación por elementos finitos**

Como se ha indicado en la Introducción, la simulación MEF es una metodología ampliamente extendida y validada para la realización de pruebas virtuales de matrices de extrusión. Mediante ella se logra recrear las condiciones de la prensa y simular lo que ocurriría en una prueba de extrusión real (Giarmas & Tzetzis, 2022).

En el presente trabajo, la simulación MEF se emplea con el fin de validar el correcto funcionamiento de los modelos y realizar comparaciones entre ellos. Para validar los nuevos modelos generados, se comparan sus predicciones con las predicciones de la simulación numérica para dos ejemplos diferentes de perfil.

## **5.5.1. Modelos y condiciones de contorno utilizados en la simulación del proceso**

Como software de simulación por el método de los elementos finitos se ha empleado Qform UK de Micas Simulations Ltd. Se trata de un software específico para la simulación MEF de procesos de deformación de metales basado el enfoque de Lagrange-Euler. Proporciona un análisis de los problemas acoplados mecánica y térmicamente del flujo de material y la deformación de la matriz. Considerando la influencia de la flexión de la matriz en el flujo de material, y viceversa, permite conseguir una gran precisión de los resultados numéricos (Biba et al., 2012). El cálculo numérico considera la importante influencia que tiene la deformación de la matriz en el flujo del material extruido a través de ella.

El método Euler-Lagrange Acoplado (CEL) es una técnica de análisis que se utiliza frecuentemente en dinámica de fluidos y transferencia de calor. El uso de esta formulación evita los problemas de otras técnicas, como la distorsión de la malla. Esta característica resulta útil en procesos de conformación como la modelización de la extrusión de aluminio. En un análisis CEL, los cuerpos que sufren grandes deformaciones se mallan con elementos eulerianos, mientras que los cuerpos más rígidos del modelo se mallan con elementos lagrangianos más eficientes (Cristobal et al., 2017).

El mallado de elementos finitos utilizado incluye tanto el dominio de flujo (Figura 48) como el conjunto de la matriz (Figura 49). El dominio de flujo representa el volumen de aluminio que llena el contenedor y el espacio interior del conjunto de la matriz.

El mallado utilizado se basa en un mallado tetraédrico altamente adaptativo. Se asignan diferentes tamaños de elementos a distintas regiones del modelo completo en función de la magnitud de la deformación local durante el proceso de extrusión. El dimensionamiento óptimo de la malla de elementos finitos es fundamental para obtener resultados precisos. Una malla con una densidad insuficiente o con un gradiente demasiado grande del tamaño de los elementos puede provocar problemas de no convergencia y deteriorar la calidad de la simulación. Esto es especialmente crítico si la malla tiene una distribución de densidad

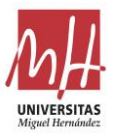

inadecuada en la entrada de la zona de roce, en la que se produce la mayor deformación de todo el modelo. La Figura 50 muestra la región del roce de la matriz a la que se asignan elementos muy finos.

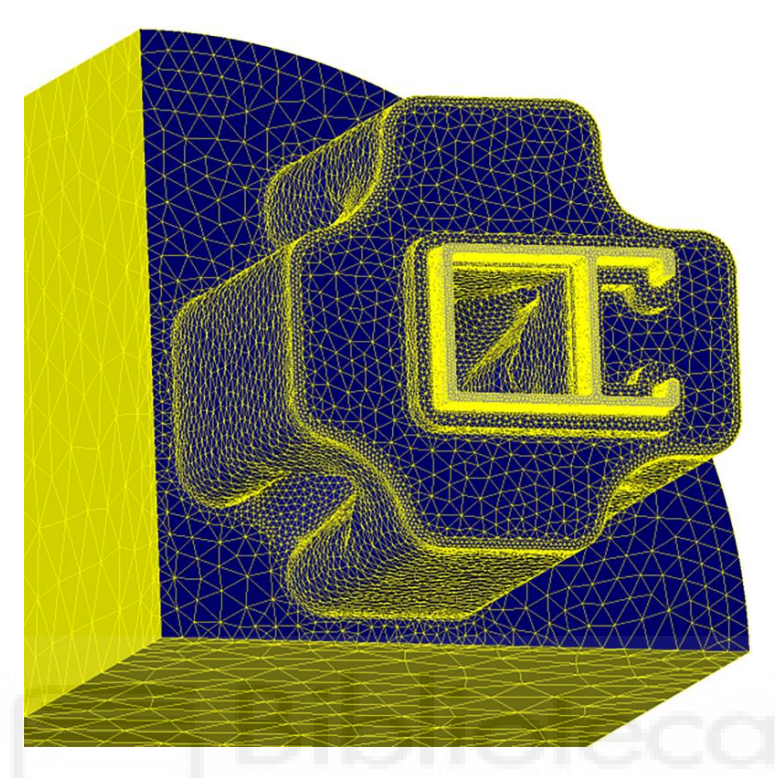

**Figura 48.** Ejemplo de malla de elementos finitos del dominio de flujo de una matriz simétrica.

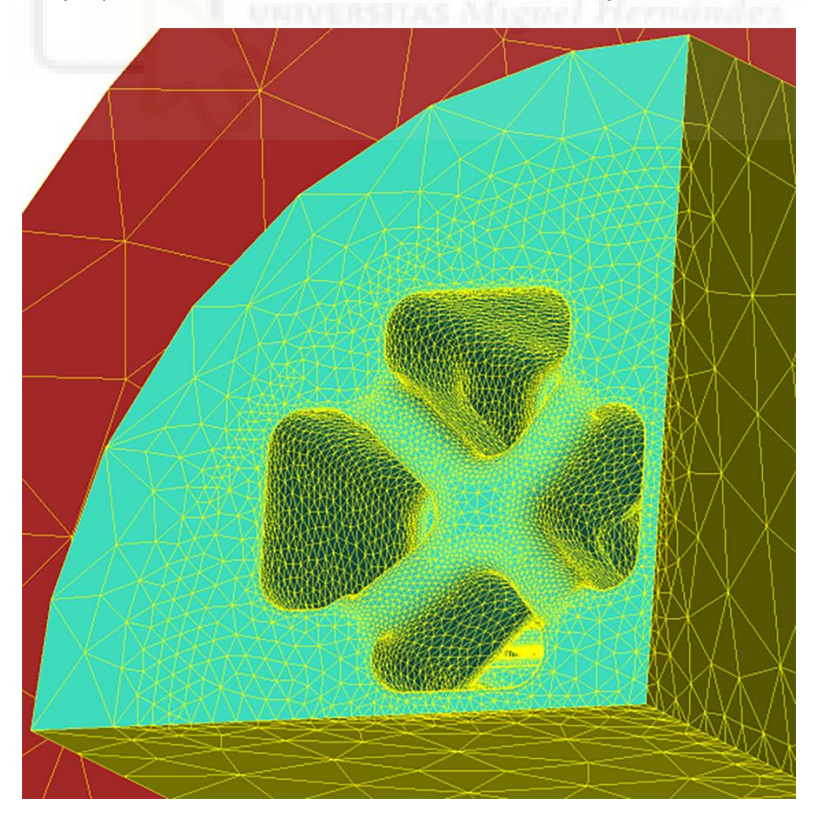

**Figura 49.** Ejemplo de malla de elementos finitos del conjunto de una matriz simétrica.

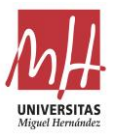

Para predecir con exactitud el flujo de material durante el proceso de extrusión, es necesario tener en cuenta condiciones realistas de fricción y transferencia de calor en las zonas de contacto entre el material extruido y el conjunto de la herramienta.

El rozamiento del aluminio sobre el acero (zonas mostradas en azul en la Figuras 48 y 50) a temperaturas de extrusión suele calcularse como una adhesión total, excepto en las zonas de apoyo, donde puede producirse cierto deslizamiento. El ICEB (International Conference on Extrusion and Benchmark) sugiere utilizar un modelo de fricción por cizallamiento (τ=m·τs, donde τ es la tensión de fricción por cizallamiento, τs es la tensión de cizallamiento del material y m es el factor de fricción) con m=1 (Gamberoni et al., 2015).

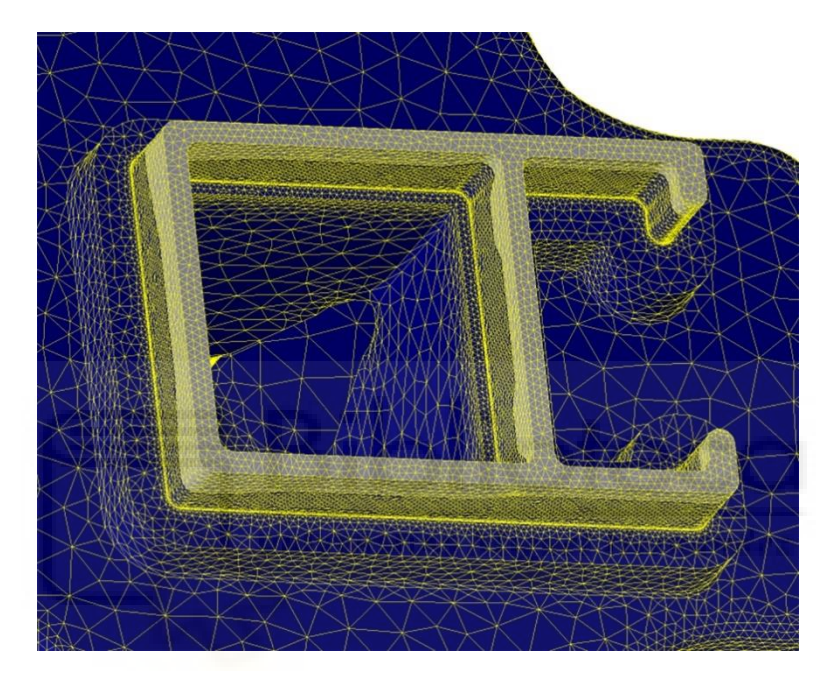

**Figura 50.** Detalle de los elementos finitos de la región del roce de la matriz en el dominio de flujo.

Pero Qform UK utiliza un modelo de fricción propuesto por Levanov (Levanov, 1997) en la zona de contacto de la superficie de la pieza:

$$
f_{\tau} = m \cdot \bar{\sigma}/\sqrt{3} \left[1 - \exp(-1.25 \cdot \sigma_n/\bar{\sigma})\right] \,[10]
$$

donde m es el factor de fricción y  $\sigma_n$  es la presión normal de contacto. El modelo [10] puede considerarse una combinación del modelo de fricción constante y del modelo de fricción de Coulomb, y hereda las ventajas de ambos. El segundo término entre paréntesis considera la influencia de la presión normal de contacto. Para un valor alto de la presión de contacto, la expresión [10] proporciona aproximadamente el mismo nivel de tracción por fricción que el modelo de fricción constante, mientras que para una presión de contacto baja proporciona una tracción por fricción que depende aproximadamente de forma lineal de la tensión normal de contacto.

El material extruido se considera un continuo rígido-plástico incompresible, y se ignoran las deformaciones elásticas. El sistema de ecuaciones de gobierno y las condiciones de convergencia utilizadas por Qform UK siguen los criterios establecidos por Nikolay Biba et al. (Biba et al., 2014).

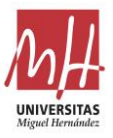

El material de la matriz se considera un continuo elástico-plástico sometido a pequeñas deformaciones (Biba et al., 2017), debido a que durante el proceso de extrusión aparecen pequeñas zonas localizadas con comportamiento plástico (Lechner et al., 2021).

Las principales condiciones de contorno del proceso utilizadas en las simulaciones MEF de Qform UK se muestran en la Tabla 18 y en la Figura 51 (corte longitudinal del proceso).

| <b>Nombre</b><br>Contorno |                                                                     | Velocidad<br>Temperatura                                                                         |                                                                                          | <b>Adicional</b>                                                                          |
|---------------------------|---------------------------------------------------------------------|--------------------------------------------------------------------------------------------------|------------------------------------------------------------------------------------------|-------------------------------------------------------------------------------------------|
| $\mathbf{1}$              | Interface disco<br>de empuje-<br>tocho                              | Velocidad disco de<br>empuje                                                                     | En estado<br>estacionario,<br>temperatura de<br>precalentamiento<br>del tocho            | Una deformación<br>muy pequeña para<br>indicar que la<br>deformación inicial<br>es mínima |
| $\overline{2}$            | Interface<br>contenedor-<br>tocho                                   | Asignar la condición<br>de deslizamiento<br>con el modelo de<br>fricción                         | La condición de<br>contorno computa<br>el calor añadido al<br>sistema                    |                                                                                           |
| 3                         | Interface<br>contacto tocho-<br>matriz                              | Asignar la condición<br>de deslizamiento<br>con el modelo de<br>fricción<br>Asignar la condición | La condición de<br>contorno computa<br>el calor añadido al<br>sistema<br>La condición de |                                                                                           |
| 4                         | Superficie del<br>roce                                              | de deslizamiento<br>con el modelo de<br>fricción                                                 | contorno computa<br>el calor añadido al<br>sistema<br>Temperatura                        |                                                                                           |
| 5                         | Superficie del<br>perfil                                            | No es necesaria una<br>especificación                                                            | ambiente o<br>m<br>condiciones de<br>refrigeración                                       |                                                                                           |
| 6                         | Salida                                                              | No es necesaria una<br>especificación                                                            | No es necesaria<br>una especificación                                                    | Presión cero                                                                              |
| $\overline{7}$            | Paredes<br>exteriores del<br>contenedor y<br>del conjunto<br>matriz | Pared fija                                                                                       | Temperatura<br>definida para cada<br>elemento                                            | Pared sólida                                                                              |
| 8                         | Condición de<br>contorno de<br>simetría                             |                                                                                                  |                                                                                          | Planos de simetría                                                                        |

**Tabla 18.** Condiciones de contorno de la simulación del MEF de la extrusión de aluminio.

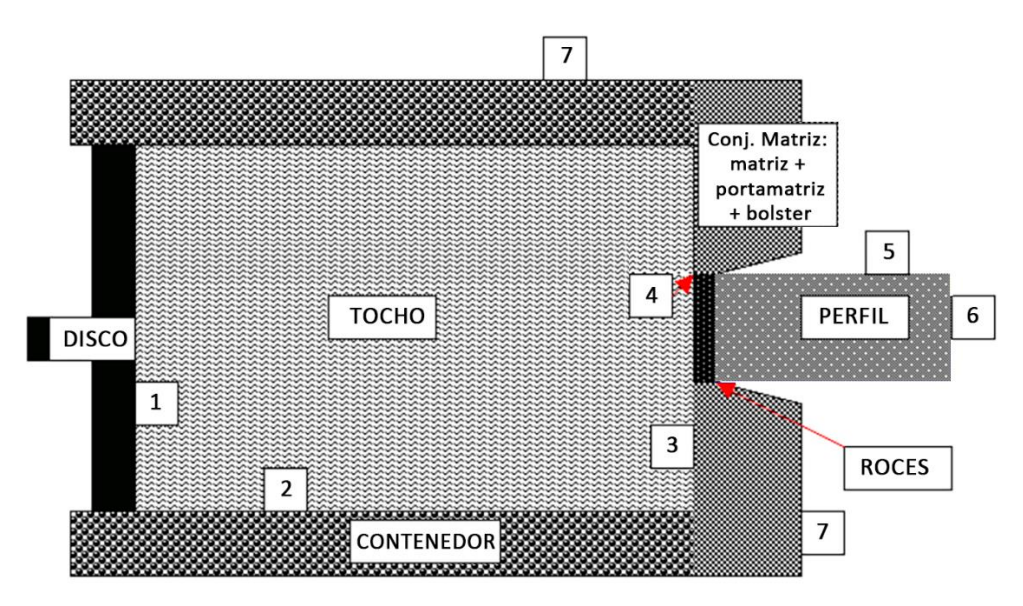

**Figura 51.** Esquema de condiciones de contorno de la simulación del MEF de la extrusión de aluminio.

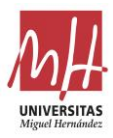

Además, la Tabla 19 muestra las temperaturas y dimensiones principales de los elementos de la prensa al inicio del proceso de extrusión.

Las velocidades más comunes en los ensayos reales para perfiles tubulares o huecos suelen estar entre 120 y 170 mm/s a la salida de la prensa. Para las simulaciones realizadas en este estudio se ha elegido un valor de velocidad de 133 mm/s.

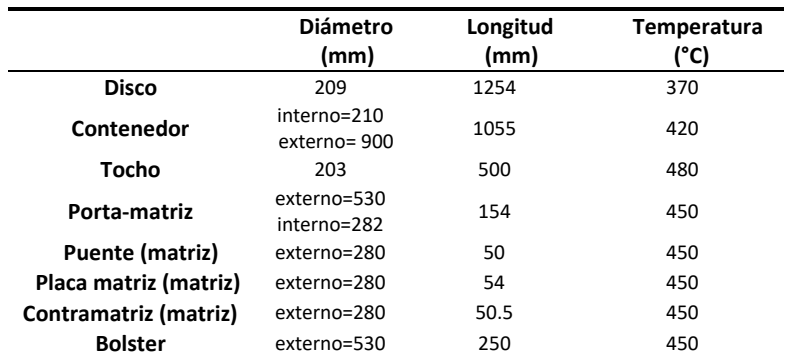

**Tabla 19.** Temperatura y dimensiones del tocho y las herramientas.

Los materiales del tocho y la matriz son la aleación de aluminio EN AW-6063-O y el acero de trabajo en caliente AISI H-13, respectivamente. Todas las propiedades de los materiales son dependientes de la temperatura.

A continuación, se detallan las funciones utilizadas para definir las propiedades de los materiales y las funciones que definen el modelo de tensión de flujo para la simulación del proceso mediante el MEF.

La Tabla 20 muestra los valores tabulados utilizados por Qform UK para la generación de funciones de las propiedades mecánicas del acero AISI H-13. La relación de Poisson 0,3 y el parámetro de endurecimiento 0,028 pueden considerarse constantes en relación con la temperatura para este acero.

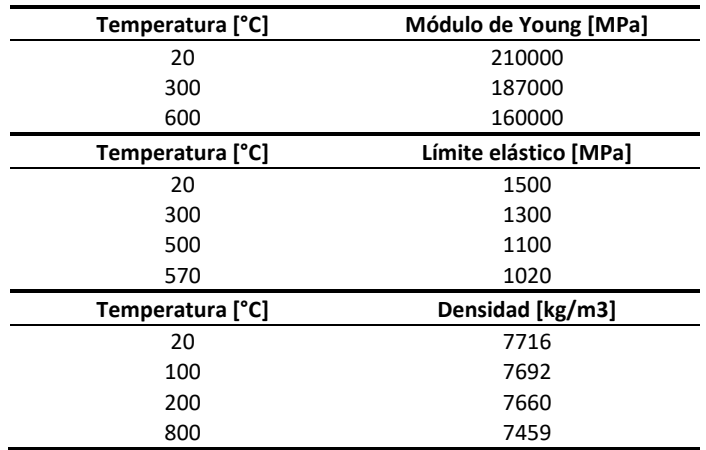

**Tabla 20.** Propiedades mecánicas del acero AISI H-13 en función de la temperatura.

La Tabla 21 muestra los valores tabulados utilizados por Qform UK para generar funciones de las propiedades térmicas del acero AISI H-13. Los gráficos de todas estas propiedades se muestran en la Figura 52.

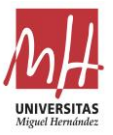

Para la aleación de aluminio EN AW-6063-O, las propiedades cuya variación se basa en una función lineal son: Densidad, expansión térmica, conductividad térmica, calor específico, relación de Poisson y módulo de Young. Los valores tabulados utilizados por Qform UK para generar todas estas funciones de propiedades se muestran en la Tabla 22, mientras que los gráficos correspondientes se muestran en la Figura 53.

| Temperatura [°C] | Conductividad Térmica [W/(m·K)] |
|------------------|---------------------------------|
| 20               | 22                              |
| 300              | 29                              |
| 600              | 31                              |
| 900              | 32                              |
| Temperatura [°C] | Calor Específico [J/(kg·K)]     |
| 20               | 375                             |
| 200              | 551                             |
| 500              | 630                             |
| 700              | 975                             |
| 800              | 793                             |
| Temperatura [°C] | Expansión Térmica (1/°C)        |
| 100              | $1.09 \cdot 10^{-5}$            |
| 400              | $1.27 \cdot 10^{-5}$            |
| 600              | $1.33 \cdot 10^{-5}$            |

**Tabla 21.** Propiedades térmicas del acero AISI H-13 en función de la temperatura.

**Tabla 22.** Propiedades de la aleación de aluminio EN AW-6063-O en función de la temperatura.

| Temperatura [°C] | Densidad [kg/m3]                | Módulo de Young [MPa]       |
|------------------|---------------------------------|-----------------------------|
| 20               | 2699                            | 70600                       |
| 500              | 2586                            | 46000                       |
| Temperatura [°C] | Conductividad Térmica [W/(m·K)] | Calor Específico [J/(kg·K)] |
| 20               | 205                             | 904                         |
| 500              | 247                             | 1026                        |
| Temperatura [°C] | Expansión Térmica [1/°C)]       | Módulo de Poisson           |
| 20               | $2.26 - E - 5$                  | 0.33                        |
| 500              | $2.78 - 5$                      | 0.36                        |

El intercambio de calor entre el aluminio y el acero en las zonas de contacto entre el dominio de flujo y la matriz es de 30000 W/(m<sup>2</sup>·K).

La International Conference on Extrusion and Benchmark (ICEB) recomienda el modelo Hansel-Spittel (H-S) para la modelización de la tensión de flujo en la simulación de la extrusión (Schikorra et al., 2008). El modelo H-S permite la representación de la tensión de flujo considerando su dependencia de la deformación. La función H-S [11] es obtenida experimentalmente a partir de la regresión de los datos relativos a los ensayos de torsión en caliente (Gamberoni et al., 2015).

$$
\sigma = A \cdot e^{m_1 T} \cdot T^{m_9} \cdot \varepsilon^{m_2} \cdot e^{m_4/\varepsilon} \cdot (1 + \varepsilon)^{m_5 T} \cdot e^{m_7 \varepsilon} \cdot \varepsilon^{m_3} \cdot \varepsilon^{m_8 T} \tag{11}
$$

Los valores de los ensayos utilizados por Qform UK se presentan gráficamente en la Figura 54 a diferentes temperaturas y velocidades de deformación.

Los datos de tensión de flujo pueden ser objeto de una regresión con un número máximo de 9 coeficientes de regresión (A y m<sub>1</sub> a m<sub>9</sub>). Una regresión con menos de 6 coeficientes no es recomendada por ICEB debido a su bajo coeficiente de determinación  $R<sup>2</sup>$ . Los coeficientes de

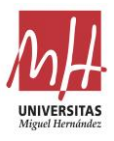

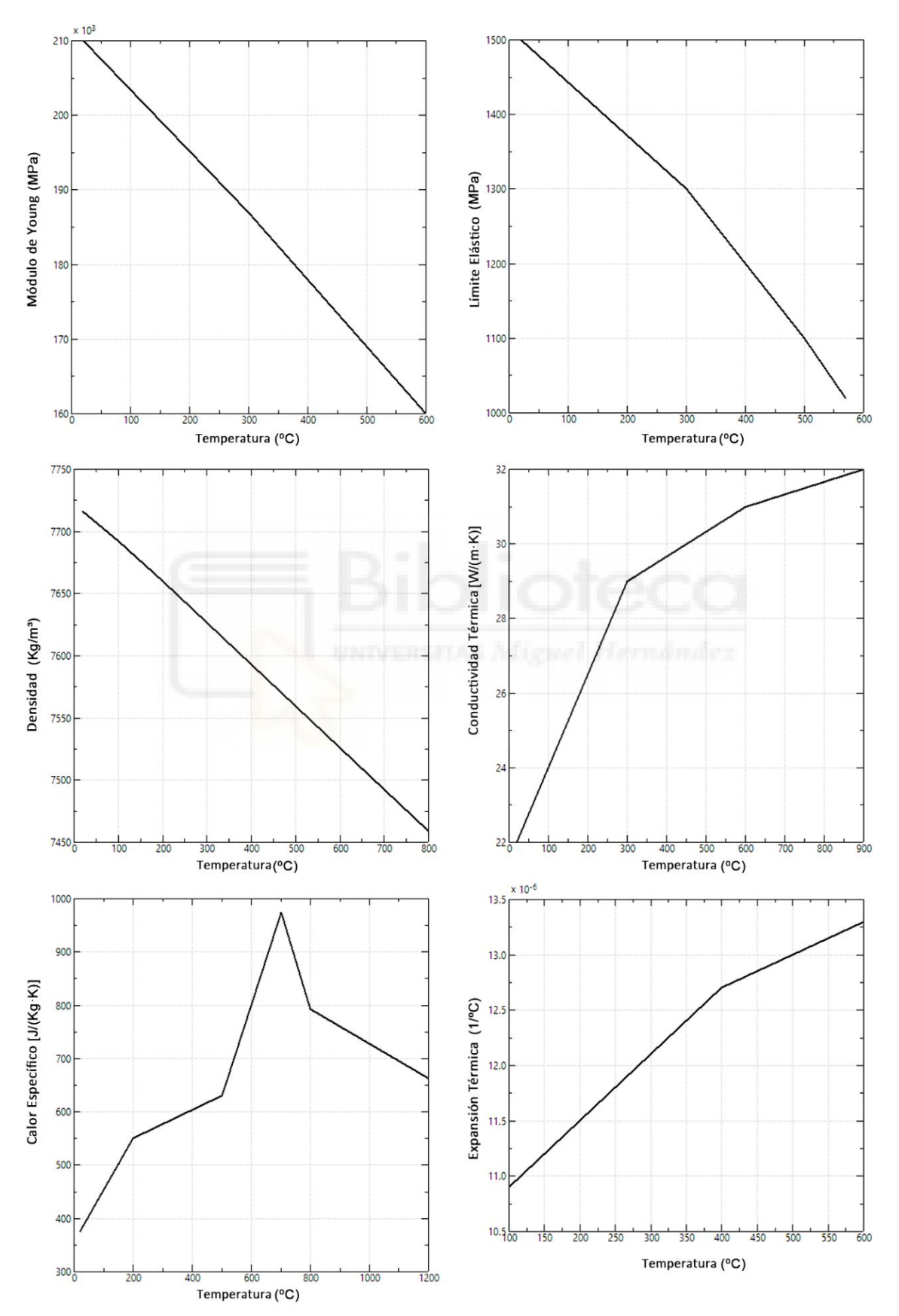

regresión de Qform UK para la tensión de flujo de la aleación EN AW-6063-O se muestran en la Tabla 23.

**Figura 52.** Gráficos de las propiedades del acero AISI H-13 utilizados para la simulación FEM de la extrusión.

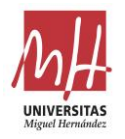

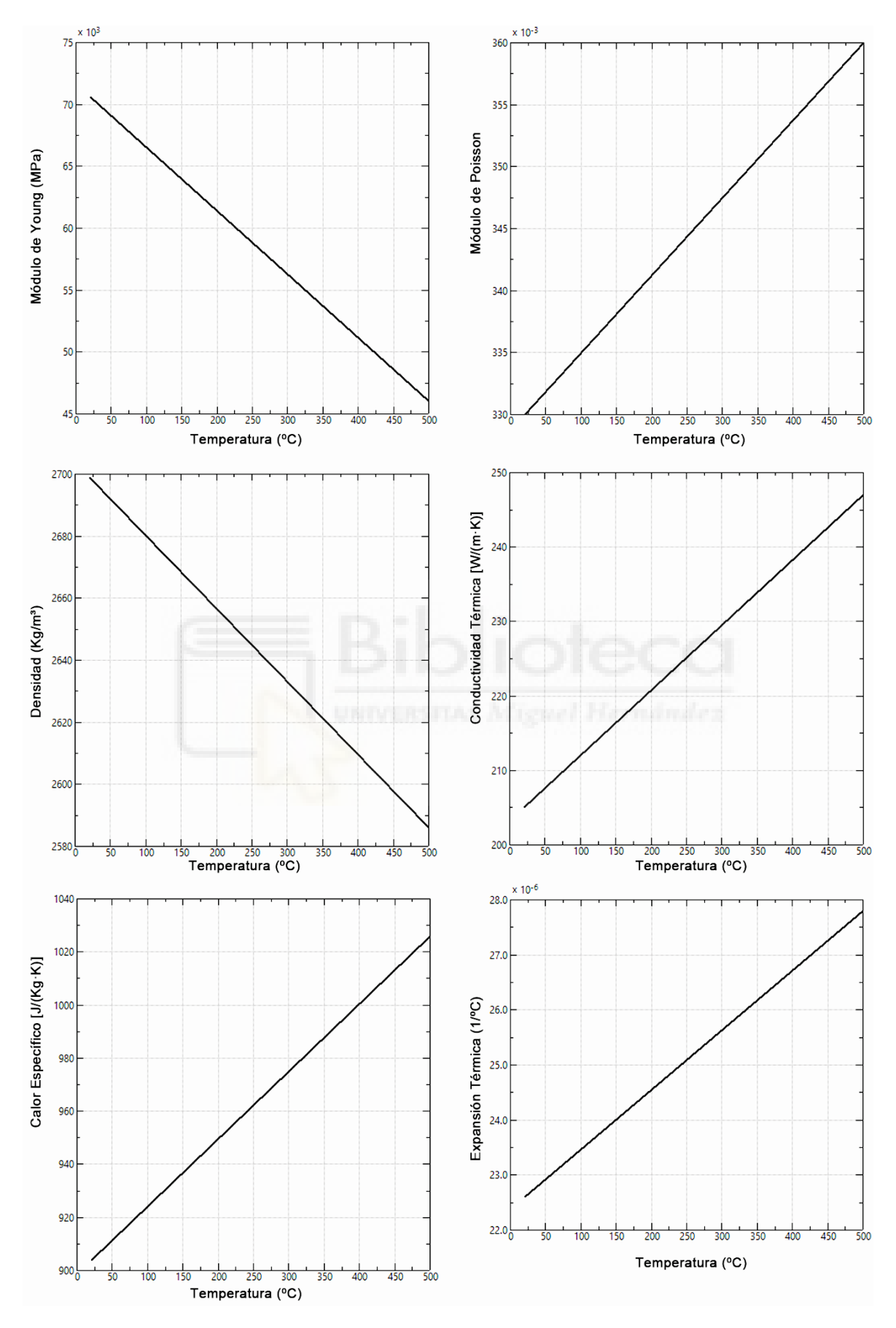

**Figura 53.** Gráficos de las propiedades de la aleación EN AW-6063-O utilizados para la simulación FEM de la extrusión.

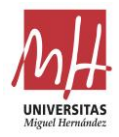

**Tabla 23.** Coeficientes Hansel-Spittel para la aleación de aluminio EN AW-6063-O en °C.

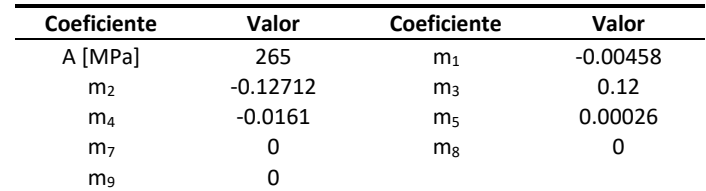

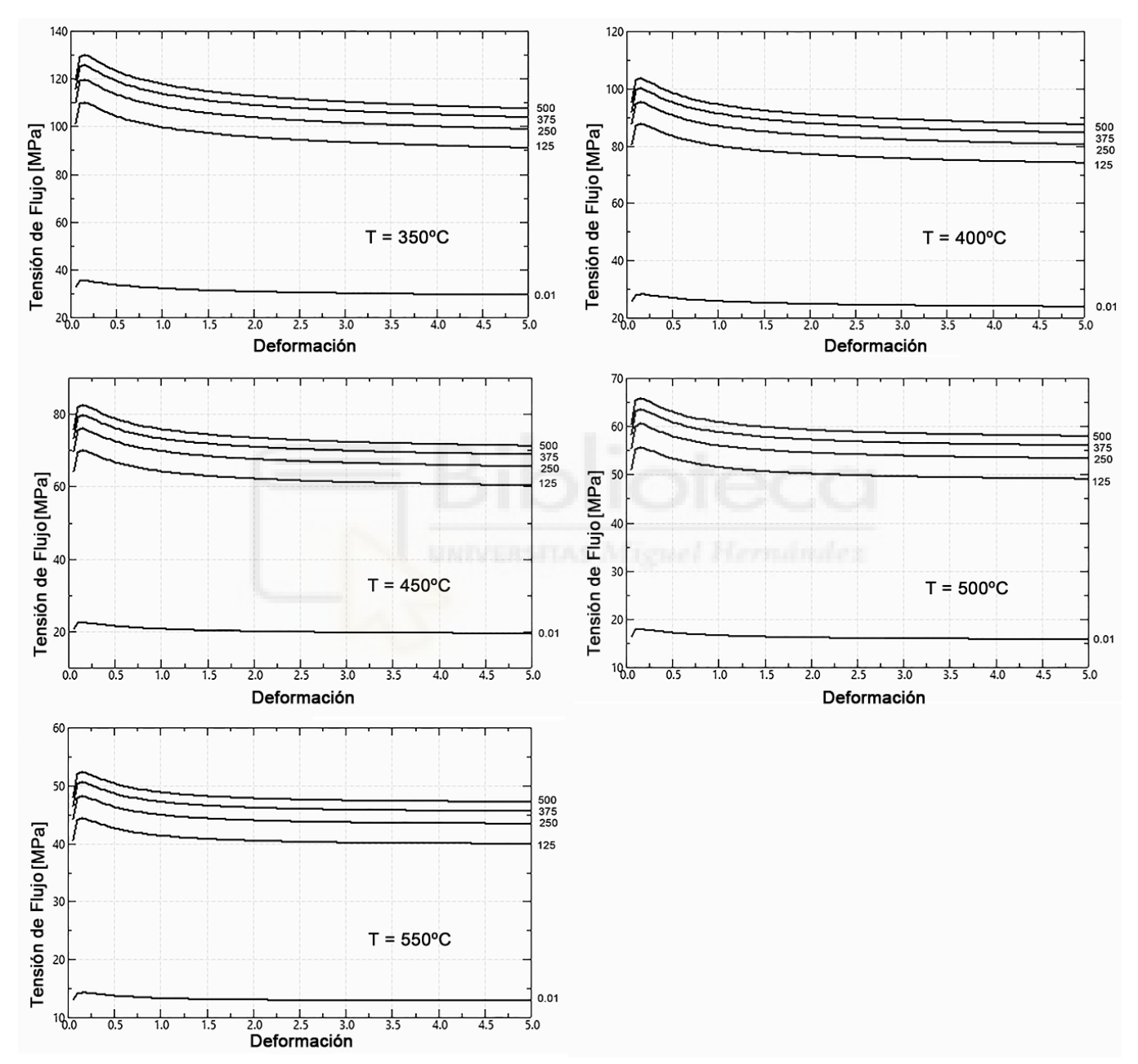

**Figura 54.** Datos del ensayo de torsión en caliente de la aleación de aluminio 6063 a diferentes temperaturas y velocidades de deformación.

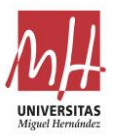

### **5.5.2. Simulación FEM de las diferentes soluciones**

En los siguientes apartados, se recogen los resultados de las simulaciones FEM realizadas a los diferentes diseños iniciales y a los diferentes diseños optimizados con los modelos.

Como se ha indicado en el apartado anterior, se utiliza para este fin el software Qform UK de Micas Simulations Ltd. y los modelos y condiciones de contorno allí recogidos.

Para realizar un análisis de comportamiento de la matriz durante la extrusión y realizar comparaciones entre diferentes resultados, se utilizan dos resultados obtenidos a partir de las simulaciones:

- El rango de desviación de la velocidad. A partir de los gráficos de desviación de velocidad es sencillo obtener el rango de desviación entre las zonas más rápidas y las zonas más lentas.
- La raíz de la desviación cuadrática media (RDCM) de los valores nodales. En el ámbito de la extrusión este parámetro recibe el nombre de desviación estándar de la velocidad (SDV).

La desviación de la velocidad [12] proporciona información sobre la desviación del valor medio de la velocidad de los nodos. Para un nodo, la desviación de la velocidad (%) se define como sigue:

Desviación de velocidad i = 
$$
\frac{v_i - \bar{v}}{\bar{v}} x 100
$$
 [12]

donde,  $v_i$  es la velocidad del nodo i.  $\bar{v}$  es la velocidad nodal media.

La RDCM es una medida de precisión, para comparar errores de predicción de diferentes modelos para un conjunto de datos en particular (Hyndman & Koehler, 2006). En la simulación de la extrusión, para evaluar cuantitativamente la distribución de velocidad del perfil a la salida de la matriz, se utiliza habitualmente la desviación estándar de la velocidad nodal (SDV), que se define como (Z. Liu et al., 2018):

$$
SDV = \sqrt{\frac{\sum_{i=1}(v_i - \bar{v})^2}{n}}
$$
 [13]

donde,  $v_i$  es la velocidad del nodo i.  $\bar{v}$  es la velocidad nodal media. n es el número de nodos.

La evaluación de la desviación al cuadrado permite valorar la bondad de los resultados en toda la sección del perfil, y no simplemente centrándose en los extremos del intervalo de desviación de la velocidad. Este análisis se realiza siempre partiendo de la zona de roce, ya que el perfil aún no se ha formado en la zona de aluminio antes del roce.

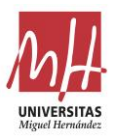

Por otra parte, determinar la desviación máxima admisible de la velocidad a la salida de la prensa para cada perfil específico es muy difícil. Para extruir un perfil de acuerdo con las tolerancias de fabricación, el margen máximo de desviación de la velocidad depende de varios factores. Estos factores incluyen: la rigidez propia de la forma del perfil, el espesor general del perfil, las tolerancias específicas para el perfil... Pero es un hecho ampliamente reconocido que minimizar el margen de desviación de la velocidad siempre contribuye a garantizar un perfil geométricamente más próximo al deseado.

En el conjunto de datos asociado a este trabajo (Llorca-Schenk, 2023) se encuentran recogidos los resultados nodales, las geometrías de las matrices y las animaciones del proceso de simulación obtenido mediante Qform Extrusion.

### **5.5.2.1. Simulación del diseño inicial del ejemplo 1**

La Figura 55 muestra la imagen de los resultados de la simulación para la velocidad en la dirección de extrusión (dirección Z) para el diseño inicial del ejemplo 1. La simulación ofrece una representación realista (sin factor de escala en la deformación) del flujo y forma del perfil a la salida de la prensa.

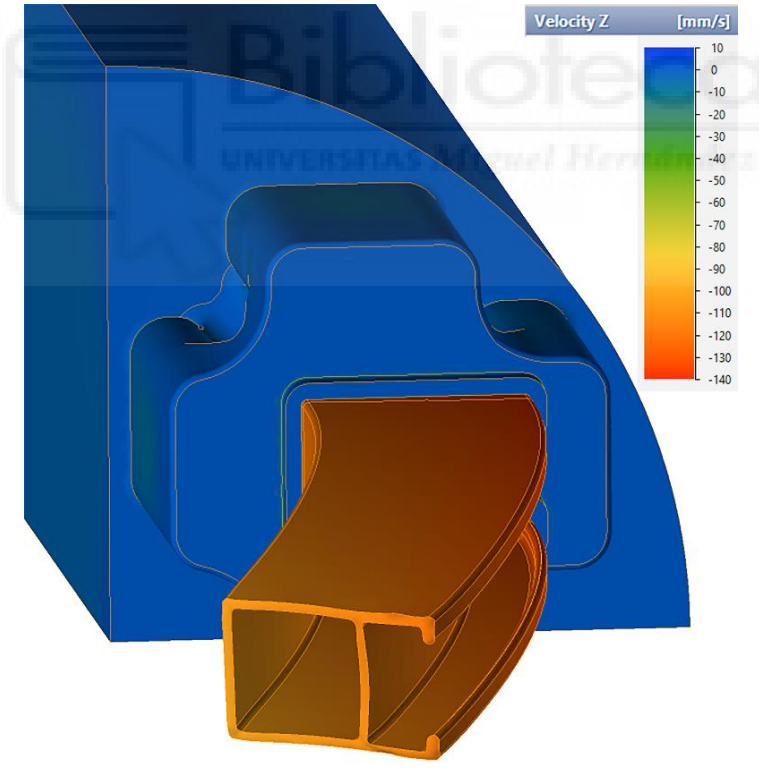

**Figura 55.** Gráfico de la velocidad Z (dirección de extrusión) para el diseño inicial del ejemplo 1.

Para este diseño, puede observarse un claro desequilibrio de la velocidad en la dirección Z a la salida de la matriz. Este desequilibrio provoca una considerable desviación del perfil respecto a la dirección de extrusión.

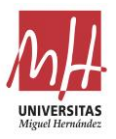

La Figura 56 muestra los resultados de la desviación de velocidad con respecto a su velocidad media. La escala cromática de la figura revela que el intervalo de la desviación de la velocidad a la salida de la prensa se sitúa en torno al 18% entre la zona más rápida y la más lenta.

Una diferencia de velocidad de esta magnitud a la salida de la prensa provoca siempre una deformación del perfil y, en muchos casos, también la deformación elástica del macho. En esos casos, las desviaciones del macho también producen diferencias de espesor en las partes huecas del perfil.

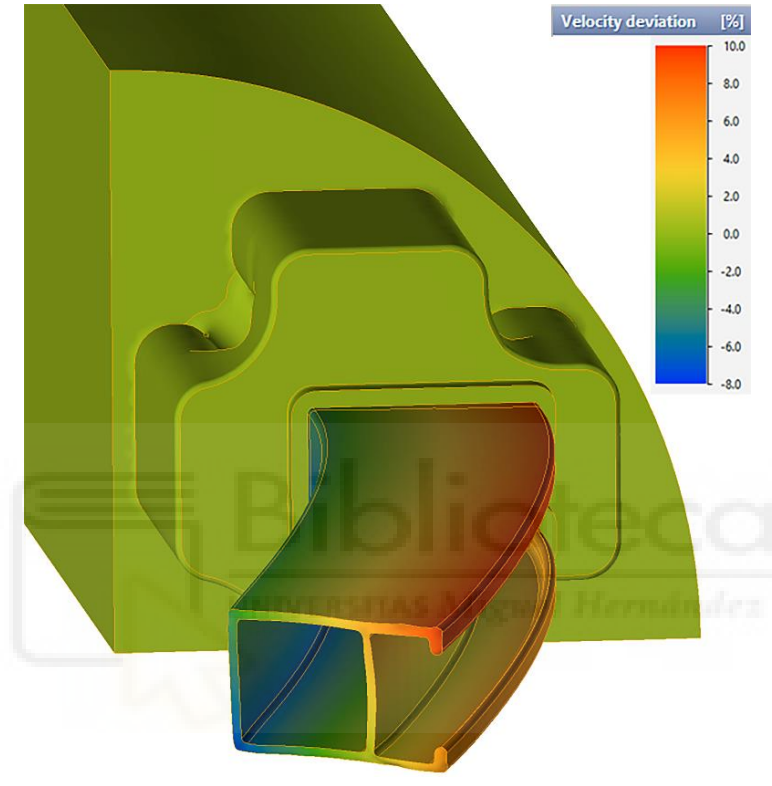

**Figura 56.** Gráfico de la desviación de la velocidad para el diseño inicial del ejemplo 1.

## **5.5.2.2. Simulación del diseño inicial del ejemplo 2**

La Figura 57 muestra la imagen de los resultados de la simulación para la velocidad en la dirección de extrusión (dirección Z) para el diseño inicial del ejemplo 2. La simulación ofrece una representación realista (sin factor de escala en la deformación) del flujo y forma del perfil a la salida de la prensa.

Para este diseño, puede observarse un claro desequilibrio de la velocidad en la dirección Z a la salida de la matriz. Este desequilibrio desvía totalmente el perfil respecto a la dirección de extrusión.

La Figura 58 muestra los resultados de la desviación de velocidad con respecto a su velocidad media. La escala cromática de la figura revela que el intervalo de la desviación de la velocidad a la salida de la prensa se sitúa en torno al 20% entre la zona más rápida y la más lenta.

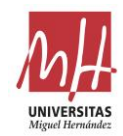

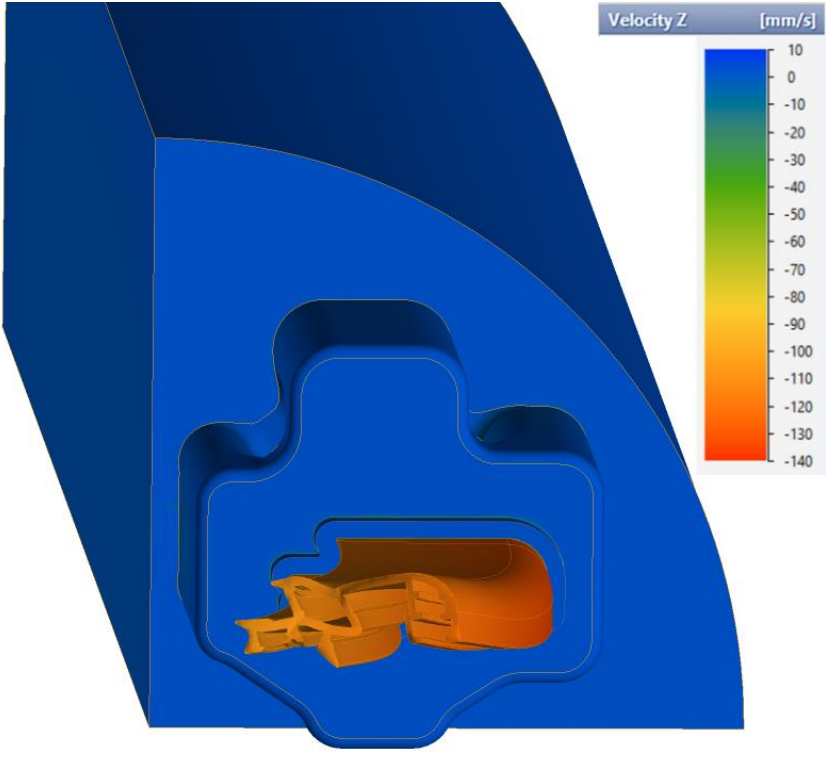

**Figura 57.** Gráfico de la velocidad Z (dirección de extrusión) para el diseño inicial del ejemplo 2.

Esta diferencia de velocidad provoca una clara desviación del perfil respecto a la dirección de extrusión y distorsiona totalmente la sección del perfil.

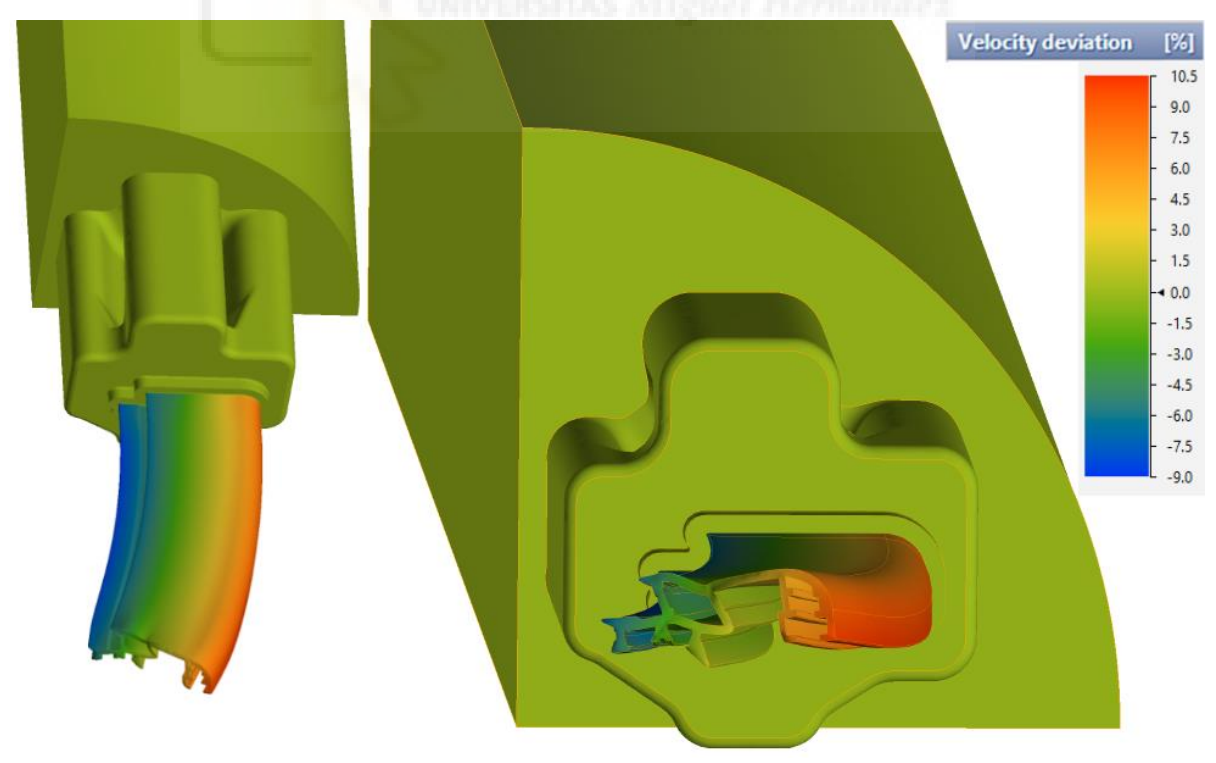

**Figura 58.** Gráfico de la desviación de la velocidad para el diseño inicial del ejemplo 2.

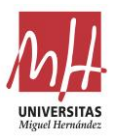

## **5.5.2.3. Simulación del diseño del ejemplo 1 optimizado mediante el modelo de regresión**

La Figura 59 muestra la imagen de los resultados de la simulación para la velocidad en la dirección de extrusión (dirección Z) para el diseño optimizado con el modelo basado en análisis de regresión del ejemplo 1.

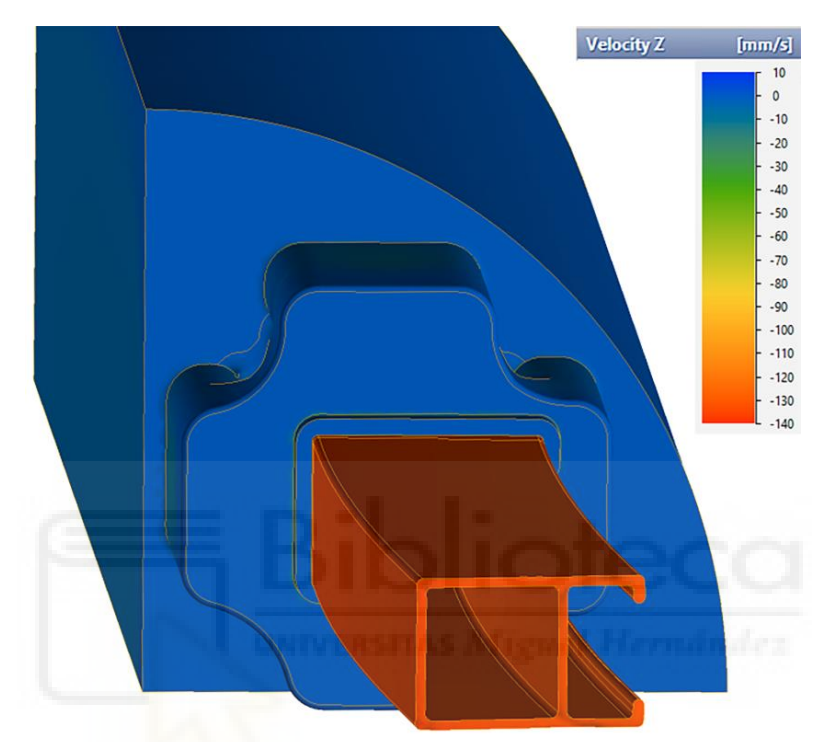

**Figura 59.** Gráfico de la velocidad Z (dirección de extrusión) para el diseño optimizado mediante regresión del ejemplo 1.

Para este diseño, puede observarse un ligero desequilibrio de la velocidad en la dirección Z a la salida de la matriz. Este mínimo desequilibrio se traduce en una ligera deformación respecto a la forma final deseada.

La Figura 60 muestra los resultados de la desviación de velocidad con respecto a su velocidad media. La escala cromática de la figura revela que el intervalo de la desviación de la velocidad a la salida de la prensa se sitúa en torno al 2.2% entre la zona más rápida y la más lenta.

Como se ha indicado en el apartado del estado del arte, valores inferiores al 6-7% de rango de desviación suelen considerarse adecuados para validar un diseño. Por tanto, este diseño optimizado mediante el modelo basado en regresión se puede considerar validado.

Si se realiza una comparación cuantitativa de los resultados obtenidos mediante simulación con el diseño inicial y con el diseño optimizado mediante el modelo basado en regresión, se obtienen los resultados mostrados en la Tabla 24.

En ella, se recoge el rango de desviación de velocidad y la desviación estándar de la velocidad. El rango de desviación de velocidad se ha obtenido a partir de los gráficos de desviación de la

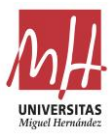

velocidad y la SDV [13] ha sido obtenida a partir de los valores nodales de velocidad, recogidos en el conjunto de datos asociado a este trabajo (Llorca-Schenk, 2023).

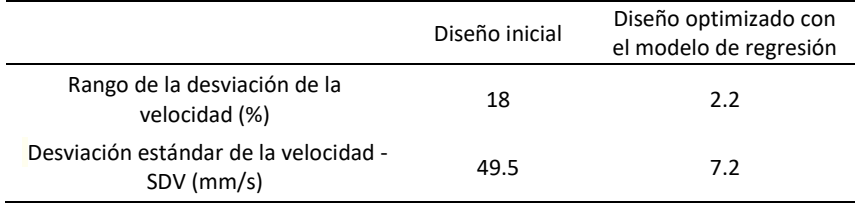

**Tabla 24.** Comparativa de los resultados obtenidos en las simulaciones del diseño inicial y el diseño optimizado mediante regresión del ejemplo 1.

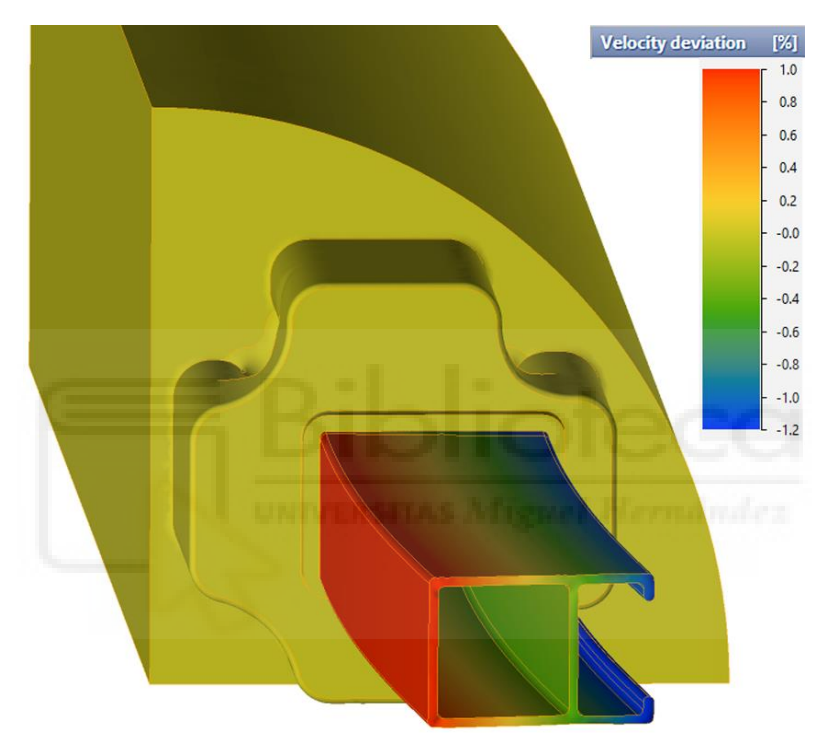

**Figura 60.** Gráfico de la desviación de la velocidad para el diseño optimizado mediante regresión del ejemplo 1.

## **5.5.2.4. Simulación del diseño del ejemplo 2 optimizado mediante el modelo de regresión**

La Figura 61 muestra la imagen de los resultados de la simulación para la velocidad en la dirección de extrusión (dirección Z) para el diseño optimizado con el modelo basado en análisis de regresión del ejemplo 2.

Para este diseño, puede observarse un ligero desequilibrio de la velocidad en la dirección Z a la salida de la matriz. Este mínimo desequilibrio se traduce en una ligera deformación respecto a la forma final deseada.

La Figura 62 muestra los resultados de la desviación de velocidad con respecto a su velocidad media. La escala cromática de la figura revela que el intervalo de la desviación de la velocidad a la salida de la prensa se sitúa en torno al 3.2% entre la zona más rápida y la más lenta.

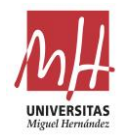

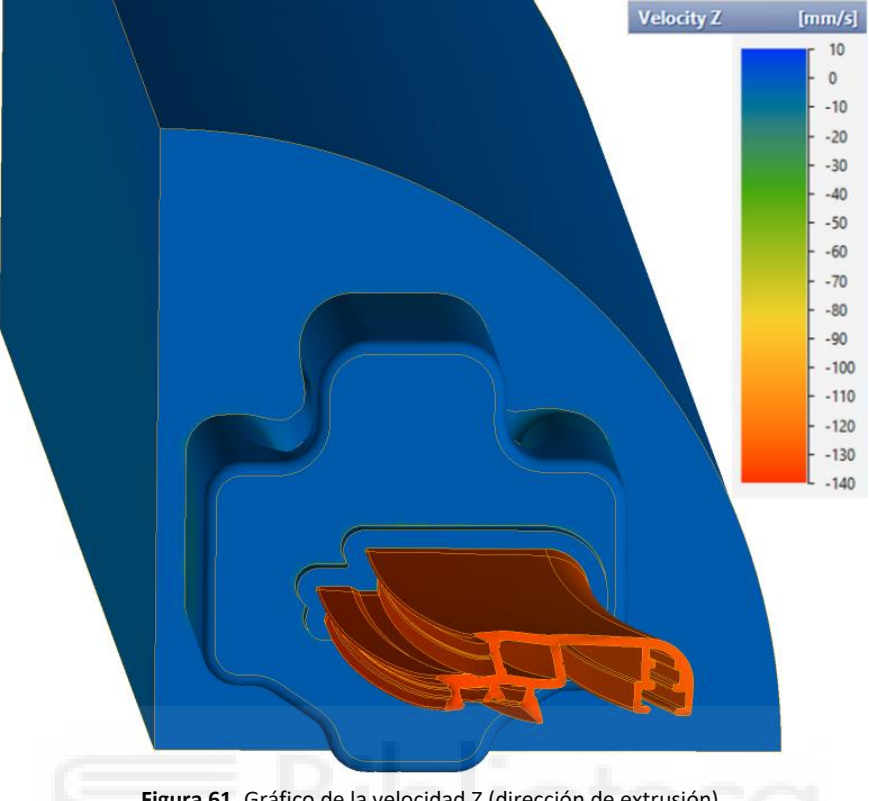

**Figura 61.** Gráfico de la velocidad Z (dirección de extrusión) para el diseño optimizado mediante regresión del ejemplo 2.

Como se ha indicado en el apartado del estado del arte, valores inferiores al 6-7% de rango de desviación suelen considerarse adecuados para validar un diseño. Por tanto, este diseño optimizado mediante el modelo basado en regresión se puede considerar validado.

Con un perfil con estas diferencias de espesores es habitual que la sección del perfil aparezca algo distorsionada en los resultados de la simulación, aunque las cámaras tengan las medidas correctas. En ese caso, sería necesario realiza un análisis profundo de las alturas de roce utilizadas y redefinirlas para reducir la distorsión.

Si se realiza una comparación cuantitativa de los resultados obtenidos mediante simulación con el diseño inicial y con el diseño optimizado mediante el modelo basado en regresión, se obtienen los resultados mostrados en la Tabla 25.

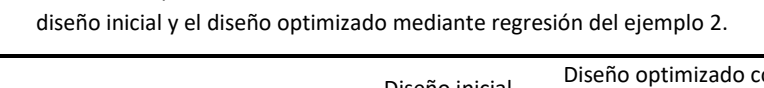

**Tabla 25.** Comparativa de los resultados obtenidos en las simulaciones del

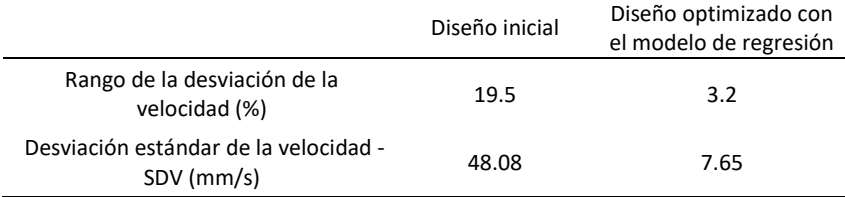

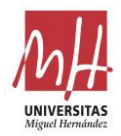

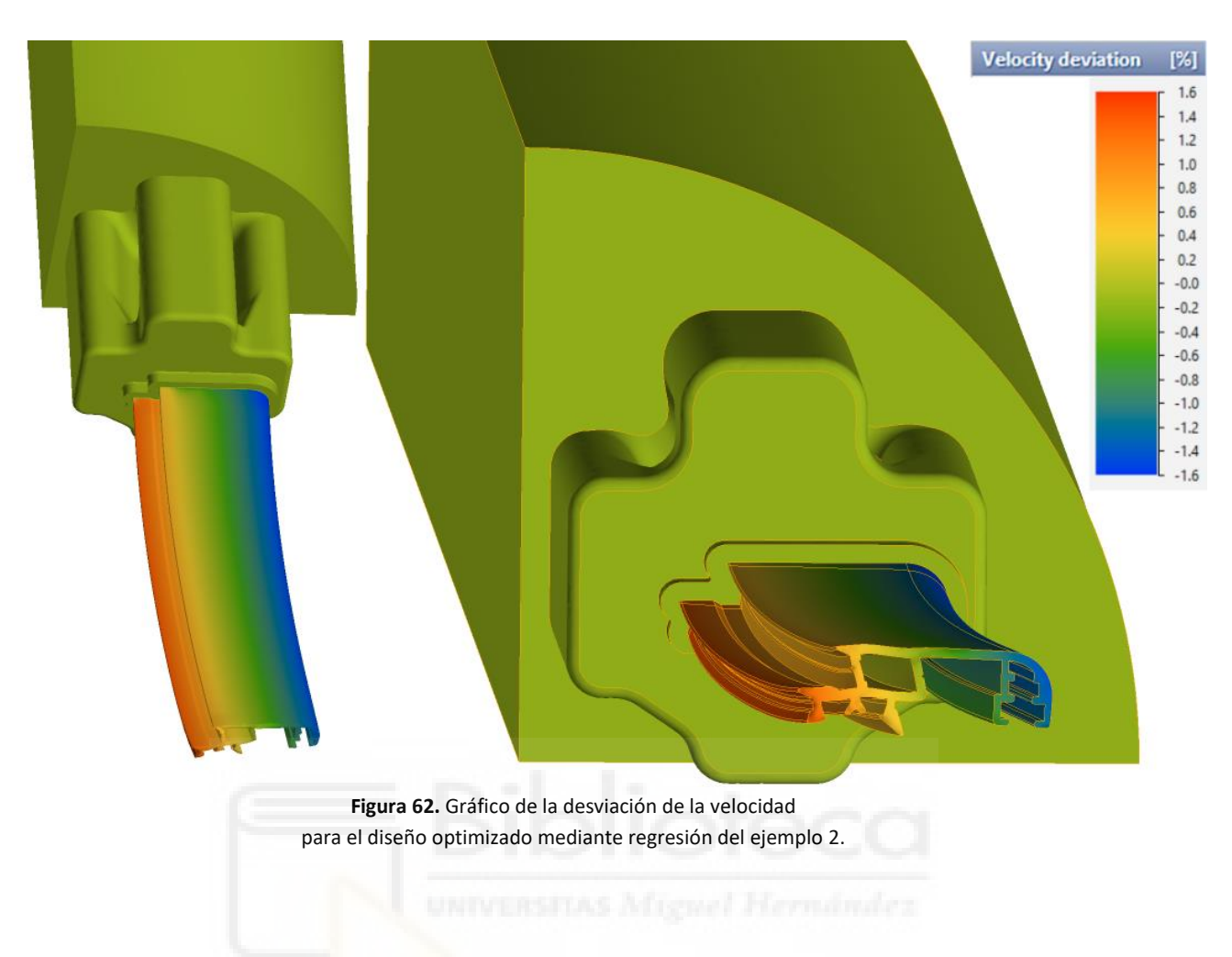

## **5.5.2.5. Simulación del diseño del ejemplo 1 optimizado mediante ML**

La Figura 63 muestra la imagen de los resultados de la simulación para la velocidad en la dirección de extrusión (dirección Z) para el diseño optimizado con el modelo basado en ML del ejemplo 1.

Para este diseño, puede observarse un muy ligero desequilibrio de la velocidad en la dirección Z a la salida de la matriz. Este ínfimo desequilibrio se traduce en una forma final óptima del perfil extruido.

La Figura 64 muestra los resultados de la desviación de velocidad con respecto a su velocidad media. La escala cromática de la figura revela que el intervalo de la desviación de la velocidad a la salida de la prensa se sitúa en torno al 1.9% entre la zona más rápida y la más lenta.

Si se realiza una comparación cuantitativa de los resultados obtenidos mediante simulación con el diseño inicial y con el diseño optimizado mediante el modelo basado en ML, se obtienen los resultados mostrados en la Tabla 26.

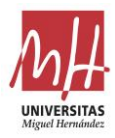

**Tabla 26.** Comparativa de los resultados obtenidos en las simulaciones del diseño inicial y el diseño optimizado mediante ML del ejemplo 1.

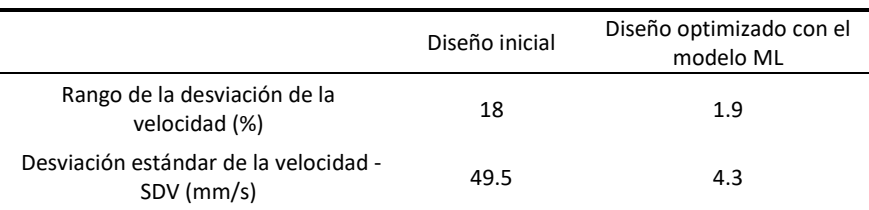

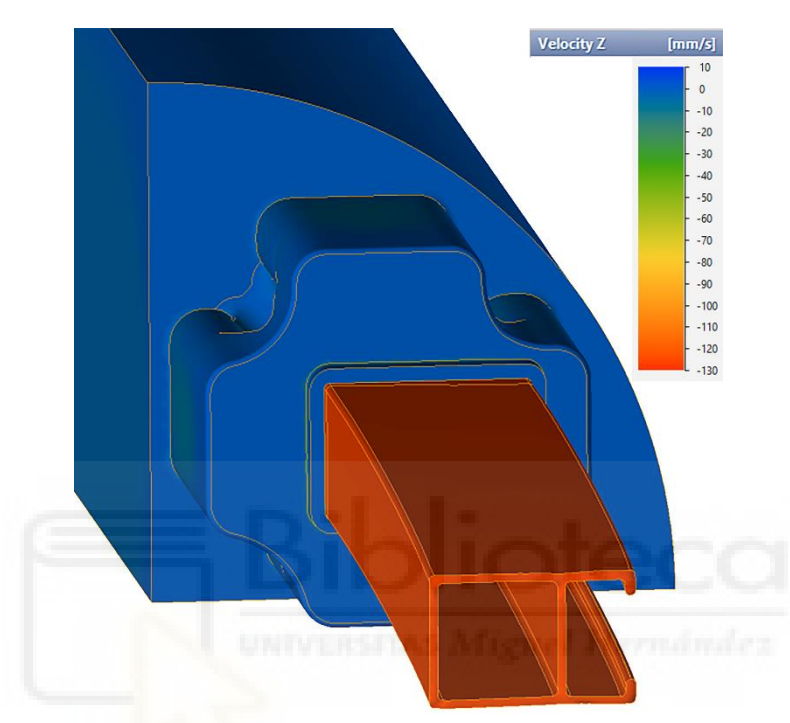

**Figura 63.** Gráfico de la velocidad Z (dirección de extrusión) para el diseño optimizado mediante ML del ejemplo 1.

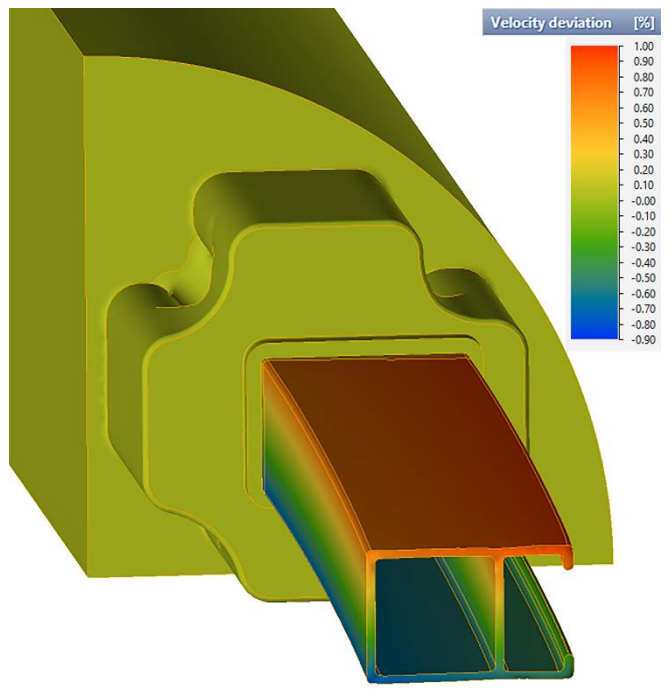

**Figura 64.** Gráfico de la desviación de la velocidad para el diseño optimizado mediante ML del ejemplo 1.

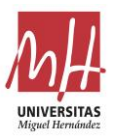

## **5.5.2.6. Simulación del diseño del ejemplo 2 optimizado mediante ML**

La Figura 65 muestra la imagen de los resultados de la simulación para la velocidad en la dirección de extrusión (dirección Z) para el diseño optimizado con el modelo basado en ML del ejemplo 2.

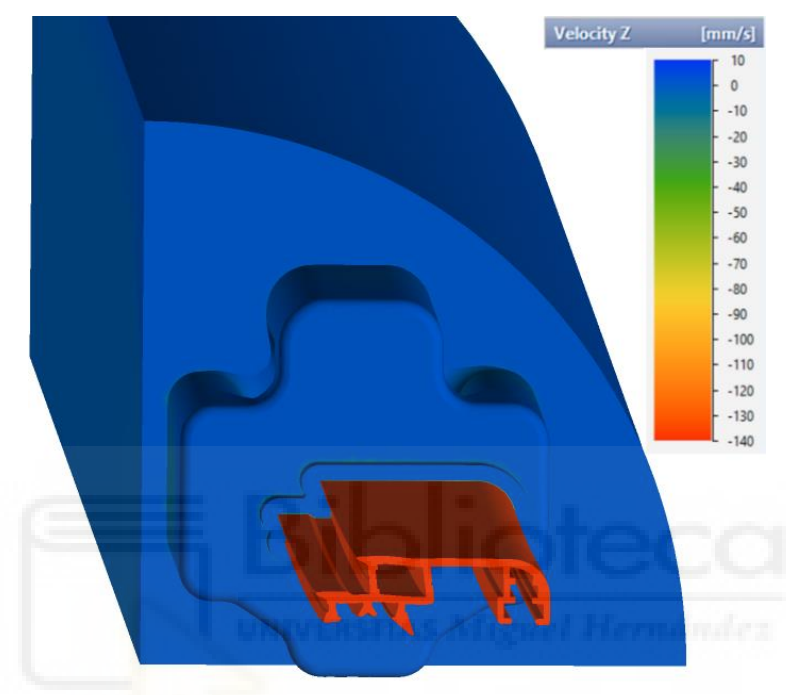

**Figura 65.** Gráfico de la velocidad Z (dirección de extrusión) para el diseño optimizado mediante ML del ejemplo 2.

Para este diseño, puede observarse un muy ligero desequilibrio de la velocidad en la dirección Z a la salida de la matriz. Este ínfimo desequilibrio se traduce en una forma final aceptable del perfil extruido.

La Figura 66 muestra los resultados de la desviación de velocidad con respecto a su velocidad media. La escala cromática de la figura revela que el intervalo de la desviación de la velocidad a la salida de la prensa se sitúa en torno al 2.4% entre la zona más rápida y la más lenta.

Si se realiza una comparación cuantitativa de los resultados obtenidos mediante simulación con el diseño inicial y con el diseño optimizado mediante el modelo basado en ML, se obtienen los resultados mostrados en la Tabla 27.

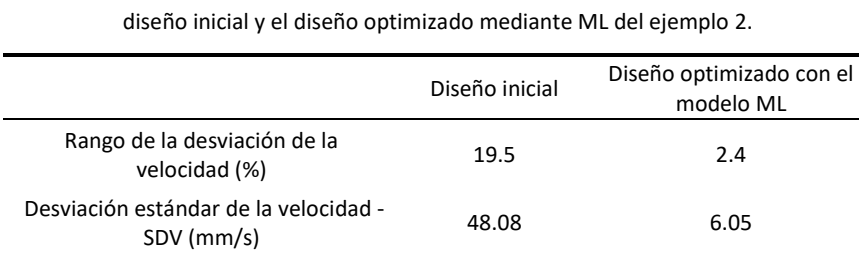

**Tabla 27.** Comparativa de los resultados obtenidos en las simulaciones del

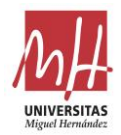

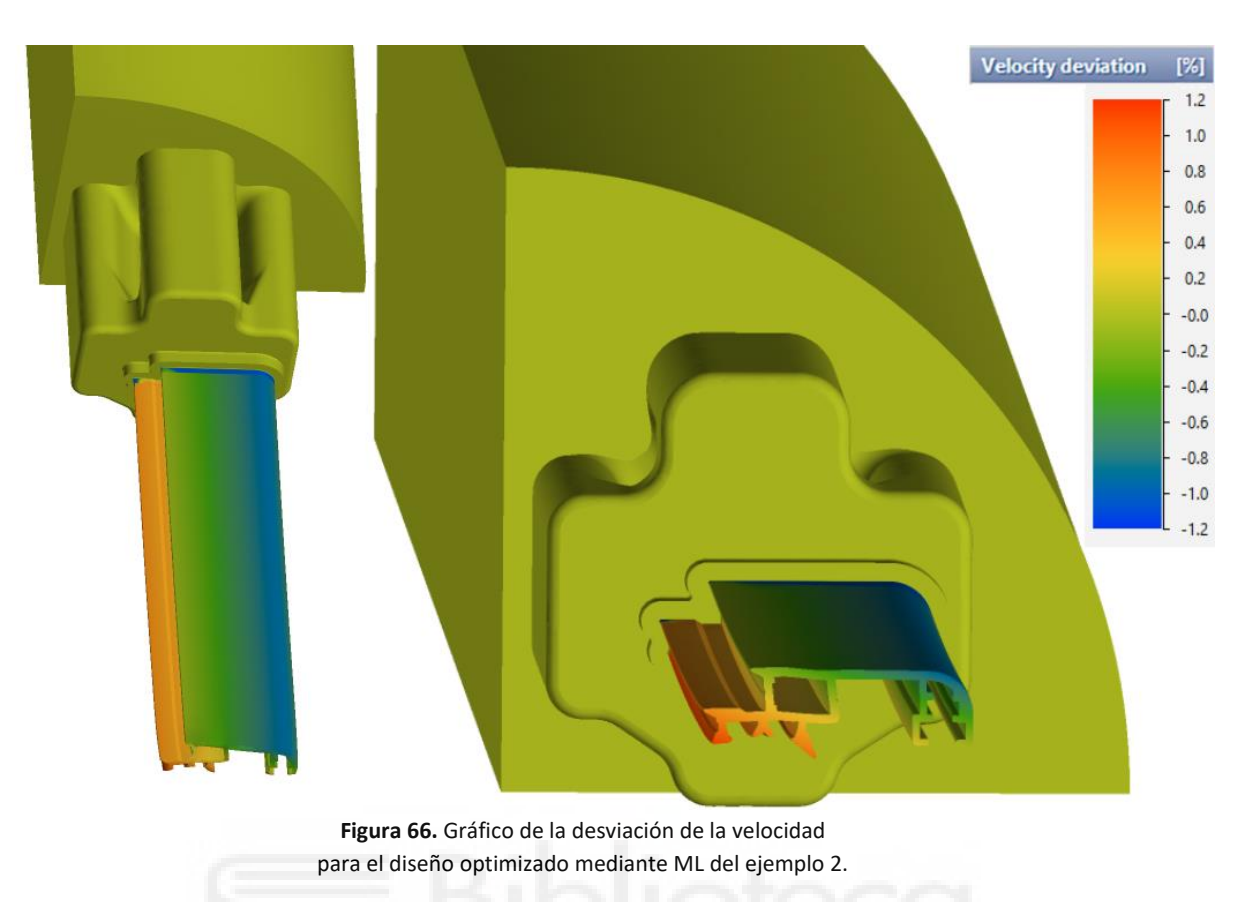

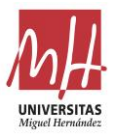

# **6. Discusión y comparación de los modelos**

Los resultados obtenidos en las simulaciones MEF de los diseños optimizados para los dos ejemplos analizados indican que los modelos generados se pueden considerar validados como medio de ayuda al dimensionamiento de cámaras de matrices huecas.

En todos los casos, los diseños de cámaras optimizados mediante los modelos presentan un rango de desviación de la velocidad inferior a los rangos de desviación que habitualmente se toman como válidos en la práctica habitual de diseño de matrices. Además, los rangos de desviación se han reducido enormemente frente a la desviación de los diseños iniciales propuestos.

Entre ambos modelos, existen diferencias respecto a los rangos de desviación logrados con cada uno de ellos (Tabla 28). Los rangos de desviación de la velocidad son inferiores para los diseños optimizados con el modelo basado en ML. Del mismo modo, los valores de la desviación estándar de la velocidad son también inferiores para este modelo.

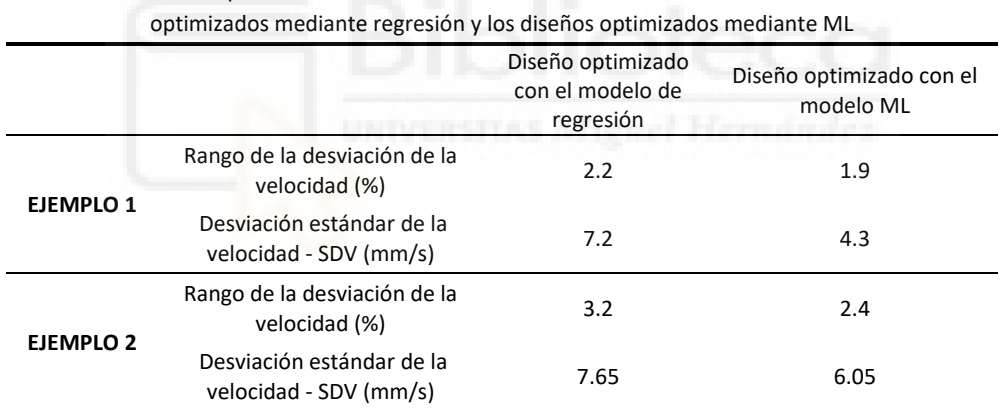

**Tabla 28.** Comparativa de los resultados obtenidos en las simulaciones de los diseños

Las diferencias en los resultados alcanzados entre un modelo y otro se acentúan en el ejemplo 2. Esta circunstancia se debe a que en el ejemplo 2 los factores de no-linealidad que introduce el modelo basado en ML son más relevantes.

Si se observa la Figura 29 del apartado 5.3.2.5, entre todas las variables que participan en el modelo basado en ML la única que muestra claramente un factor de impacto con una relación no-lineal es la distancia de la cámara al perfil (*Dist\_Cam\_Perf*). En la Figura 67 se puede observar como dicha relación no-lineal se observa fundamentalmente para valores de la variable *Dist\_Cam\_Perf* inferiores a 9 mm y superiores a 17mm.

En el caso del Ejemplo 2 desarrollado, existen 3 cámaras que presentan este rango de valores de *Dist\_Cam\_Perf*. Los valores menores de 9 mm se presentan en cámaras que alimentan zonas de perfil con una gran área maciza expuesta en la cámara. Y los valores de *Dist\_Cam\_Perf* mayores de 17mm se presentan, fundamentalmente, en cámaras que alimentan a zonas tubulares distantes de la propia cámara.

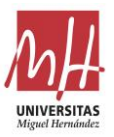

En cambio, en el Ejemplo 1 ninguna de las cámaras presenta valores de *Dist\_Cam\_Perf* dentro de estos rangos caracterizados por su no-linealidad en el modelo basado en ML.

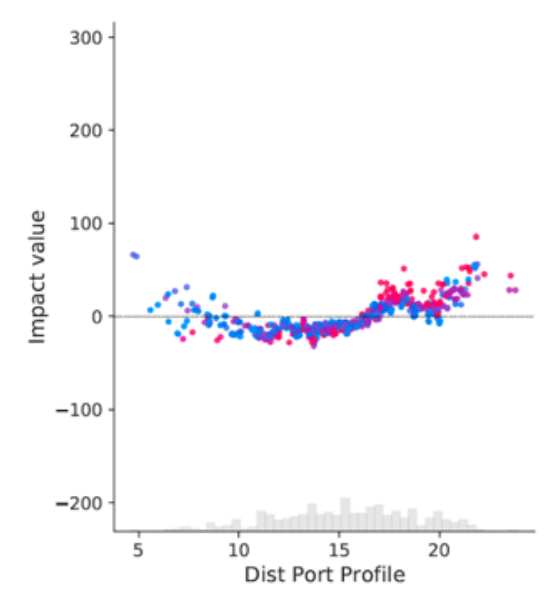

**Figura 67.** Gráfico del factor de impacto de la Dist Cam Perf.

Por tanto, en base a los comentarios realizados, es posible concluir que el modelo basado en ML logra aproximarse mejor al diseño óptimo gracias a los aportes de carácter no-lineal que introduce.

También se observan diferencias entre los modelos en cuanto a su facilidad de uso y la experiencia requerida para su aplicación.

Por un lado, el modelo basado en regresión presenta ciertas ventajas:

- Puede ser fácilmente integrado en una macro dentro de un software CAD, para facilitar la captura de datos y el cálculo del valor del modelo para cada cámara.
- El modelo y el sentido de la aportación de cada variable es muy sencillo de comprender.

Como principal desventaja del modelo basado en regresión cabe indicar que resulta complicado para un usuario sin experiencia en extrusión y diseño de matrices entender el modo correcto de modificar un diseño para ajustar las cámaras al diseño.

Por otro lado, la principal ventaja del modelo basado en ML es su aporte de la explicabilidad. Para una persona sin experiencia en diseño de matrices es relativamente sencillo entender el modo de aproximarse con éxito a la solución geométrica que se ajuste al modelo.

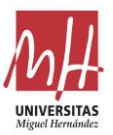

# **7. Conclusiones**

Se ha desarrollado una metodología para la creación de herramientas de ayuda al diseño de matrices de extrusión tubulares o porthole. Dicha metodología, logra aglutinar en un modelo la experiencia acumulada a lo largo del tiempo un gran número de diseños exitosos para poder utilizarla en la creación de nuevos diseños.

El modelo creado no automatiza las tareas de diseño, sino que logra reducir el tiempo empleado y asegura un nivel de calidad en el diseño creado. Por tanto, la aplicación de la herramienta de ayuda continúa requiriendo cierto nivel de experiencia por parte del diseñador que la emplea para crear el diseño inicial y modificarlo adecuadamente utilizando el modelo.

Siguiendo la metodología creada, se han desarrollado dos modelos distintos para servir de herramienta de ayuda al diseño de una tipología muy frecuente de matrices tubulares de extrusión de aluminio: matrices de 4 salidas y 4 cámaras por salida. Uno de los modelos está basado en estadística inferencial y el otro en inteligencia artificial, más concretamente en aprendizaje automático y explicabilidad (ML-XAI).

Ambos modelos han sido validados positivamente a través de su aplicación a casos reales de desarrollo de diseños y su análisis mediante simulación MEF del proceso de extrusión. Alcanzado desviaciones de la velocidad en la simulación MEF aceptables en ambos casos, según las prácticas habituales del diseño de matrices.

Se observa una ventaja común: su aplicación se realiza en las fases iniciales del proceso de diseño y proporcionan un apoyo al principio del desarrollo del diseño. De este modo, logran reducir los recursos dedicados a realizar modificaciones en fases posteriores del diseño o del uso de la matriz.

El modelo basado en regresión, además presenta la ventaja de ser muy fácilmente integrable en la interfase de un programa CAD de diseño a través de una macro. En contrapartida, se ha observado que para ajustar perfectamente un diseño de cámaras a este modelo se requiere cierta experiencia y conocimientos acerca de las relaciones existentes entre las variables y el propio proceso.

Por su parte, el modelo basado en ML ha mostrado mejores resultados en su capacidad de obtener diseños equilibrados, reduciendo la desviación de la velocidad observada en la simulación del proceso de los ejemplos analizados. La mejora observada se sitúa entre el 15- 30% aproximadamente, dependiendo del caso.

A su vez, el modelo basado en ML presenta otras ventajas adicionales. A través de la explicabilidad, proporciona información adicional muy útil para el ajuste del diseño al modelo. Simplificando la tarea iterativa de modificación del diseño para lograr el ajuste adecuado y permitiendo su ejecución por parte de un diseñador con reducida experiencia en el proceso.

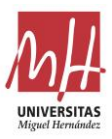

La propia naturaleza del modelo basado en ML y la herramienta utilizada para su desarrollo facilitan enormemente la integración de nuevas experiencias al mismo, por lo que puede aprender fácilmente de los nuevos diseños.

Ambos modelos presentan algunas desventajas comunes. Por una parte, ambos son válidos para una tipología de matriz concreta, por lo que su campo de aplicación tiene limitaciones. Para su utilización con otros tipos de matrices será necesario el desarrollo de nuevos modelos adaptados a las nuevas tipologías, aplicando para ello la misma metodología definida aquí y aplicada en los apartados 5.2 y 5.3 de este trabajo.

Y por otra parte, dada la vinculación geométrica entre las distintas variables que intervienen en los modelos, el modelo debe ser utilizado como medio de comprobación y comparación. Por ello, requiere de un procedimiento iterativo para lograr ajustar el diseño a los valores óptimos indicados por el modelo.

## **7.1. Futuras líneas de investigación**

Tras un análisis de las fortalezas y debilidades de la metodología y los modelos creados, se proponen las siguientes líneas de desarrollo futuro:

- Aplicación de la metodología desarrollada a nuevos tipos de matrices de extrusión para ampliar el ámbito de uso de la herramienta de ayuda al diseño. El desarrollo de nuevos modelos adaptados a otros tipos de matrices requiere de un análisis previo detallado acerca de la agrupación o clasificación óptima del conjunto general de matrices. A continuación, también se muestra necesario un estudio de las necesidades que específicas que pueda presentar cada tipología.
- Exploración de la posibilidad de definir una herramienta capaz de automatizar el cálculo y la modificación iterativa del diseño inicial hasta obtener un nuevo diseño ajustado al modelo. Esta nueva herramienta probablemente podría articularse en torno a una herramienta CAD paramétrica que modifique iterativa e incrementalmente el diseño hasta conseguir un resultado óptimo. Con este desarrollo se ampliaría el conjunto de diseñadores susceptibles de hacer uso de la herramienta de ayuda debido a que se reduciría la experiencia en diseño de matrices necesaria para utilizarla adecuadamente.
- Generalización de la metodología de creación de modelos de ayuda al diseño para su aplicación en otros procesos en los que la creación de herramientas también posee una fuerte componente basada en la experiencia previa: forja de metales, extrusión de polímeros, inyección de metales y polímeros…
- En el ámbito de la creación de modelos basados en ML, revisión de nuevos algoritmos y técnicas aparecidos. Dada la continua y rápida evolución que se produce en esta área, es muy conveniente realizar periódicamente revisiones bibliográficas para conocer los últimos avances y mejoras en este tipo de algoritmos.

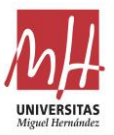

# **8. Bibliografía**

- Arif, A. F. M., Sheikh, A. K., & Qamar, S. Z. (2003). A study of die failure mechanisms in aluminum extrusion. *Journal of Materials Processing Technology*, *134*(3), 318–328. https://doi.org/10.1016/S0924-0136(02)01116-0
- Barredo Arrieta, A., Díaz-Rodríguez, N., Del Ser, J., Bennetot, A., Tabik, S., Barbado, A., Garcia, S., Gil-Lopez, S., Molina, D., Benjamins, R., Chatila, R., & Herrera, F. (2020). Explainable Artificial Intelligence (XAI): Concepts, taxonomies, opportunitiesinable and challenges toward responsible AI. *Information Fusion*, *58*, 82–115. https://doi.org/10.1016/j.inffus.2019.12.012
- Benoit, K. (2011). Linear Regression Models with Logarithmic Transformations. *London School of Economics*, *1*, 8.
- Biba, N., Rezvykh, R., & Kniazkin, I. (2017). Coupled modelling of aluminium profiles extrusion and product quality improvement by means of simulation. *AIP Conference Proceedings*, *1896*, 140010. https://doi.org/10.1063/1.5008166
- Biba, N., Stebunov, S., & Lishny, A. (2012). The model for coupled simulation of thin profile extrusion. *Key Engineering Materials*, *504*–*506*, 505–510. https://doi.org/10.4028/www.scientific.net/KEM.504-506.505
- Biba, N., Stebunov, S., & Lishny, A. (2014). Simulation of material flow coupled with die analysis in complex shape extrusion. *Key Engineering Materials*, *585*, 85–92. https://doi.org/10.4028/www.scientific.net/KEM.585.85
- Breiman, L. (2001). Random forests. *Machine Learning*, *45*(1), 5–32. https://doi.org/10.1023/A:1010933404324
- Breiman, L., Friedman, J. H., Olshen, R. A., & Stone, C. J. (1984). *Classification and Regression Trees* (1st ed.). Routledge. https://doi.org/10.1201/9781315139470
- Castle, A., Flory, R., & Gagg, J. (1988). Die design and construction in Europe. *Proceedings of the 4th International Aluminum Extrusion Technology Seminar*, *2*, 25–34.
- Ceretti, E., Fratini, L., Gagliardi, F., & Giardini, C. (2009). A new approach to study material bonding in extrusion porthole dies. *CIRP Annals - Manufacturing Technology*, *58*(1), 259–262. https://doi.org/10.1016/j.cirp.2009.03.010
- Chen, L., Zhao, G., Yu, J., Zhang, W., & Wu, T. (2014). Analysis and porthole die design for a multi-hole extrusion process of a hollow, thin-walled aluminum profile. *International Journal of Advanced Manufacturing Technology*, *74*(1–4). https://doi.org/10.1007/s00170-014-6003-4
- Chen, T., & Guestrin, C. (2016). XGBoost: A scalable tree boosting system. *Proceedings of the ACM SIGKDD International Conference on Knowledge Discovery and Data Mining*, *13*–*17*, 785–794. https://doi.org/10.1145/2939672.2939785
- Chen, T. H., & Chang, R. C. (2021). Using machine learning to evaluate the influence of FinTech patents: The case of Taiwan's financial industry. *Journal of Computational and Applied Mathematics*, *390*, Article 113215. https://doi.org/10.1016/j.cam.2020.113215
- Cortes, C., & Vapnik, V. (1995). Support-Vector Networks. *Machine Learning*, *20*, 273–297. https://doi.org/10.1023/A:1022627411411
- Cover, T. M., & Hart, P. E. (1967). Nearest Neighbor Pattern Classification. *IEEE Transactions on Information Theory*, *13*(1), 21–27. https://doi.org/10.1109/TIT.1967.1053964
- Cristobal, M., Ramírez, E. I., Ruiz, O., Ortiz, A., & Jacobo, V. H. (2017). Sensitivity analysis on ram speed of a direct extrusion process model using a porthole die through CEL method. *International Journal of Advanced Manufacturing Technology*, *90*(1–4). https://doi.org/10.1007/s00170-016-9279-8

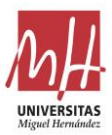

- Dalzochio, J., Kunst, R., Pignaton, E., Binotto, A., Sanyal, S., Favilla, J., & Barbosa, J. (2020). Machine learning and reasoning for predictive maintenance in Industry 4.0: Current status and challenges. *Computers in Industry*, *123*, Article 103298. https://doi.org/10.1016/j.compind.2020.103298
- Donati, L., Segatori, A., Gamberoni, A., Reggiani, B., & Tomesani, L. (2019). Extrusion Benchmark 2017: Effect of Die Design on Profile Quality and Distortions of Thin C-Shaped Hollow Profiles. *Materials Today: Proceedings*, *10*(2), 171–184. https://doi.org/10.1016/j.matpr.2018.10.394
- Donati, L., & Tomesani, L. (2004). The prediction of seam welds quality in aluminum extrusion. *Journal of Materials Processing Technology*, *153*–*154*, 366–373. https://doi.org/10.1016/j.jmatprotec.2004.04.215
- Donati, L., & Tomesani, L. (2005). The effect of die design on the production and seam weld quality of extruded aluminum profiles. *Journal of Materials Processing Technology*. https://doi.org/10.1016/j.jmatprotec.2005.02.156
- Donati, Lorenzo, Segatori, A., El Mehtedi, M., & Tomesani, L. (2013). Grain evolution analysis and experimental validation in the extrusion of 6XXX alloys by use of a lagrangian FE code. *International Journal of Plasticity*, *46*. https://doi.org/10.1016/j.ijplas.2012.11.008
- Dorogush, A. V., Ershov, V., & Gulin, A. (2018). CatBoost: gradient boosting with categorical features support. *ArXiv*. http://arxiv.org/abs/1810.11363
- El Mehtedi, M., Musharavati, F., & Spigarelli, S. (2014). Modelling of the flow behaviour of wrought aluminium alloys at elevated temperatures by a new constitutive equation. *Materials and Design*, *54*. https://doi.org/10.1016/j.matdes.2013.09.013
- Engelhardt, M., Kurmajev, S., Maier, J., Becker, C., & Hora, P. (2019). The application of FEA for optimization of die design. *Materials Today: Proceedings*, *10*(2), 226–233. https://doi.org/10.1016/j.matpr.2018.10.400
- Foydl, A., Segatori, A., Ben Khalifa, N., Donati, L., Brosius, A., Tomesani, L., & Tekkaya, A. E. (2013). Grain size evolution simulation in aluminium alloys AA 6082 and AA 7020 during hot forward extrusion process. *Materials Science and Technology (United Kingdom)*, *29*(1). https://doi.org/10.1179/1743284712Y.0000000132
- Freund, Y., & Schapire, R. E. (1997). A Decision-Theoretic Generalization of On-Line Learning and an Application to Boosting. *Journal of Computer and System Sciences*, *55*(1), 119–139. https://doi.org/10.1006/jcss.1997.1504
- Gamberoni, A., Donati, L., Reggiani, B., Haase, M., Tomesani, L., & Tekkaya, A. E. (2015). Industrial Benchmark 2015: Process Monitoring and Analysis of Hollow EN AW-6063 Extruded Profile. *Materials Today: Proceedings*, *2*(10), 4714–4725. https://doi.org/10.1016/j.matpr.2015.10.004
- Giarmas, E., & Tzetzis, D. (2022). Optimization of die design for extrusion of 6xxx series aluminum alloys through finite element analysis: a critical review. *International Journal of Advanced Manufacturing Technology*, *119*, 5529–5551. https://doi.org/10.1007/s00170-022-08694-3
- Gregorutti, B., Michel, B., & Saint-Pierre, P. (2017). Correlation and variable importance in random forests. *Statistics and Computing*, *27*(3), 659–678. https://doi.org/10.1007/s11222-016-9646-1
- Güley, V., Ben Khalifa, N., & Tekkaya, A. E. (2011). The effect of extrusion ratio and material flow on the mechanical properties of aluminum profiles solid state recycled from 6060 aluminum alloy chips. *AIP Conference Proceedings*. https://doi.org/10.1063/1.3589746
- He, Z., Wang, H. N., Wang, M. J., & Li, G. Y. (2012). Simulation of extrusion process of complicated aluminium profile and die trial. *Transactions of Nonferrous Metals Society of China (English Edition)*, *22*(7), 1732–1737. https://doi.org/10.1016/S1003-6326(11)61380-0
- Heuillet, A., Couthouis, F., & Díaz-Rodríguez, N. (2021). Explainability in deep reinforcement learning. *Knowledge-Based Systems*, *214*. https://doi.org/10.1016/j.knosys.2020.106685
- Hinton, G. E. (1989). Connectionist learning procedures. *Artificial Intelligence*, *40*(1–3), 185–234. https://doi.org/10.1016/0004-3702(89)90049-0
- Hoerl, A. E., & Kennard, R. W. (1970). Ridge Regression: Biased Estimation for Nonorthogonal Problems. *Technometrics*, *12*(1), 55–67. https://doi.org/10.1080/00401706.1970.10488634

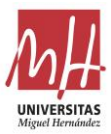

- Hölker, R., & Tekkaya, A. E. (2016). Advancements in the manufacturing of dies for hot aluminum extrusion with conformal cooling channels. *International Journal of Advanced Manufacturing Technology*, *83*(5–8). https://doi.org/10.1007/s00170-015-7647-4
- Hyndman, R. J., & Koehler, A. B. (2006). Another look at measures of forecast accuracy. *International Journal of Forecasting*, *22*(4), 679–688. https://doi.org/10.1016/J.IJFORECAST.2006.03.001
- Jagota, V., & Sharma, R. K. (2018). Interpreting H13 steel wear behavior for austenitizing temperature, tempering time and temperature. *Journal of the Brazilian Society of Mechanical Sciences and Engineering*, *40*, 219. https://doi.org/10.1007/s40430-018-1140-6
- James, G., Witten, D., Hastie, T., Tibshirani, R. (2013). An Introduction to Statistical Learning with Applications in R. In *Book* (2nd Ed). Springer US.
- Ke, G., Meng, Q., Finley, T., Wang, T., Chen, W., Ma, W., Ye, Q., & Liu, T. Y. (2017). LightGBM: A highly efficient gradient boosting decision tree. *Advances in Neural Information Processing Systems*, *30*, 3149–3157.
- Koh, P. W., & Liang, P. (2017). Understanding black-box predictions via influence functions. *34th International Conference on Machine Learning, ICML 2017*, *4*, 2976–2987. https://doi.org/10.48550/arXiv.1703.04730
- Laue, K., & Stenger, H. (1986). *Extrusion* (M. Bauser, G. Sauer, & K. Siegert (eds.)). American Society for metals.
- Lechner, S., Nitschke, R., & Müller, S. (2021). Numerical analysis of plastic die deformation during high temperature copper extrusion. *ESAFORM 2021 - 24th International Conference on Material Forming*, 4785/1-4785/12. https://doi.org/10.25518/esaform21.4785
- Levanov, A. N. (1997). Improvement of metal forming processes by means of useful effects of plastic friction. *Journal of Materials Processing Technology*, *72*(2), 314–316. https://doi.org/10.1016/S0924-0136(97)00191-X
- Li, B., Myszka, D. H., & Murray, A. P. (2018). Design and Experimental Assessment of Variable-Geometry Dies for Polymer Extrusion. *Journal of Mechanical Design*, *140*(1), 011701. https://doi.org/10.1115/1.4038297
- Li, R., Liu, J., & Lou, L. (2017). Variable selection via partial correlation. *Statistica Sinica*, *27*(3), 983–996. https://doi.org/10.5705/ss.202015.0473
- Lin, C., & Ransing, R. S. (2009). An innovative extrusion die layout design approach for single-hole dies. *Journal of Materials Processing Technology*, *209*(7), 3416–3425. https://doi.org/10.1016/j.jmatprotec.2008.07.042
- Liu, B. (2021). New technology application in logistics industry based on machine learning and embedded network. *Microprocessors and Microsystems*, *80*, Article 103596. https://doi.org/10.1016/j.micpro.2020.103596
- Liu, Z., Li, L., Li, S., Yi, J., & Wang, G. (2018). Simulation analysis of porthole die extrusion process and die structure modifications for an aluminum profile with high length-width ratio and small cavity. *Materials*, *11*(9). https://doi.org/10.3390/ma11091517
- Llorca-Schenk, J. (2023). Dataset Desarrollo de modelos para la creación de una herramienta de ayuda al diseño de matrices de extrusión. *Mendeley Data*. https://doi.org/10.17632/bzzjvrzhgc.1
- Lotzenhiser, C. (2001). Learning the extrusion process part I: Basic methodology of die design. *Light Metal Age*, *59*(3–4), 96.
- Lucignano, C., Montanari, R., Tagliaferri, V., & Ucciardello, N. (2010). Artificial neural networks to optimize the extrusion of an aluminium alloy. *Journal of Intelligent Manufacturing*, *21*, 569–574. https://doi.org/10.1007/s10845-009-0239-0
- Lundberg, S. (2019). *SHAP (SHapley Additive exPlanations)*. Github Repository. https://github.com/slundberg/shap
- Lundberg, S. M., & Lee, S. I. (2017). A unified approach to interpreting model predictions. *Advances in Neural Information Processing Systems*, *30*, 4766–4775. https://doi.org/10.48550/arXiv.1705.07874

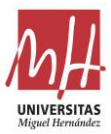

- Maegaard, V. (1985). The use of the model technique in the prediction of the pressure distribution over the tool surfaces in cold forging. *Journal of Mechanical Working Technology*, *12*(2), 173–192. https://doi.org/10.1016/0378-3804(85)90134-2
- Marín, M. M., Camacho, A. M., & Pérez, J. A. (2017). Influence of the temperature on AA6061 aluminum alloy in a hot extrusion process. *Procedia Manufacturing*, *13*, 327–334. https://doi.org/10.1016/j.promfg.2017.09.084
- Mawussi, K., & Bernard, A. (1995). Complex dies representation and definition with complex featurebased model. *ASME Database Symposium*, 767-778 / CIE1995-0805. https://doi.org/https://doi.org/10.1115/CIE1995-0805
- Miles, N., Evans, G., & Middleditch, A. (1997). Bearing lengths for extrusion dies: Rationale, current practice and requirements for automation. *Journal of Materials Processing Technology*, *72*(1), 162–176. https://doi.org/10.1016/S0924-0136(97)00150-7
- Mori, T., Takatsuji, N., Matsuki, K., Aida, T., Murotani, K., & Uetoko, K. (2002). Measurement of pressure distribution on die surface and deformation of extrusion die in hot extrusion of 1050 aluminum rod. *Journal of Materials Processing Technology*, *130*–*131*, 421–425. https://doi.org/10.1016/S0924-0136(02)00718-5
- Narciso, D. A. C., & Martins, F. G. (2020). Application of machine learning tools for energy efficiency in industry: A review. *Energy Reports*, *6*, 1181–1199. https://doi.org/10.1016/j.egyr.2020.04.035
- Papageorgiou, D., Medrea, C., & Kyriakou, N. (2013). Failure analysis of H13 working die used in plastic injection moulding. *Engineering Failure Analysis*, *35*, 355–359. https://doi.org/10.1016/j.engfailanal.2013.02.028
- Pedregosa, F., Varoquaux, G., Gramfort, A., Michel, V., Thirion, B., Grisel, O., Blondel, M., Prettenhofer, P., Weiss, R., Dubourg, V., Vanderplas, J., Passos, A., Cournapeau, D., Brucher, M., Perrot, M., & Duchesnay, É. (2011). Scikit-learn: Machine learning in Python. *Journal of Machine Learning Research*, *12*.
- Pietzka, D., Ben Khalifa, N., Donati, L., Tomesani, L., & Tekkaya, A. E. (2009). Extrusion Benchmark 2009 Experimental Analysis of Deflection in Extrusion Dies. *Key Engineering Materials*, *424*, 19–26. https://doi.org/10.4028/www.scientific.net/kem.424.19
- Pozo, D. Del, López, J. M., Pedrero, J. M., & Lamikiz, A. (2010). Machining of dies to reduce the press-die deformation. *International Journal of Machining and Machinability of Materials*, *8*(3–4), 306–325. https://doi.org/10.1504/IJMMM.2010.036141
- Reggiani, B., Donati, L., & Tomesani, L. (2012). Constitutive laws for the deformation estimation of extrusion die in the creep-fatigue regime. *Key Engineering Materials*, *491*. https://doi.org/10.4028/www.scientific.net/KEM.491.233
- Roth, A. E. (1988). *The shapley value : essays in honor of LLoyd S. Shapley* (1st Ed.). Cambridge University Press.
- Russel, S., & Norvig, P. (2012). Artificial intelligence—a modern approach 3rd Edition. In *The Knowledge Engineering Review*. https://doi.org/10.1017/S0269888900007724
- Saha, P. K. (2000). Aluminum Extrusion Technology. In *Aluminum Extrusion Technology* (1st ed). ASM International. https://doi.org/10.31399/asm.tb.aet.9781627083362
- Schikorra, M., Donati, L., Tomesani, L., & Tekkaya, A. E. (2008). Extrusion Benchmark 2007 Benchmark Experiments: Study on Material Flow Extrusion of a Flat Die. *Key Engineering Materials*, *367*, 1–8. https://doi.org/10.4028/www.scientific.net/kem.367.1
- Selvaggio, A., Donati, L., Reggiani, B., Haase, M., Dahnke, C., Schwane, M., Tomesani, L., & Tekkaya, A. E. (2015). Scientific Benchmark 2015: Effect of Choking and Bearing Length on Metal Flow Balancing in Extrusion Dies. *Materials Today: Proceedings*. https://doi.org/10.1016/j.matpr.2015.10.003
- Selvaggio, Alessandro, Kloppenborg, T., Schwane, M., Hölker, R., Jäger, A., Donati, L., Tomesani, L., & Tekkaya, A. E. (2013). Extrusion Benchmark 2013 - Experimental Analysis of Mandrel Deflection, Local Temperature and Pressure in Extrusion Dies. *Key Engineering Materials*, *585*, 13–22. https://doi.org/10.4028/www.scientific.net/kem.585.13

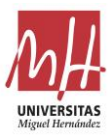

- Selvaggio, Alessandro, Segatori, A., Güzel, A., Donati, L., Tomesani, L., & Tekkaya, A. E. (2011). Extrusion Benchmark 2011: Evaluation of Different Design Strategies on Process Conditions, Die Deflection and Seam Weld Quality in Hollow Profiles. *Key Engineering Materials*, *491*, 1–10. https://doi.org/10.4028/www.scientific.net/KEM.491.1
- Sharma, A. (2018). Guided Stochastic Gradient Descent Algorithm for inconsistent datasets. *Applied Soft Computing Journal*, *73*, 1068–1080. https://doi.org/10.1016/j.asoc.2018.09.038
- Sheppard, T. (1999). Extrusion of Aluminium Alloys. In *Extrusion of Aluminium Alloys*. Springer US. https://doi.org/10.1007/978-1-4757-3001-2
- Tibshirani, R. (1996). Regression Shrinkage and Selection Via the Lasso. *Journal of the Royal Statistical Society: Series B (Methodological)*, *58*(1), 267–288. https://doi.org/10.1111/j.2517- 6161.1996.tb02080.x
- Truong, T. T., Hsu, Q. C., & Tong, V. C. (2020). Effects of solid die types in complex and large-scale aluminum profile extrusion. *Applied Sciences (Switzerland)*, *10*(1), 263. https://doi.org/10.3390/app10010263
- Valberg, H. (2002). Extrusion welding in aluminium extrusion. *International Journal of Materials and Product Technology*, *17*(7), 497–556. https://doi.org/10.1504/ijmpt.2002.001317
- Valberg, H. S., Nolte, D., & Khan, Y. A. (2013). On the Balance of the Metal Flow in Porthole Dies with Differently Sized Porthole Channels. *Key Engineering Materials*, *585*, 77–84. https://doi.org/10.4028/www.scientific.net/kem.585.77
- Wang, S. T., Lee, K. S., Li, H. Y., & Chen, C. H. (2006). Optimal die design for three-dimensional porthole extrusion using the Taguchi method. *Proceedings of the Institution of Mechanical Engineers, Part B: Journal of Engineering Manufacture*, *220*(6). https://doi.org/10.1243/09544054JEM479SC
- Wilcoxon, F. (1945). Individual Comparisons by Ranking Methods. *Biometrics Bulletin*, *1*(6), 80–83. https://doi.org/10.2307/3001968
- Yamashita, T., Yamashita, K., & Kamimura, R. (2007). A stepwise AIC method for variable selection in linear regression. *Communications in Statistics - Theory and Methods*, *36*(13), 2395–2403. https://doi.org/10.1080/03610920701215639
- Yan, H., & Xia, J. (2006). An approach to the optimal design of technological parameters in the profile extrusion process. *Science and Technology of Advanced Materials*, *7*(1), 127–131. https://doi.org/10.1016/j.stam.2005.11.017
- Yu, J., Zhao, G., Cui, W., Chen, L., & Chen, X. (2019). Evaluating the welding quality of longitudinal welds in a hollow profile manufactured by porthole die extrusion: Experiments and simulation. *Journal of Manufacturing Processes*, *38*, 502–515. https://doi.org/10.1016/j.jmapro.2019.01.044

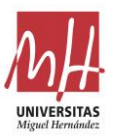

# **9. Agradecimientos**

En primer lugar, agradecer a mi familia su apoyo incondicional para poder lograr dedicar el tiempo necesario a todas las tareas que supone el desarrollo de una tesis doctoral. En especial a mi mujer Marilena, que siempre ha estado ahí.

Desearía expresar mi agradecimiento a Miguel Sánchez Lozano que, como director de esta tesis, me ha sabido aconsejar y recomendar el mejor modo de alcanzar los objetivos propuestos. También me ha guiado a través de la complejidad del camino que se presenta frente nosotros cuando tratamos de llevar a término una publicación científica en una revista indexada.

También agradecer a Juan Ramón Rico, profesor titular de la Universidad de Alicante, su colaboración en el desarrollo de toda la parte del trabajo centrada en el Machine Learning.

Por último, agradecer a la compañía Hydro Extrusion Portugal la cesión de toda la información necesaria de un importante número de diseños de matrices de extrusión. Y agradecer a Micas Simulations Ltd. su colaboración proporcionando una licencia para investigación de QForm, software comercial de simulación de deformación de metales.

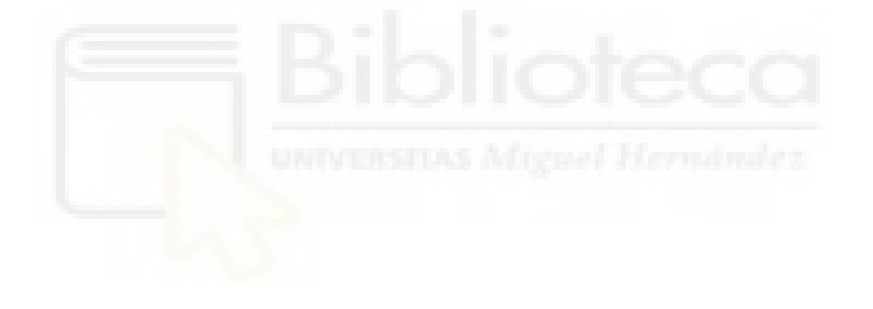

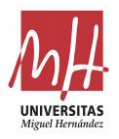

# **Anexo. Indicios de calidad**

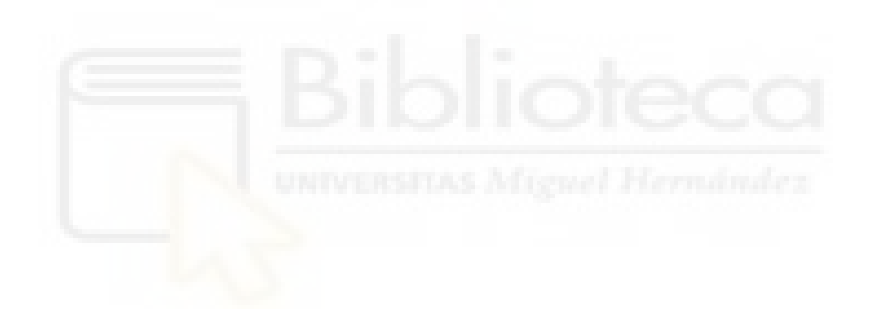

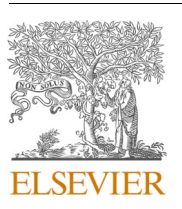

Contents lists available at [ScienceDirect](www.sciencedirect.com/science/journal/23524928)

Materials Today Communications

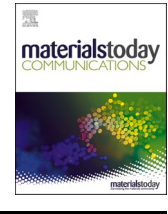

journal homepage: [www.elsevier.com/locate/mtcomm](https://www.elsevier.com/locate/mtcomm)

## Design of porthole aluminium extrusion dies through mathematical formulation

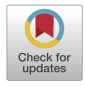

Juan Llorca-Schenk $^{\mathrm{a},\ast},$  Irene Sentana-Gadea $^{\mathrm{a}},$  Miguel Sanchez-Lozano $^{\mathrm{b}}$ 

<sup>a</sup> *Department of Graphic Expression, Composition and Projects, University of Alicante, Alicante, Spain*  <sup>b</sup> *Department of Mechanical Engineering and Energy, Miguel Hernandez University, Elche, Spain* 

#### A R T I C L E I N F O

*Keywords:*  Extrusion Aluminium extrusion Die design Hollow profile Porthole

#### ABSTRACT

A mathematical approach to solve the porthole die design problem is achieved by statistical analysis of a large amount of geometric data of successful porthole die designs. In cooperation with a leading extrusion company, a significant number of extrusion dies have been analysed. All of them were made of H-13 steel and the billet material was Al-6063 in all cases. Linear and logarithmic regression are used to analyse geometrical data of 596 different ports from 88 first trial dies. Non-significant variables or high correlated variables are discarded according to knowledge of the extrusion process and statistical criteria. Thus, this mathematical formulation is a way of summarizing in a single expression the experience accumulated in a large number of designs over time. Also, it could be used as a tool to help generate the starting point for designing high difficulty dies, in order to reduce the number of iterations of FEM simulation/modifications to achieve an optimal solution. It is not intended to eliminate the use of FEM simulation but to help speed up and improve the task of die design. This paper focuses on a validation model for a typical case of porthole dies for 6xxx series aluminium alloy: four cavities and four ports per cavity dies. But a broad way of research is open to generalise this model or extend it to other types of porthole dies.

### **1. Introduction**

Nowadays, the utilisation of aluminium profiles is becoming wider and wider in distinct fields because of its excellent physical properties. Direct extrusion of aluminium is a complicated metal deformation process, involving shape deformation, heat transferring and a complex friction state [\[1\]](#page-117-0).

Productiveness, effective cost and quality grade of the extruded profiles are the main commercial factors. These three factors are directly linked to the performance of the extrusion die. In addition, there are some other factors such as extrusion press features, billet material quality, auxiliary equipment capabilities, and latter operations such as age hardening, painting, anodizing… Because of its very fine tolerances, special material and high demands on thermo-mechanical fatigue performance, the die probably is the most critical extrusion component [[2](#page-117-0)].

Extrusion of hollow profiles is a quite usual industrial process conducted using so-called porthole dies. The latter consists of two different parts, concretely the mandrel and the die plate. The bearing, which is the shape that forms the profile, is divided over these two elements. For hollow profiles, the die plate gives the shape of the outer contour of the profile. Likewise, the inner contours of the profile are shaped by the external contour of the mandrel. For the purpose of allowing the aluminium to flow from the front end of the mandrel to the bearing zone, so-called portholes are milled in the mandrel. Steel zones of the mandrel between the portholes are named bridges. In this manner, portholes function is to allow the aluminium flow through the die, while bridges function is to fixate the position of the mandrel core. During the extrusion process aluminium flow is split by the bridges and forced through the portholes. After overcoming the bridges, the aluminium flow should weld together again in the so-called welding chamber. This weld occurs in solid state conditions at proper pressure and temperature conditions [[3](#page-117-0)].

The traditional way of extrusion dies design is mostly founded on analogy engineering and similar previous design experiences. Numerical simulation by the finite elements method (FEM) can be used for the aluminium extrusion process but the application of this kind of calculations in the extrusion industry is limited because of the high complexity involved [\[1\]](#page-117-0).

Empirical design approach is another popular way for extrusion die design. During past years, a lot of design rules and formulas have been

\* Corresponding author.

<https://doi.org/10.1016/j.mtcomm.2021.102301>

Available online 3 April 2021 Received 26 November 2020; Received in revised form 9 March 2021; Accepted 25 March 2021

2352-4928/© 2021 The Authors. Published by Elsevier Ltd. This is an open access article under the CC BY-NC-ND license [\(http://creativecommons.org/licenses/by-nc-nd/4.0/\)](http://creativecommons.org/licenses/by-nc-nd/4.0/).

*E-mail address:* [juan.llorca@ua.es](mailto:juan.llorca@ua.es) (J. Llorca-Schenk).

introduced and studied. Some authors address specific issues like: Bearing length and layout design [\[4\]](#page-117-0), construction factors and bearing length design guidelines [\[5\]](#page-117-0)…

Looking at the scientific literature, few works were presented in the last years regarding specifically porthole die design fundamentals. Some papers present basic guidelines about different porthole die design points but they are only general guidelines.

Some of the most important papers are from biannual ICEB (International Conference on Extrusion and Benchmark). Event where experts in the field of aluminium extrusion join together in order to verify the increase of accuracy of FEM simulations for process optimization and also to share knowledge advancements on the matter. For these reasons a different die is designed at every benchmark: In 2007 the focus was on pocket design [[6\]](#page-117-0), in 2009 it was on the influence of tongue deflection in U shape profiles [\[7\]](#page-117-0), in 2011 different strategies for port-hole balancing were used for hollow profiles extrusion [[8](#page-117-0)], in 2013 the experimental investigations were aimed at predicting the effects of mandrel deflection [[9](#page-117-0)] while in 2015 the effect of bearing shape (straight, choked or relieved) and length were investigated [\[10](#page-117-0)].

The use of finite elements simulation for extrusion dies design is an encouraging possibility for extruders and for tool makers. Commercial software packages provide user friendly interfaces and offer a wide variety of results: differences in extruded profile velocity, tool deflection, tool stress and profile temperature. The feasibility of die design corrections without press trials saves much money and time. One of the drawbacks using FEM simulation is the necessity of simulation experts for the correct preparation and later analysis. Depending on the difficulty of the die design, preparation and analysis can take hours or days without counting the time spent for the numerical calculation. Like so, this decreases the attractiveness of FEM simulations for extrusion processes on the account of raised design times, extra software costs and extra staff costs [\[11](#page-117-0)].

Considering the difficulties and costs of FEM simulation, this paper tries to offer a mathematical tool to the designer to assist in the successful dimensioning ports of porthole extrusion dies (see Fig. 1). Wrong geometrical properties of ports (area, position…) are the most important

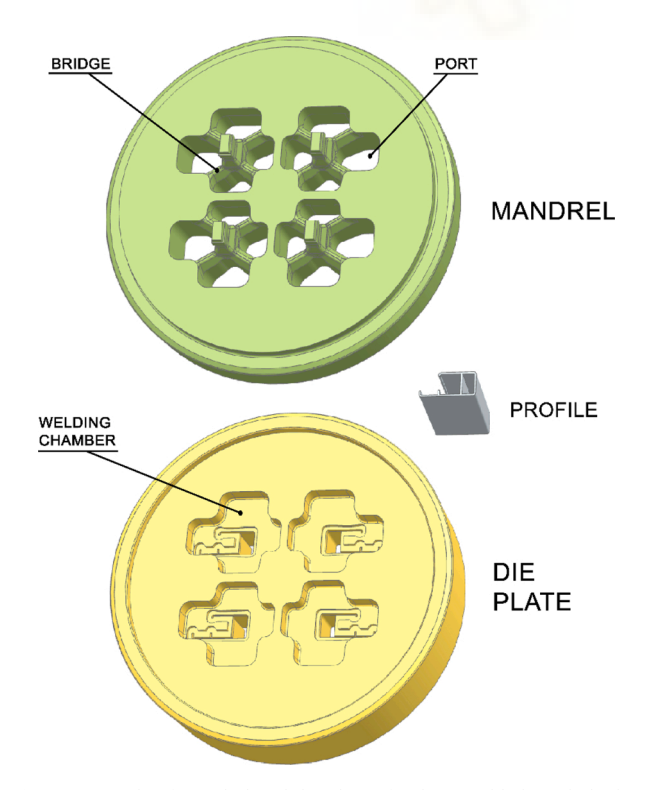

source of serious problems during extrusion in porthole dies, which can produce a large deflection of the extruded profile or big lateral displacements of the mandrel and modifications of profile thicknesses.

As has already been mentioned, there are many papers offering design guidelines, recommendations for die design and some specific formulas to define some particular detail in porthole dies. But none of them provides a structured and precise formulation to facilitate port design and dimensioning for porthole extrusion dies. Apparently, in the industrial world some large companies and renowned die makers have some sort of these tools to assist designer in ports geometry definition but all this knowledge belongs to its know-how and there is not any publication on this matter.

It could be generalized that, to obtain an optimal porthole die design it is necessary to ensure: the mechanical resistance of all die pieces and a uniform exit velocity in the aluminium profile during the extrusion process. Resistance calculations allow guaranteeing optimal mechanical properties. The principal design variables to achieve a uniform exit velocity in porthole dies are: balanced ports geometry definition to allow a uniform aluminium flow in the welding chamber, optimal welding chamber definition [[12\]](#page-117-0) and optimised bearing definition depending on profile thickness and its position in the die.

Nevertheless, to define balanced ports is not so easy because velocity distribution inside aluminium billet is not uniform. Due to the friction between billet and container wall, aluminium pressure [[13\]](#page-117-0) and velocity distribution at the front end of the extrusion die are concentric (its maximal velocity is in the centre and the minimal velocity is in the external zone).

The new tool presented in this paper intends to be used as definitive designing assistance to define balanced ports geometries in simple or medium difficulty porthole dies. Also, it could be used as starting point for designing high difficult porthole dies to reduce number of iterations of FEM simulation/modifications to reach an optimal solution.

### **2. Materials and methods**

#### *2.1. Overview of the method*

The general objective of this research is to specify a tool to help die designers to obtain balanced ports geometries for porthole dies for 6xxx series aluminium alloy.

But, when could we consider balanced all the ports of a porthole die? The most extended design criterion is achieving to equal aluminium concentric velocity differences from the front end of the die to the end of the trajectory inside the port. With this criterion, after an optimal balanced design of ports, bearings definition is quite simple because it mainly depends on the profile thickness.

The problem of designing porthole dies ports appears mainly in dies of several cavities because they have some ports close to the centre of the die and some others far from the centre of the die. Given the concentric distribution of pressure inside the container [\[13](#page-117-0)], the ports must be dimensioned so that their area/perimeter ratio depends on their relative position with respect to the centre of the die.

Apparently, it seems extremely difficult to obtain an application that automatically generates balanced port geometries from scratch because ports geometry must be adjusted to profile geometry and depends on other several factors. An alternative possibility could be to define a tool that enables validating new ports geometries of porthole dies, ensuring a balanced ports design.

For experienced designers it seems intuitively plausible the existence of a mathematical balancing function which links the different geometrical variables of the ports (area, perimeter and distance to die centre) with geometrical variables of the profile zone influenced by each port.

Given the wide variety of die designs, after doing some tests it has been determined that the best way to achieve optimal results is to group **Fig. 1.** Example of mandrel and die plate of a disassembled porthole die. die designs by different typologies. As the objective is to obtain a

#### *J. Llorca-Schenk et al.*

balanced ports design, chosen typologies depend on the die number of cavities and the number of ports for each cavity.

This research is centred in four cavities porthole die designs with four independent ports for each cavity (Fig. 2). This is probably the most common four cavities type of porthole die design and it is a widespread die typology for medium sized profiles for any application.

Now it is worth considering, could a univocal mathematical function between the geometrical variables of balanced ports help designers to obtain an optimal die design?

The designer develops an initial ports design and check if these designed ports conform to the mathematical formulation. If designed ports don't conform to the model with a previous defined tolerance, ports design must be modified in the correct sense to approach a balanced situation. These modifications and conformations have to be repeated until achieving a port configuration that conform to the mathematical formulation with some tolerance (Fig. 3).

What is the methodology used to obtain this univocal function that relates the geometrical variables of a balanced port design for a porthole die?

The methodology is based on performing a statistical regression analysis in order to obtain a function that relates the value of some variables for the balanced ports. The analysis has focused fundamentally on the search for a regression that maximizes the variance of the data covered by the model and does not present important signs of correlation between the independent variables.

From 88 tried and tested four cavities and four ports per cavity porthole die designs, a huge number of geometrical variables of ports geometry and profiles geometry are analysed. All these dies have been used in presses with 203 mm container and 22,000 MN force or 178 mm container and 16,000 MN force, all of them were made of H-13 steel and the billet material was Al-6063 in all cases. These two types of presses have a very similar commitment because both have practically the same maximum pressure. Many extruders simultaneously have a press of each of these types and typically use the dies from the 178 mm container press on the 203 mm container press with equivalent port balancing results.

The proven efficacy of these 88 dies is determined because they are all fist trial dies produced by HYDRO ALUMINIUM EXTRUSION PORTUGAL HAEP, S.A. After first trial, die behaviour was optimal and profile samples were approved in accordance to manufacturing

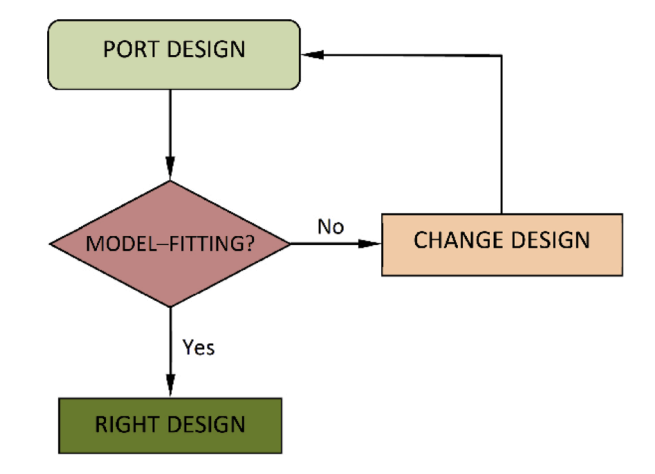

**Fig. 3.** Diagram of the design methodology.

tolerances fixed by EN-12020− 2 (according to feedback information after trials)

Given the approach used, the expression obtained will be valid in the usual temperature range for the extrusion of 6xxx aluminium alloys: 400− 550 ◦C.

### *2.2. Analysis variables*

The first step to define this new design assistance tool is determining what variables are fundamental for geometrical ports definition in a porthole die. Initially, this high number of geometrical properties is collected for each port:

- 1 Port area.
- 2 Port perimeter.
- 3 Distance from port centre to die centre (distance from areas' centre of port geometry to die centre).
- 4 Area of aluminium profile zone affected by related port (see Note 1 and [Fig. 4\)](#page-107-0).

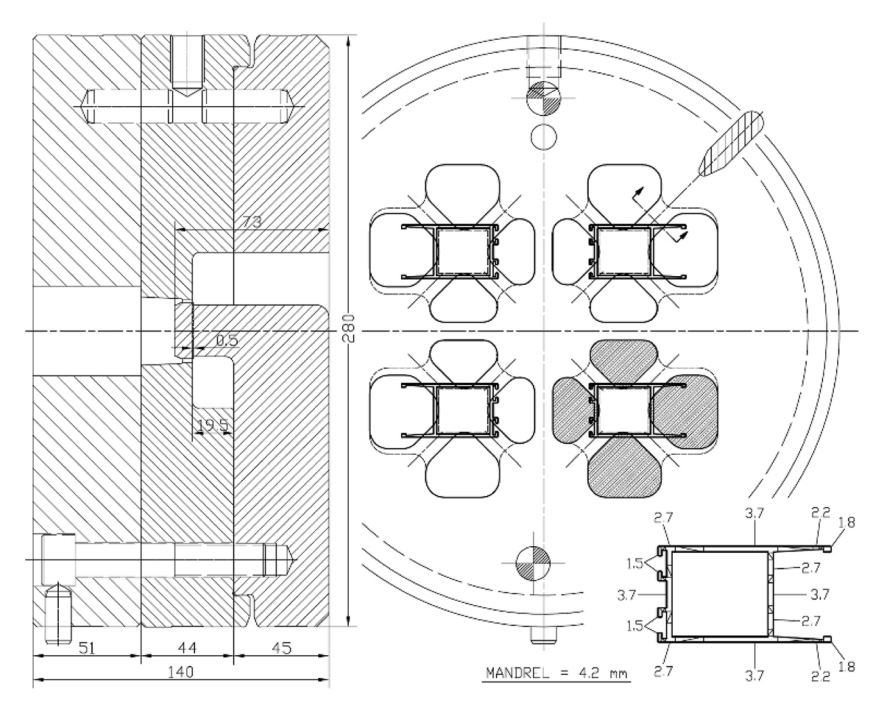

**Fig. 2.** Example of a typical four cavities porthole die design with four independent ports for each cavity (hatched port geometries in one of the cavities).

<span id="page-107-0"></span>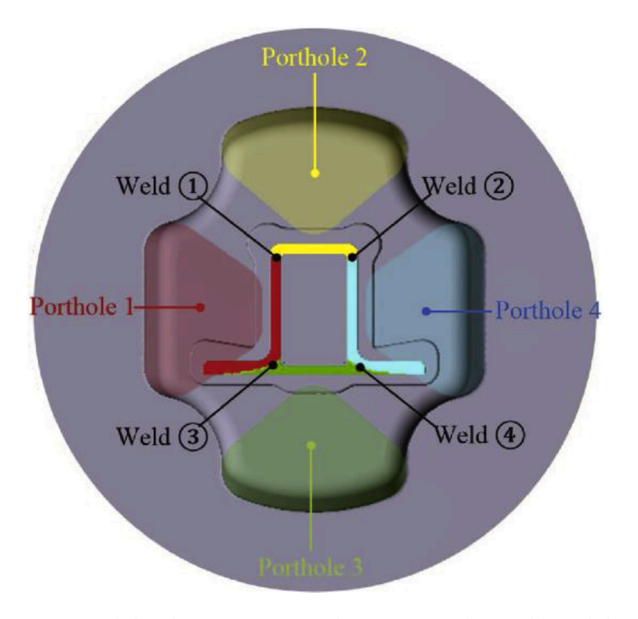

**Fig. 4.** Material distribution in ports and its corresponding welds and distribution in profile geometry. Source: [[14\]](#page-117-0).

- 5 Perimeter of aluminium profile zone affected by related port (see Note 1 and Fig. 4).
- 6 Total area of all the die ports.
- 7 Total perimeter of all the die ports.
- 8 Distance from the areas' centre of port to areas' centre of the aluminium profile zone affected by related port (see Note 1 and Fig. 4).
- 9 Depth of the port or bridge height.
- 10 Depth of the welding chamber
- 11 Container diameter of the press.
- 12 Maximum pressure of the press.

**Note 1**. A certain portion of the extruded profile is shaped by the aluminium getting through each port. This profile portion is delimited by welding lines, determined in die design by bridge geometry [\[14](#page-117-0)].

A brief explanation of each of these variables is listed below with the support of some figures. In Fig. 5 it is possible to see the three most important geometrical variables of a porthole die port from the point of view of the design for an optimal extrusion process.

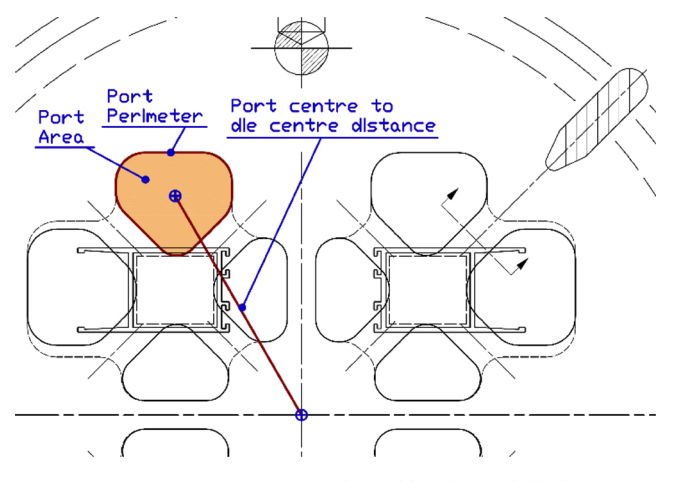

**Fig. 5.** Most important geometrical variables of a porthole die port.

- *Port area* predetermines the aluminium quantity getting to that zone of the die.
- *Port perimeter* conditions is restraining capability to aluminium flow through it.
- *Distance from port centre to die centre* predetermines the aluminium velocity in the front end zone of the port. In fact, the exact location is not important but only its distance to the centre. Thus, symmetrical ports with respect to die centre (same geometry and symmetrical position) show the same behaviour during extrusion process.

To try to take into account the influence of the profile portion affected by each port, the following variables have been taken [\(Fig. 6](#page-108-0)):

- Area of aluminium profile zone affected by related port predetermines the amount of aluminium that should exit through that zone of the die. Therefore, it could also condition the amount of aluminium that must enter inside the port.
- *Perimeter of aluminium profile zone affected by related port* conditions the restraining capability of the profile to the free flow of aluminium in that zone of the die. Therefore, it could also condition the necessary aluminium pressure that must enter inside the port to be balanced with other ports of the die.
- *Distance from areas' centre of port to areas' centre of aluminium profile zone affected by related port* predetermines how the profile is directly exposed to the aluminium flow inside the port.

Also, two geometric variables that correspond to the complete set of ports are included because, experience indicates that the same die can be balanced with larger or smaller ports. Therefore, these general variables serve to integrate in the regression if the design uses larger or smaller ports. These variables are:

- *Total area of all ports of the die* predetermines the general amount of aluminium to flow inside the die.
- *Total perimeter of all ports of the* die conditions the general restraining capability to aluminium flow through the die.

Finally, four additional variables characteristics of the die and the extrusion press have been included:

- *Depth of the port* determines how much the aluminium is slowed as it flows through the port.
- *Depth of the welding chamber* defines the space that the aluminium has to be welded back together after flowing through the ports.
- *Container diameter of the press* determines, together with the maximum pressure of the press, the distribution of pressures in the die.
- *Maximum pressure of the press* determines, together with the container diameter of the press, the distribution of pressures in the die.

To facilitate the collection of data, a C# application for AutoCad has been developed to capture the data from 2D die designs in DWG format. This application facilitates the task through the automatic selection of the layers and the orderly writing of the data of the different geometries to be taken into account.

All data are collected in millimetres and square millimetres.

#### *2.3. Analysis definition*

The area of the port has been chosen to be defined as the dependent variable, because it is the variable that is usually used as a characteristic identifier of each port (the perimeter and the distance to the centre also define the port geometrically but normally the changes and adjustments of the ports are made by changing its area).

The software IBM SPSS 26.0 was used for all linear regression analyses performed. The Stepwise method was used, which automatically
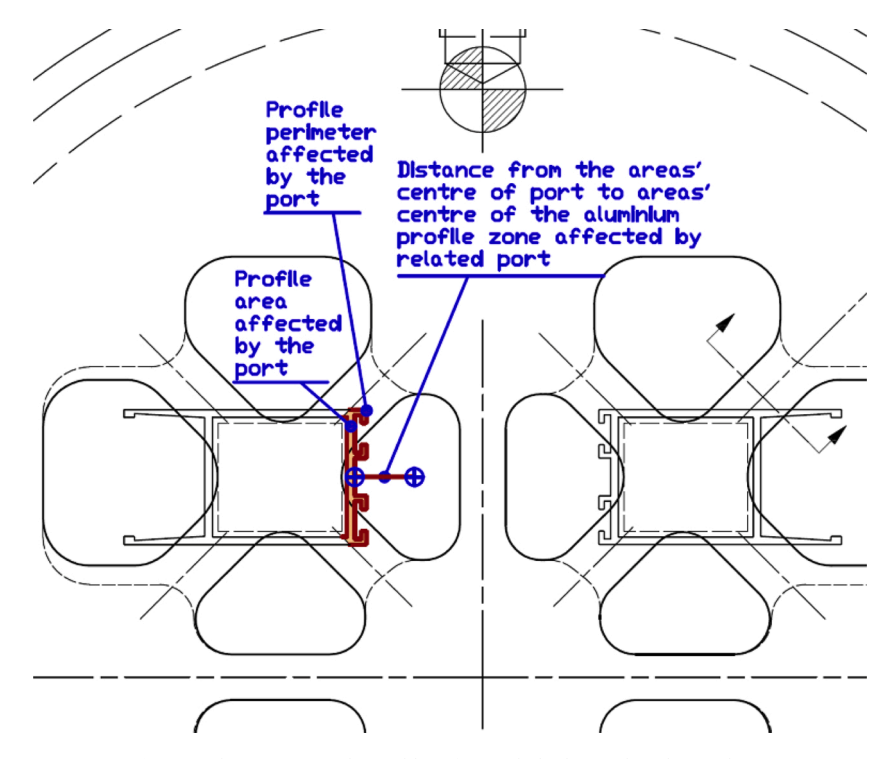

**Fig. 6.** Other geometrical variables of a porthole die used in this analysis.

introduces and extracts variables from the model according to the critical statistical significance levels of Student's t distribution.

The t-tests and their critical levels serve to contrast the null hypothesis that a regression coefficient is worth zero in the population. Small critical levels (less than 0.05) indicate that this null hypothesis should be rejected and therefore indicate that the variable has a significant weight in the regression equation.

The Stepwise method leaves out of the model those variables that show a critical level greater than 0.10 (rejection probability). Thus, the method uses several iterations to finally obtain a regression model that maximizes the fit of the model and minimizes the number of significant variables used.

The Adjusted Coefficient of Determination (denoted *adjusted R2* or  $R^2_{adj}$ ) defines the proportion of the variance in the dependent variable that is predictable from the independent variables.

Standard Error is a variability measure of the dependent variable part that is not explained by the regression equation.

In order to try to verify the independence of the variables, the Partial Correlation Coefficient expresses the degree of relationship between two variables after eliminating, from both, the effect due to third variables. Therefore, they express the degree of relationship existing between each independent variable and the dependent variable after eliminating from both the effect due to the rest of independent variables included in the regression equation.

It is also possible to verify independence through the Semi-partial Correlation Coefficient, which expresses the degree of relationship between two variables after eliminating from one of them the effect due to third variables. Therefore, the semi-partial correlation coefficients express the degree of relationship between the dependent variable and the part of each independent variable that is not explained by the rest of the independent variables included in the regression equation.

And in order to quantify the importance of each of the independent variables in the regression, the Typified Regression Coefficients (Beta coefficients) will be used.

The next step could be to try to reduce the number of fundamental variables to be used in the definition of the objective function using the following criteria:

- The knowledge of the extrusion process
- The typology of the geometries used in the design of the ports
- The preliminary results of the first statistical analyses carried out with the total set of all the data.

### **3. Results**

The first conclusion after first statistical analyses is that port Perimeter independent variable has a very high partial correlation with the dependent variable port Area. This means that the degree of relationship between Perimeter and Area after eliminating, from both, the effect due to the rest of the independent variables included in the regression equation is very high.

Physically it is possible to explain the great correlation between the Perimeter and the Area of the ports. In fact, you only have to look at the examples of designs that have been shown so far and it is possible to see that the ports have different shapes and sizes but all of them have in common a typology of similar shape.

In other words, there is a quite direct relationship between the Area and the Perimeter of the ports because their shape is always similar.

Therefore, it is most reasonable to discard the Perimeter variable as an independent variable because the relationship existing with the Area (dependent variable) is not due to extrusion phenomena but to a simple geometric linkage. For the same reason, Total Perimeter is removed from the group of dependent variables, maintaining Total Area.

The other conclusion from the first statistical analysis is that certain variables are far from being statistically significant. These are:

- *Depth of the port*. Due to the type of dies chosen (four cavities and four ports per cavity), this variable is not shown to be significant because the depth values are very similar. All of them are in the range of 40− 50mm
- *Depth of the welding chamber*. Like the previous one, this variable is very similar in all the analysed dies. In addition, its different values in the dies analysed do not depend on flow criteria but on other types of criteria.
- *Area of aluminium profile zone affected by related port is not shown to* be statistically significant. It seems that the *Perimeter of aluminium profile zone affected by related port* better represents the feed necessary to achieve a balanced flow due to the shape of the profile itself.
- Container diameter of the press and maximal press pressure. For this analysis, dies have been chosen from two types of presses with very similar behaviour. Consequently, these variables do not show any statistical significance.

Finally, two different alternative models have been obtained from linear regressions. A first model based on a linear regression from the commented variables and a second model based on logarithms of the commented variables. In this second case, the logarithms are used to obtain a non-linear model by means of a linear regression.

#### *3.1. Linear model*

From this regression,

*Area* = -179.81 + 5.305 *Dist* + 0.04 *Area\_Total* + 0.904 Perim\_Prof + 3.036 Dist\_Port-Prof (1)

### It is possible to obtain this verification formula:

0 = -179.81 - *Area* + 5.305 *Dist* + 0.04 *Area\_Total* + 0.904 Perim\_Prof + 3.036 Dist\_Port-Prof

#### *3.2. Non-linear model*

From this regression,

Ln (*Area*) = -1.547 + 0.497 Ln(*Dist*) + 0.628 Ln(*Area\_Total*)+ 0.052 Ln (*Perim\_Prof*) (3)

It is possible to obtain this verification formula:

 $1 = 0.2129 \text{ }^{\bullet} \text{(Dist)}^{0.497} \text{ }^{\bullet} \text{(Area}_{\text{Total}})^{0.628} \text{ }^{\bullet} \text{(Perim}_{\text{Proof}})^{0.052} / \text{Area}$  (4)

Where each variable is:

- *Area*  Port area (in mm)
- *Dist*  Distance from port centre to die centre (distance from areas' centre of port geometry to die centre) (in mm)
- *Perim\_Prof*  Perimeter of aluminium profile zone affected by related port (in mm)
- $Area_{Total}$  Total area of all ports of the die (in mm<sup>2</sup>)
- *Dist\_Port\_Prof*  Distance from port areas' centre to areas' centre of aluminium profile zone affected by related port (in mm)

In the dataset associated with this article [[15\]](#page-117-0) it is possible to see the summary tables of the regressions obtained by means of IBM SPSS.

These two regressions (1)(3) have been selected among all those tested because they present the following benefits:

- They maximize the degree of fit between the model and the dependent variable.
- They minimize the value of the estimate typical error. That is, they minimize the typical error of the regression residues.
- They do not present important correlation problems between independent variables.

Both models show a similar variable adjustment, the Adjusted Coefficient of Determination (denoted *adjusted R<sup>2</sup>*) is in the same range for them: 0.873 in the linear model and 0.845 in the non-linear model. Therefore, the linear model most effectively represents the behaviour of the variables.

In addition, the linear model has the advantage that it is much easier

#### *Materials Today Communications 27 (2021) 102301*

to define a working tolerance for the intended mode of use.

For these reasons, it is believed that the most interesting and practical solution is to use this linear model verification formula (2).

It is essential to set some working tolerance because almost always after checking the model it is impossible for all the ports to get exactly zero as a result of the linear model verification. An acceptance tolerance must be defined to validate the checked value obtained.

\*Observing the results obtained for the regression corresponding to the verification linear model, the standard error of the Area estimation is 53.49mm<sup>2</sup>. Therefore, it could be said that the model fits the values of the area obtained  $\pm$  53.5mm<sup>2</sup>.

Taking as a reference approximately half of the standard error, to use the model, it would be possible to check for all ports if the following mathematical expression (5) is met, in which a maximum tolerance of  $\pm$ 25 mm<sup>2</sup> is allowed.

### *3.3. Definitive model*

25 *>* -179.81 - Area + 5.305 Dist + 0.04 Area\_Total+ 0.904 Perim Prof + 3.036 Dist\_Port-Prof *>* -25 (5)

If the values obtained for the verification formula are between -25 and +25 for each port, the design being analysed would be considered valid.

Looking at the two models, it is possible to reflect on the physical validity of the results obtained. Although the two models are clearly different, they both have in common the type of contributions and the weight of each of the variables within the model:

- Observing the Beta Coefficients corresponding to each one of these models, it is noted that in both cases the independent variable with the greatest weight is the Distance and is followed by the Total Area.
- The rest of the variables have similar weights in both cases.
- The only notable difference is that the variable with the lowest weight of the model, *Dist\_Port Profile*, has not been shown to be significant in the non-linear model. Therefore, this variable does not participate in this model (its weight is very low in linear model)

Next, it seems logical to ask whether the type of contribution and the meaning of each contribution is what would be physically expected in an extrusion process. To clarify this issue, it is detailed below what the direction of the contribution should be for each of the variables according to the logic of extrusion:

- The relation *Port Area / Distance from port centre to die centre,* is strong with a positive sense. In order to achieve a balanced flow in the die, the sense is positive. It is necessary to increase the port area if port distance to the centre is greater. The concentric distribution of pressures in the die [\[13](#page-117-0)] causes this need. The relationship is strong because the decrease in pressure with distance is rapid and must be balanced with the increase in area.
- The relation *Port Area / Total Area of ports in the die* has a positive sense. Evidently, there is some correlation between these two variables because one of them participates in the other one. But the experience of extrusion indicates that the same die can be balanced with larger or smaller set of ports. This is why, it has been initially considered convenient to include two global variables in the analysis: *Total Area* and *Total Perimeter* of the ports.
- The relation *Port Area / Profile Perimeter* has a positive sense. The greater the perimeter of the profile portion fed by a port, the greater the area of the port must be to achieve a balanced flow. A greater perimeter of the profile represents a greater hindrance to the aluminium flow. In order to overcome this hindrance, a higher pressure of the aluminium is necessary, which is achieved by means of a larger port area.

• The relation *Port area / Distance from the centre of profile areas to the centre of port areas* also has a positive sense. The *Distance from the centre of profile areas to the centre of port areas* is a way of representing whether the profile is more or less directly exposed to the flow of aluminium entering the port. The smaller this distance, the more directly the aluminium will flow out of the profile. Therefore, the greater the distance, the more difficulties the aluminium will have in its flow and the greater its area should be to achieve a balanced flow with respect to the rest of the ports. The influence of this variable is the smallest and in the non-linear case has not even been shown to be significant.

Therefore, it is confirmed that the relationships between the different independent variables and the dependent variable are those expected in the models according to the logical reasoning of the aluminium behaviour during extrusion.

This verification ensures that the expressions obtained can be assumed to have been validated from a theoretical point of view. The next step should be a practical example of application to show off the goodness of these expressions to facilitate the correct dimensioning of a new die ports.

### **4. Application example**

### *4.1. Verification formula application*

The way to apply the solution model to the application example follows the scheme shown in [Fig. 3](#page-106-0). The different steps of the process are detailed below:

- 1 Firstly, from the profile geometry required to manufacture a die, a design of the set of ports is created according to the design criteria imposed by the profile geometry and the designer's experience. (In this step of the process the mathematical model does not intervene at all)
- 2 For each of the ports designed, the value of the verification formula of the linear model is evaluated.
- 3 If the values obtained for the model in all the ports are inside the range [-25, +25], the design will be validated.
- 4 If model value for any port is outside the range  $[-25, +25]$ , the design of that out of range port must be modified.
- 5 After this, the verification formula for all ports is evaluated again (if any port changes, the value of the model for the rest of ports changes because the *Total Area* variable participates in the model). If any port continues to present model values outside the verification range, step 4 must be repeated until all ports fit the model.

If it is necessary to make modifications to the ports to fit the model, there are two variables on which it is possible to act: The *Port Area* and the *Distance from port centre to die centre*. In other words, it is possible to change the size of the ports and/or the position of the ports. But, in principle, a change in the area of the port is usually simpler and quicker because the position of the profile in the die is usually more or less fixed by other design conditions. Therefore, the most interesting method to modify the parameters of a port is to modify its area by changing the area furthest away from the profile. (In the example it is possible to see that it is the fastest way from the point of view of the tools available in CAD applications for the type of geometries that ports usually have).

Fig. 7 shows the profile used in the application example and the desired extrusion position for it. This is a simple profile for which a design of four cavities and four ports per cavity is desired for an 8′′ 2200 MN press.

From this data, the designer would begin to make the design of the die. Among the different steps involved in the design of this die, we will focus on the design of the ports of the mandrels, for which the mathematical model has been developed.

Initially, the designer would position the profile cavities with respect to the centre of the die, following the usual extrusion criteria (symmetry and customer indications) and with the conditioning of the bolster or insert support.

Next, the designer would make a first attempt to design the ports taking into account the position set for the cavities and the need to leave between ports a minimal space of between 10− 13 mm (usual bridge width range for dies of four cavities, although a resistance calculation of the bridges must always be made)

Under these conditions, the designer decides to perform the initial design ([Fig. 8](#page-111-0)). This is a symmetrical design with bridges of 12 mm in which, at first sight of a person with experience in porthole die design, it could be thought that the ports furthest from the centre seem slightly oversized.

For these initial ports, the value of each of the variables that participate in the model is shown in [Fig. 9.](#page-111-0)

[Fig. 10](#page-111-0) shows the verification formula values obtained for each of the ports.

According to the results obtained, the internal ports (numbered 3 and 4) meet the model with the defined tolerance range [-25, +25]. But external ports (numbered 1 and 2) are out of the range

With the obtained values it is possible to know in which direction the port must be modified to achieve a greater approximation to the valid range of the model:

- Ports whose model value is less than -25 must be modified in a way that their area is reduced or their distance to the centre is increased

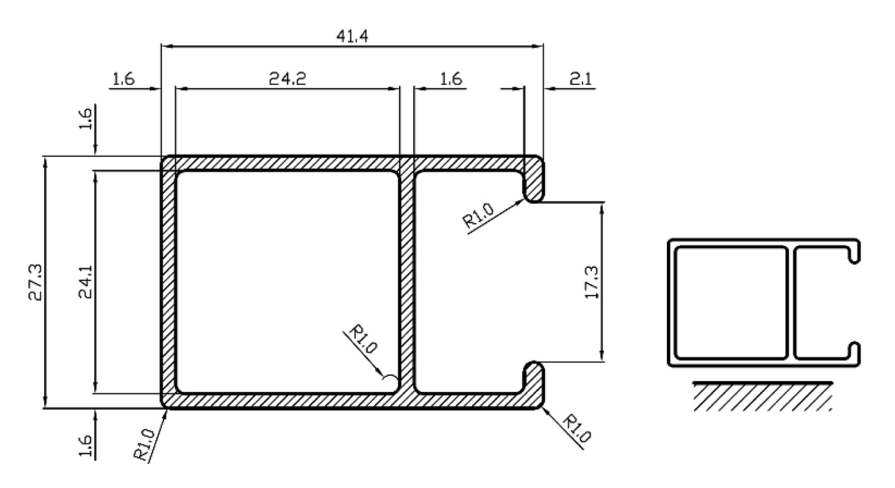

**Fig. 7.** Profile used in the application example.

<span id="page-111-0"></span>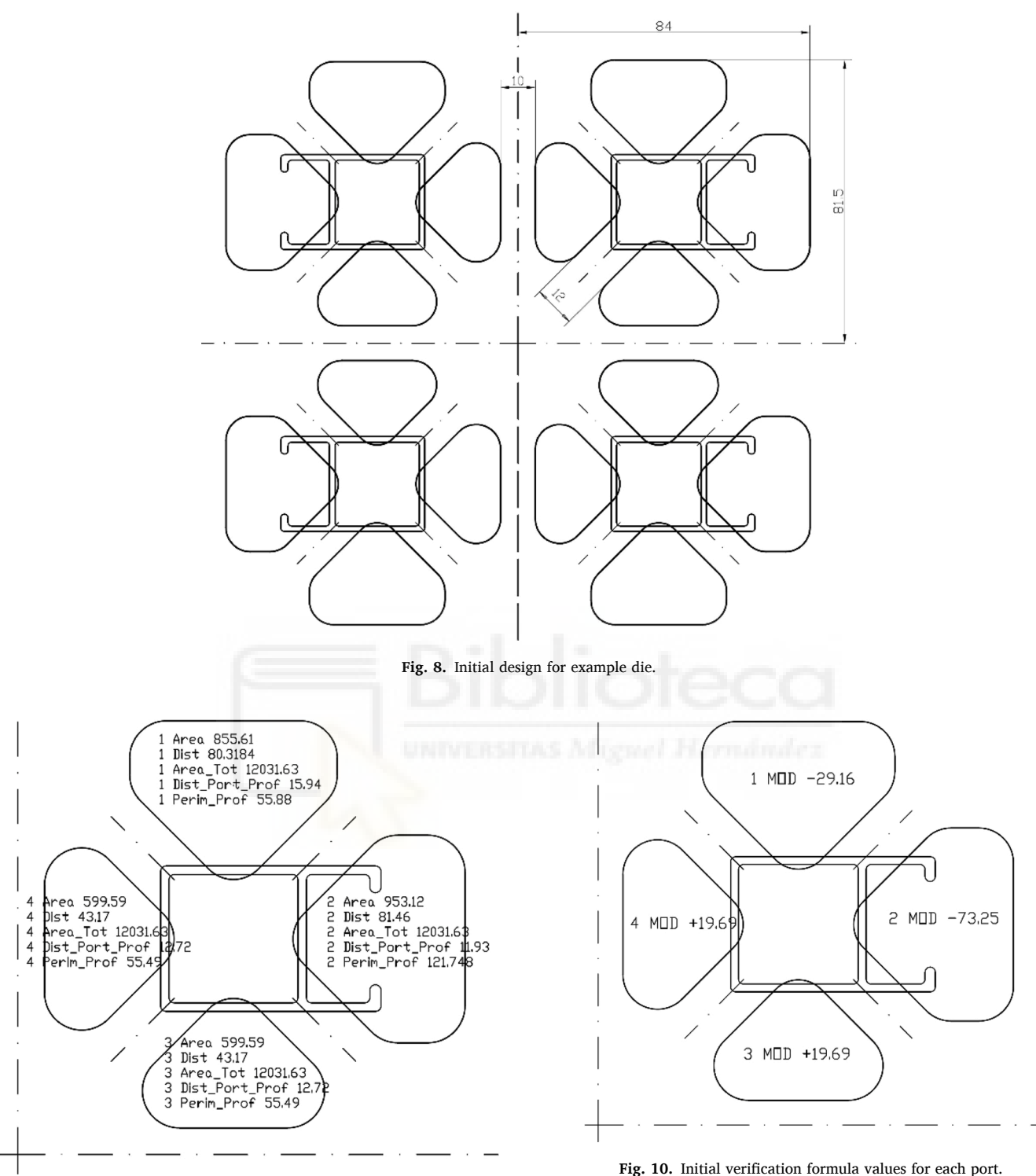

**Fig. 9.** Initial value of each of the variables.

(it has already been commented that it is much easier and more practical to modify the area than to try to move the port centre). - Ports whose model value is greater than  $+25$  must be modified in a way that their area is increased or their distance to the centre is reduced.

Therefore, the area size of ports numbered 1 and 2 should be reduced in order to try to get the model to the desired values.

One difficulty with this methodology is that the model does not

provide clear information about how much the area of the ports should be modified.

Since other variables are linked to changes in the port area, it is impossible to quantify exactly how much the port area needs to be modified, only one approximation can be estimated.

The order of magnitude in which the area must be modified would be given approximately by the distance between the value obtained for the model and the nearest limit of the valid range for the model [-25, +25]. For example, in the previous case, the value of the model for port 2 is -73.25; therefore, the minimal decrease of its area should be approximately: (-73.25) - (-25) = -48.25

### *J. Llorca-Schenk et al.*

Or even the distance to the centre of the range, if the zero value for the verification formula is to be met:

 $(-73.25) - 0 = -73.25$ 

For each of the ports, the model value indicates the direction in which the area should be modified and the minimum order of magnitude for such modification:

- Port 2: -73.25− 0 = -73.25, a 7% reduction.
- Port 1: -29.16− 0 = -29.16, a 3% reduction.
- Port 3: no change is necessary
- Port 4: no change is necessary

With these premises, the designer should modify the size of the ports trying to fit as closely as possible to the model. If this task is performed for the example port design, a new design is reached (Fig. 11).

Fig. 12 shows the verification formula values obtained for each of the balanced ports.

In this way, all ports conform to the conditions imposed by the model because the value obtained is within the range  $[-25, +25]$ . Therefore, this port design could be considered valid.

Once the ports design is finished, the designer should continue with the design of the die and complete the rest of the necessary elements to finish defining it. Once the ports are balanced, the definition of the bearings only depends on the thickness of the profile and the position of the profile in relation to the bridges. Finally, the complete design of the die is shown in [Fig. 13.](#page-113-0)

#### *4.2. Verification with FEM simulation*

To verify the model predictions, they are compared with numerical simulation predictions employing the Qform Extrusion software by QuantorForm Ltd. It is a special-purpose program for the extrusion simulation based on the Lagrange–Euler approach. This software provides material flow analysis coupled with the mechanical problem in the tooling set, considering shape changes produced by the die deformation on the material flow through the die, which helps to ensure high accuracy of the numerical results [[16\]](#page-117-0).

These figures show the Finite Element Model (FEM) of the aluminium workpiece and die-set. Due to the symmetry of the chosen geometry, a quarter model is created. The workpiece flow domain ([Fig. 14\)](#page-113-0) is the volume of aluminium that fills the container and the inner space of the die-set. The die deflection influence on the material flow needs to be considered in the study; for this reason, elements are

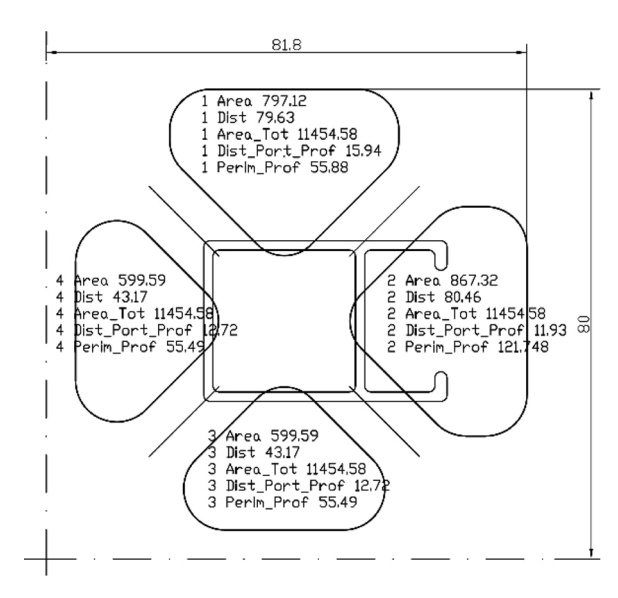

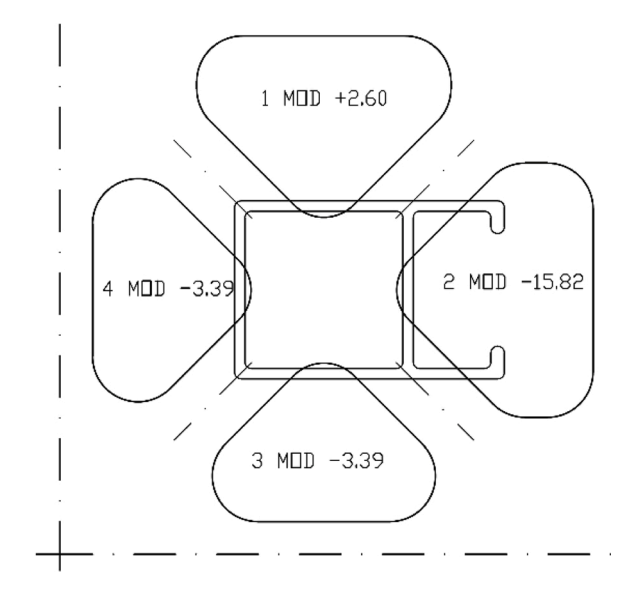

**Fig. 12.** New verification formula values after die design modification.

also assigned in the die-set ([Fig. 15](#page-113-0)).

All meshes are built using tetrahedral elements, and the number of volumetric elements in the whole model is 1603305: 985,062 elements in the workpiece and 618,243 elements in the die-set. The number of nodes in the whole model is 319570: 199,623 nodes in the workpiece and 119,947 in the die-set.

To control the mesh quality and obtain accurate calculation results, a high-adaptive mesh is applied, and different element sizes in different regions of the whole model are assigned depending on the extent of the local deformation during the extrusion process. [Fig. 16](#page-114-0) shows the region of the die bearing where very fine elements are assigned due to the occurrence of the biggest deformation.

The billet and die materials are EN AW-6063-O aluminium alloy and AISI H-13 steel, respectively. All material properties are temperature dependent.

The die material is considered as an elastic-plastic continuum subjected to small deformations. Its properties are based on different types of functions. [Table 1](#page-114-0) shows the tabulated values used by Qform Extrusion for the generation of its mechanical properties functions.

Poisson's ratio can be considered constant in relation to temperature. Its value for this steel is 0.3

[Table 2](#page-114-0) shows the tabulated values used by Qform Extrusion for the generation of AISI H-13 steel thermal properties functions.

For EN AW-6063-O aluminium alloy, properties whose variation is based on a linear function are: Density, thermal conductivity, thermal expansion, specific heat, Poisson's ratio and Young module. The tabulated values used by Qform Extrusion for the generation of property functions are shown in [Table 3.](#page-114-0)

The heat exchange between aluminium and steel in the contact areas is 30,000 W/( $m^2$ K).

International Conference on Extrusion and Benchmark (ICEB) recommends the use of the Hansel-Spittel (H–S) model for flow stress modelling in extrusion simulation (6). H–S model allows the flow stress representation by considering also the dependence with strain. The H–S function is obtained from the regression of the experimental data of hot torsion tests [\[10](#page-117-0)].

$$
\sigma = A \cdot e^{m_1 T} \cdot T^{m_9} \cdot e^{m_2} \cdot e^{m_4/\varepsilon} \cdot (1+\varepsilon)^{m_5 T} \cdot e^{m_7 \varepsilon} \cdot \varepsilon^{m_3} \cdot e^{m_8 T}
$$
 (6)

Test values used by Qform Extrusion are graphically reported in [Fig. 17](#page-115-0) at different temperatures and strain rates.

Regression of flow stress data can be performed with all 9 regression coefficients (A and m1 to m9) or with only a part of them. Regression **Fig. 11.** New variables values after die design modification.

<span id="page-113-0"></span>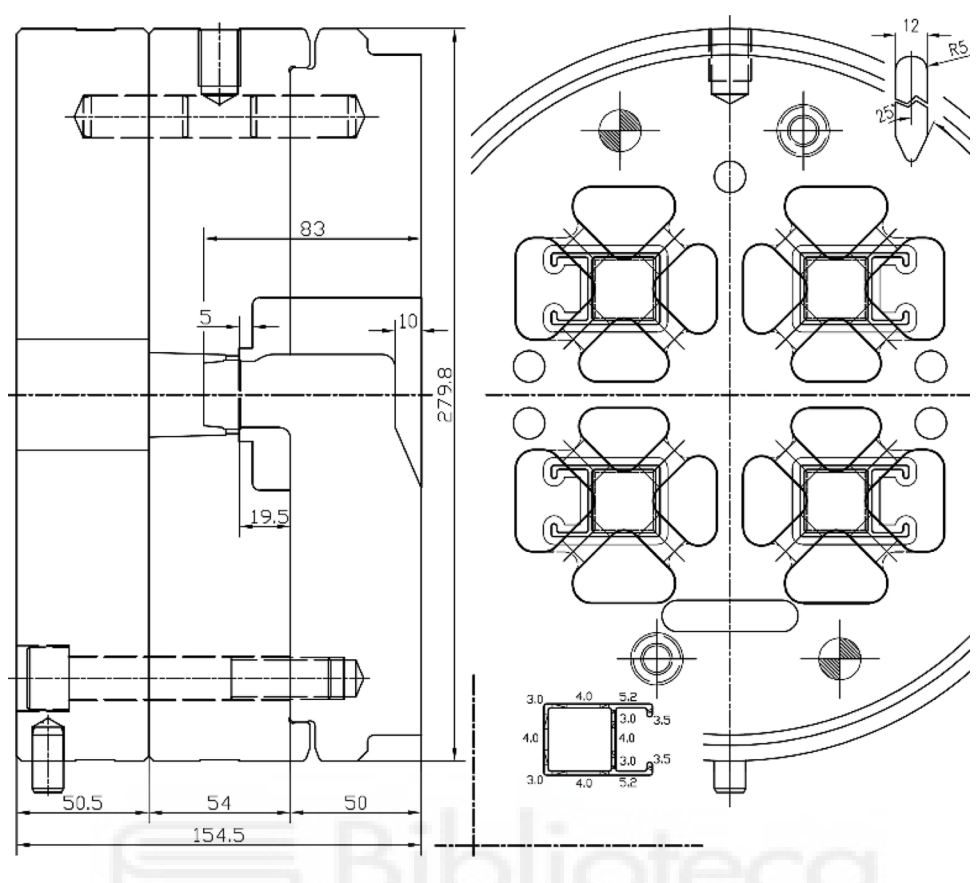

**Fig. 13.** Complete example die design.

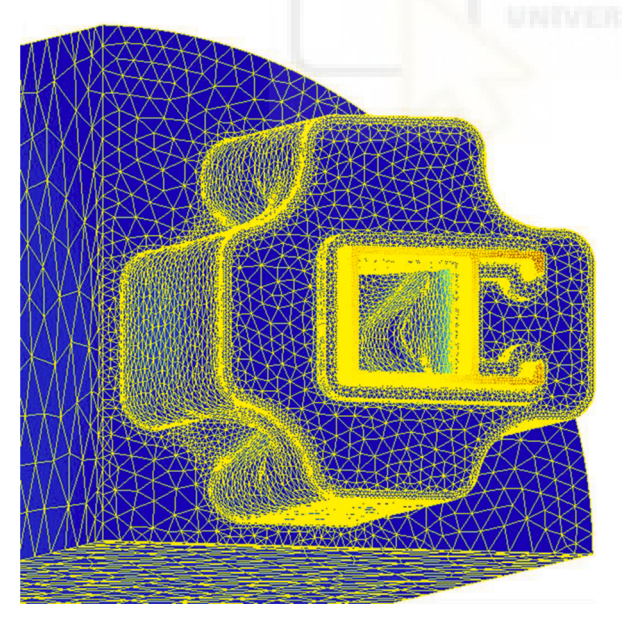

**Fig. 14.** FE workpiece flow domain of initial die design.

with less than 6 coefficients is not suggested by ICEB due to its low correlation  $R^2$ -index. Qform Extrusion regression coefficients for EN AW-6063-O flow stress (6 coefficients) are shown in [Table 4.](#page-115-0)

Friction of aluminium on steel at extrusion temperatures is usually computed as complete sticking, except in bearing zones where some sliding may occur. It is suggested by ICEB to use a shear friction model (τ=m $\tau_s,$  τ being the shear friction stress,  $\tau_s$  the material shear stress and m the friction factor) with  $m = 1$  [\[17](#page-117-0)]

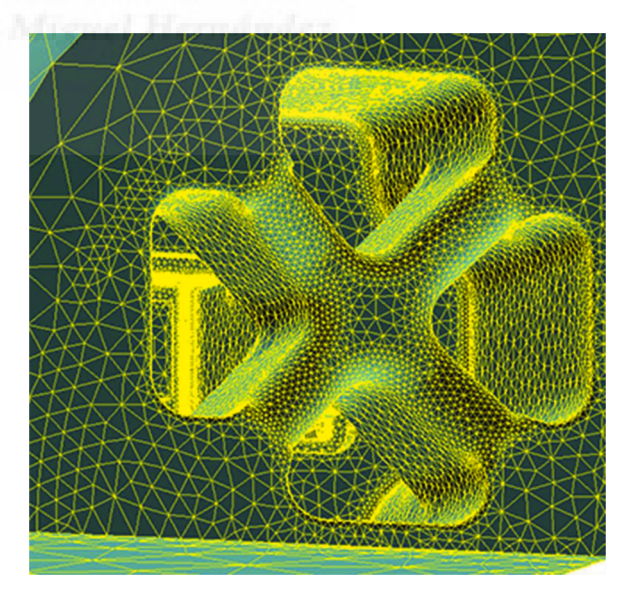

**Fig. 15.** FE die-set model of initial die design.

Qform Extrusion uses friction model proposed by Levanov [[18\]](#page-117-0) on the contact part of workpiece surface:

$$
f_{\tau} = m \cdot \overline{\sigma} \left/ \sqrt{3} \left[ 1 - \exp(-1.25 \cdot \sigma_n / \overline{\sigma}) \right] \right]
$$
 (7)

where m is the friction factor and  $\sigma_n$  is the normal contact pressure. Expression (7) can be considered as a combination of constant friction model and Coulomb friction model that inherits advantages of both ones. The second term in parenthesis takes into account the influence of

<span id="page-114-0"></span>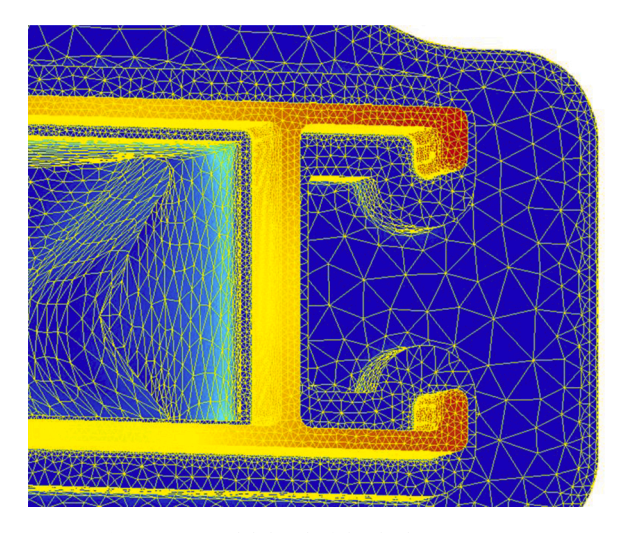

**Fig. 16.** FE model detail of the die bearing region.

### **Table 1**  AISI H-13 steel mechanical properties over temperature.

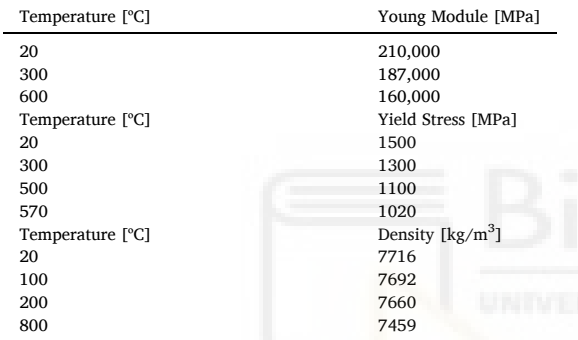

### **Table 2**

AISI H-13 steel thermal properties over temperature.

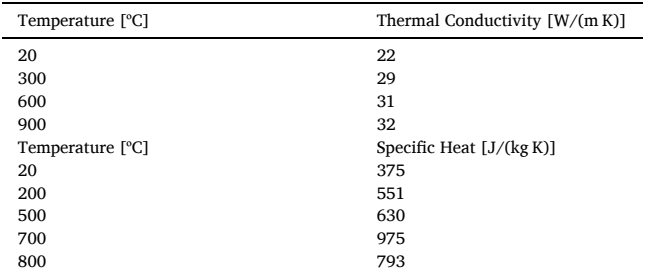

### **Table 3**

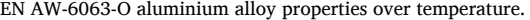

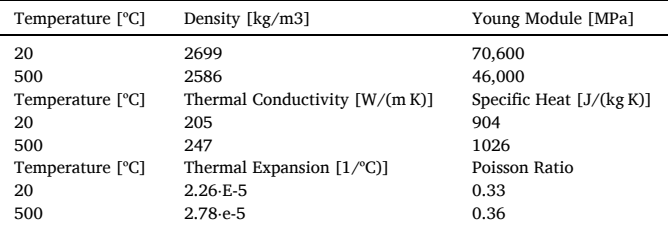

normal contact pressure. For high value of contact pressure expression (7) provides approximately the same level of friction traction as constant friction model while for low contact pressure it gives friction traction that is approximately linearly dependent on normal contact stress.

Qform's simulation of the extrusion of aluminium alloy 6xxx profiles does not use the definition of any fracture criterion. It is not necessary to implement any of the fracture models available in Qform because, in the extrusion of weldable aluminium alloys, fracture defects only occur under extreme temperature or deformation conditions.

Principal temperature parameters and boundary conditions of the process used in Qform Extrusion FEM simulation of die designs are shown in [Table 5](#page-115-0). It shows principal dimensions of press elements and their temperature at the beginning of the extrusion process.

In addition, it should be noted that a velocity similar to those usually used for real extrusion tests on the press has been used as a speed condition for the process simulation [[11\]](#page-117-0). The most common velocities in real tests of non-special profiles are usually between 120 and 170 mm/s at the exit of the press. For the simulations of this study, an output velocity value of 133 mm/s has been chosen.

Considering all these criterions and boundary conditions, two simulations of the extrusion have been carried out using Qform Extrusion software: the simulation of the initial design and the simulation of the design after the modifications.

[Fig. 18](#page-115-0) shows the image of the velocity results in the extrusion direction (Z-direction) for the initial design. As can be seen, there is a clear imbalance in velocity in the Z-direction at the exit from the press.

[Fig. 19](#page-116-0) shows the results of the velocity deviation from the average velocity for the initial design. The difference in velocity at the exit of the press is of the order of 18 % between the slowest and fastest areas ([Fig. 20](#page-116-0)).

Such a large difference in velocity at the exit from the press causes, in the vast majority of cases, deformation of the profile and deviation of the mandrel. In addition, the deflections of the mandrel usually cause differences in thickness in the different hollow zones of the profile.

Experience indicates that it is very difficult to quantify what is the permissible velocity difference at the output of the press for each profile in order to obtain an extruded profile in accordance with established manufacturing tolerances.

The admissible difference depends on many factors: rigidity of the profile itself, thickness of the profile, existence of special tolerances for the profile… However, it is generally accepted that minimizing speed differences always helps to ensure a result that is geometrically closer to the desired one.

[Fig. 21](#page-116-0) shows the results of the velocity deviation from the average velocity for the final design. The difference in velocity at the exit of the press is of the order of 2.2 % between the slowest and fastest areas.

In the dataset associated with this article [[15\]](#page-117-0) it is possible to see the nodal results and the process animations of the simulations process obtained by means of Qform Extrusion.

Another way to evaluate the goodness of the results obtained in the simulation of the extrusion is to use the root main square deviation (RMSC), or sum of squares of the nodal values of velocity deviation with respect to their mean value, from the bearing zone onwards. The aluminium zone before the bearing is not of interest for the analysis because the profile is not yet formed there.

[Table 6](#page-116-0) presents the values obtained in the root main square deviation for each of the designs. Both, the images of the results and the RMSC clearly show that the final design is much more balanced than the initial design.

### **5. Conclusions**

The procedure followed to obtain the model for designing the ports of a specific type of porthole aluminium extrusion dies has, in general terms, achieved a very satisfactory result. The new model can greatly facilitate the process of designing the ports for this type of die because it

<span id="page-115-0"></span>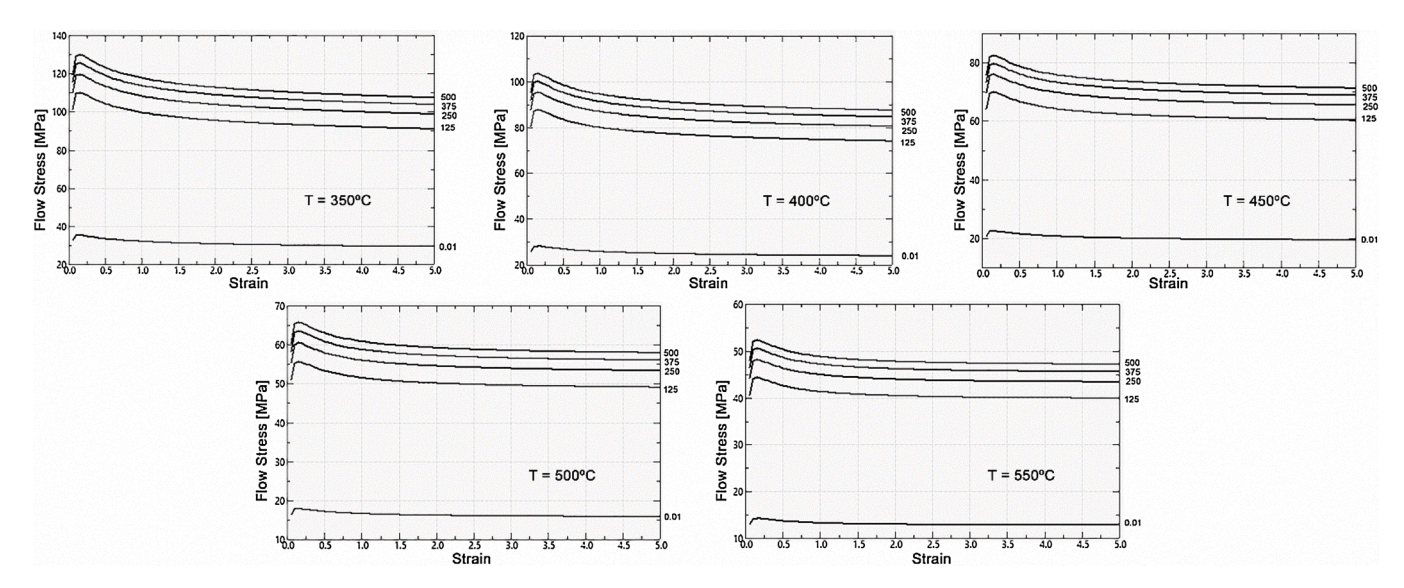

**Fig. 17.** EN AW 6063-O alloy hot torsion test data at 350-400-450-500-550 ◦C temperatures and 0.01; 125; 250; 375; 500 [1/s] strain rates.

#### **Table 4**  Hansel-Spittel coefficients for EN AW-6063-O aluminium alloy in ºC.

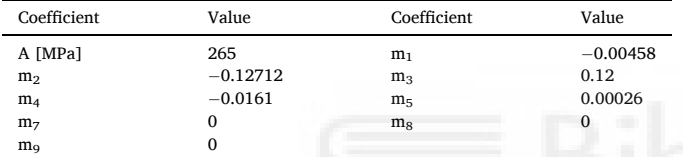

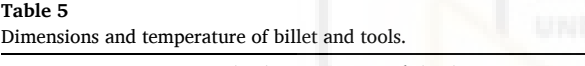

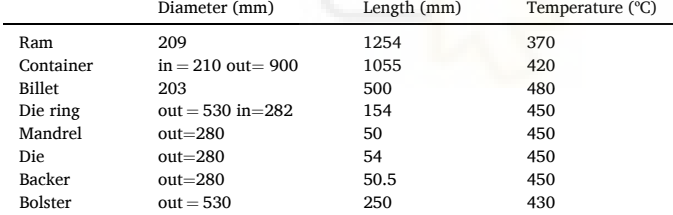

can serve as support for the designer at the beginning of the creation process.

The obtained formulation can be used as a fundamental assistant for the design of medium difficulty dies, as well as an aid for the definition of the starting point in the design of complex porthole dies, in order to limit the number of modifications after FEM simulation.

Until now, die design only depends on designer experience, the guidelines set by other similar dies with proven effectiveness and, in the best of cases, final adjustments based on extrusion simulation.

The model obtained is able to express through a mathematical expression the relationship between the main ports variables of a large number of proven effectiveness dies. Thus, it is a way of summarizing in a single expression the experience accumulated in a large number of designs over time. Its validity is limited to the aluminium alloys of the 6xxx series and to the usual temperature range in the extrusion process: 400− 550 ◦C.

At the same time the model obtained has limitations, one of them is that it is only valid for a very common type of dies: dies of four cavities with four ports each cavity. For other dies, with other numbers of cavities and ports it would be necessary in the future to obtain new models or to obtain a general model valid for all of them.

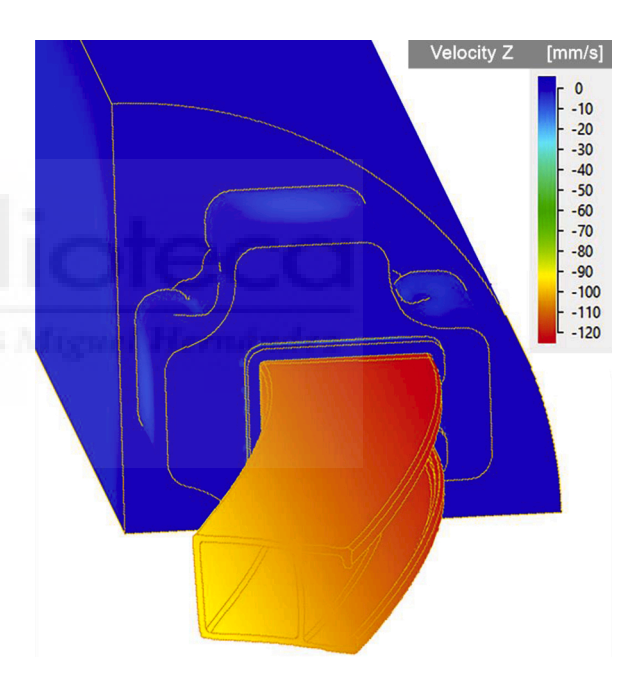

**Fig. 18.** Velocity Z QForm FEM extrusion simulation of initial design.

Therefore, an important line of research remains open in this sense because there is a great variety of possible port configurations and to achieve a similar verification tool would be a great advance compared to the current methodology.

Another limitation of the model is that it can only be used to check new designs because the geometric link between the different variables that make up the model makes it impossible for the model to serve directly for the creation of new designs. The model must be used in a loop design process, so that modifications are made to the design until the optimal design is reached. However, the model provides information on the direction and approximate magnitude order of the changes to be made to the design.

This use methodology opens another possible path for future development in the sense of automating the modification and iterative calculation of the model until obtaining a port design adjusted to the model. This automated procedure could be articulated around a parametric CAD (Computer Aided Design) tool that would modify the design incrementally until reaching an optimal result.

<span id="page-116-0"></span>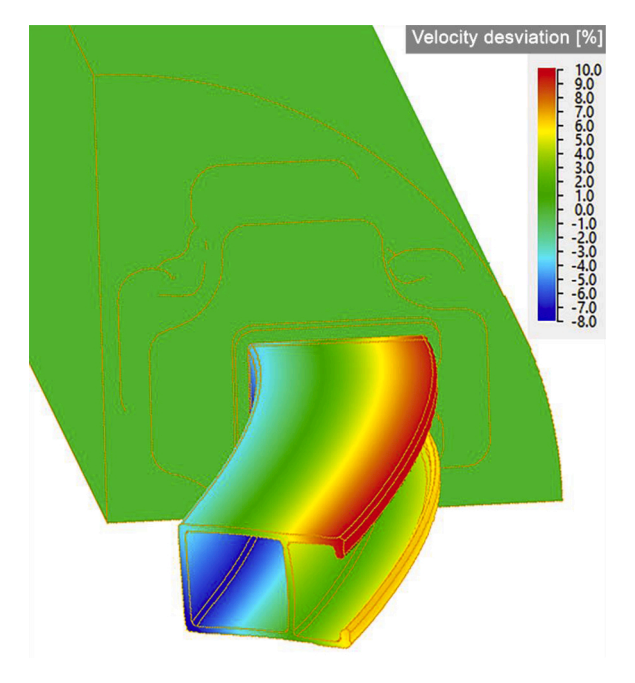

**Fig. 19.** Velocity deviation QForm FEM extrusion simulation of initial design.

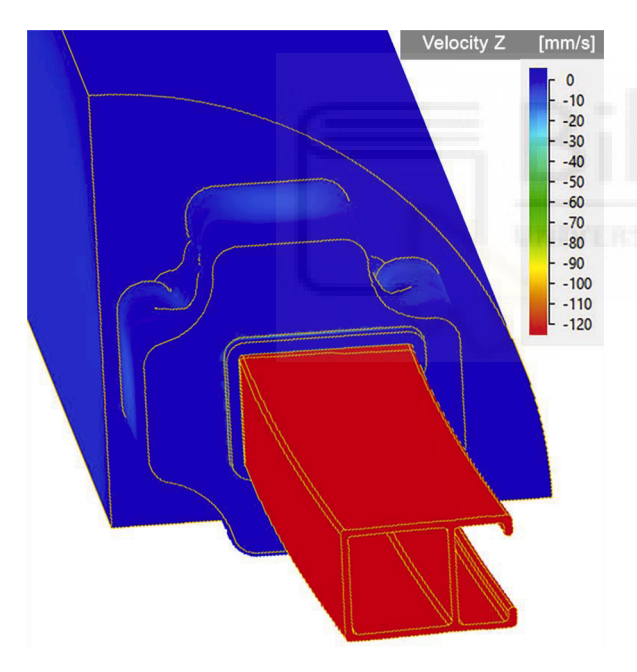

**Fig. 20.** Velocity Z QForm FEM extrusion simulation of final design.

The effectiveness of the model could also be validated by manufacturing some of the dies whose designs have been based on this model. In this way, the check carried out by means of CAE simulation for aluminium extrusion would be complemented.

### **Data availability**

The raw/processed data required to reproduce statistical analysis and FEM simulation has been shared in Mendeley Data [\[15](#page-117-0)]: https://doi. org/10.17632/ymrzd8j2r5.2.

### **Role of the funding source**

This research did not receive any specific grant from funding

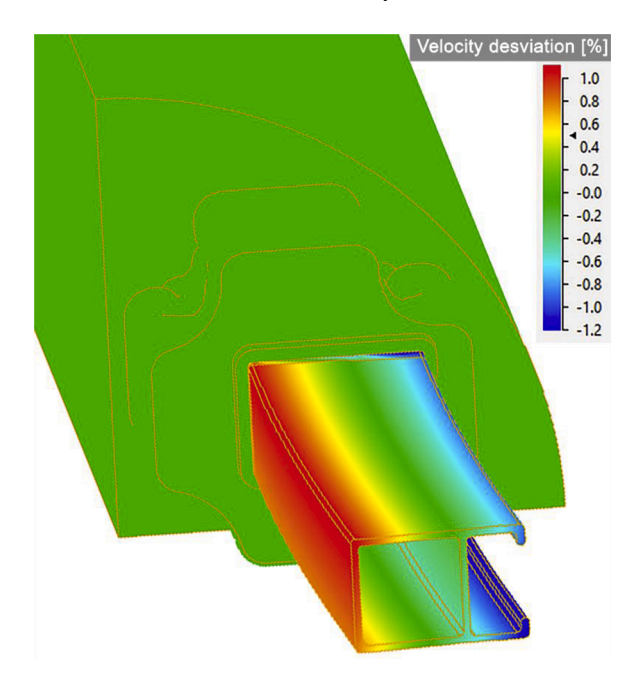

**Fig. 21.** Velocity deviation QForm FEM extrusion simulation of final design.

#### **Table 6**

Root main square deviation (RMSC) for each design from bearing zone onwards.

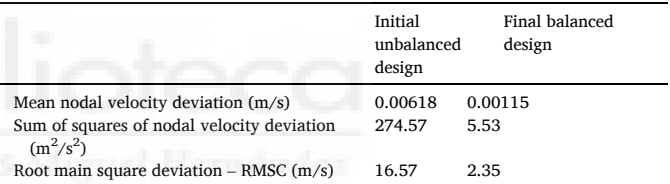

agencies in the public, commercial, or not-for-profit sectors.

The authors would like to thank QuantorForm Ltd for licensing Qform Extrusion for FEM verification.

### **CRediT authorship contribution statement**

**Juan Llorca-Schenk:** Conceptualization, Methodology, Formal analysis, Investigation, Data curation, Writing - original draft, Writing review & editing, Project administration. **Irene Sentana-Gadea:** Validation, Visualization. **Miguel Sanchez-Lozano:** Writing - review & editing, Supervision.

### **Declaration of Competing Interest**

The authors declare that they have no known competing financial interests or personal relationships that could have appeared to influence the work reported in this paper.

### **Acknowledgements**

This work was partially supported by the Design in Engineering and Technological Development Group(DIDET - Diseño en Ingeniería y Desarrollo Tecnológico) at the University of Alicante (UA VIGROB-032/ 19).

The authors thank the company Hydro Aluminium Extrusion Portugal HAEP, S.A. for facilitating and enabling access to feedback information on die performance during extrusion.

#### <span id="page-117-0"></span>*J. Llorca-Schenk et al.*

#### **References**

- [1] Z. He, H.N. Wang, M.J. Wang, G.Y. Li, Simulation of extrusion process of complicated aluminium profile and die trial, Trans. Nonferrous Met. Soc. China Eng. Ed. 22 (2012) 1732–1737, [https://doi.org/10.1016/S1003-6326\(11\)61380-0.](https://doi.org/10.1016/S1003-6326(11)61380-0)
- [2] A.F.M. Arif, A.K. Sheikh, S.Z. Qamar, A study of die failure mechanisms in aluminum extrusion, J. Mater. Process. Technol. 134 (2003) 318–328, [https://doi.](https://doi.org/10.1016/S0924-0136(02)01116-0)  [org/10.1016/S0924-0136\(02\)01116-0](https://doi.org/10.1016/S0924-0136(02)01116-0).
- [3] E. Ceretti, L. Fratini, F. Gagliardi, C. Giardini, A new approach to study material bonding in extrusion porthole dies, CIRP Ann. Manuf. Technol. 58 (2009) 259–262, <https://doi.org/10.1016/j.cirp.2009.03.010>.
- [4] [C. Lotzenhiser, Learning the extrusion process part I: basic methodology of die](http://refhub.elsevier.com/S2352-4928(21)00293-2/sbref0020)  [design, Light Met. Age. 59 \(2001\) 96.](http://refhub.elsevier.com/S2352-4928(21)00293-2/sbref0020)
- [5] [A. Castle, R. Flory, J. Gagg, Die design and construction in Europe, Proc. 4th Int.](http://refhub.elsevier.com/S2352-4928(21)00293-2/sbref0025)  [Alum. Extrus. Technol. Semin. 2 \(1988\) 25](http://refhub.elsevier.com/S2352-4928(21)00293-2/sbref0025)–34.
- [6] M. Schikorra, L. Donati, L. Tomesani, A.E. Tekkaya, Extrusion benchmark 2007 benchmark experiments: study on material flow extrusion of a flat die, Key Eng. Mater. (2009), <https://doi.org/10.4028/www.scientific.net/kem.367.1>.
- [7] D. Pietzka, N. Ben Khalifa, L. Donati, L. Tomesani, A.E. Tekkaya, Extrusion benchmark 2009 experimental analysis of deflection in extrusion dies, Key Eng. Mater. (2009), [https://doi.org/10.4028/www.scientific.net/kem.424.19.](https://doi.org/10.4028/www.scientific.net/kem.424.19)
- [8] A. Selvaggio, A. Segatori, A. Güzel, L. Donati, L. Tomesani, A.E. Tekkaya, Extrusion benchmark 2011: evaluation of different design strategies on process conditions, die deflection and seam weld quality in hollow profiles, Key Eng. Mater. (2011), [https://doi.org/10.4028/www.scientific.net/kem.491.1.](https://doi.org/10.4028/www.scientific.net/kem.491.1)
- [9] A. Selvaggio, T. Kloppenborg, M. Schwane, R. Hölker, A. Jäger, L. Donati, L. Tomesani, A.E. Tekkaya, Extrusion benchmark 2013 - experimental analysis of mandrel deflection, local temperature and pressure in extrusion dies, Key Eng. Mater. (2013), [https://doi.org/10.4028/www.scientific.net/kem.585.13.](https://doi.org/10.4028/www.scientific.net/kem.585.13)
- [10] A. Gamberoni, L. Donati, B. Reggiani, M. Haase, L. Tomesani, A.E. Tekkaya, Industrial benchmark 2015: process monitoring and analysis of hollow EN AW-

6063 extruded profile, Mater. Today Proc. (2015), [https://doi.org/10.1016/j.](https://doi.org/10.1016/j.matpr.2015.10.004) [matpr.2015.10.004.](https://doi.org/10.1016/j.matpr.2015.10.004)

- [11] M. Engelhardt, S. Kurmajev, J. Maier, C. Becker, P. Hora, The application of FEA for optimization of die design, Mater. Today Proc. 10 (2019) 226–233, [https://doi.](https://doi.org/10.1016/J.MATPR.2018.10.400)  [org/10.1016/J.MATPR.2018.10.400](https://doi.org/10.1016/J.MATPR.2018.10.400).
- [12] L. Donati, L. Tomesani, The prediction of seam welds quality in aluminum extrusion, J. Mater. Process. Technol. (2004), [https://doi.org/10.1016/j.](https://doi.org/10.1016/j.jmatprotec.2004.04.215)  [jmatprotec.2004.04.215](https://doi.org/10.1016/j.jmatprotec.2004.04.215).
- [13] T. Mori, N. Takatsuji, K. Matsuki, T. Aida, K. Murotani, K. Uetoko, Measurement of pressure distribution on die surface and deformation of extrusion die in hot extrusion of 1050 aluminum rod, J. Mater. Process. Technol. (2002), https://doi. [org/10.1016/S0924-0136\(02\)00718-5.](https://doi.org/10.1016/S0924-0136(02)00718-5)
- [14] J. Yu, G. Zhao, W. Cui, L. Chen, X. Chen, Evaluating the welding quality of longitudinal welds in a hollow profile manufactured by porthole die extrusion: experiments and simulation, J. Manuf. Process. (2019), [https://doi.org/10.1016/j.](https://doi.org/10.1016/j.jmapro.2019.01.044)  apro.2019.01.044.
- [15] J. Llorca-Schenk, Dataset for Design of Porthole Aluminium Extrusion Dies through Mathematical Formulation, Mendeley Data, 2020, https://doi.org/10.17632/ mrzd8i2r5.2
- [16] N. Biba, S. Stebunov, A. Lishny, The model for coupled simulation of thin profile extrusion. Key Eng. Mater., Trans Tech Publications Ltd, 2012, pp. 505–510, <https://doi.org/10.4028/www.scientific.net/KEM.504-506.505>.
- [17] L. Donati, A. Segatori, A. Gamberoni, B. Reggiani, L. Tomesani, Extrusion benchmark 2017: effect of die design on profile quality and distortions of thin Cshaped hollow profiles, Mater. Today Proc. (2019), [https://doi.org/10.1016/j.](https://doi.org/10.1016/j.matpr.2018.10.394)  [matpr.2018.10.394.](https://doi.org/10.1016/j.matpr.2018.10.394)
- [18] A.N. Levanov, Improvement of metal forming processes by means of useful effects of plastic friction, J. Mater. Process. Technol. 72 (1997) 314–316, [https://doi.org/](https://doi.org/10.1016/S0924-0136(97)00191-X)  [10.1016/S0924-0136\(97\)00191-X.](https://doi.org/10.1016/S0924-0136(97)00191-X)

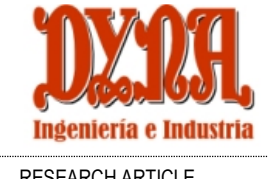

MATHEMATICAL FORMULATION-BASED METHODOLOGY FOR THE DEVELOPMENT OF ASSISTANCE TOOLS FOR PRODUCT DESIGN IN THE METAL-MECHANICS INDUSTRY. APPLICATION TO THE DESIGN OF EXTRUSION DIES.

Mechanical technology and engineering |

RESEARCH ARTICLE **Suite Communist Sentana-Gadea** 3313.15 Machine

design:

# *MATHEMATICAL FORMULATION-BASED METHODOLOGY FOR THE DEVELOPMENT OF ASSISTANCE TOOLS FOR PRODUCT DESIGN IN THE METAL-MECHANICS INDUSTRY. APPLICATION TO THE DESIGN OF EXTRUSION DIES.*

### Juan Llorca-Schenk y Irene Sentana-Gadea

Universidad de Alicante. Departamento de Expresión Gráfica, Composición y Proyectos. Carretera San Vicente, s/n – 03690 San Vicente del Raspeig, Alicante (España).

Received: 05/jul/2022 • Reviewing: 12/jul/2022 • Accepted: 29/sep/2022 | DOI[: https://doi.org/10.6036/10650](https://doi.org/10.6036/10650)

To cite this article: LLORCA-SCHENK, Juan; SENTANA-GADEA, Irene. MATHEMATICAL FORMULATION-BASED METHODOLOGY FOR THE DEVELOPMENT OF ASSISTANCE TOOLS FOR PRODUCT DESIGN IN THE METAL-MECHANICS INDUSTRY. APPLICATION TO THE DESIGN OF EXTRUSION DIES. DYNA, January-February 2022, vol. 98, n.1, pp. 64-72. DOI[: https://doi.org/10.6036/10650](https://doi.org/10.6036/10650)

### *ABSTRACT:*

*There are still some product design and development processes in the metal-mechanics industry that continue to be based principally on similar experiences and on the designer's own experience. These designs are, in later phases, generally checked and analysed by means of FEM (Finite Element Method) simulations or other methods in order to verify whether they are optimal. The creation of tools with which to assist design in the initial phase is, therefore, a major step forward as regards facilitating the attainment of good results in the shortest possible time and with the least possible number of design-simulation-redesign iterations. The objective of this paper is to provide a detailed description of a methodology based on mathematical formulation for the creation of tools to assist in the design of moulds or dies in the metalmechanical sector. The strategy is based on the value analysis of a multitude of variables from a large number of proven optimal designs. The result is an assistance tool that, by means of a mathematical formulation, attempts to concentrate the experience and know-how accumulated in many previous designs. This tool can be quickly and easily applied in order to check and attempt to adjust a new first design to the criteria of the accumulated experience. An example of the application of the methodology by means of an assistance tool with which to design aluminium extrusion porthole dies is, therefore, shown. Several lines of research, however, remain open as regards other applications of the methodology and its improvement through the introduction of artificial intelligence.*

*Keywords: Graphical tools; design methodology; tool development; mathematical formulation; die design; porthole die; FEM*

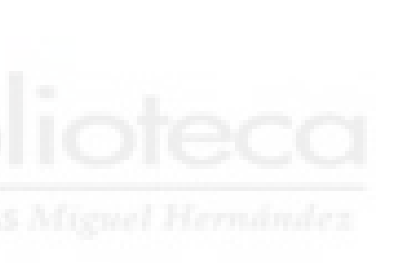

### **FUNDING**:

The authors would like to thank Hydro Aluminium Extrusion Portugal HAEP, S.A. for their willingness to provide and allow access to feedback information on the performance of the dies during extrusion. The authors would also like to thank Micas Simulations Ltd for licensing Qform UK for the numerical verification carried out by FEM.

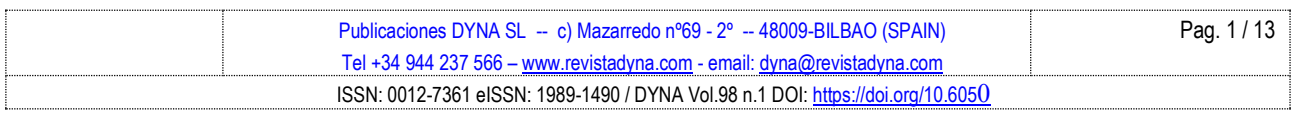

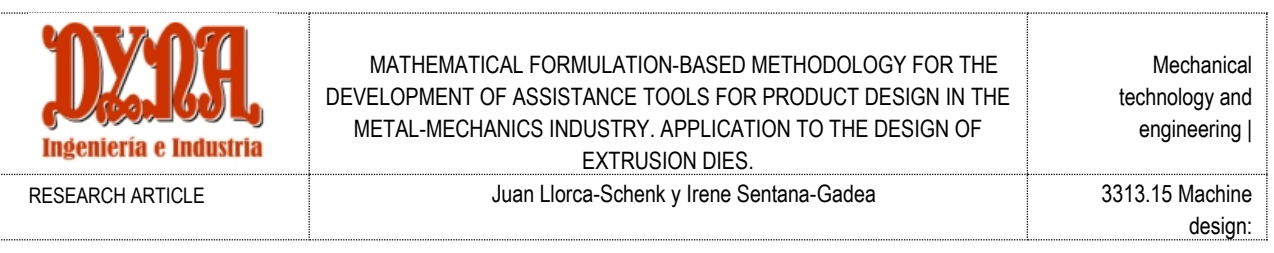

## **1 INTRODUCTION**

Some important manufacturing processes, which are widespread in the industrial production of consumer goods, are based on tools produced by the metal-mechanics industry. Some of these processes are: the metal forging process [1], metal [2] and polymer [3] extrusion, or the injection moulding of metals and polymers [4]…

What they all have in common is that they use complex tools made of metal that work under specific conditions of pressure and temperature to shape the raw material in order to obtain the desired product. Moreover, the optimal tool design is critical to ensure that the product eventually manufactured has the right shape, dimensions and properties. This makes the correct development of these tools a crucial and strategic factor.

The development of the tools used in these production processes has a high technical complexity:

- They must be able to withstand specific pressure and stress conditions. The loading conditions are difficult to predict and calculate accurately without the assistance of FEM (Finite Element Method) simulation [4].
- They must withstand specific temperature conditions. Therefore, special hot work steels are used for their manufacture [5].
- The tools are composed of several parts that interact during the forming process while simultaneously interacting with the press[6].
- And the most complex factor: the result of raw material shaping is difficult to predict with certainty without any kind of real or virtual testing [7].

The solutions adopted in order to design tools by considering all these design factors have, to date, been based on various strategies:

- The traditional approach to tool design has been the use of rules and empirical formulas [8]. Simplifications and generalisations usually take place in an attempt to cover a wide field by employing a rule derived from practical experience.
- Another common strategy is based on engineering by analogy and similar previous design experiences. A search for similar experiences closest to the new problem is carried out, and the fundamentals of these previous designs are used in the new design. This approach to the problem implies significant time and personnel costs in searching for similar designs.
- These strategies are always combined with the design team's own experience. The fact of having confronted similar projects confers the advantage of having prior knowledge of the different possible solutions [9].
- Some attempts have also been made to attain integrative design system solutions that bring together all these tools, but always from a very theoretical and general perspective, without actually solving a crucial problem in the design process [10].
- Finally, FEM numerical simulation is a means of carrying out virtual tests on the tools designed in order to check the real effectiveness of the designs. However, the extensive use of such numerical calculations is limited in industry owing to the high cost and complexity involved [11].

As mentioned above, the solutions adopted to date have several lacks or limitations. This paper defines a methodology that can be used to create design aid tools with which to facilitate and optimise the development of new tooling (dies or moulds) in the metalmechanical sector for different production processes.

## **2 The new methodology**

The new design assistance tools created with this methodology are able to gather the experience accumulated in many previous designs and concentrate it into a formula in order to support the new design creation.

### *2.1The new approach: Supporting early stage design*

In many cases, it is very difficult to predict the exact behaviour of new tools when they are used for production. This implies the need for real or virtual tests with which to verify this behaviour.

Testing may reveal the need for minor or major modifications to designs. All of these tests and modifications have a high economic and time cost.

Given the associated costs and the complexity of the tool design problem for this type of process, it would appear very reasonable to attempt to develop some type of design assistance tool with which to reduce the number of design-test iterations required.

For the design assistant to be as effective as possible, it should be applied at the beginning of the design process in order to reduce critical factors concerning the subsequent behaviour during production.

## *2.2Requirements for the design support tools*

For the methodology to be truly effective, it must be able to promote effective and efficient support tools.

Some of the characteristics that should be included in the assistance tools created with the methodology are:

- Being usable at the beginning of the design process.

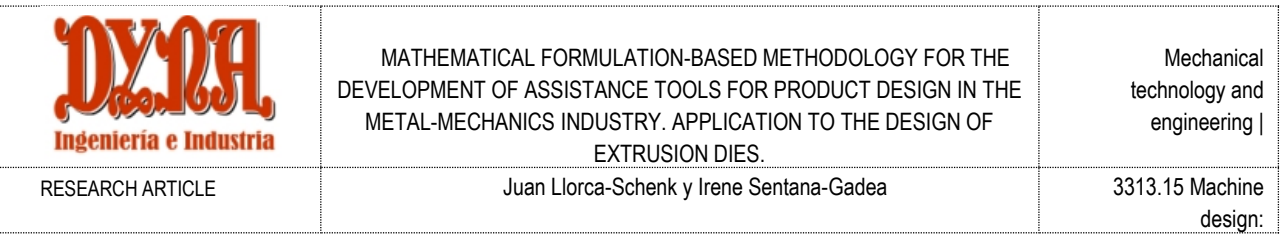

- Gathering and concentrating the experience accumulated from many other designs.
- Being easy to use.
- Being quick to apply.
- Being applicable to the greatest number of tool typologies.

### *2.3Methodology fundamentals*

The new methodology for creating design support tools is based on the statistical analysis of a multitude of variables from previous designs of proven effectiveness. This analysis makes it possible to obtain a mathematical relationship that the variables fulfil in the cases of optimal designs in order to check these same variables in the new designs, with the purpose of adjusting them to the same relationship.

The different stages that make up the methodology for generating design aid tools are listed and described below (Figure 1).

### *2.3.1 Initial stage*

To begin the application of the methodology, it is important to highlight a series of activities.

i.1 Problem selection. The appropriate choice of the problem to be solved by the design support tool created is very important. It must be a factor or design element that represents a critical aspect for the proper performance of the tool in its productive life. Another very important consideration should be that the chosen design element has to be selected in the early stages of the development process in order to avoid excessive additional changes resulting from its modification [12].

It is also necessary to consider whether the new design assistance tool should focus on a particular type of design or whether it can be more universal. The answer to this question may initially be unclear and may require the preliminary results provided in step c.1.

- i.2 Potential variables selection. All possible variables that may in some way be related to the factor or design element that the new design assistance tool intends to estimate should be analysed. It is advisable to include all those variables suspected of having any relationship unconcernedly, because the methodology itself will discard those that are not significant.
- i.3 Selection of proven designs. In order to develop a design support tool that integrates the accumulated experience of many previous designs, it is essential for these designs to be of confirmed effectiveness.

In order to make the selection, it is necessary to have reliable data concerning the production behaviour of the dies or moulds comprising the design database [13]. The number of trials is often used as an indicator of the effectiveness of the mould or die. This is the number of production trials required to achieve a final product within the standard manufacturing tolerances.

i.4 Large-scale data collection. Data collection is carried out for all the variables selected in i.2 in all the designs selected in i.3. It is always advisable to create a special tool or macro for the collection of a large number of datasets in order to facilitate the task and minimise the risk of making mistakes.

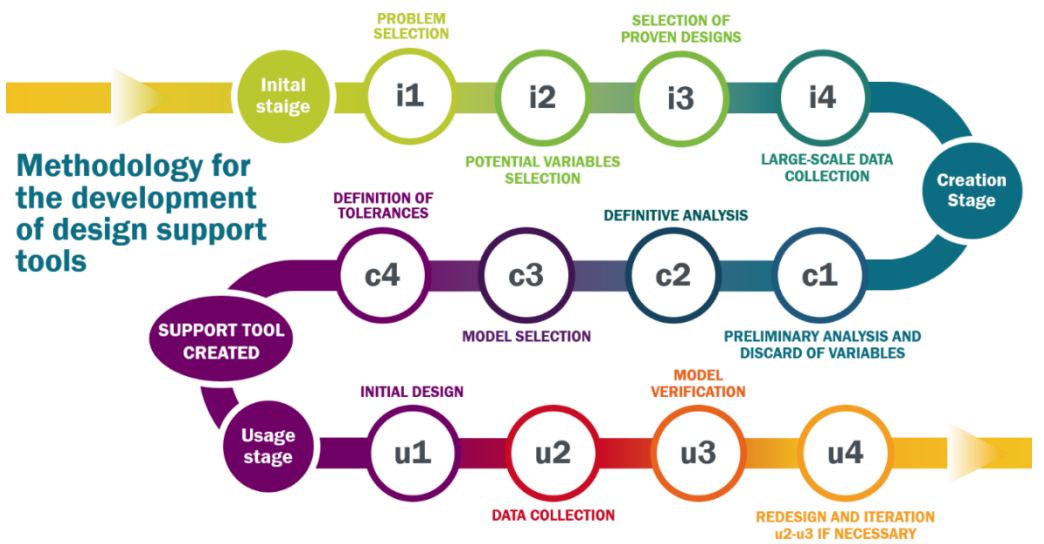

**Figure 1.** Stages of the methodology employed to create design aid tools with which to optimise the development of new tooling (dies or moulds).

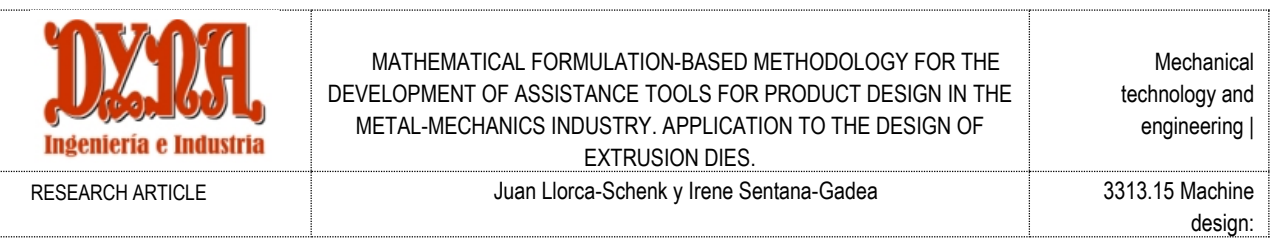

## *2.3.2 Creation stage*

During this stage, several steps can be distinguished in order to attain the final definition of the support tool.

- c.1 Preliminary analysis and discarding of variables. A regression analysis is carried out using the design variable to be predicted with the assistance tool as a dependent variable. The remaining variables are independent variables.
	- This preliminary analysis allows the extraction of information regarding the relationships between the different variables:
		- It makes it possible to determine which variables have a significant influence in determining the value of the dependent variable.
		- It makes it possible to detect significant correlations between variables. Strongly correlated variables are usually not of interest.
		- It obtains an estimation of the prediction performance of the model obtained from the variables.

This information can be used to make several fundamental decisions in this first step of the creation stage:

- It is possible to discard all those variables with no significant weight from the model. This simplifies the model with virtually no impact on its predictions [14].
- It is possible to discard one variable from the strongly correlated pairs. The decision is normally made to keep the variable that is most representative at the level of design definition [15].
- If the model does not seem to be a good predictor of the dependent variable, alternatives can be sought in terms of the variables considered or the type of analysis used.
- c.2 Definitive analysis. Once the less interesting variables have been discarded, it is time to perform the final analysis.

This analysis generally starts with a linear regression in which the coefficient of determination  $R<sup>2</sup>$  and the significance level are analysed by means of Student t-tests. It is then possible to experiment with other models such as logarithmic or exponential transformations in an attempt to increase the coefficient of determination [16].

- c.3 Model selection. The model with the greatest advantages should be selected from all those obtained. The selection criteria should be the following:
	- Most importantly, the model selected should have a high value of the coefficient of determination  $R^2$ , indicating that it adequately represents the population of reference designs.
	- The next most important factor is the ease of use and interpretation of the model itself. Linear models are preferable for similar coefficients of determination.
- c.4 Definition of tolerances. The model will be used to make a comparison between the predicted value and the value defined by the designer during the design. It is, therefore, necessary to define a test formula with bounded tolerances. The tolerances represent the limits required in order to validate that the value chosen by the designer is sufficiently close to the value predicted by the model.

## *2.3.3 Usage stage*

Finally, this stage represents the practical use of the tool created in the previous stages.

- u.1 Initial design. The design assistance tool is a quick-verification tool. Its purpose is to verify whether a new design fits the model created from many proven designs. The first step when using the design assistance tool is, therefore, the creation of an initial design. The new tool is not involved in the creation of this initial design.
- u.2 Data collection. Data concerning the new design is collected for all the variables in the model.
- u.3 Model verification. The verification formula is calculated using the data collected in u.2. If the value obtained is within the tolerances defined in c.4, the design is considered to be in accordance with the desired model. However, if the value obtained exceeds these tolerances, it is necessary to reconsider the initial design.
- u.4 Redesign and iteration u.2 u.3. If the verification of u.3 results in the value of the dependent variable being outside the check tolerances, it is necessary to modify the initial design. Depending on the direction of the observed deviation and the direction of each of the variables' contributions to the model, it is possible to attempt an assessment of which variable to modify and how much to modify it in order to bring the value of the dependent variable closer to the value recommended by the model.

## **3 Example of application of the methodology**

The manufacturing process chosen is the hot extrusion of aluminium, and the highly complex tools to be designed are the dies used in this production process. The following is a summary of the assistance tool developed by the authors in the paper *Design of porthole aluminium extrusion dies through mathematical formulation* [17].

### *3.1The specific problem: aluminium extrusion dies*

Aluminium is, at present, increasingly used in various fields owing to its excellent properties: mechanical strength/weight ratio, electrical and thermal conductivity, ease of forming and machining, recyclability, corrosion resistance...

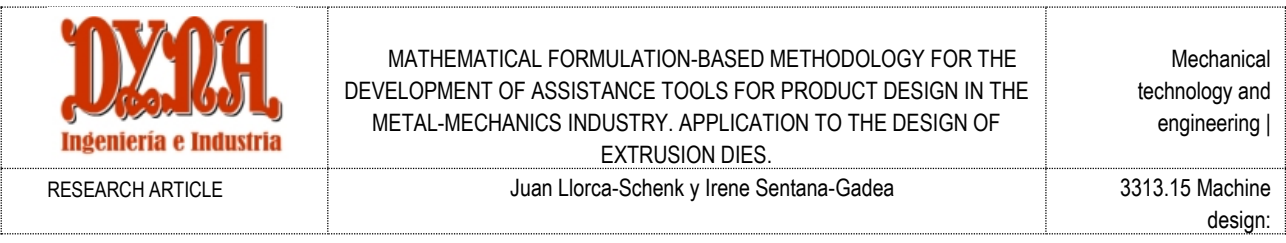

The practical application of the methodology to the tool design for the extrusion of metals will be shown below, and specifically with dies for the direct hot extrusion of aluminium (Figure 2). This production process obtains profiles of different aluminium alloys with a constant cross-section. It is the most widely used semi-continuous process for the production of aluminium products [18].

The main commercial factors of extrusion are the cost effectiveness, productivity and quality grade of the profiles extruded, all of which are directly related to the performance of the extrusion die. There are also other factors, such as the characteristics of the extrusion press, the quality of the billet material, the capacity of the auxiliary equipment and the final operations such as age hardening, painting, anodising... The die is the most critical component in extrusion owing to its very fine tolerances, its special material and the high demands of thermo-mechanical fatigue work [19].

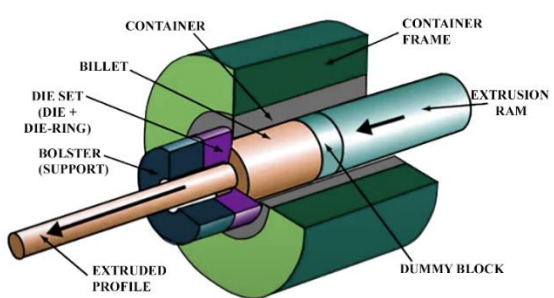

**Figure 2.** Schematic of the aluminium hot direct extrusion process.

The extrusion of hollow aluminium sections is very common. It is carried out using what are denominated as porthole dies. This type of die is composed of two different parts [18]: the mandrel and the die plate (Figure 3).

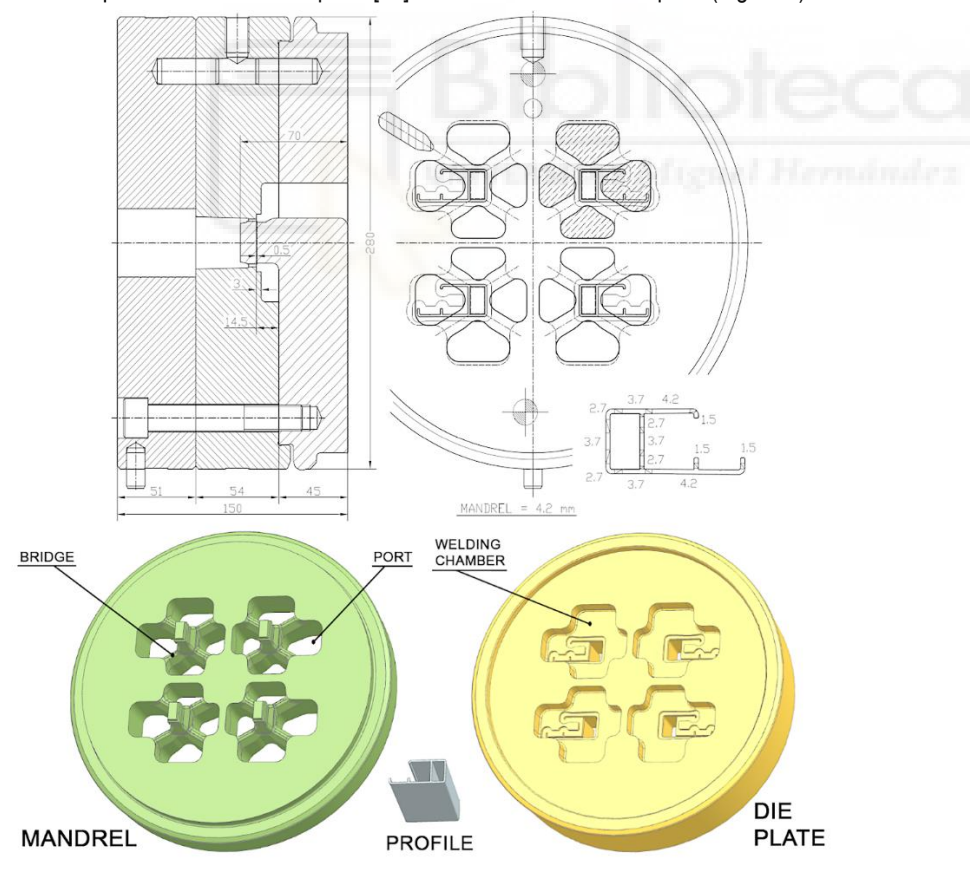

**Figure 3.** Example of a porthole die: blueprint, extruded profile and disassembly of mandrel and die plate.

It is possible to make a generalisation that, in order to obtain an optimal design of a porthole die, it is necessary to ensure a uniform output velocity throughout the whole section of the aluminium profile [20].

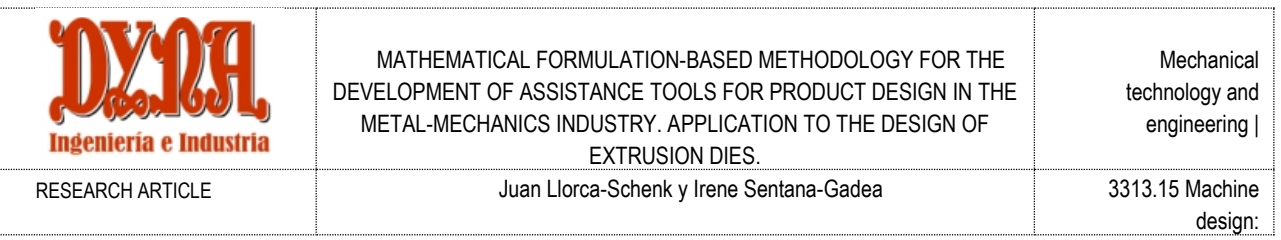

The main design variable required in order to achieve a uniform exit velocity in porthole dies is the correct definition of the port geometries so as to ensure a balanced flow of aluminium into the weld chamber. There are other difficulties involved in achieving an optimal design, but this is by far the most critical point [21].

The problem selected in stage i.1 of the Initial stage was, therefore, mandrel port sizing. Of all the geometric variables of the ports, the most representative in terms of its importance as regards a balanced flow is the *Port Area*. This will consequently be the dependent variable for the statistical analyses.

The definition of balanced ports is not straightforward because the velocity and pressure distribution inside the aluminium billet is not uniform. The distribution of pressure and velocity at the inlet of the aluminium into the die is concentric owing to the friction between the billet and the wall of the container [22]. The minimal velocity is in the outer zone and the maximal velocity is in the centre.

The greatest difficulties involved in designing the ports for porthole dies arise mainly in multi-cavity dies because some of their ports are close to the centre of the die and others are far from the centre. Given the concentric distribution of velocity inside the container, the ports must be sized in such a way that their area/perimeter ratio depends on their relative position with respect to the die centre.

It is extremely difficult to obtain an application that automatically generates balanced port geometries from scratch, as the geometry of the ports must fit that of the profile and depends on other geometrical constraints. The best option as a design assistant would appear to be a tool with which to validate the new port geometries of the porthole dies.

## *3.2Approach used for the creation of the assistance tool*

Given the wide variety of extrusion die designs, after some testing it was determined that the best way in which to achieve optimal results was to group the die designs by typologies. As the objective is to obtain a balanced port design, the typologies chosen depend on the number of die cavities and the number of ports per cavity.

This application example focuses on four-cavity porthole die designs with four independent ports for each cavity (Figure 3). This is the most widespread type of four-cavity die for medium-sized profiles.

The next step when defining the design assistance tool is that of determining the variables that can be considered important for the balanced geometrical definition of the ports. The following variables were selected for each port (Figure 4):

- 1. Port area.
- 2. Port perimeter.
- 3. Distance from the geometric centre of the port to the die centre.
- 4. Area of the aluminium profile zone affected by the related port [23].
- 5. Perimeter of the aluminium profile zone affected by the related port [23].
- 6. Total area of all ports in the die.
- 7. Total perimeter of all ports in the die.
- 8. Distance from the centre of the port to the centre of the area of the aluminium profile affected by the related port [23].
- 9. Depth of the port or height of the bridges.
- 10. Depth of the welding chamber.

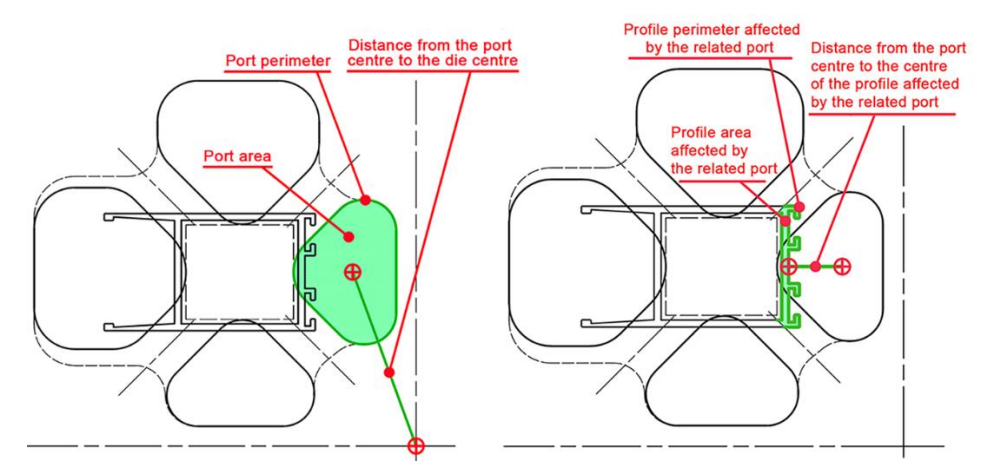

**Figure 4.** Geometrical variables of the ports.

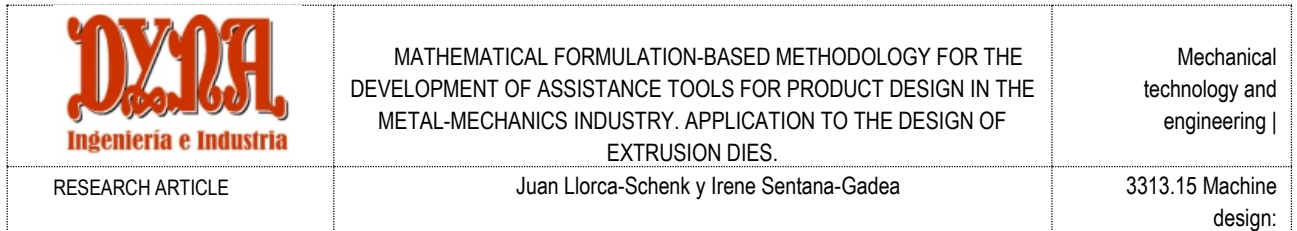

For step i.3, 596 different ports were selected from 88 proven four-cavity, four-port-per-cavity porthole die designs. These are dies that succeeded in producing profile samples with the manufacturing tolerances established by EN-12020-2 after the first test. All of these dies were used in presses with a 203mm container and 22MN of force or with a 178mm container and 16MN of force, and all of them were made of DIN 1.2344 steel. The billet alloy was Al-6063 and the extrusion temperature range was 500-550ºC in all cases.

A C# application was developed in order to facilitate the capture of 2D geometric data from the designs.

The initial conclusion after the first statistical analyses was that it is reasonable to discard the variables *Port perimeter* and *Total perimeter* as independent variables owing to the strong partial correlation with the variables *Port area* and *Total area*, respectively, because this relationship is not owing to phenomena related to the extrusion process but rather to a simple geometrical linkage.

The other important conclusion reached was that some variables are far from being statistically significant.

Following these discards, the variables that were finally selected to make up the mathematical model were:

- *Area* the port area (in mm<sup>2</sup> )
- *Dist* distance from the geometrical centre of the port to the die centre (in mm)
- *Perim*  $_{\text{Prof}}$  Perimeter of the profile zone affected by the related port (in mm)
- *Area\_Total* Total area of all ports in the die (in mm<sup>2</sup> )
- *Dist\_Port-Prof* Distance from the centre of the port to the centre of the profile zone affected by the port (in mm)

All the data collected for the selected variables [24] were studied in order to select two different alternative models from a linear regression and a linear regression of logarithms.

Linear model: (1)

*Area* = -179.81 + 5.305 *Dist* + 0.04 *Area\_Total* + 0.904 *Perim\_Prof* + 3.036 *Dist\_Port-Prof*

Non-linear model: (2) Ln (*Area*) = -1.547 + 0.497 Ln(*Dist*) + 0.628 Ln(*Area\_Total*) + 0.052 Ln(*Perim\_Prof* )

The decision was made to select the linear model as an ideal candidate to be used as a design assistance tool owing to its adjusted coefficient of determination R<sup>2</sup><sub>adj</sub> = 0.873 and its ease of use. The following verification formula was generated:

(3)

$$
0 = -179.81 - Area + 5.305 Dist + 0.04 Area_{Total} + 0.904 Perim_{Prot} + 3.036 Dist_{Port-Prot}
$$

It is necessary to define an acceptance tolerance in order to validate the verification value obtained. Upon studying the results obtained for the regression corresponding to the linear verification model, it was noted that the standard error [25] of the *Area* estimation is 53.49mm<sup>2</sup> and that the standard deviation of the residuals is 53.31mm<sup>2</sup>.

Taking approximately half of the deviation of the residuals (which follow a normal distribution) as a reference, the decision was made to allow a maximum tolerance of ±25mm<sup>2</sup>. In order to use the model, it is necessary to check, for all ports, whether the following mathematical expression (4) is satisfied:

Verification formula: (4)

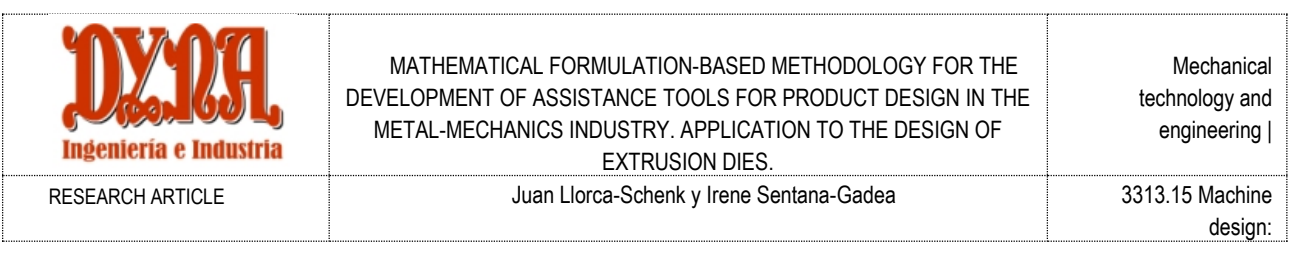

### **25 > -179.81 -** *Area* **+ 5.305** *Dist* **+ 0.04** *Area\_Total* **+**

**0.904** *Perim\_Prof* **+ 3.036** *Dist\_Port-Prof* **> -25**

This verification formula allows the definition of the port sizing tool for porthole dies with four cavities and four ports per cavity. If the values obtained for the verification formula are between -25 and +25 for each port, the design analysed can be considered valid because it fits the model created from the data regarding the proven dies.

### *3.3. Using the assistance tool in a real-life design case*

In order to show how the new support tool should be applied, the real case of the geometrical definition of the die ports was developed for the following profile (Figure 5):

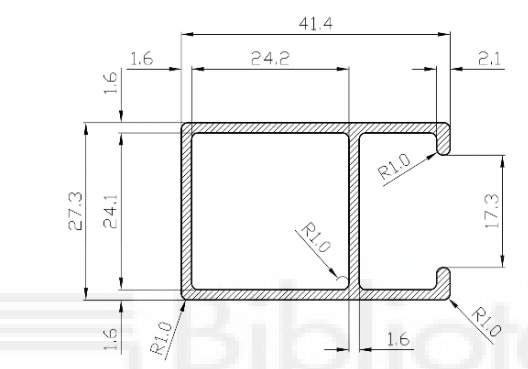

**Figure 5.** Design of the profile used in the real case of application.

This is a simple profile for which a design with four cavities and four ports per cavity is required for a 210mm - 22MN press.

In the first stage of the Use stage, designers must create an initial design by considering the criteria and constraints involved in this kind of design: maximum feeding diameter, mechanical resistance of the bridges...

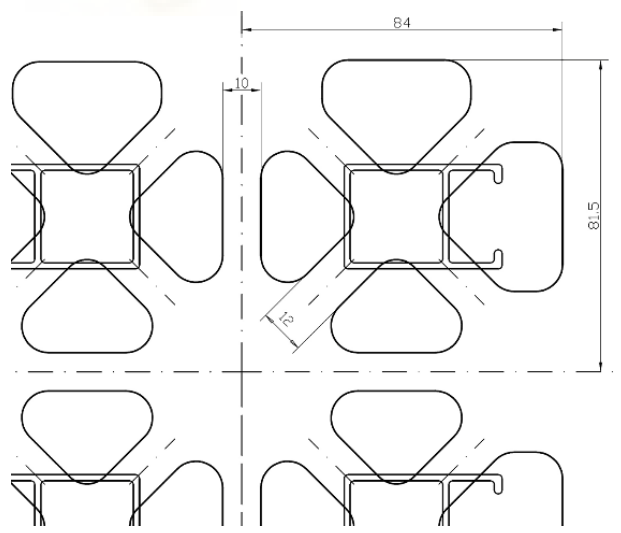

**Figure 6.** Initial port design for the application example.

In this first attempt, the designers size the ports according to their own experience and criterion. The result of the initial design is shown in Figure 6. It is a symmetrical design with 12mm bridges.

In step u.2, the geometrical data regarding the initial design was collected with the help of the macro created for this purpose. The values of the verification formula (4) were then calculated for each port (Figure 7).

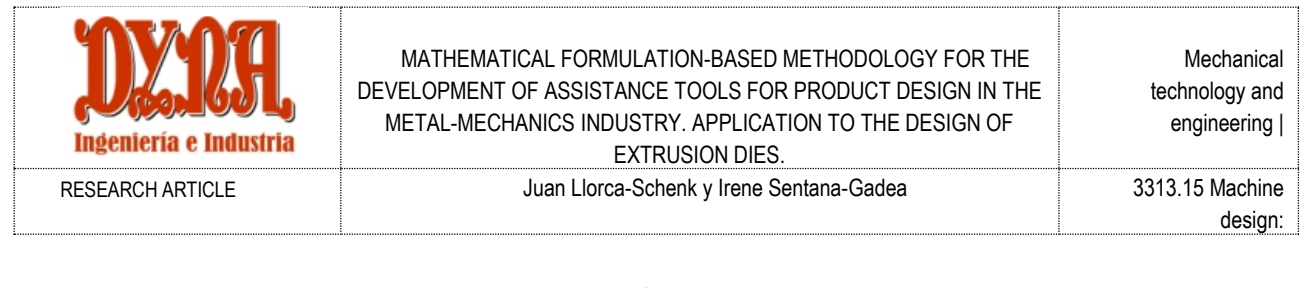

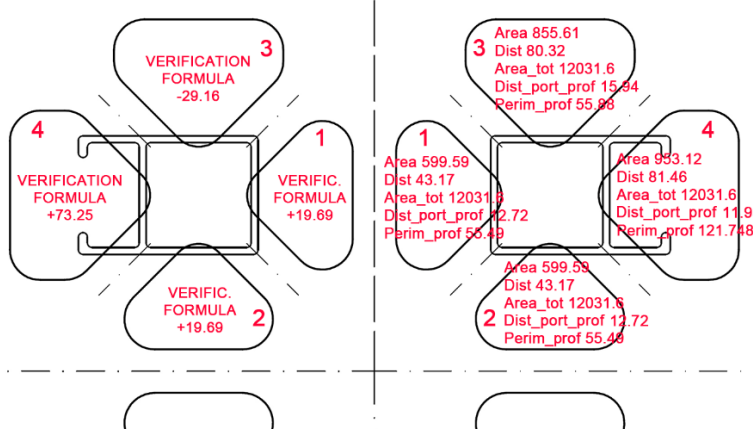

**Figure 7.** Geometric data and verification formula values for initial design.

Note that ports 3 and 4 were not within the defined tolerance range: between -25 and +25. Furthermore, the use of FEM numerical simulation makes it possible to verify the actual behaviour of a die with these port dimensions in the extrusion press.

Qform UK from Micas Simulations Ltd. was then used. This is specific software for extrusion simulation based on the Lagrange-Euler approach. It provides an analysis of the material flow coupled with the mechanical deformation problem of the assembly, considering the changes in shape produced by the deformation of the die when the material flows through it [26].

For FEM simulation, all meshes are built using tetrahedral elements.

The die and billet materials are AISI H-13 steel and EN AW-6063-O aluminium alloy, respectively. All material properties are temperature dependent.

The die material is considered as an elastic-plastic continuum subjected to small deformations.

The functions used by Qform to define the different material properties and the functions defining the flow stress and friction model are given in the Supplementary Material section. The main boundary conditions and temperatures defined for the process simulation are also given there.

In addition, it should be noted that a extrusion velocity similar to those usually used for real extrusion tests on the press has been used as a speed condition for the process simulation [11]. The most common velocities in real tests for this kind of profile are usually between 120 and 170 mm/s at the exit of the press. A velocity value of 133 mm/s has been chosen for the simulations of this study.

With all these parameters and boundary conditions, a virtual test of the initial design has been carried out using FEM simulation by means of Qform UK. Figure 8 shows the results of the simulation by means of the velocity graph in the extrusion direction and the velocity deviation graph in %.

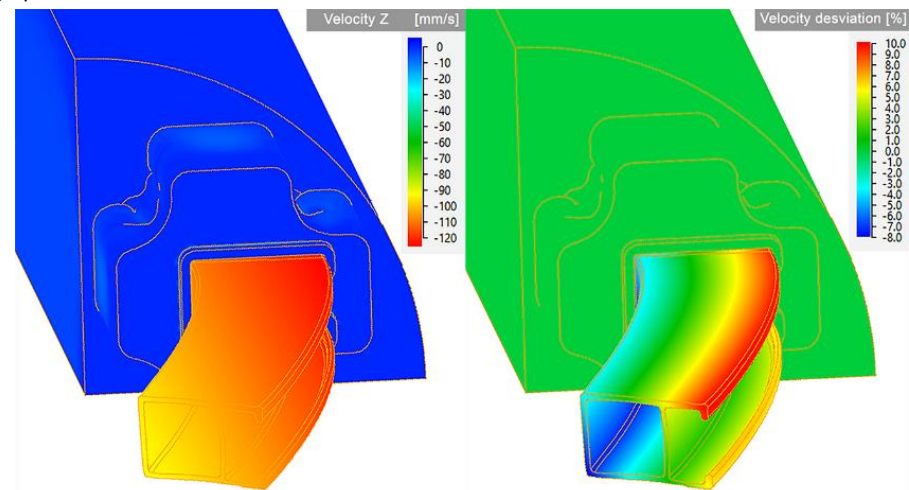

**Figure 8.** Velocity and velocity deviation results obtained from the initial design simulation.

The simulation image shows a clear imbalance in the aluminium output velocities, with velocity differences of more than 18% between the fastest and slowest zones.

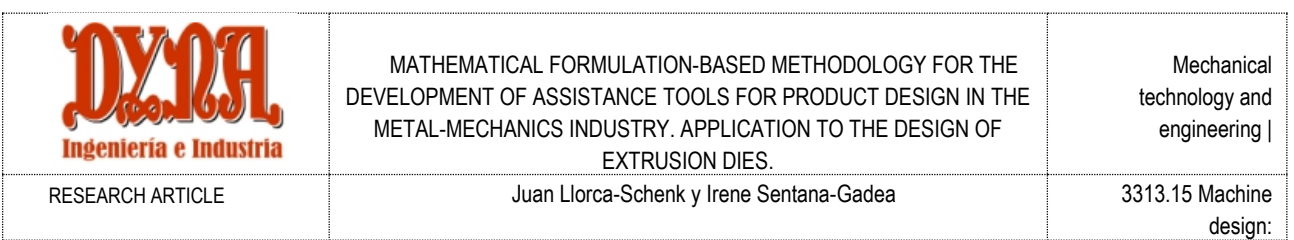

Given the results obtained in Figure 10, Ports 3 and 4 must be modified in an attempt to fit the design support model.

The model values obtained make it possible to know in which direction the port should be modified in order to achieve a closer approximation to the validation range of the formula:

- Ports whose model value is less than -25 should be modified in such a way that their area is reduced or their distance from the centre is increased (it is far simpler and more practical to modify the area than to attempt to move the centre of the port).
- Ports whose model value is greater than +25 should be modified in such a way that their area is increased or their distance from the centre is decreased.

One of the difficulties of this methodology is that the model does not provide clear information on how much the area of the ports should be modified, because modifying their area also modifies other geometrical data related to the port participating in the model. In a first approximation, it can be modified in the same proportion as the distance between the value obtained for the model and the ideal null value indicated by the verification formula (3).

These ideas were employed to redefine the sizes of Ports 3 and 4, and the following values were obtained for each of the ports in the die. Only the dimensions of the modified geometry are shown in Figure 9. The geometry has, therefore, been stretched in order to modify the initial dimension from 84 to 81.8mm in port 4 and port 3 has been stretched to modify the initial dimension from 81.5 to 80mm.

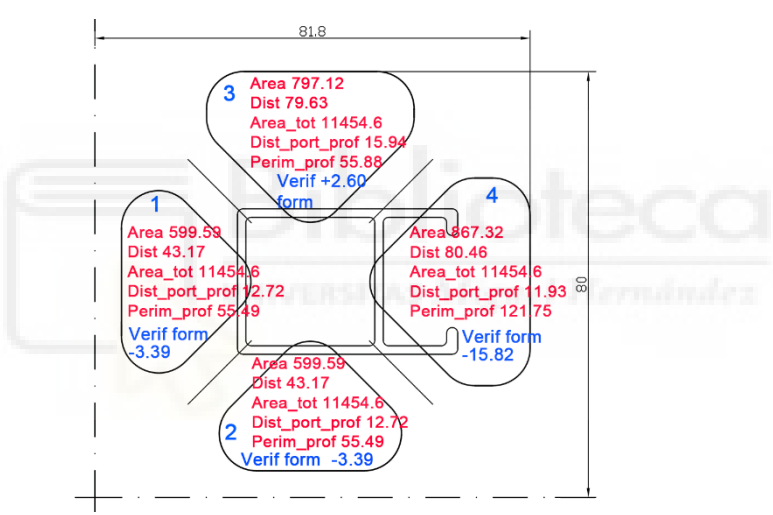

**Figure 9.** Geometric data and verification model values for the optimised design.

With the geometrical modifications introduced, all ports have values of the verification formula within the defined tolerances.

With these new port dimensions, the FEM simulation predicts significantly more balanced behaviour in the extrusion press (Figure 10). The simulation shows differences in velocity of around 2.2% between the fastest and slowest zones, signifying that there is a very clear improvement on the initial design.

Experience shows that it is very difficult to quantify what the admissible speed difference. However, any reduction in velocity deviation results in a more balanced flow, as can be seen in the Qform preview (which is intended to be realistic and has no magnification factor applied).

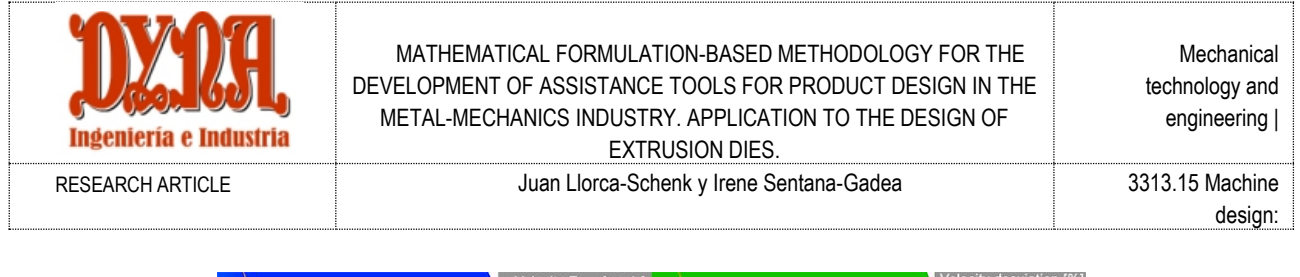

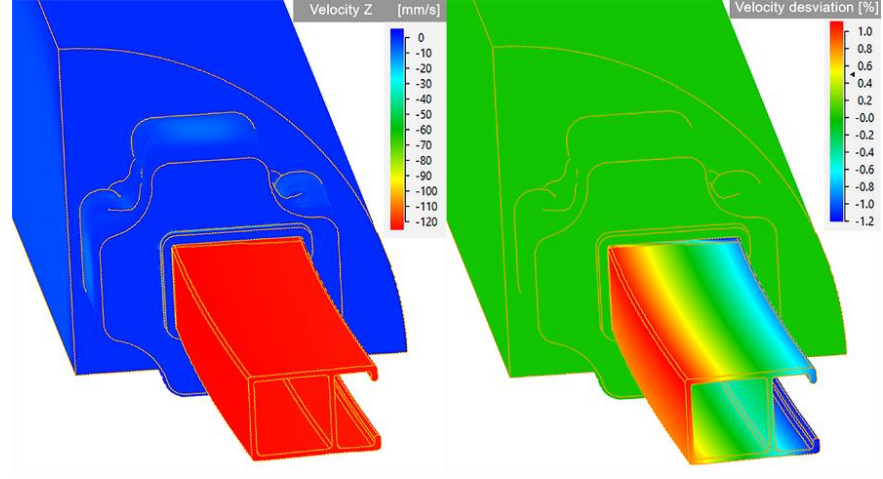

**Figure 10.** Velocity and velocity deviation results obtained from the optimised design simulation.

Figure 11 provides a summary of the iterative process to be followed in the Use stage of the methodology. Steps u.2 and u.3 should be iterated until the verification formula result for all ports is within the specified tolerances.

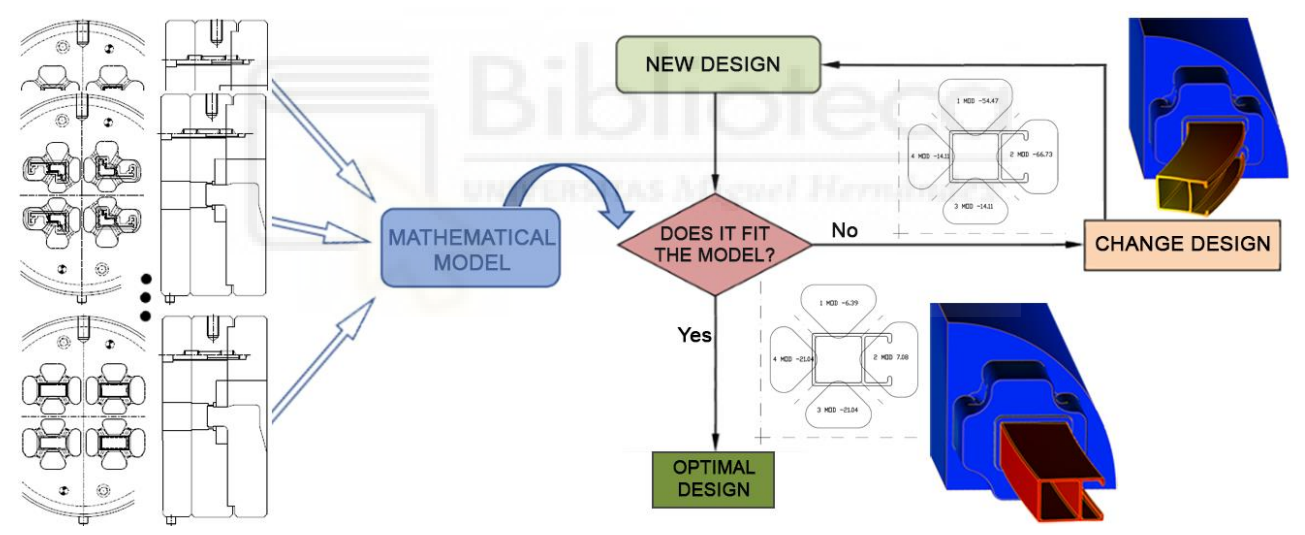

**Figure 11.** Summary of the iterative fit to the model.

After the ports have been dimensioned, the designer must continue with the design of the die and complete the remaining necessary elements. The final result of the die design is shown in Figure 12.

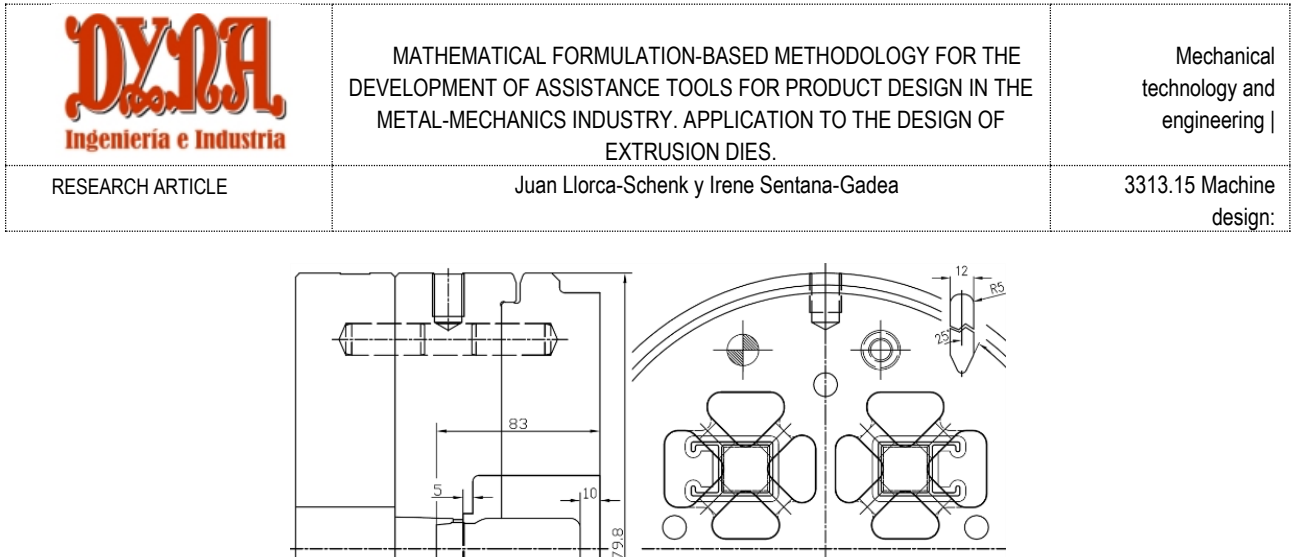

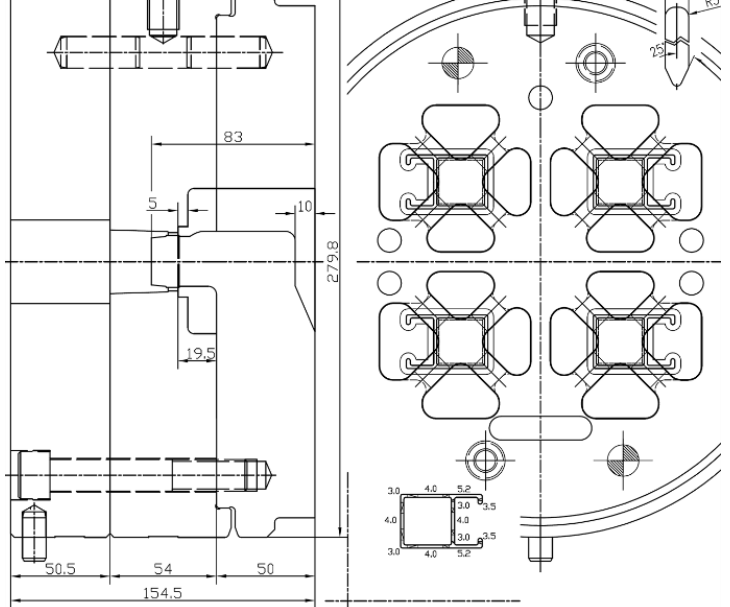

**Figure 12.** Complete design of the real application case.

## **4 Conclusions and future research**

The methodology defined in this paper is a systematic means of applying mathematical formulation in order to concentrate the experience and know-how accumulated in many designs over time. It allows the initial work involved in the creation of new products to be simplified and made more effective.

The use of a mathematical expression allows the model obtained to express the relationship between the main design variables of a large number of products of proven efficacy.

An effective design assistance tool makes it possible to correct erroneous designs at an early stage in order to avoid complex modification or retouching tasks later in the product life cycle.

The support tools obtained can be used as a main assistant in the design of medium-difficulty products and as a support for the definition of the starting point for the design of complex products, in order to limit the number of modifications after the FEM simulation.

An important research line remains open: the application of the methodology to the development of tools with which to assist in the design of other types of industrial products linked to complex manufacturing processes or to other types of extrusion dies.

Another possible line of future development would be to automate the modification of the design and the iterative calculation of the model until a design that fits the model is obtained. This automated procedure could be articulated around a parametric computer aided design tool that incrementally modifies the design until an optimal result is achieved.

Finally, the possibility of obtaining a variant of the methodology based on artificial intelligence rather than mathematical formulation has also been considered. This would allow different tools to be applied in order to consider complex non-linear relationships between the different design variables.

## **References**

- [1] Mawussi K, Bernard A. Complex dies representation and definition with complex feature-based model. In: *ASME Database Symposium*. Boston, USA: American Society of Mechanical Engineers; 1995, pp. 767-778 / CIE1995-0805.
- [2] Truong TT, Hsu QC, Tong VC. Effects of solid die types in complex and large-scale aluminum profile extrusion. *Appl Sci* 2020; 10(1):263.
- [3] Li B, Myszka DH, Murray AP. Design and Experimental Assessment of Variable-Geometry Dies for Polymer Extrusion. *J Mech Des* 2018; 140(1):011701.
- [4] Papageorgiou D, Medrea C, Kyriakou N. Failure analysis of H13 working die used in plastic injection moulding. *Eng Fail Anal* 2013; 35:355– 359.
- [5] Jagota V, Sharma RK. Interpreting H13 steel wear behavior for austenitizing temperature, tempering time and temperature. *J Brazilian Soc Mech Sci Eng* 2018; 40:219.

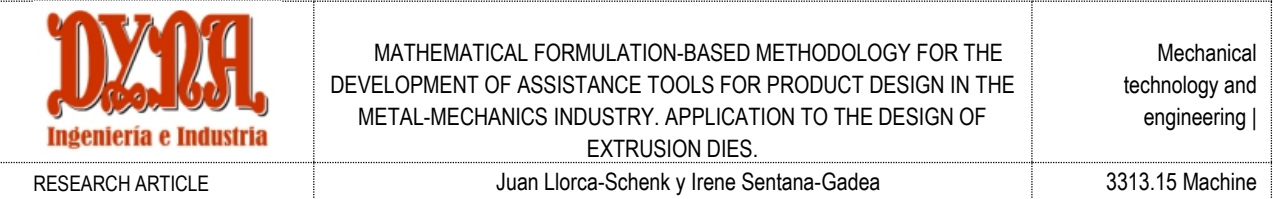

- [6] Pozo D Del, López JM, Pedrero JM, et al. Machining of dies to reduce the press-die deformation. *Int J Mach Mach Mater* 2010; 8(3–4):306– 325.
- [7] Valberg HS, Nolte D, Khan YA. On the Balance of the Metal Flow in Porthole Dies with Differently Sized Porthole Channels. *Key Eng Mater* 2013; 585:77–84.
- [8] Lotzenhiser C. Learning the extrusion process part I: Basic methodology of die design. *Light Met Age* 2001; 59(3–4):96.
- [9] He Z, Wang HN, Wang MJ, et al. Simulation of extrusion process of complicated aluminium profile and die trial. *Trans Nonferrous Met Soc China (English Ed)* 2012; 22(7):1732–1737.
- [10] Lee RS. Development of a concurrent mold design system: A knowledge-based approach. *Comput Integr Manuf Syst* 1997; 10(4):287– 307.
- [11] Engelhardt M, Kurmajev S, Maier J, et al. The application of FEA for optimization of die design. *Mater Today Proc* 2019; 10(2):226–233.
- [12] Saha PK. *Aluminum Extrusion Technology*. 1st ed. Ohio: ASM International; 2000.
- [13] Maegaard V. The use of the model technique in the prediction of the pressure distribution over the tool surfaces in cold forging. *J Mech Work Technol* 1985; 12(2):173–192.
- [14] Yamashita T, Yamashita K, Kamimura R. A stepwise AIC method for variable selection in linear regression. *Commun Stat - Theory Methods* 2007; 36(13):2395–2403.
- [15] Li R, Liu J, Lou L. Variable selection via partial correlation. *Stat Sin* 2017; 27(3):983–996.
- [16] Benoit K. Linear Regression Models with Logarithmic Transformations. *London Sch Econ* 2011; 1:8.
- [17] Llorca-Schenk J, Sentana-Gadea I, Sanchez-Lozano M. Design of porthole aluminium extrusion dies through mathematical formulation. *Mater Today Commun* 2021; 27:10231.
- [18] Ceretti E, Fratini L, Gagliardi F, et al. A new approach to study material bonding in extrusion porthole dies. *CIRP Ann - Manuf Technol* 2009; 58(1):259–262.
- [19] Arif AFM, Sheikh AK, Qamar SZ. A study of die failure mechanisms in aluminum extrusion. *J Mater Process Technol* 2003; 134(3):318– 328.
- [20] Giarmas E, Tzetzis D. Optimization of die design for extrusion of 6xxx series aluminum alloys through finite element analysis: a critical review. *Int J Adv Manuf Technol* 2022; 119(9–10):5529–5551.
- [21] Xue X, Vincze G, Pereira AB, et al. Assessment of metal flow balance in multi-output porthole hot extrusion of AA6060 thin-walled profile. *Metals (Basel)* 2018; 8(6):462.
- [22] Mori T, Takatsuji N, Matsuki K, et al. Measurement of pressure distribution on die surface and deformation of extrusion die in hot extrusion of 1050 aluminum rod. *J Mater Process Technol* 2002; 130–131:421–425.
- [23] Yu J, Zhao G, Cui W, et al. Evaluating the welding quality of longitudinal welds in a hollow profile manufactured by porthole die extrusion: Experiments and simulation. *J Manuf Process* 2019; 38:502–515.
- [24] Llorca-Schenk J. Example data for the application of the methodology for the development of tooling design aid tools. *Mendeley Data*; V1. DOI: https://doi.org/10.17632/zyhx58gtkz.1
- [25] Cohen J, Cohen P, West SG, et al. *Applied Multiple Regression/Correlation Analysis for the Behavioral Sciences*. 2nd ed. New York: Psychology Press; 2014.
- [26] Biba N, Stebunov S, Lishny A. The model for coupled simulation of thin profile extrusion. *Key Eng Mater* 2012; 504–506:505–510.

## **SUPPLEMENTRAY MATERIAL**

https://www.revistadyna.com/documentos/pdfs/\_adic/10650-1\_en.pdf

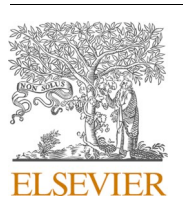

Contents lists available at [ScienceDirect](www.sciencedirect.com/science/journal/09574174)

## Expert Systems With Applications

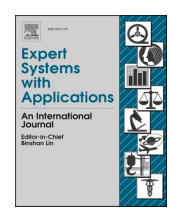

journal homepage: [www.elsevier.com/locate/eswa](https://www.elsevier.com/locate/eswa)

# Designing porthole aluminium extrusion dies on the basis of eXplainable Artificial Intelligence

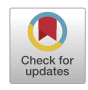

Juan Llorca-Schenk $^{\mathrm{a},\mathrm{*}},$  Juan Ramón Rico-Juan $^{\mathrm{b}}$ , Miguel Sanchez-Lozano  $^{\mathrm{c}}$ 

<sup>a</sup> Department of Graphic Expression, Composition and Projects, University of Alicante, Carretera San Vicente del Raspeig s/n, 03690 San Vicente del Raspeig (Alicante), *Spain* 

<sup>b</sup> *Department of Software and Computing Systems, University of Alicante, Carretera San Vicente del Raspeig s/n, 03690 San Vicente del Raspeig (Alicante), Spain*  <sup>c</sup> *Department of Mechanical Engineering and Energy, Miguel Hernandez University, Avenida de la Universidad, s/n., 03202 Elche (Alicante), Spain* 

### A R T I C L E I N F O

*Keywords:*  Aluminium extrusion Machine learning Die design Explainable machine learning Hollow profile Porthole

### ABSTRACT

This paper shows the development of a tool with which to solve the most critical aspect of the porthole die design problem using a predictive model based on machine learning (ML). The model relies on a large amount of geometrical data regarding successful porthole die designs, information on which was obtained thanks to a collaboration with a leading extrusion company. In all cases, the dies were made of H-13 hot work steel and the billet material was 6063 aluminium alloy. The predictive model was chosen from a series of probes with different algorithms belonging to various ML families, which were applied to the analysis of geometrical data corresponding to 596 ports from 88 first trial dies. Algorithms based on the generation of multiple decision trees together with the boosting technique obtained the most promising results, the best by far being the CatBoost algorithm. The explainability of this model is based on a post-hoc approach using the SHAP (SHapley Additive exPlanations) tool. The results obtained with this ML-based model are notably better than those of a previous model based on linear regression as regards both the  $R^2$  metric and the results obtained with the application examples. An additional practical advantage is its explainability, which is a great help when deciding the best way in which to adjust an initial design to the predictive model. This ML-based model is, therefore, an optimal means to integrate the experience and know-how accumulated through many designs over time in order to apply it to new designs. It will also provide an aid in generating the starting point for the design of high-difficulty dies, in order to minimise the number of FEM (finite element method) simulation/correction iterations required until an optimal solution is achieved. It is not aimed to eliminate FEM simulation from the design tasks, but rather to help improve and accelerate the whole process of designing porthole dies. The work presented herein addresses a validation model for a very common porthole die typology: four cavity and four port per cavity dies for 6xxx series aluminium alloys. However, a wide range of research regarding the generalisation of this model or its extension to other porthole die typologies must still be carried out.

### **1. Introduction**

The use of lightweight materials and the improving of their forming processes lead to energy savings and reduced emissions. Aluminium alloys, whose favourable properties such as their low density, high corrosion resistance, easy formability… are superior to those of other materials, are widely used in a variety of industries. The need to reduce the weight of parts has also led to an increasing demand for the production of porthole extrusion dies with which to manufacture profiles with hollow cross-sections characterised by complex thin-walled geometries [\(Xue et al., 2018](#page-151-0)).

Furthermore, 6xxx series aluminium alloys make up more than half of all extrusion products. These aluminium alloys have a good combination as regards their high corrosion resistance, good formability, medium strength, good machinability and good weldability, and are, therefore, widely used in all kinds of applications [\(Zhu et al., 2011](#page-151-0)).

The direct extrusion of aluminium involves shape deformation, heat transfer and a highly complex state of friction, all of which makes this process of metal deformation complicated [\(He et al., 2012\)](#page-151-0).

The main commercial factors as regards extruded profiles are productivity, cost effectiveness and quality grade, which are directly related to the die performance. There are also other factors, such as the quality

\* Corresponding author.

*E-mail addresses:* [juan.llorca@ua.es](mailto:juan.llorca@ua.es) (J. Llorca-Schenk), [JuanRamonRico@ua.es](mailto:JuanRamonRico@ua.es) (J.R. Rico-Juan), [msanchez@umh.es](mailto:msanchez@umh.es) (M. Sanchez-Lozano).

<https://doi.org/10.1016/j.eswa.2023.119808>

Available online 9 March 2023 Received 25 August 2022; Received in revised form 13 January 2023; Accepted 4 March 2023

0957-4174/© 2023 The Author(s). Published by Elsevier Ltd. This is an open access article under the CC BY-NC-ND license([http://creativecommons.org/licenses/by](http://creativecommons.org/licenses/by-nc-nd/4.0/) $nc-nd/4.0/$ ).

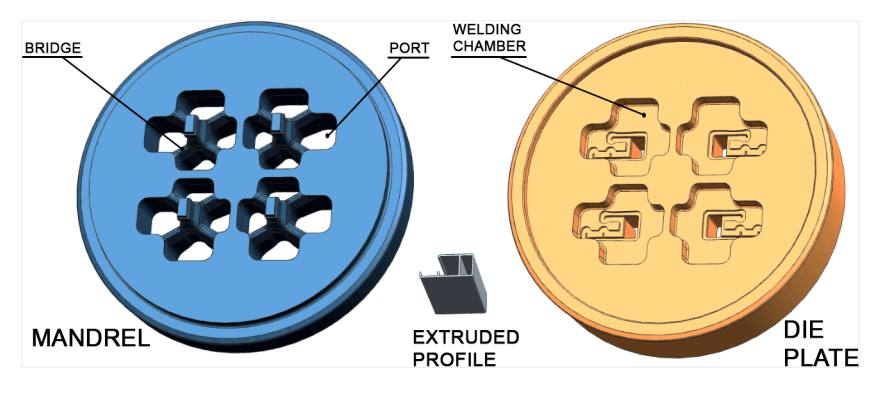

**Fig. 1.** The components of a typical disassembled porthole die: mandrel and die plate.

of the billet material, the characteristics of the extrusion press, the capabilities of the auxiliary equipment and the final operations, including age hardening, anodising and painting. Perhaps the most critical extrusion component is the die, owing to its high cost, the fact that it requires special materials and processes, its fine tolerances and its high thermo-mechanical fatigue requirements ([Arif et al., 2003\)](#page-151-0).

The extrusion of hollow sections is a standard industrial process that is conducted using what are denominated as porthole dies. These consist of two different components: the die plate and the mandrel. The geometry of the die that forms the profile is called bearing and is divided into these two components. In the case of hollow profiles, the die plate shapes the external profile contour ( $Fig. 1$ ). The internal profile contour is similarly shaped by the outer mandrel contour. In order to allow the aluminium to flow from the front end of the die to the bearing area, a series of holes called ports or portholes are milled into the mandrel. The mandrel areas between the ports or portholes are typically called bridges. The function of the ports is to enable the aluminium to flow into the die, while the function of the bridges is to fix the mandrel core position during the extrusion process. On its way through the die, the aluminium flux is divided by the bridges and forced to flow through the ports. After this, the aluminium flow has to be welded back into the zone of the die plate called welding chamber. Welding takes place in a solid state under suitable temperature and pressure conditions [\(Ceretti et al.,](#page-151-0)  [2009\)](#page-151-0).

The most popular means employed to design extrusion dies is the empirical design approach. Many formulas and design rules have already been introduced and developed. Several authors present empirical solutions for specific topics such as: Bearing length and requirements for automated bearing definition ([Miles et al., 1997](#page-151-0)), or bearing length and die layout design (Lin & [Ransing, 2009](#page-151-0))….

Another widespread methodology with which to design extrusion dies is based mainly on engineering analogies and on previous similar designs. The finite element method (FEM) can be applied for numerical simulation of the aluminium extrusion process, but the extensive use of such calculations in the extrusion industry is limited owing to the high cost and complexity involved ([He et al., 2012](#page-151-0)).

In the last two decades, many papers have addressed the problem of die design by using FEM simulation as a testing and optimisation tool. Numerical simulation makes it possible to predict the deformations of the parts forming the die and the flow of the aluminium during the process.

The recent review on the use of FEM simulation as a means of assisting the design of extrusion dies by Giarmas and Tzetzis is very noteworthy (Giarmas & [Tzetzis, 2022\)](#page-151-0). It contains a large number of studies in which simulation has been applied as a means to solve different design problems in the extrusion die.

Scientific literature contains few recent examples of papers dealing with the fundamentals of porthole die design. There are several publications related to the practical application of FEM simulation in order to improve die design, but they do not usually address the problem of the need to develop an initial design starting point in the optimisation process. It is this shortcoming that the newly developed tool aims to fill.

Some specific papers provide some guidelines on different design points for porthole dies, but these are only basic and general guidelines. Most of these contributions have originated from the biannual International Conference on Extrusion and Benchmark (ICEB). This meeting brings together experts in the aluminium extrusion field with the aim of testing the increased accuracy of numerical simulations for process optimisation and also to discuss the advances as regards knowledge in the field. A different specific die is, therefore, developed for each benchmark: The 2007 edition focused on the design of pockets [\(Schi](#page-151-0)[korra et al., 2008\)](#page-151-0), and the 2009 edition on the design factors influencing the process of tongue bending in U-shaped profiles [\(Pietzka et al.,](#page-151-0)  [2009\)](#page-151-0). In the 2011 edition, different strategies were used to achieve a balanced flow of aluminium for hollow section extrusion (Selvaggio [et al., 2011\)](#page-151-0), in the 2013 edition experimental research was focused on the prediction of the mandrel deflection effects [\(Selvaggio et al., 2013\)](#page-151-0) and in the 2015 edition the effect of bearing length and bearing shape was investigated ([Gamberoni et al., 2015](#page-151-0)).

Other authors have studied the suitability of using certain special solutions to improve the aluminium flow in multi-cavity porthole dies ([Xue et al., 2018](#page-151-0)). However, none of the available research appears to address the fundamental problem when designing multi-cavity porthole dies: the proper sizing of the feed ports in order to attain a balanced flow. Many studies analyse the flow by employing the FEM in order to propose changes based on the results, but leave aside the need to generate an initial design that is as close as possible to the ideal solution.

The FEM simulation is increasingly being used as a means of aiding the design of extrusion dies, and is a tool for extruders and toolmakers. Commercial software packages have interfaces that make it extremely easy to use, and provide a wide diversity of results: tool stress, tool deflection, profile temperature and differences in extruded profile speed. The possibility of correcting the die design without the need for press trials that is offered by FEM simulation allows reductions in costs. The most notable disadvantage of using numerical simulation is the requirement that simulation experts must carry out model preparation and further analysis. Moreover, the time required for preparation and analysis can be considerable according to the difficulty involved in designing the die. The attractiveness of finite element simulation for extrusion consequently decreases in some cases owing to the extended design times, additional personnel costs and additional software costs ([Engelhardt et al., 2019\)](#page-151-0).

Bearing the aforementioned costs and the drawbacks of FEM simulation in mind, the objective of this work is to provide the designer with a machine learning (ML) based tool in order to assist in the sizing of the ports of porthole dies. The purpose is to assist in the definition of an optimal initial design of highly complex porthole dies with the aim of minimising the modifications required after FEM simulation. This avoids having to design the dies depending only on the designer's experience and, in the best case, on the final adjustments introduced thanks to the

<span id="page-133-0"></span>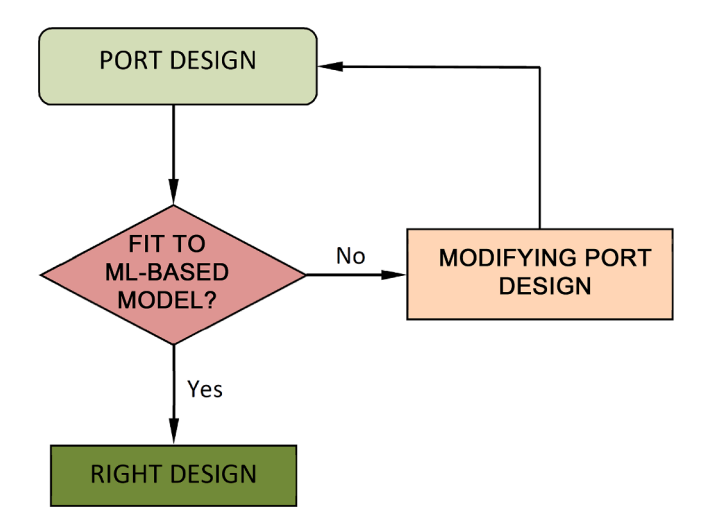

**Fig. 2.** Design methodology diagram.

### process simulation.

The main source of severe flow troubles during extrusion in porthole dies is the wrong dimensioning of the ports (area, position…), which can lead to a large deviation of the profile or large lateral mandrel deflections and modifications to the profile thicknesses.

As mentioned previously, many documents provide recommendations and guidelines for die design or specific formulas with which to define some specific detail in porthole dies. But none of them offers an accurate and structured formulation to assist in the sizing and design of porthole dies.

It is possible to state that, in order to reach an effective design of porthole die, it is essential to guarantee:

• The mechanical strength of all its components.

• A uniform outlet velocity in the extruded profile section during the whole forming process.

On the one hand, resistance calculations allow optimum mechanical properties to be ensured.

On the other, the main design variables required in order to attain a uniform outlet velocity in the extruded profile are: the balanced definition of the geometry of the ports so as to ensure a uniform velocity of the aluminium in the die welding chamber, the optimal definition of the welding chamber (Donati & [Tomesani, 2004](#page-151-0)) and the optimised sizing of the bearings according to the profile thickness and its position in the die.

These are the main factors but it should be noted that there are some other secondary factors and decisions to be made during the design process that also influence the flow balance: profile layout, shape of the bridges….

For the vast majority of these design factors, there are references that provide guidelines to facilitate the optimal choice. Among all of them, the balanced dimensioning of ports is the critical aspect that is least supported by clear guidelines.

Defining balanced ports in a porthole die is not so easy because during the extrusion process the velocity of the aluminium inside the billet is not uniform. The velocity and pressure distribution of the aluminium at the inlet face of the extrusion die are both concentric owing to the friction between the container wall and the billet ([Mori](#page-151-0)  [et al., 2002\)](#page-151-0). This results in the maximum velocity being in the centre of the die and the minimum velocity in the outer area.

Furthermore, it should be noted that ML is an area of Artificial Intelligence and a discipline that is being used to an increasing extent in more and more areas, including industry and engineering. The basic reason why ML models have barely been applied in data analysis to date is because their interpretation is complex, and they are often colloquially called black boxes (Koh & [Liang, 2017\)](#page-151-0).

Nevertheless, recent advances in what is known as eXplainable Artificial Intelligence (XAI) allow useful and understandable

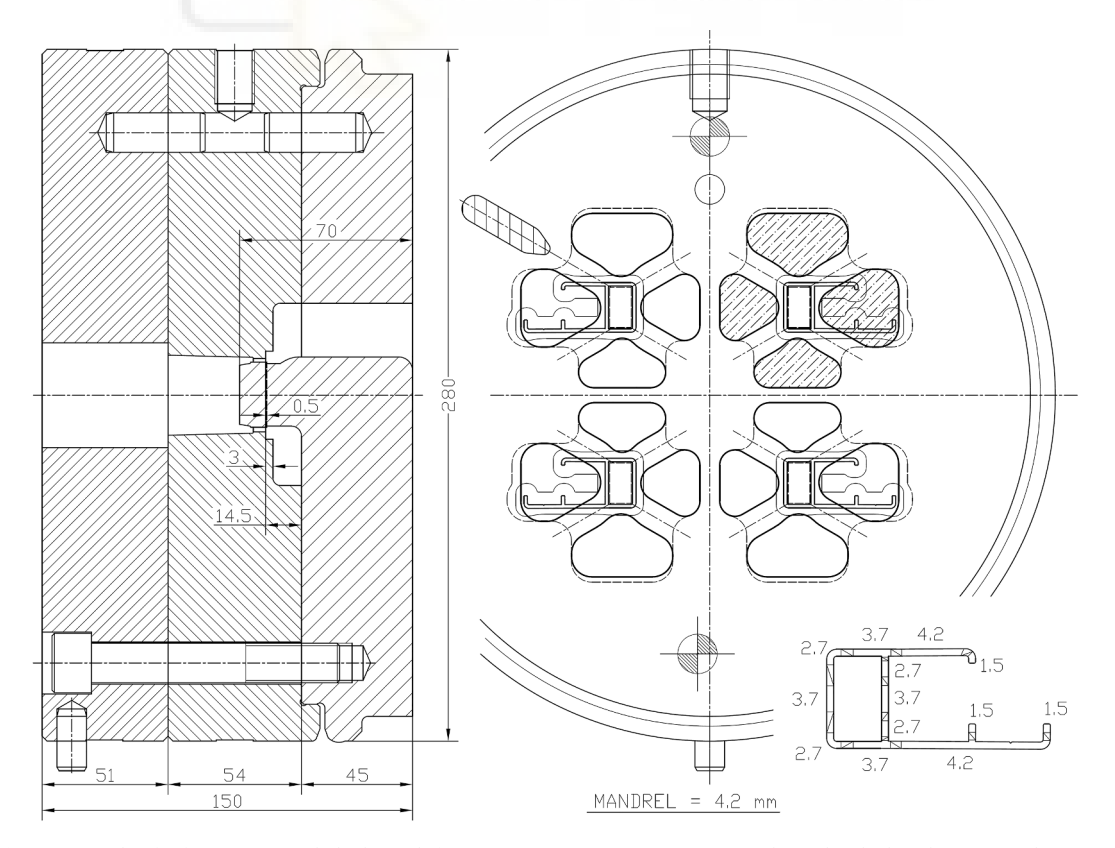

**Fig. 3.** Example of a four-cavity porthole die with four ports per cavity (port geometries shown hatched in the upper right cavity).

<span id="page-134-0"></span>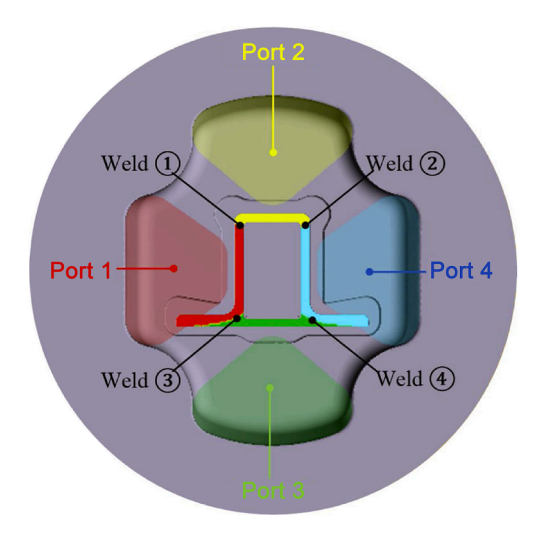

**Fig. 4.** Portions of the extruded profile owing to material distribution in the ports. Source: ([Yu et al., 2019](#page-151-0)).

information to be extracted from predictive models ([Barredo Arrieta](#page-151-0)  [et al., 2020\)](#page-151-0). More specifically, techniques based on post-hoc analysis enable a unified approach to explain the prediction performed by any ML model. SHAP (SHapley Additive exPlanations) is an example of a tool of this nature, which is based on game theory and is able to extract information concerning the importance of variables at both global and local levels (S. [Lundberg, 2019\)](#page-151-0).

ML is currently being applied in different areas. Some examples are its application to: industry in general in order to deal with new challenges ([Dalzochio et al., 2020\)](#page-151-0), logistics [\(Liu, 2021\)](#page-151-0), finance ([Chen](#page-151-0) & [Chang, 2021\)](#page-151-0), and specifically the impact of FinTech patents and energy (Narciso & [Martins, 2020\)](#page-151-0). There are even different examples of the application of Artificial Intelligence in the extrusion industry. These applications focus on the development of models for the appropriate choice of the optimal process parameters ([Lucignano et al., 2010\)](#page-151-0) and for the choice of the optimal layout for a die (Yan & [Xia, 2006](#page-151-0)).

With regard to the application of ML to tool engineering, the objective of the new ML-based model is to facilitate the development of an initial design that is as close as possible to the optimal design in a way

that eliminates or minimises the need for FEM simulation in order to ensure a perfectly balanced aluminium flow in the die during extrusion.

There is a recent precedent: a similar tool based on linear regression ([Llorca-Schenk et al., 2021](#page-151-0)). This is a design tool grounded in engineering by analogy. But it does not follow the traditional methodology in which the analogy focuses on a single design. In this case, the model collects the experience and know-how accumulated in many optimal designs and can, therefore, help to create a new design by analogy on the basis of this whole group of reference designs.

One of the drawbacks of the aforementioned model is that it is based exclusively on linear predictions, when most real problems usually contain variables with non-linear relationships. In the present paper, a step further will be taken and this tool will be improved by means of a new proposal based on ML algorithms that extract both linear and nonlinear relationships, thus making more accurate predictions and generating die designs that are closer to the designs of the reference set.

### **2. Materials and methods**

### *2.1. Method overview*

The overall purpose of this research is to provide a tool with which to assist die designers to obtain port geometries for porthole dies that achieve a balanced flow of aluminium during extrusion.

It is first necessary to decide which criterion to use in order to consider that the ports of a porthole die are "balanced".

The most widespread design criterion is that of equalising the concentric velocity differences in the aluminium billet by means of the proper positioning and sizing of the porthole die ports ([Mori et al.,](#page-151-0)  [2002\)](#page-151-0). The aluminium flow must, therefore, be able to equalise its velocities and pressures in all the ports, from its entry at the front end of the die through the ports to its arrival in the welding chamber of the die. After achieving a balanced design of all ports using this criterion, the definition of the bearings in the profile geometry is simple because it depends mainly on the thickness of the profile.

The trouble of the port sizing of porthole dies mainly appears in multi-cavity dies, since several ports are located at very different distances from the centre of the die. The concentric velocity distribution at the front end of the die means that the die ports must be sized in order for their area to perimeter ratio to depend on their distance to the centre of the die.

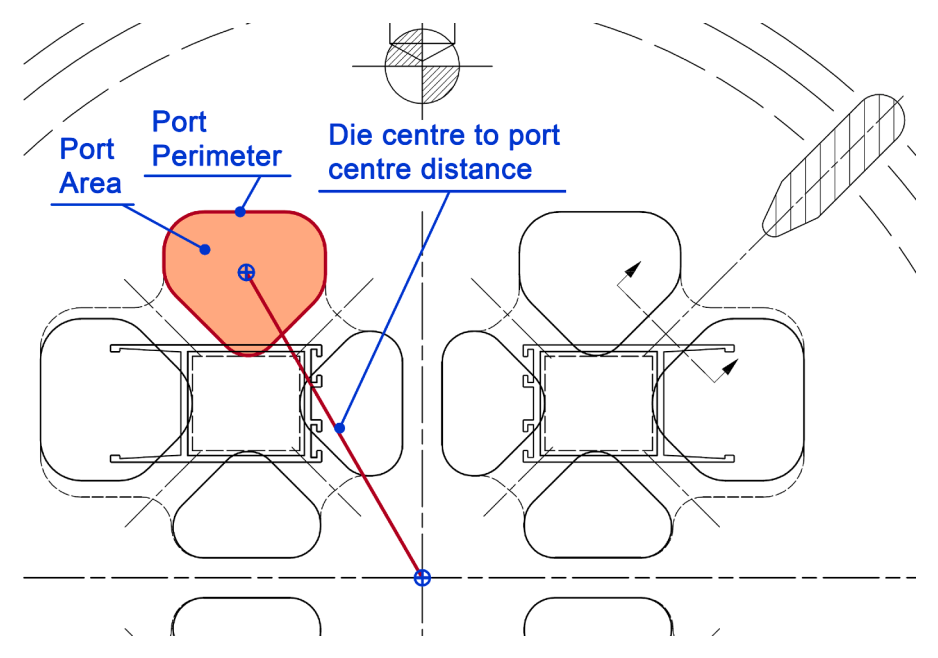

**Fig. 5.** Variables that geometrically define the port of a porthole die.

<span id="page-135-0"></span>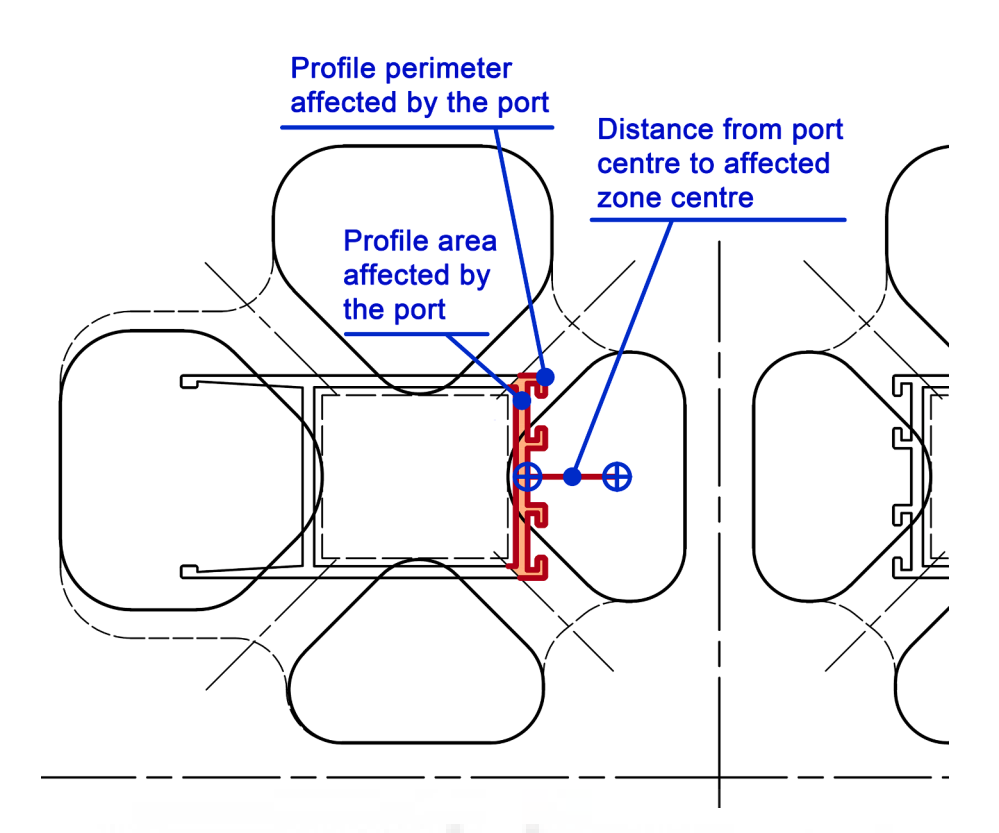

**Fig. 6.** Variables employed in order to account for the influence of the portion of the extruded profile affected by each port.

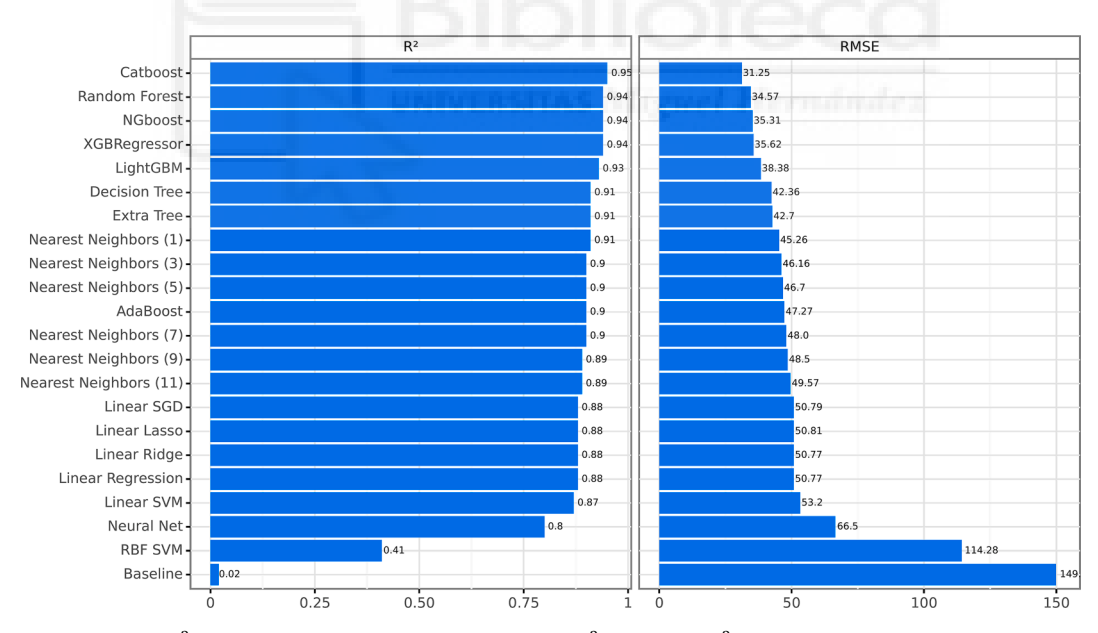

Fig. 7. Average results of 10-CV of  $R^2$  and RMSE sorted in ascending order by the  $R^2$ . The higher  $R^2$  value is better, while in the case of RMSE, the lower value is better.

Experienced designers consider that it is intuitively plausible to find some kind of balancing function linking correctly some important geometrical variables of the ports (area, perimeter and distance to the centre of the die) and the geometrical variables of the profile zones influenced by the related port.

It would, however, appear to be very complex to create an automatic application that automatically generates balanced port geometries from scratch. The port geometry depends on many limiting factors and has to be adjusted to the profile geometry. The alternative solution chosen could be the definition of a tool with which to validate new port geometries, thus guaranteeing a balanced port design.

In order to achieve this objective, an advanced analysis based on machine learning and explainability techniques (ML-XAI) has been chosen that allows a better approximation (it is not necessary for the data to follow a normal distribution, in addition to which non-linear relationships between them are estimated). This will make it possible to identify the impact of the predictor variables on the prediction, the dependencies between them and the prediction of samples to act accordingly. The different analyses have been applied to the same dataset in order to determine which is the most appropriate as regards

<span id="page-136-0"></span>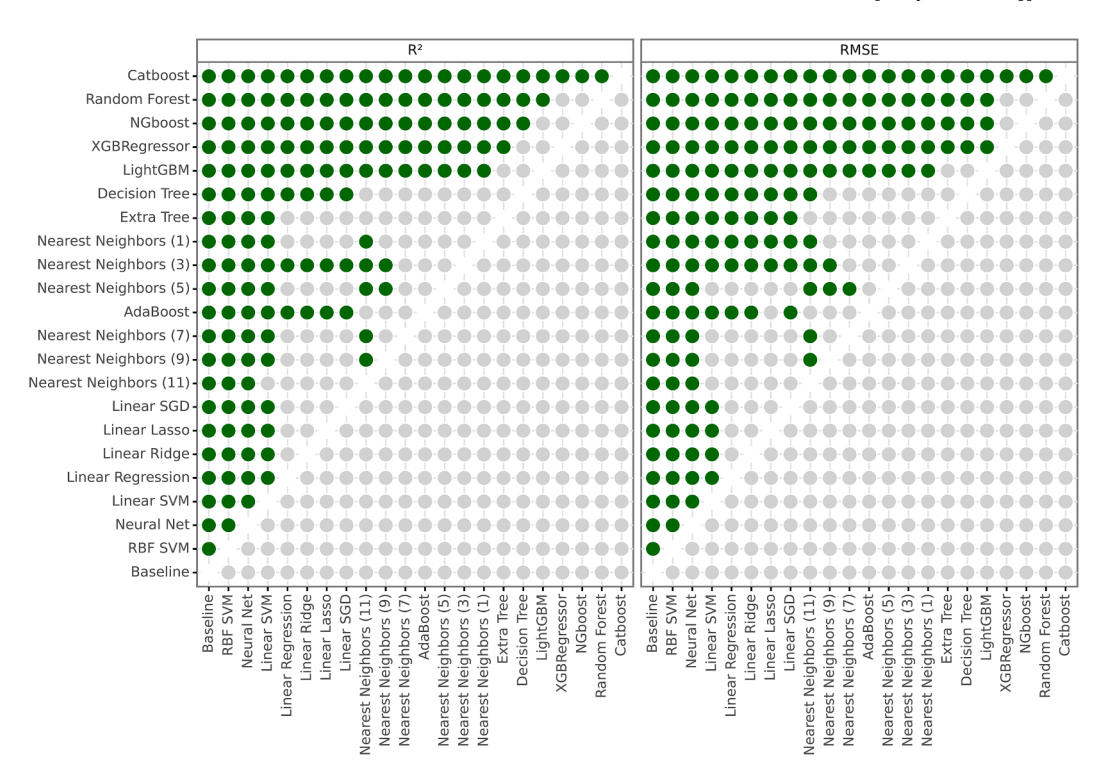

Fig. 8. Comparison of significance with the Wilcoxon test between pairs of algorithms based on the results obtained in the 10-CV with the R<sup>2</sup> and RMSE metrics. Each green circle indicates that the row algorithm is significantly better than the column algorithm at 95%. A higher number of green circles in a row indicates a better algorithm. (For interpretation of the references to colour in this figure legend, the reader is referred to the web version of this article.)

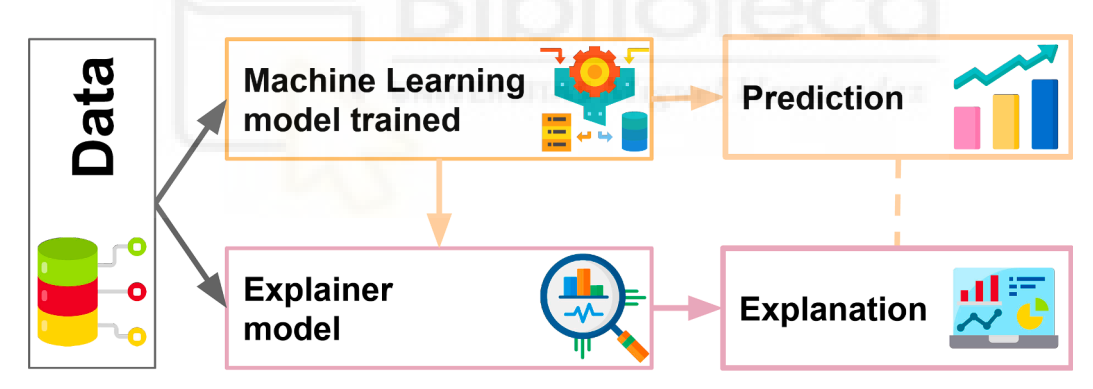

**Fig. 9.** General diagram of machine learning models' post-hoc explainability.

fitting the data to the new model.

A question now arises: How can a model relating the variables, defining the geometry of balanced ports in a die, assist designers to attain an optimal design?

In order to use the new model, after developing an initial port design, the designer must check whether the ports designed fit the ML-based model. If the ports created do not fit the model according to a previously defined acceptance criterion, the port design must be amended in the correct direction in order to reach an equilibrium situation. These amendments must be performed repeatedly until a port configuration that fits the ML-based model according to the defined acceptance criterion is achieved ([Fig. 2\)](#page-133-0).

Owing to the huge variety of existing die designs, following some experiments with the previous model based on linear regressions, it was concluded that the best way in which to attain suitable results is to group the designs of dies by several typologies. Since the aim is obtaining a balanced port design, the typologies have been defined according to the number of die cavities and the number of ports per cavity [\(Llorca-Schenk](#page-151-0)  [et al., 2021\)](#page-151-0).

This research focuses on the most common and widespread fourcavity porthole die designs for mid-sized profiles in all applications: four-cavity porthole dies with four independent ports per cavity [\(Fig. 3](#page-133-0)).

It is now necessary to ask the following: what methodology has been used to develop this predictive model relating the geometric variables involved in a balanced port design?

The approach is based on obtaining a predictive model chosen from a series of probes with different algorithms belonging to several machine learning (ML) families. Moreover, the application of explainability techniques provides an insight into different aspects of the model, such as the importance of the predictors, linearity or non-linearity relationships, or interactions and variations in the prediction according to the characteristics of the sample.

The geometric variables associated with 596 different ports have been analysed on the basis of 88 proven efficacy four-cavity, four-portper-cavity porthole die designs. These are dies that have been used in presses with a container diameter of 178 mm and 16000MN force or with a container diameter of 203 mm and 22000MN force, all of which use 6063 aluminium alloy as a billet material and are made of H-13 hot

<span id="page-137-0"></span>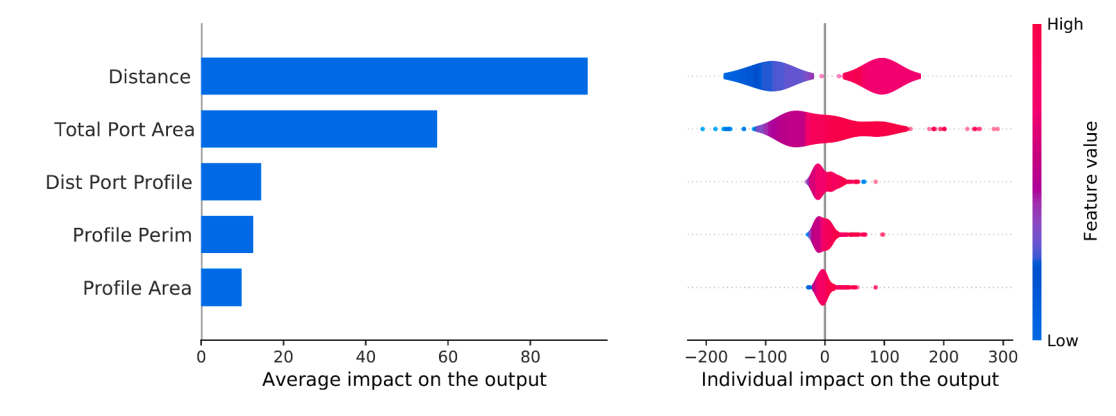

**Fig. 10.** Importance of predictors and their impact on the outcome variable (Port Area). Left: general importance. Right: positive or negative impact broken down by sample. Magenta indicates higher values and blue lower values. (For interpretation of the references to colour in this figure legend, the reader is referred to the web version of this article.)

work steel. These two typologies of extrusion presses have extremely close flow behaviour because their maximum pressure is practically the same. Numerous extruders have one press of each of these typologies simultaneously, and often use dies initially designed for the 7<sup>"</sup> press on the 8′′ press with equivalent flow balance results.

The proven efficiency of all these dies is based on the fact that they are all first-trial dies designed and produced by HAEP, S.A. (Hydro Aluminium Extrusion Portugal). After the first extrusion test, the behaviour of the die was optimal and the profile samples were approved according to the criteria and tolerances established by EN-12020-2 standard (according to the feedback after the extrusion test).

Given the methodology and the material data used for the development conducted, the model will be suitable for the working temperature range of the 6xxx series aluminium alloys during extrusion: 400–550 ◦C.

### **3. Dataset**

The initial stage when defining the model for this new design assistance tool was to determine which variables would be fundamental for the geometrical definition of the ports in a porthole die. This large number of defining geometrical properties was first compiled for each port:

- 1. Port area.
- 2. Port perimeter.
- 3. Distance from die centre to port centre (distance from die centre to areas' centre of areas of port).
- 4. Area of the extruded profile portion affected by the related port (see [Fig. 4](#page-134-0) and Note 1).
- 5. Perimeter of the extruded profile portion affected by the related port (see [Fig. 4](#page-134-0) and Note 1).
- 6. Distance from the centre of areas of port to centre of areas of the extruded profile zone affected by the related port (see [Fig. 4](#page-134-0) and Note 1).
- 7. Total perimeter of the full port set of the die
- 8. Total area of the full port set of the die

**Note 1:** The extruded profile can be divided into several portions, and each of these portions is formed by the aluminium flowing through each port. These profile portions are bounded by the welding lines of the bridges ([Yu et al., 2019\)](#page-151-0).

Each of these variables is briefly explained below with the support of several figures. The variables that geometrically define the port design of a porthole die are [\(Fig. 5](#page-134-0)):

• The *Port Area* variable, which determines the amount of aluminium entering into that area of the die.

- The *Port Perimeter* variable, which determines the friction that the die presents to the flux of aluminium through the port.
- The *Distance from die centre to port centre* variable, which determines the velocity of the aluminium in the inlet face of the port. The precise location of the port is not important owing to the concentric distribution of velocities in the billet, but its distance to the centre is. Ports of identical area and whose position is symmetrical with respect to the centre of the die therefore behave in the same way during the extrusion process.

The following variables have been considered to account for the influence of the portion of the extruded profile affected by each port ([Fig. 6\)](#page-135-0):

- The *area of the extruded profile portion affected by the corresponding port* determines how easily the aluminium can flow through that zone of the die. Therefore, it also conditions the amount of aluminium that should feed the port in order to ensure a wellbalanced flow.
- The *perimeter of the extruded profile portion affected by the corresponding port* determines the profile restraining capacity for the free aluminium flow in that zone of the die. Therefore, it also conditions the amount of aluminium that will feed the port in order to achieve a well-balanced flow.
- The *distance between the port centre and the centre of the areas of the extruded profile zone affected by the port* quantifies how directly the profile is exposed to the flux of the aluminium in the port.

Two additional geometric variables corresponding to the full port set are also included because, based on experience, the same die may be balanced with larger or smaller ports. These global variables, therefore, make it possible to integrate the issue of whether the design will use major or minor ports into the model. These aggregate variables are:

- The *total area of the full port set*, which determines the overall amount of aluminium that will flow into the die.
- The *total perimeter of the full port set*, which determines the overall friction that the die presents to the flow of the aluminium.

In order to facilitate data collection, a C# application of our own development was used to capture the data of the 2D CAD designs of the dies. This application greatly speeds up the task by facilitating the selection of geometries and orderly writing the geometry data for all variables. The units used in all data collection were millimetres and square millimetres.

*Port Area* was chosen as the dependent variable because it is commonly used as the characteristic identifying variable for each port

<span id="page-138-0"></span>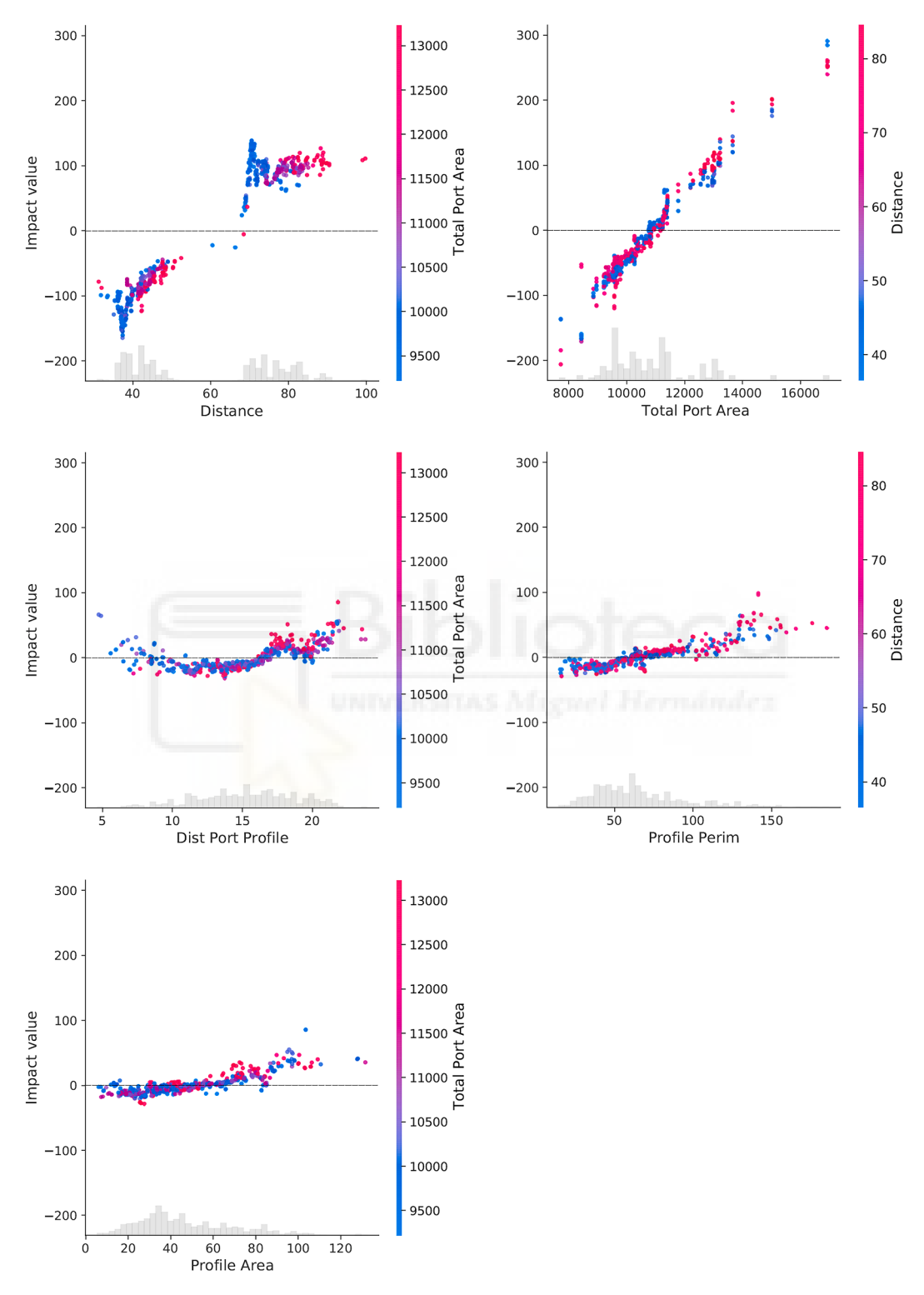

**Fig. 11.** Scatter plot per predictor. Each plot shows the individual impact of each sample value on the outcome, and red/blue show the relation with a close predictor interaction. The histogram of the sample values is shown in grey at the bottom of each graph. (For interpretation of the references to colour in this figure legend, the reader is referred to the web version of this article.)

#### <span id="page-139-0"></span>**Table 1**

Example of a correctly constructed die.

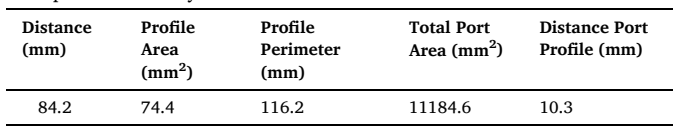

*Port Area*: True value 813.7 Predicted: 817.9 RMSE: 4.2.

during the design process (changes and adjustments for flow balancing in ports are usually based on port area modifications).

As occurred with the previous linear regression-based tool, the *Port Perimeter* and *Total perimeter* have been discarded as independent variables. In the case of the linear regression-based tool, this discard was justified on the grounds that there was a high partial correlation between the area and these variables. And this correlation was not owing to phenomena inherent to the extrusion process but rather to a simple geometric linkage [\(Llorca-Schenk et al., 2021](#page-151-0)).

Bearing these considerations and the aforementioned discards in mind, the set of independent variables used in the analysis is formed of the following group:

- 1. *Distance*: distance between the die centre and the port centre.
- 2. *Profile Area*: area of the extruded profile portion affected by related port.
- 3. *Profile Perimeter*: perimeter of the extruded profile portion affected by related port.
- 4. *Distance Port Profile*: distance between the centre of areas of port and the centre of areas of the extruded profile zone affected by related port.
- 5. *Total Port Area*: total area of the full port set of the die.

### *3.1. Explainable machine learning*

Several families of algorithms have been tested to obtain the best of the models to make good predictions, and thus explain more precisely the relationship between independent and dependent variables. To explore different ML-based approaches, algorithms belonging to different families have been chosen such as those based on neighbourhood, support vector machines, linear regression, decision trees and neural networks, in order to find that which obtains the best results for the studied dataset.

The chosen algorithms are presented below together with a brief description of them:

- Baseline: As a starting model, the average value of the outcome variable is defined as a prediction.
- Linear Regression: This regressor is based on the calculation of multiple linear coefficients of the predictor variables and an intercept value with a least squares approach. In addition, other variants have been used such as Ridge (Hoerl & [Kennard, 1970\)](#page-151-0), LASSO

### **Table 2**

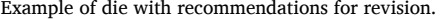

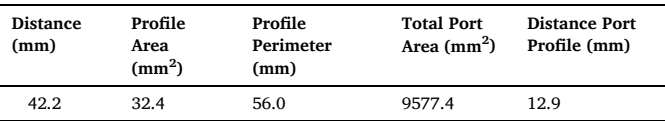

*Port Area*: True value 603.1 Predicted: 562.4 RMSE: 40.7.

([Tibshirani, 1996\)](#page-151-0) and SGD ([Sharma, 2018\)](#page-151-0) in which the term to be optimised varies.

- Decision tree ([Breiman et al., 1984\)](#page-151-0): This model is based on predicting values by applying hierarchically structured rules. The rule tree itself is constructed from the training set, and uses a single feature in each rule.
- Random Forest ([Breiman, 2001](#page-151-0)): Several decision trees are built to combine all the predictions into one. This combination leads to a more robust behaviour.
- AdaBoost (Adaptive Boosting) (Freund & [Schapire, 1997\)](#page-151-0): This algorithm uses several linear regressors. The final decision for a new sample is made based on the confidence learned for each regressor set in the training phase.
- XGBoost (Chen & [Guestrin, 2016\)](#page-151-0), LightGBM [\(Ke et al., 2017\)](#page-151-0) and CatBoost ([Dorogush et al., 2018](#page-151-0)): These algorithms are based on the application of booting to decision trees, in which optimisation is conducted by means of derived cost functions and the lowering of gradients as in neural networks. Each algorithm applies these types of optimisations in different ways and has performed well in open challenges.
- Support vector machines (Cortes  $&$  [Vapnik, 1995](#page-151-0)): These algorithms are based on two phases. In the first phase, the original data space is mapped onto another space, usually of a higher dimension. While the second phase tries to locate a linear hyperplane of separation in the resulting space.
- Neural Network (Multilayer Perceptron) ([Hinton, 1989\)](#page-151-0): This type of neural network is well established and all its layers are completely connected to each other.
- Nearest Neighbours (Cover  $\&$  [Hart, 1967](#page-151-0)): The prediction value is calculated on the basis of the closest k (parameter) samples of the training set. The concluding prediction is an interpolation based on the proximity of those neighbours using the Euclidean distance. In this study, the k parameter was set at 1, 3, 5, 7, 9 and 11.

#### **4. Results**

### *4.1. Experimentation*

The validation strategy used for comparing the predictive ability of the models when applied to new observations was on the basis of the comparison of K-Fold Cross-Validation estimators, with the value  $k =$ 10. The metrics employed for the evaluation of the models are those commonly used for this purpose. They are on the basis of measuring of the explanatory degree of the model, the  $R^2$  score (1), and the prediction

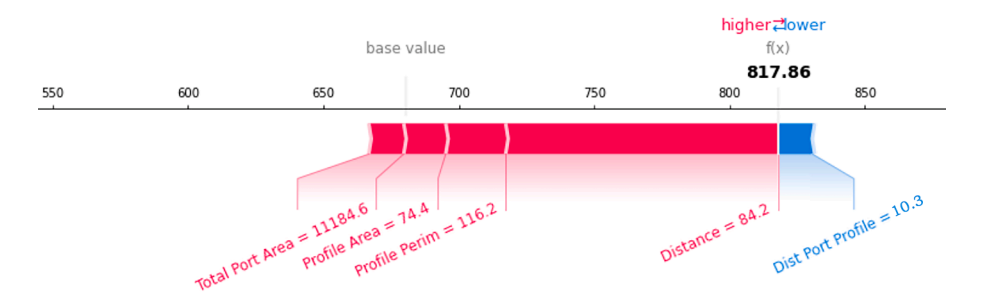

**Fig. 12.** Contributions of each variable to the predicted *Port Area* value, for a port case with a low RMSE.

<span id="page-140-0"></span>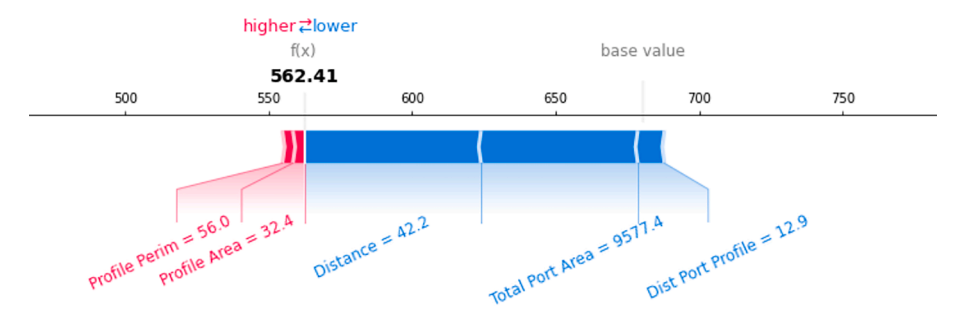

**Fig. 13.** Contributions of each variable to the predicted Port Area value, for a port case with a high RMSE, thus suggesting a revision of the design.

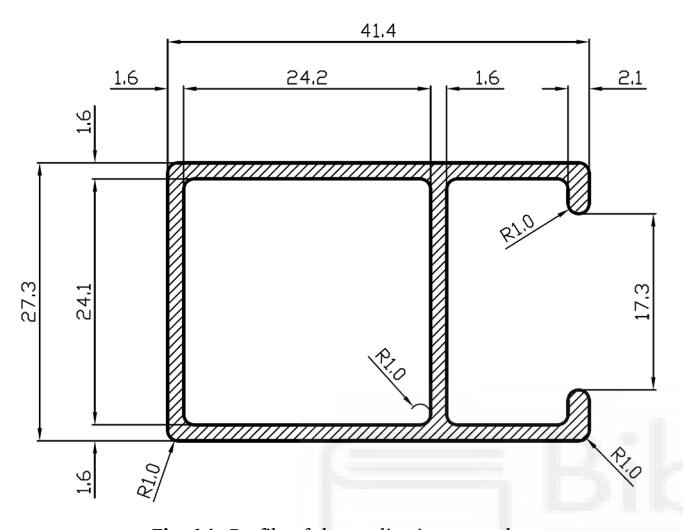

**Fig. 14.** Profile of the application example.

errors as the root mean squared error (RMSE) (2). In these equations, the variables y and  $\hat{y}$  are the true and predicted values, respectively.

$$
R^{2}(y,\hat{y}) = 1 - \frac{\sum_{i}^{n} (y_{i} - \hat{y}_{i})^{2}}{\sum_{i}^{n} (y_{i} - \bar{y}_{i})^{2}}
$$
(1)

$$
RMSE(y, \hat{y}) = \sqrt{\frac{1}{n} \sum_{i}^{n} (y_i - \hat{y}_i)^2}
$$
 (2)

Besides considering the previous results [\(Fig. 7\)](#page-135-0), which are averages of the cross validation (CV), it is convenient to contrast them in order to discover whether or not the difference between the algorithms is significant. The Wilcoxon paired test ([Wilcoxon, 1945](#page-151-0)) with the most commonly used confidence value of 95% is employed for this purpose.

A comparison between the statistical significance of algorithm pairs according to the  $R^2$  and RMSE metrics is shown in [Fig. 8.](#page-136-0) The following conclusions can be drawn:

- 1. Baseline, linear regressions, SVM and neural networks attain the worst results
- 2. Nearest neighbours and tree algorithms obtain average results.
- 3. The algorithms based on the generation of multiple decision trees together with the boosting technique achieve the best results, with CatBoost being significantly better than the rest.

### *4.2. Machine learning explainability model*

The best results are generally achieved with complex models commonly referred to as 'black boxes'. And there are two approaches with which to attempt to provide consistent explanations for their predictions in a coherent manner once trained with data (post-hoc):

The first post-hoc explainability approach is on the basis of carrying out permutations on the values of each predictor (individual input variable) and directly comparing the variability as regards its predictions ([Breiman, 2001\)](#page-151-0). This makes it possible to estimate the importance of the predictors of an already trained model.

The second approach, which is more accurate than the first, is based on the construction of a new linear model with which to explain the complex model already trained. The calculation of Shapley values provides a solution that equitably distributes an interaction between independent and dependent variables ([Roth, 1988](#page-151-0)). This approach is often used in situations in which features contribute unevenly. In essence, a Shapley value reflects the average marginal contribution expected from one variable after considering all possible combinations with other variables. This method also ensures local accuracy, missingness and consistency. This approach uses a local linear approximation to explain the behaviour of the ML model [\(Fig. 9\)](#page-136-0), although most of models use internally non-linear mechanisms to relate the input variables to the output variable (target).

Recent advances related to this approach are explained by Lundberg and Lee (Lundberg & [Lee, 2017\)](#page-151-0). This approach allows a unified approach to explain the predictions made by any self-learning model already trained. An example of such a post-hoc approach is the SHapley Additive exPlanations (SHAP) tool, which is based on game theory and allows the extraction of both local and global explanations [\(Lundberg,](#page-151-0)  [2019\)](#page-151-0).

This explainability of the machine learning model can be of great interest when attempting to approximate the values of a design that is outside the range defined as correct. In these cases, the procedure would be to define a new design with new geometric characteristics. These characteristics can be defined properly and as quickly as possible by studying the individual contributions of each of the variables, particularly those variables that are most easily modifiable in the port design: centre distances and areas.

### *4.3. Importance of the model's features*

The features of the model and their importance depend directly on the data used and the model itself. In this case, the Catboost algorithm is used, owing to the results given in [Section 3.1](#page-139-0).

The Shapley values are calculated separately in the trained model and their accumulated absolute values determine their importance. [Fig. 10](#page-137-0) shows the model's predictors in order of importance.

As might be expected, given the results obtained by predecessor models based on linear regression [\(Llorca-Schenk et al., 2021](#page-151-0)), the predictors *Distance* and *Total Port Area* clearly have the greatest impact on the output variable.

The *Distance* directly conditions the output variable, *Port Area*, because in order to achieve a design with a balanced flow of aluminium, it is observed that:

• Owing to the concentric distribution of velocities and pressures ([Mori et al., 2002](#page-151-0)), the greater the distance between a point and the

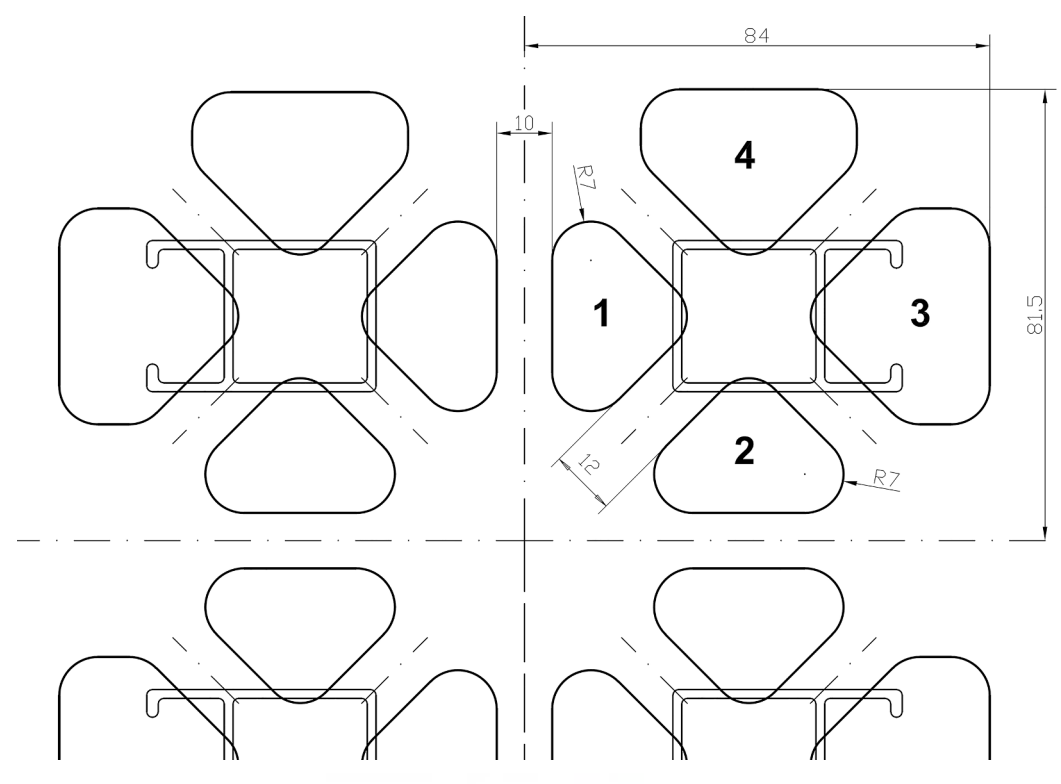

**Fig. 15.** Initial four-cavity design developed for example die.

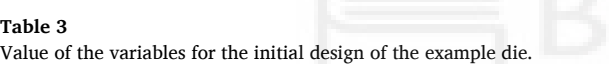

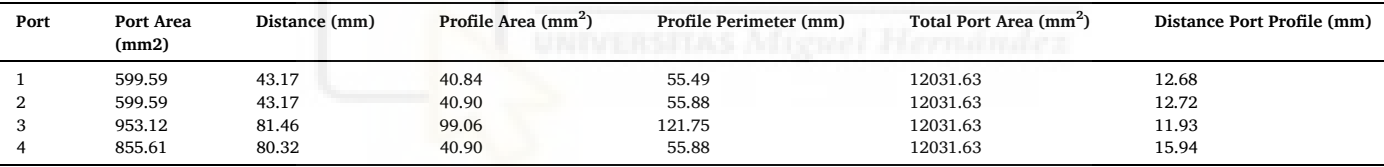

die centre, the lower the velocity and pressure at that point of the aluminium billet before it enters the die.

• In order to achieve aluminium-flow balance, therefore: the greater the distance from die centre, the greater the port area required.

Furthermore, the *Total Port Area* is also fundamental because it conditions the overall size of the ports in a die. A balanced die can have a design of ports of a larger or smaller area, but all of them must have an adequate ratio between their sizes. This variable, therefore, in some respects serves to introduce the condition of the global size of all the ports of the die.

The three variables with the lowest impact reflect different aspects of the influence of the profile on the port. As shown in Section 2.2, each of the variables provides different nuances of the influence of profile geometry as regards achieving a port with a balanced flow of aluminium.

[Fig. 11](#page-138-0) shows the individual impact of each sample value on the outcome (*Port Area*). Moreover, red/blue show the relation with close predictor interaction.

By analysing the point distributions of these scatter plots, it is possible to draw some conclusions regarding the different relationships between the output variable and each of the predictors. Moreover, in some cases the colour coding also makes it possible to conclude some relationships between the predictors.

The relationships and conclusions to be drawn are the following:

- 1. The behaviour of the *Distance* predictor is, in general terms, quite close to being linear. In this case, if the colour code is analysed, it shows different behaviour for the smaller *Total Port Area* values and the larger ones: the smaller values appear to have a steeper slope on the line they describe, while the larger *Total Port Area* values describe a line whose slope is clearly less steep.
- 2. The subfigures *Total Port Area* and *Profile Perimeter* show that the behaviour of these predictors is practically linear.
- 3. The subfigure *Profile Area* indicates a certain non-linearity of this variable. However, it should be noted that only large area values (above 60 mm<sup>2</sup>) have a considerable impact, and that the impact is close to zero for the rest of the values.
- 4. Finally, the subfigure *Distance Port Profile* shows clearly a non-linear relationship with the outcome.

As expected, given the  $R^2$  results of the different algorithms discussed in [Section 3.1,](#page-139-0) the behaviour of some of the predictors is somewhat more complex than linearity. This is why the more complex algorithms clearly achieve a better coverage of the variability of the data than Linear Regression.

### *4.4. Methodology used in order to apply the model as a design aid tool*

The process shown below is employed in order to use this model as a design aid:

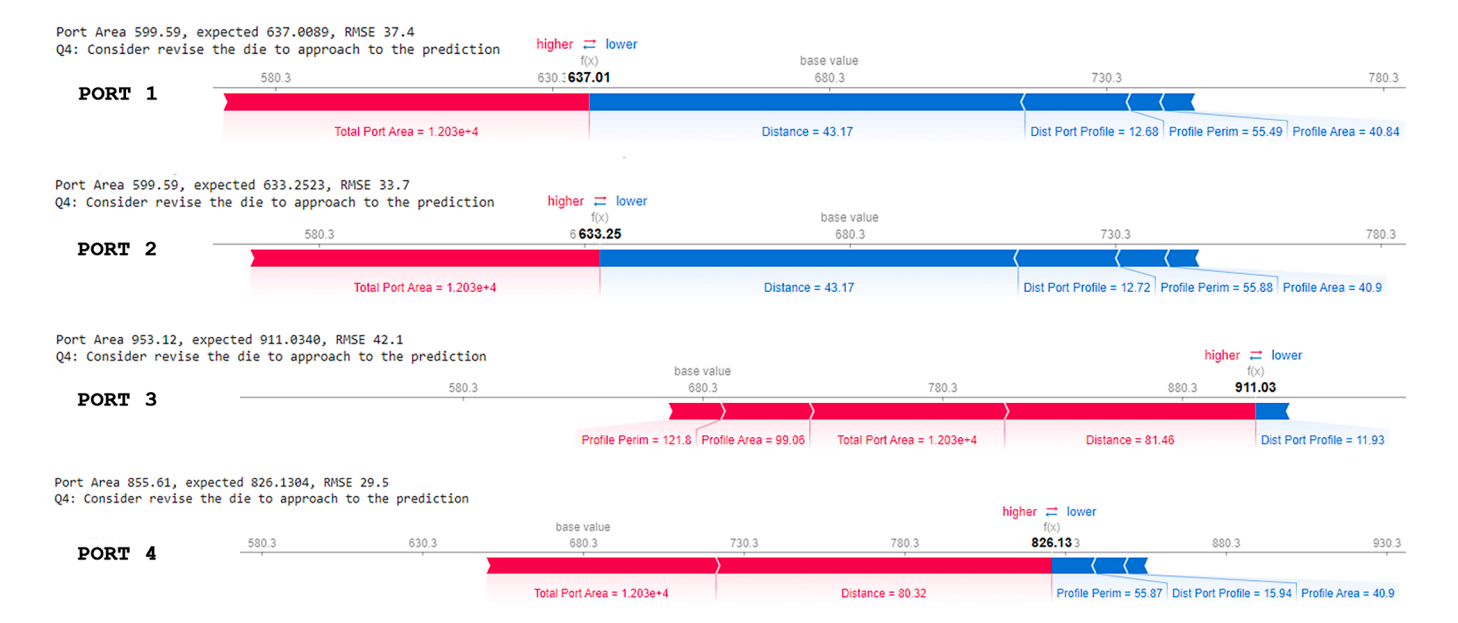

**Fig. 16.** Predictions obtained by the ML-based model for the ports of the initial design, with the contributions from each of the variables.

### **Table 4**

Analysis and recommendations provided by the ML-based model for the initial design ports.

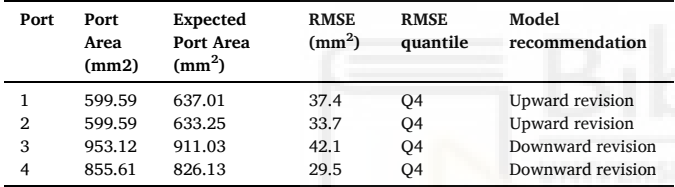

- 1. A first set of port design is made for a die based on the designer's previous knowledge and experience.
- 2. The values of the variables for each port are entered into the created Catboost model. The model is available for testing at the following link:

[https://colab.research.google.com/drive/1lM2-ZGC6tB4Mx](https://colab.research.google.com/drive/1lM2-ZGC6tB4MxnT6AuxMzxyb1PX4AkYa?usp=sharing)  [nT6AuxMzxyb1PX4AkYa?usp](https://colab.research.google.com/drive/1lM2-ZGC6tB4MxnT6AuxMzxyb1PX4AkYa?usp=sharing)=sharing

- 3. The *Port Area* value of the design is compared with the *Port Area*  value predicted by the model as correct. According to this comparison:
	- If the RMSE (root-mean-square error) value is between the quantiles Q1 and Q2, the *Port Area* designed is considered to be perfectly adjusted to the predicted model and the design is, therefore, considered to be completely correct.
	- If the RMSE value is in quantile Q3, the *Port Area* is considered to be moderately well fitted to the model. A possible modification with which to improve the design could be considered.
	- If the RMSE value is higher than Q3, it is clearly necessary to revise the design in order to improve it.
	- The RSME quantile cut-off values obtained by the Castboost model are: Q1  $\leq$  2.75, Q2  $\leq$  5.66, Q3  $\leq$  9.95, Q4  $\leq$  47.64
- 4. Any revisions of these initial designs must rely on the help provided by the explainability of the model. The value recommended by the model can be better approximated by studying the variables that explain the value obtained.

Below are 2 example sets of port design values. One of them fits the model correctly [\(Table 1](#page-139-0)) [\(Fig. 12\)](#page-139-0), while the other should be revised ([Table 2\)](#page-139-0) [\(Fig. 13\)](#page-140-0). It is important to note that the explainability of the graphs provides information about the contribution of each of the

variables from a mean or base value (according to the length of the segment) and the direction, positive or negative, of the contribution of each of the variables from a base value (according to the colour of the segment). As indicated previously, observing the weight and direction of the contributions of the different variables that explain the value obtained shown in the graphs makes it possible to choose the best way in which to approximate the value recommended by the model.

### **5. Application example**

### *5.1. ML-based model application*

The different steps of the process of applying the new ML-based model to an example case are detailed below:

- 1. First, starting from the geometry of the profile for which a die production is desired, a design of the set of ports is created according to the design criteria imposed by the geometry of the profile and the designer's experience (the ML-based model is not involved in this stage of the process).
- 2. The geometric data of the newly designed set of ports is collected and entered into the ML-based model.
- 3. The port area value that the ML-based model indicates as correct is compared to the initial design area value, for each of the designed ports.
- 4. Depending on the quantile in which the RMSE is found, a decision is made regarding the suitability of the port design following the criterion provided in section 3.4.
- 5. If the RMSE is within the Q3 quantile, a revision of the design is appropriate, and if it is above the Q3 quantile, a revision of the design is essential.
- 6. In order to make these modifications, it is advisable to rely on the explainability of the model to help identify the most appropriate direction and way in which to make the changes that will allow us to approach the value of the variables that best fit the model.
- 7. After making the appropriate changes, the ML-based model is reevaluated for all ports (the model value changes for the remaining ports if any port changes, because the Total Area variable participates in the model). If any port still has RMSE values outside the desired range, steps 5 to 7 must be repeated until all ports are within the required range ([Fig. 2\)](#page-133-0).

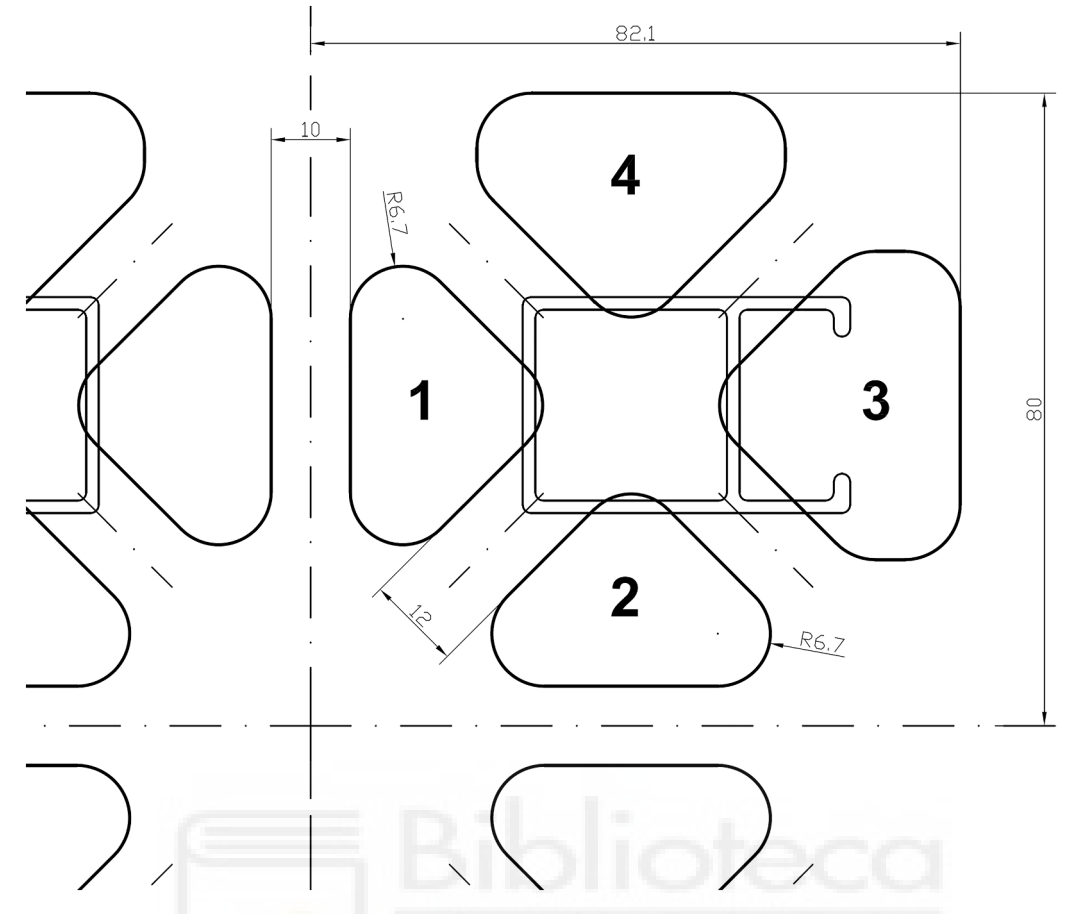

**Fig. 17.** Improved four-cavity design for the example based on the ML-based model indications.

### **Table 5**  Value of the variables for the improved design of the example die.

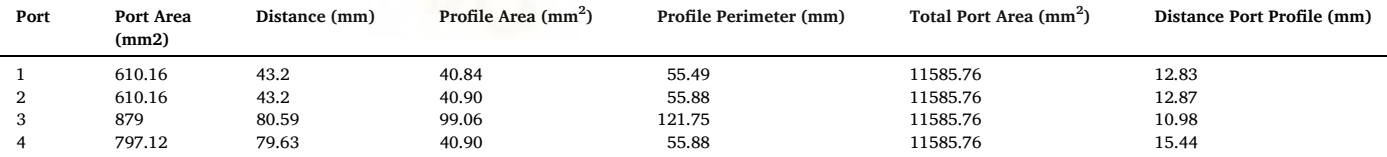

RMSE quantiles ['Q1 <= 2.755717', 'Q2 <= 5.660758', 'Q3 <= 9.950826', 'Q4 <= 47.640817']

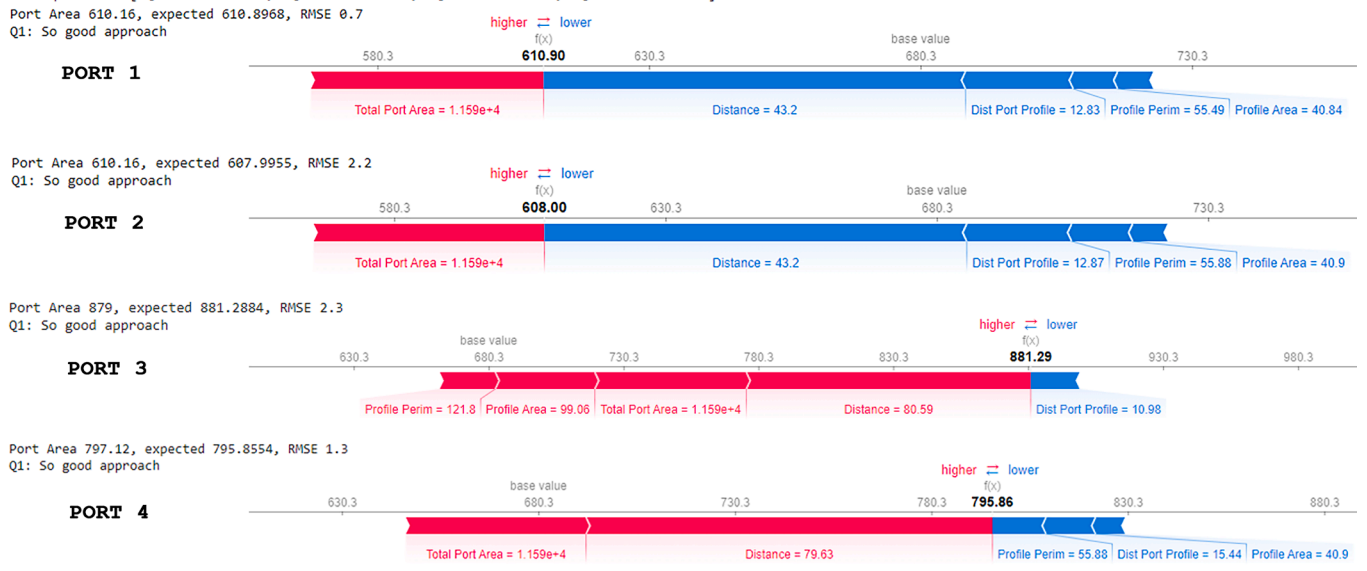

**Fig. 18.** Predictions obtained by the ML-based model for the ports in the improved design, with contributions from each of the variables.
#### <span id="page-144-0"></span>**Table 6**

Analysis and recommendations provided by the ML-based model for the improved design of ports.

| Port                     | Port<br>Area<br>(mm2)                | <b>Expected</b><br>Port Area<br>$\text{(mm}^2)$ | <b>RMSE</b><br>(mm <sup>2</sup> ) | <b>RMSE</b><br>quantile | Model<br>recommendation                                                  |
|--------------------------|--------------------------------------|-------------------------------------------------|-----------------------------------|-------------------------|--------------------------------------------------------------------------|
| $\overline{2}$<br>3<br>4 | 610.16<br>610.16<br>879.00<br>797.12 | 610.90<br>608.00<br>878.14<br>795.86            | 0.7<br>2.2<br>0.9<br>1.3          | O1<br>Q1<br>O1<br>O1    | Properly fitted<br>Properly fitted<br>Properly fitted<br>Properly fitted |

When adjustments to the geometry are necessary in order to correctly fit the values to the ML-based model, one of the 2 most easily controlled geometric variables is usually used: *Port Area* or *Distance*. A modification to the area of the port is, in general, usually easier because it is difficult to modify the position of the profile due to other design conditions. It is, therefore, possible to state that the most effective method by which to modify the geometrical characteristics of a port is by changing the port zone furthest from the profile in order to modify its area.

[Fig. 14](#page-140-0) shows the profile for which a four-cavity, four-port-per-cavity design is desired for a press with a 203 mm container and a force of 22000MN.

The designer must start by using this profile data to start the design of the die. The example focuses on the design of the mandrel ports, for which the ML-based model has been developed, although the die design includes other steps.

The designer must initially place the cavities of the profile with respect to the die centre with the constraint of the bolster support. For the layout, the most common choice for this type of profile is the symmetrical arrangement and orientation of the profile with support on the face, which provides greater stability ([Saha, 2000](#page-151-0)).

A first attempt is then made to design the ports, considering the location established for the profile and the need to leave a minimum bridge width of 10–13 mm (minimal distance between ports).

With these design criteria, the designer performs the first design attempt. It is a vertically and horizontally symmetric design, with 12 mm bridges and central walls of 10 mm [\(Fig. 15\)](#page-141-0).

For these initial geometries, the value of the variables involved in the ML-based model are given in [Table 3.](#page-141-0) These values have been fed into the model in order to obtain the results shown in [Fig. 16](#page-142-0) and [Table 4](#page-142-0). These show the predictions obtained by the ML-based model, the RMSE between the value of the initial design and that predicted by the model, and the quantile to which this RMSE corresponds.

The ports numbered 1 and 2, therefore, have to be increased in area in an attempt to fit the model properly. Furthermore, the ports numbered 3 and 4 have to be reduced in area in an attempt to fit the model adequately. Since some other variables are linked to changes in the *Port Area*, it is extremely difficult to estimate the exact extent to which the area of the ports should be adjusted, and an iterative approximation must, therefore, be made in the direction indicated by the model.

At this point, model explainability comes into play, as it helps the designer to make the best possible decisions as regards minimising the number of iterations needed to achieve the objective of fitting the *Port Area* values to the ML model.

In order to increase the area of Ports 1 and 2, it is necessary to change their geometry. The most common and simplest approach is, if possible, that of attempting to perform all port modifications without changing the position of the bridges. If the geometry of the ports is modified in this

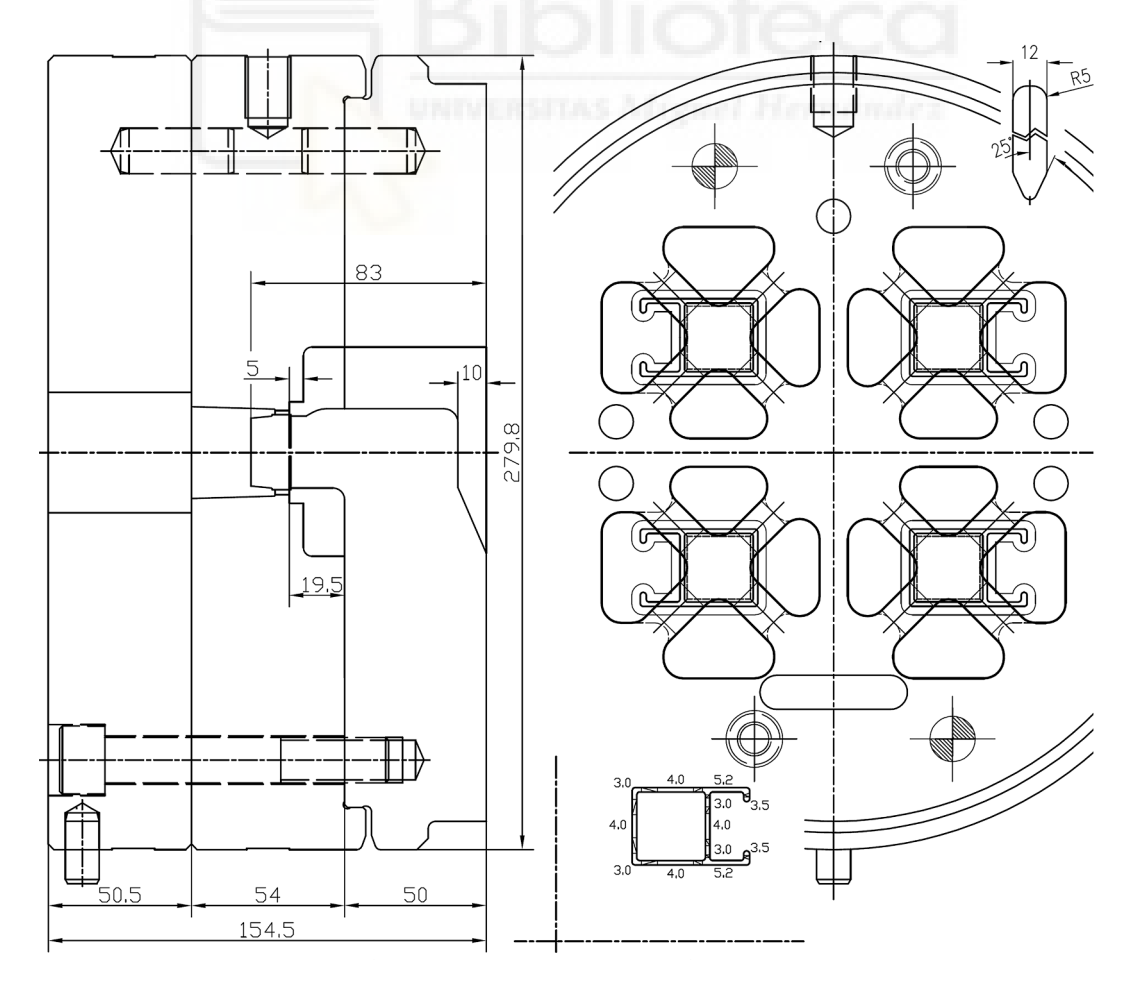

**Fig. 19.** Complete final die design.

<span id="page-145-0"></span>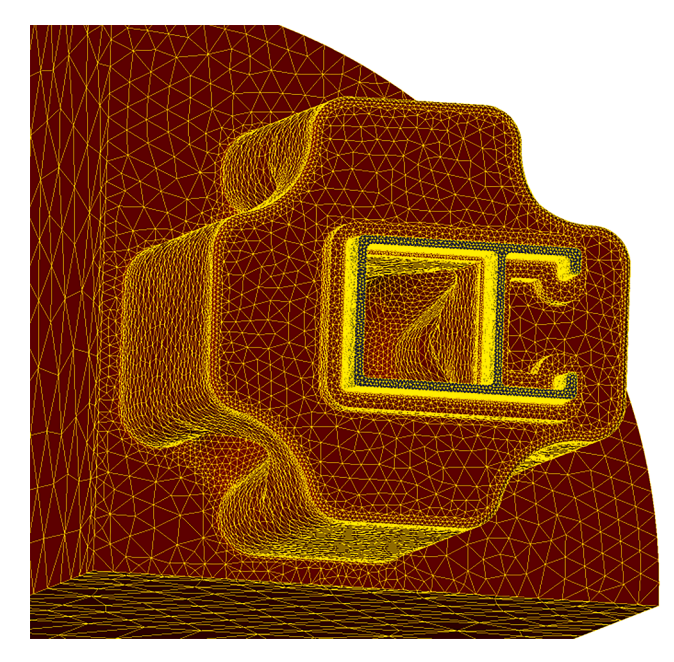

**Fig. 20.** Finite elements of the workpiece of final die design.

way, only the values of the variables *Total Port Area*, *Distance* and *Distance Port Profile* are altered.

[Fig. 16](#page-142-0) shows that *Total Port Area* contributes positively to the *Port Area* value of Ports 1 and 2, while *Distance* and *Distance Port Profile*  contribute negatively.

Increasing the area of Ports 1 and 2 will always tend to increase *Total Port Area*, which in turn makes a positive contribution to the *Port Area*, regardless of the geometrical modification made in order to achieve such an increase.

This is not, however, the case of the variables *Distance* and *Distance Port Profile*. The change made to these variables may make it easier or less easy to achieve the final objective depending on how the *Port Area* is increased. If the decision is made to increase the *Port Area* by reducing the central wall of 10 mm, the value of *Distance* and *Distance Port Profile*  will increase (especially the second one), and with it their negative contribution that reduces the *Port Area* value to which the model points (which is the exact opposite of the purpose of increasing the *Port Area*).

In the case of Ports 1 and 2, the decision was, therefore, made to increase the *Port Area* by reducing only the fillet radius, signifying that an increase in *Port Area* is achieved with practically no change in *Distance* and *Distance Port Profile*.

However, Ports 3 and 4 must be reduced in area. [Fig. 16](#page-142-0) shows that for these ports, the contributions of *Distance* and *Total Port Area* are positive while the contribution of *Distance Port Profile* is negative (and much smaller than the previous ones).

In this case, the decision was, therefore, made to modify the areas by stretching the geometry and reducing the *Port Area*, *Total Port Area* and

#### **Table 7**

Values for the definition of the property functions of the aluminium alloy.

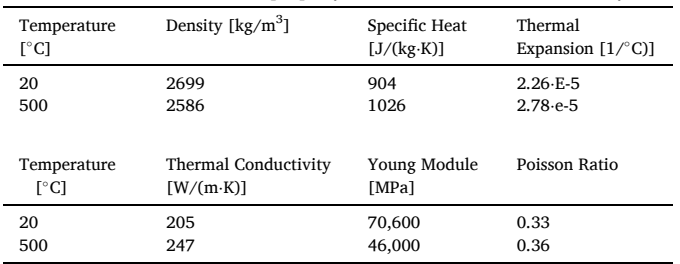

**Table 8**  Coefficients used by Qform UK for the H-S model for 6063 aluminium alloy in ◦C.

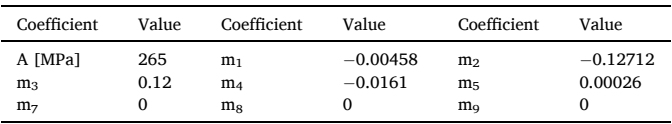

*Distance*. The contribution of *Total Port Area* and *Distance* is in the same direction as the modification made. In this case, the *Distance Port Profile*  is also reduced and contributes slightly in the opposite direction to the intended modification.

The model's explainability and a simple two-step iterative process have helped make it possible to define new geometries for the ports in the example die that fit the ML-based model perfectly [\(Fig. 17\)](#page-143-0).

For these improved geometries, the value of the variables involved in the ML-based model are given in [Table 5](#page-143-0). These values have been fed into the model in order to obtain the results shown in [Fig. 18](#page-143-0) and [Table 6](#page-144-0). These show the predictions obtained by the ML-based model, the RMSE value and the RMSE quantile.

This new design, therefore, allows all ports to fit into the ML-based model in an appropriate manner, and this port design can consequently be considered adequate.

Once the optimal port design has been reached, the remaining ele-ments have to be defined to complete the design ([Fig. 19](#page-144-0)). It is important that the choice during their definition follows standard criteria to ensure that the calculation of balanced ports is reflected in a balanced flow of aluminium during extrusion. The design factors defined and the criteria used are listed below:

1. The bridges are defined with the following geometrical characteristics:

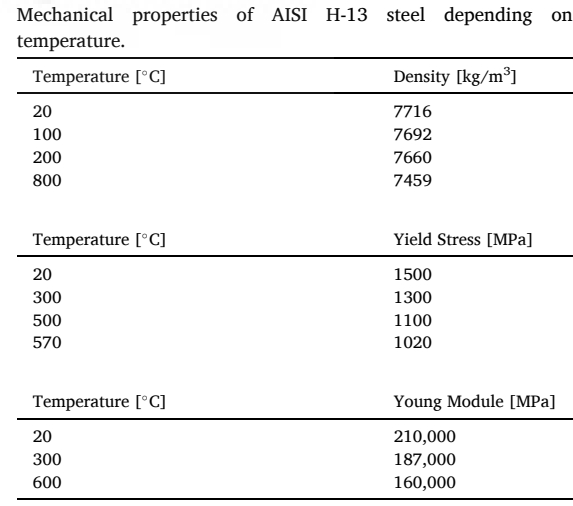

## **Table 10**

**Table 9** 

Temperature and dimensions of tooling and billet.

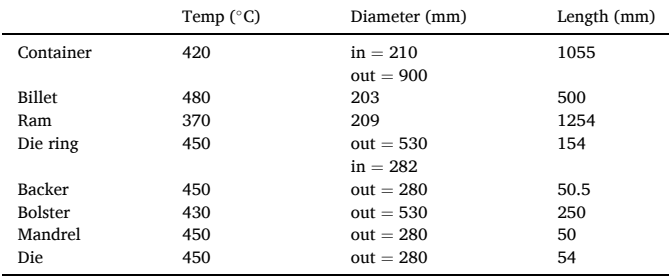

<span id="page-146-0"></span>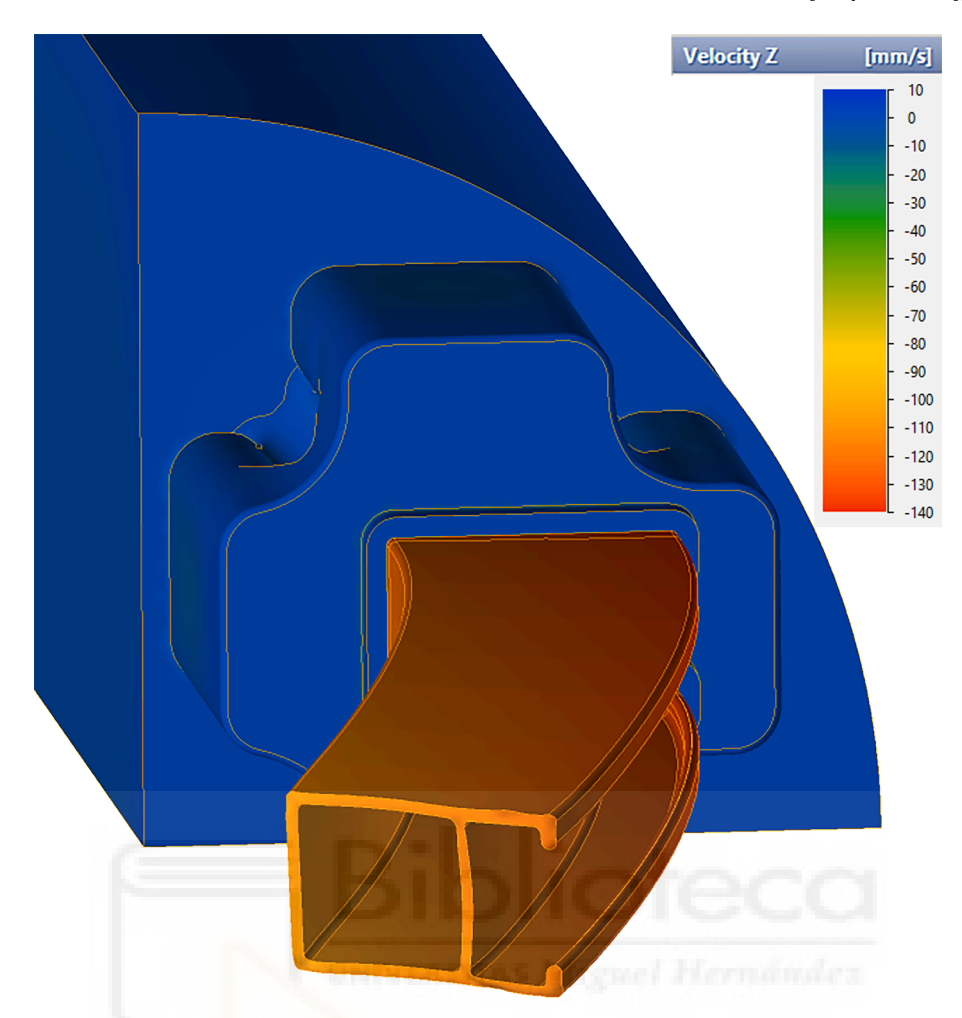

**Fig. 21.** Graphical representation of the Z-velocity (extrusion direction) for the initial unbalanced design.

- Width 12 mm. For this size of profile, the bridge widths are usually between 12 and 14 mm, a value was chosen that would allow the creation of fairly wide ports (which are more sensitive to flow imbalances).
- Welding angle 25 degrees. The welding angle values are usually between 20 and 30 degrees. An intermediate value is chosen, which favours welding and does not lengthen the welding distance too much ([Valberg, 2002\)](#page-151-0).
- 2. The welding chamber is defined with a depth of 14.5 mm and a 4x5mm feeder is also provided (usually to facilitate adjustment work during the life of the die). This welding height is a high value, given the width chosen for the bridges (Donati & [Tomesani, 2005\)](#page-151-0). This allows welding to be carried out without restrictions ([Selvaggio](#page-151-0)  [et al., 2011\)](#page-151-0) [\(Ceretti et al., 2009\)](#page-151-0).
- 3. The bearing lengths are defined depending only on the thickness (in this case constant) and are reduced at the tips [\(Miles et al., 1997\)](#page-151-0) and under the bridges [\(Xue et al., 2018](#page-151-0)).
- 4. Finally, the heights of the parts are defined on the basis of strength calculations to ensure adequate longevity under the cyclical conditions of pressure and temperature that they must withstand.

# *5.2. Verification of the example with FEM simulation*

In order to validate the predictions of the ML-based model, they are compared with the predictions of the numerical simulation using the Qform UK software from Micas Simulations Ltd. This is specific-purpose software for simulation of metal deformation processes based on the finite element method and the Lagrange-Euler approach. This software allows an analysis of the material flow coupled to the mechanical deformations and stresses supported by the tool set, which helps to achieve a high accuracy of the numerical results ([Biba et al., 2012\)](#page-151-0). The numerical calculation considers the important influence that the die deformation has on the material flow through the die.

The FEM model of the workpiece flow domain is shown in [Fig. 20](#page-145-0). A quarter model is created owing to the symmetry of the design geometry. This domain represents the volume of extruded metal filling the interior space of the die set and the container.

All meshes are created with tetrahedral elements. A highly adaptive meshing is applied in order to optimise mesh quality and minimise the resources required to achieve accurate calculation results. The size of the elements in each zone is determined according to the extent of local deformation undergone during the process.

The billet material is EN AW-6063-O aluminium alloy and the die material is AISI H-13 steel. All the properties of these materials are temperature-dependent functions.

With regard to 6063 aluminium alloy, density, specific heat, thermal expansion, thermal conductivity, Young's modulus and Poisson's ratio are defined by employing a linear temperature-dependent function. Qform UK uses the values shown in [Table 7](#page-145-0) for the definition of the property functions of the aluminium alloy.

There are different models that can be used with the aim of modelling the flow stress of aluminium during the extrusion process. Of all the possible models, the International Conference on Extrusion and Comparison (ICEB) advocates the utilisation of the Hansel-Spittel (H-S)

<span id="page-147-0"></span>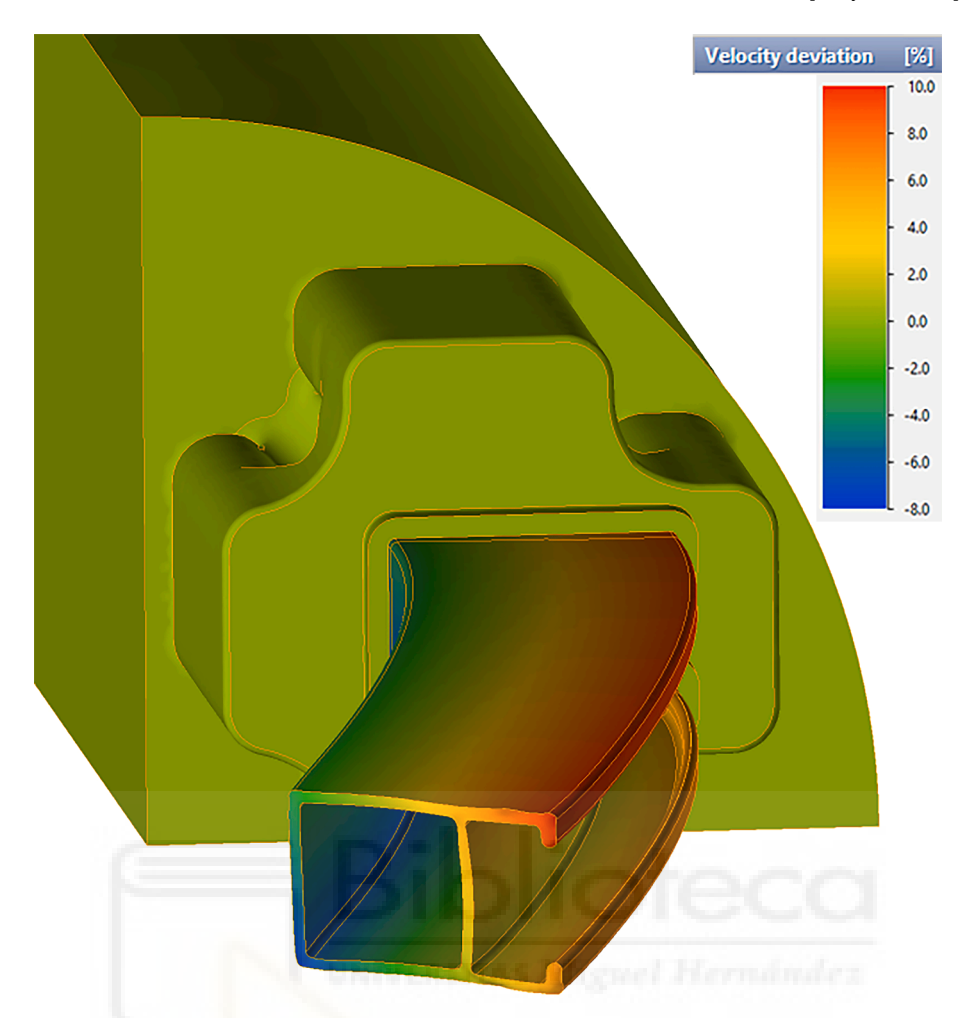

**Fig. 22.** Graphical representation of the velocity deviation for the initial unbalanced design.

model (3). The H-S model is used to represent the flow stress, and its dependence on strain is also considered. The H-S model function is derived by regressing the experimental data obtained from hot torsion tests ([Gamberoni et al., 2015](#page-151-0)).

$$
\sigma = A \bullet e^{m_1 T} \bullet T^{m_9} \bullet \varepsilon^{m_2} \bullet e^{m_4/\varepsilon} \bullet (1+\varepsilon)^{m_5 T} \bullet e^{m_7 \varepsilon} \bullet \varepsilon^{m_3} \bullet \varepsilon^{m_8 T} \tag{3}
$$

The H-S model can be performed with a maximum number of 9 regression coefficients (A and  $m_1$  to  $m_9$ ). ICEB recommends regression with at least 6 coefficients so as to avoid a low correlation  $R^2$  index. The coefficients are obtained from experimental torque test values. In order to cover all possible conditions, tests should be performed at different temperatures and strain velocities. The coefficients used by Qform UK for the flow stress model of 6063 aluminium alloy are shown in [Table 8](#page-145-0).

The AISI H-13 steel in the die is considered to be an elastic–plastic continuum subjected to small deformations. [Table 9](#page-145-0) shows the values used by Qform UK to generate the mechanical property functions of the material.

Poisson's ratio for steel is 0.3 for this alloy and is independent of temperature. In the contact areas between aluminium and steel the heat exchange coefficient is 30000 W/( $m^2$ <sup>-</sup>K).

The friction of aluminium on steel in the extrusion temperature range is usually modelled as complete sticking. Only in the bearing zones is some sliding considered. ICEB suggests using a simple shear friction model (4) with  $m = 1$  ([Donati et al., 2019](#page-151-0)):

$$
\tau = m \cdot \tau_s \tag{4}
$$

where  $\tau$  - shear friction stress

m - friction factor  $\tau_s$  - material shear stress

Qform UK models the friction between the aluminium and the die surface using the friction model proposed by [Levanov \(1997\):](#page-151-0)

$$
f_{\tau} = m \bullet \overline{\sigma} \Big/ \sqrt{3} \left[ 1 - \exp(-1.25 \bullet \sigma_n / \overline{\sigma}) \right]
$$
 (5)

where  $\sigma_n$  - normal contact pressure

#### m - friction factor

The Levanov model (5) can be considered as a combination of the Coulomb friction model and the constant friction model. For low contact pressure, it provides a frictional traction that depends linearly on the normal contact stress. However, for a high contact pressure value, it provides a similar level of frictional traction as the constant friction model.

[Table 10](#page-145-0) shows the main boundary conditions, dimensions and temperature parameters of the extrusion process used in the Qform UK FEM simulation.

Moreover, it is important to note that a profile speed similar to those commonly used in real extrusion tests in the press has been used as a velocity condition for the simulation of the process ([Engelhardt et al.,](#page-151-0)  [2019\)](#page-151-0).The most common practice for non-special profiles is that of

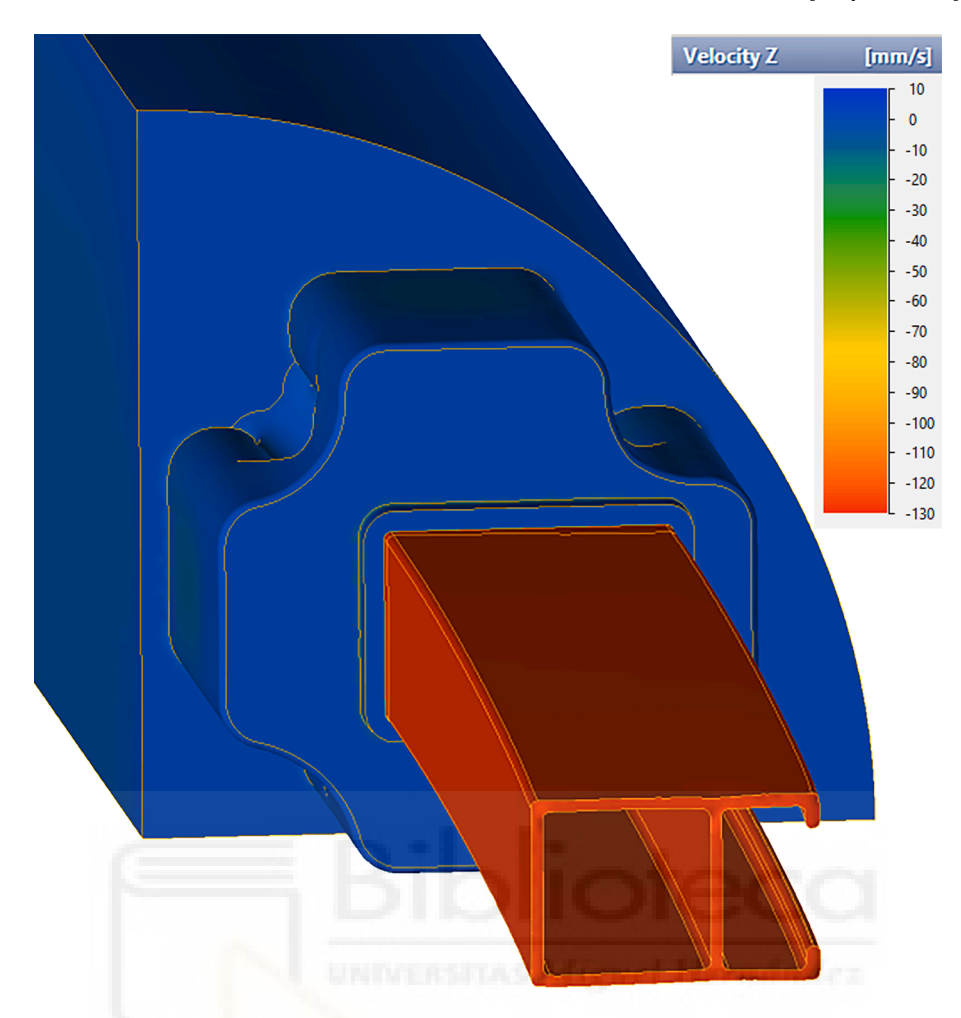

**Fig. 23.** Graphical representation of the Z-velocity (extrusion direction) for the final balanced design.

employing velocities between 100 and 180 mm/s at the press output. An exit velocity value of 133 mm/s has been used for the FEM simulations in this study.

Bearing all of the above-mentioned boundary conditions and criteria in mind, two FEM simulations of the extrusion were performed using the Qform UK: a first simulation of the initial unbalanced design and a second simulation of the design obtained after the application of the MLbased model.

The simulation results for the velocity in the extrusion direction for the initial unbalanced design are shown in [Fig. 21.](#page-146-0) An unbalance of the Z-velocity will be noted which causes a profile deviation from that direction.

The results of the velocity deviation for the initial unbalanced design with respect to its average velocity are shown in [Fig. 22.](#page-147-0) The chromatic scale in the figure reveals that the range of the velocity deviation at the exit of the press is around 18% between the fastest and the slowest zones.

A speed difference of this magnitude at the exit from the press always results in a deformation of the profile and, in most cases, in the deflection of the mandrel. In the vast majority of cases, mandrel deflections also produce differences in thickness in the hollow portions of the profile.

Determining the maximum admissible velocity deviation at the exit of the press for each specific profile can be very difficult. In order to extrude a profile according to the manufacturing tolerances, the maximum range for the velocity deviation depends on several factors. These factors include: the stiffness of the profile as a result of its shape,

the general thickness of the profile, specific tolerances for the profile, etc… But it is widely recognised that minimising the velocity range always helps to guarantee a profile that is geometrically closer to that desired.

Fig. 23 shows the Z-velocity results, while [Fig. 24](#page-149-0) shows the velocity deviation for the final balanced design using the ML-based model. The chromatic scale in the figure reveals that the range of the velocity deviation at the exit of the press is around 1.9% between the fastest and the slowest zones.

Nodal results and animations of the different simulations carried out using Qform UK can be found in the dataset associated with this paper ([Llorca-Schenk, 2022\)](#page-151-0).

A comparative analysis of the velocity deviation values of the design obtained with the help of the ML-based model and the previous linear regression-based model reveals that the results of the new model are considerably better than those of the previous model ([Fig. 25\)](#page-150-0) ([Table 11](#page-150-0)). It achieves a substantial reduction of 15% in the velocity deviation range that was observed in the design obtained from the linear regression-based model ([Llorca-Schenk et al., 2021\)](#page-151-0).

Despite being an example profile for which the linear regressionbased model achieves a very acceptable modelling, the new ML-based model achieves an important improvement, probably owing to the fact that it manages to extract the existing non-linear relationships between the variables that were ignored by the linear model.

The other common and complementary means employed to evaluate the goodness of the extrusion simulation results is to employ the sum of squares of the nodal values of the velocity deviation from its mean value

<span id="page-149-0"></span>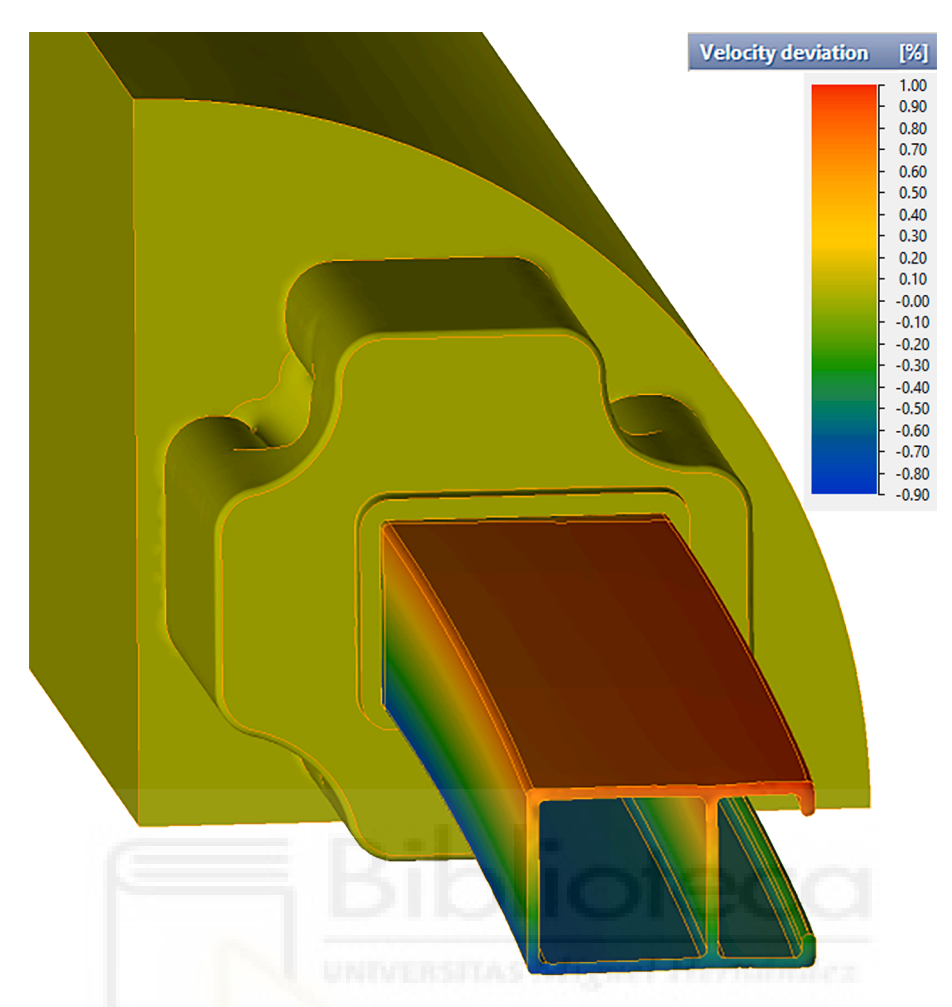

**Fig. 24.** Graphical representation of the velocity deviation for the final balanced design.

or RMSD (root mean square deviation). Evaluating the square deviation makes it possible to assess the goodness of the results in the entire profile section, and not by simply focusing on the extremes of the velocity deviation range.

This analysis is always carried out by starting from the bearing zone, as the profile has not yet been formed in the aluminium zone before the bearing. In the specific case of this evaluation of the square deviation, the nodal values of the first 100 mm of the shaped profile from the bearing are considered (which corresponds to more than 100,000 nodes).

According to the goodness analysis shown throughout this section, the new ML-based model obtains comparatively much better results than the linear regression-based model. This indicates that, beyond a substantial improvement to the reduction in the extreme values of velocity deviation, there is a noticeable improvement in the prediction of the flow of the aluminium through the whole profile section ([Table 12](#page-150-0)).

This considerable improvement has even been shown through an example which, given its characteristics, had already achieved very good results when compared to the previous linear regression-based model. This suggests that, in the case of profiles that are more difficult for the regression-based model to deal with, it is very plausible that the enhancement obtained by considering its non-linearities could be even greater.

## **6. Conclusions and future research**

The procedure developed in order to obtain the ML-based model

with which to design the ports of porthole aluminium extrusion die has, in general terms, attained successful results. The new ML-based model can significantly facilitate the design process of such die ports, particularly because it can provide the designer with essential support at the beginning of the creation process.

The ML-based model is a means to summarise the experience and know-how developed through a large number of optimal designs over time. In addition, given the characteristics of the model, it makes it easy to add new experiences to the model, and it can, therefore, easily learn from new designs.

It is suitable for a specific type of very common dies: four-cavity dies with four ports per cavity. In the case of other dies with other geometrical configurations, it will be necessary to obtain new models or a general model in the future.

When compared to the previous linear regression-based model, the new ML-based model achieves a substantial reduction in the velocity deviation in the profile section when the design obtained by the model is analysed by employing FEM simulation.

Moreover, the explainability of the ML-based model makes it possible to discover the magnitude and direction of the relative influence of each of the variables in a given case. This greatly facilitates decision-making regarding the modifications to be made in order to adjust an initial design to the ML-based model. The improvement in the results and the facilities for design correction provided by explainability suggest that the level of requirement in the reduction of velocity deviation in the final design may achieve values that it has been difficult to imagine until now.

<span id="page-150-0"></span>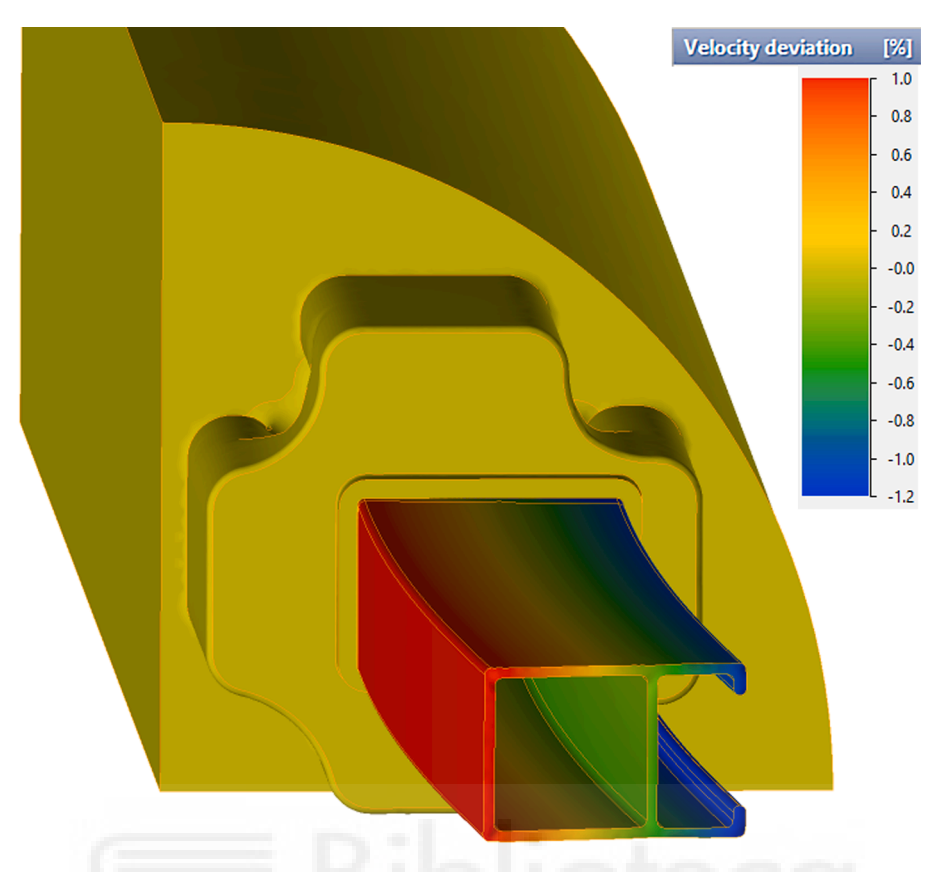

**Fig. 25.** Velocity deviation for the balanced design obtained with the previous linear regression-based model.

### **Table 11**

Comparison of the most important variables obtained in the optimal design achieved with the help of the new ML-based model and the previous linear regression-based model ([Llorca-Schenk et al., 2021\)](#page-151-0).

| Port           | ML.<br>Port<br>Area<br>(mm <sup>2</sup> ) | Linear<br>Port<br>Area<br>(mm <sup>2</sup> ) | ML.<br><b>Distance</b><br>(mm) | Linear<br><b>Distance</b><br>(mm) | <b>ML</b> Total<br>Port Area<br>(mm <sup>2</sup> ) | Linear<br>Total<br>Port Area<br>(mm <sup>2</sup> ) |
|----------------|-------------------------------------------|----------------------------------------------|--------------------------------|-----------------------------------|----------------------------------------------------|----------------------------------------------------|
| 1              | 610.16                                    | 599.59                                       | 43.2                           | 43.17                             | 11585.76                                           | 11454.58                                           |
| $\overline{2}$ | 610.16                                    | 599.59                                       | 43.2                           | 43.17                             | 11585.76                                           | 11454.58                                           |
| 3              | 879                                       | 867.32                                       | 80.59                          | 80.46                             | 11585.76                                           | 11454.58                                           |
| 4              | 797.12                                    | 797.12                                       | 79.63                          | 79.63                             | 11585.76                                           | 11454.58                                           |

**Table 12** 

Values of the root mean square deviation from bearing zone onwards.

|                                                              | Unbalanced<br>design | Balanced design<br>bylinear regression-<br>based model<br>(Llorca-Schenk et al.,<br>2021) | Balanced<br>design by<br>ML-based<br>model |
|--------------------------------------------------------------|----------------------|-------------------------------------------------------------------------------------------|--------------------------------------------|
| Mean nodal velocity<br>deviation $(m/s)$                     | 0.00618              | 0.00115                                                                                   | 0.000745                                   |
| Sum of squares of<br>nodal velocity<br>deviation $(m^2/s^2)$ | 274.57               | 5.53                                                                                      | 1,95                                       |
| Root main square<br>deviation - RMSD<br>(m/s)                | 16.57                | 2.35                                                                                      | 1,39                                       |
|                                                              |                      |                                                                                           |                                            |

Given the geometric linkage between the different variables involved in the model, it is currently not possible to use it for the creation of a new design from scratch. One possible means of future development is also open in the sense of overcoming the limitation of using it only for design checking. An attempt could be made to define a tool that would make it possible to automate the calculation and iterative modification of the initial design until a new final port design adjusted to the model is obtained. This new tool could probably be articulated around a parametric CAD (Computer Aided Design) tool that iteratively and incrementally modifies the design until an optimal result is achieved for the calculation of the ML-based model.

### **Data availability**

The raw data required to reproduce ML analysis and FEM simulation has been shared in Mendeley Data ([Llorca-Schenk, 2022](#page-151-0)): [https://doi.](https://doi.org/10.17632/dy97xr6t8h.1)  [org/10.17632/dy97xr6t8h.1.](https://doi.org/10.17632/dy97xr6t8h.1)

## **8. Role of the funding source**

This research did not receive any specific grant from funding agencies in the public, commercial, or not-for-profit sectors.

The authors would like to thank Micas Simulations Ltd for licensing Qform UK for FEM verification.

## **CRediT authorship contribution statement**

**Juan Llorca-Schenk:** Conceptualization, Methodology, Formal analysis, Investigation, Writing – original draft, Writing – review & editing, Project administration. **Juan Ramón Rico-Juan:** Writing – original draft, Data curation, Software, Validation. **Miguel Sanchez-Lozano:** Writing – review & editing, Supervision.

#### **Declaration of Competing Interest**

The authors declare that they have no known competing financial interests or personal relationships that could have appeared to influence <span id="page-151-0"></span>the work reported in this paper.

#### *Acknowledgements*

This work was partially supported by the DIDET Group (Diseño en Ingeniería y Desarrollo Tecnológico) at the University of Alicante (UA VIGROB-032).

The authors thank the company HAEP, S.A. (Hydro Aluminium Extrusion Portugal) for enabling and facilitating access to information on the performance of the dies during extrusion.

#### **References**

- Arif, A. F. M., Sheikh, A. K., & Qamar, S. Z. (2003). A study of die failure mechanisms in aluminum extrusion. *Journal of Materials Processing Technology, 134*(3), 318–328. [https://doi.org/10.1016/S0924-0136\(02\)01116-0](https://doi.org/10.1016/S0924-0136(02)01116-0)
- Barredo Arrieta, A., Díaz-Rodríguez, N., Del Ser, J., Bennetot, A., Tabik, S., Barbado, A., … Herrera, F. (2020). Explainable Artificial Intelligence (XAI): Concepts, taxonomies, opportunitiesinable and challenges toward responsible AI. *Information Fusion, 58*, 82–115. <https://doi.org/10.1016/j.inffus.2019.12.012>
- Biba, N., Stebunov, S., & Lishny, A. (2012). The model for coupled simulation of thin profile extrusion. *Key Engineering Materials, 504*–*506*, 505–510. [https://doi.org/](https://doi.org/10.4028/www.scientific.net/KEM.504-506.505)  [10.4028/www.scientific.net/KEM.504-506.505](https://doi.org/10.4028/www.scientific.net/KEM.504-506.505)
- Breiman, L. (2001). Random forests. *Machine Learning, 45*(1), 5–32. [https://doi.org/](https://doi.org/10.1023/A:1010933404324)  [10.1023/A:1010933404324](https://doi.org/10.1023/A:1010933404324)

[Breiman, L., Friedman, J. H., Olshen, R. A., & Stone, C. J. \(1984\).](http://refhub.elsevier.com/S0957-4174(23)00309-3/h0025) *Classification and regression trees*[. Routledge. https://doi.org/10.1201/9781315139470.](http://refhub.elsevier.com/S0957-4174(23)00309-3/h0025)

- Ceretti, E., Fratini, L., Gagliardi, F., & Giardini, C. (2009). A new approach to study material bonding in extrusion porthole dies. *CIRP Annals - Manufacturing Technology, 58*(1), 259–262. <https://doi.org/10.1016/j.cirp.2009.03.010>
- Chen, T., & Guestrin, C. (2016). XGBoost: A scalable tree boosting system. *Proceedings of the ACM SIGKDD International Conference on Knowledge Discovery and Data Mining*, *13*–*17*, 785–794. https://doi.org/10.1145/2939672.2939785.
- Chen, T. H., & Chang, R. C. (2021). Using machine learning to evaluate the influence of FinTech patents: The case of Taiwan's financial industry. *Journal of Computational and Applied Mathematics, 390*, Article 113215. [https://doi.org/10.1016/j.](https://doi.org/10.1016/j.cam.2020.113215) [cam.2020.113215](https://doi.org/10.1016/j.cam.2020.113215)
- Cortes, C., & Vapnik, V. (1995). Support-vector networks. *Machine Learning, 20*, 273–297. <https://doi.org/10.1023/A:1022627411411>
- Cover, T. M., & Hart, P. E. (1967). Nearest neighbor pattern classification. *IEEE Transactions on Information Theory, 13*(1), 21–27. [https://doi.org/10.1109/](https://doi.org/10.1109/TIT.1967.1053964) [TIT.1967.1053964](https://doi.org/10.1109/TIT.1967.1053964)
- Dalzochio, J., Kunst, R., Pignaton, E., Binotto, A., Sanyal, S., Favilla, J., & Barbosa, J. (2020). Machine learning and reasoning for predictive maintenance in Industry 4.0: Current status and challenges. *Computers in Industry, 123*, Article 103298. [https://](https://doi.org/10.1016/j.compind.2020.103298)  [doi.org/10.1016/j.compind.2020.103298](https://doi.org/10.1016/j.compind.2020.103298)
- Donati, L., Segatori, A., Gamberoni, A., Reggiani, B., & Tomesani, L. (2019). Extrusion benchmark 2017: Effect of die design on profile quality and distortions of thin Cshaped hollow profiles. *Materials Today: Proceedings, 10*(2), 171–184. [https://doi.](https://doi.org/10.1016/j.matpr.2018.10.394)  [org/10.1016/j.matpr.2018.10.394](https://doi.org/10.1016/j.matpr.2018.10.394)
- Donati, L., & Tomesani, L. (2004). The prediction of seam welds quality in aluminum extrusion. *Journal of Materials Processing Technology, 153*–*154*, 366–373. [https://doi.](https://doi.org/10.1016/j.jmatprotec.2004.04.215)  [org/10.1016/j.jmatprotec.2004.04.215](https://doi.org/10.1016/j.jmatprotec.2004.04.215)
- Donati, L., & Tomesani, L. (2005). The effect of die design on the production and seam weld quality of extruded aluminum profiles. *Journal of Materials Processing Technology*. <https://doi.org/10.1016/j.jmatprotec.2005.02.156>
- Dorogush, A. V., Ershov, V., & Gulin, A. (2018). CatBoost: Gradient boosting with categorical features support. *ArXiv*. <http://arxiv.org/abs/1810.11363>.
- Engelhardt, M., Kurmajev, S., Maier, J., Becker, C., & Hora, P. (2019). The application of FEA for optimization of die design. *Materials Today: Proceedings, 10*(2), 226–233. <https://doi.org/10.1016/j.matpr.2018.10.400>
- Freund, Y., & Schapire, R. E. (1997). A decision-theoretic generalization of on-line learning and an application to boosting. *Journal of Computer and System Sciences, 55*  (1), 119–139.<https://doi.org/10.1006/jcss.1997.1504>
- Gamberoni, A., Donati, L., Reggiani, B., Haase, M., Tomesani, L., & Tekkaya, A. E. (2015). Industrial benchmark 2015: process monitoring and analysis of hollow EN AW-6063 extruded profile. *Materials Today: Proceedings, 2*(10), 4714–4725. [https://](https://doi.org/10.1016/j.matpr.2015.10.004)  [doi.org/10.1016/j.matpr.2015.10.004](https://doi.org/10.1016/j.matpr.2015.10.004)
- Giarmas, E., & Tzetzis, D. (2022). Optimization of die design for extrusion of 6xxx series aluminum alloys through finite element analysis: A critical review. *International Journal of Advanced Manufacturing Technology, 119*, 5529–5551. [https://doi.org/](https://doi.org/10.1007/s00170-022-08694-3)  [10.1007/s00170-022-08694-3](https://doi.org/10.1007/s00170-022-08694-3)
- He, Z., Wang, H. N., Wang, M. J., & Li, G. Y. (2012). Simulation of extrusion process of complicated aluminium profile and die trial. *Transactions of Nonferrous Metals Society of China (English Edition), 22*(7), 1732–1737. [https://doi.org/10.1016/S1003-6326](https://doi.org/10.1016/S1003-6326(11)61380-0)  [\(11\)61380-0](https://doi.org/10.1016/S1003-6326(11)61380-0)
- Hinton, G. E. (1989). Connectionist learning procedures. *Artificial Intelligence, 40*(1–3), 185–234. [https://doi.org/10.1016/0004-3702\(89\)90049-0](https://doi.org/10.1016/0004-3702(89)90049-0)
- Hoerl, A. E., & Kennard, R. W. (1970). Ridge regression: Biased estimation for nonorthogonal problems. *Technometrics, 12*(1), 55–67. [https://doi.org/10.1080/](https://doi.org/10.1080/00401706.1970.10488634)  [00401706.1970.10488634](https://doi.org/10.1080/00401706.1970.10488634)
- [Ke, G., Meng, Q., Finley, T., Wang, T., Chen, W., Ma, W.,](http://refhub.elsevier.com/S0957-4174(23)00309-3/h0115) … Liu, T. Y. (2017). LightGBM: [A highly efficient gradient boosting decision tree.](http://refhub.elsevier.com/S0957-4174(23)00309-3/h0115) *Advances in Neural Information [Processing Systems, 30](http://refhub.elsevier.com/S0957-4174(23)00309-3/h0115)*, 3149–3157.
- Koh, P. W., & Liang, P. (2017). Understanding black-box predictions via influence functions. In *34th International Conference on Machine Learning, ICML 2017*, *4*, 2976–2987. https://doi.org/10.48550/arXiv.1703.04730.
- Levanov, A. N. (1997). Improvement of metal forming processes by means of useful effects of plastic friction. *Journal of Materials Processing Technology, 72*(2), 314–316. [https://doi.org/10.1016/S0924-0136\(97\)00191-X](https://doi.org/10.1016/S0924-0136(97)00191-X)
- Lin, C., & Ransing, R. S. (2009). An innovative extrusion die layout design approach for single-hole dies. *Journal of Materials Processing Technology, 209*(7), 3416–3425. //doi.org/10.1016/j.jmatprotec.2008.07.042
- Liu, B. (2021). New technology application in logistics industry based on machine learning and embedded network. *Microprocessors and Microsystems, 80*, Article 103596. <https://doi.org/10.1016/j.micpro.2020.103596>
- Llorca-Schenk, J. (2022). Dataset for Designing extrusion dies on the basis of eXplainable Artificial Intelligence. *Mendeley Data*, V1. https://doi.org/10.17632/dy97x
- Llorca-Schenk, J., Sentana-Gadea, I., & Sanchez-Lozano, M. (2021). Design of porthole aluminium extrusion dies through mathematical formulation. *Materials Today Communications, 27*, Article 10231. [https://doi.org/10.1016/j.](https://doi.org/10.1016/j.mtcomm.2021.102301)  mtcomm.2021.102301
- Lucignano, C., Montanari, R., Tagliaferri, V., & Ucciardello, N. (2010). Artificial neural networks to optimize the extrusion of an aluminium alloy. *Journal of Intelligent Manufacturing, 21*, 569–574.<https://doi.org/10.1007/s10845-009-0239-0>
- Lundberg, S. (2019). *[SHAP \(SHapley Additive exPlanations\) \[Computer software\]](http://refhub.elsevier.com/S0957-4174(23)00309-3/h0155)*. Github [Repository. https://github.com/slundberg/shap.](http://refhub.elsevier.com/S0957-4174(23)00309-3/h0155)
- Lundberg, S. M., & Lee, S. I. (2017). A unified approach to interpreting model predictions. *Advances in Neural Information Processing Systems, 30*, 4766–4775. <https://doi.org/10.48550/arXiv.1705.07874>
- Miles, N., Evans, G., & Middleditch, A. (1997). Bearing lengths for extrusion dies: Rationale, current practice and requirements for automation. *Journal of Materials Processing Technology, 72*(1), 162–176. [https://doi.org/10.1016/S0924-0136\(97\)](https://doi.org/10.1016/S0924-0136(97)00150-7)  00150-
- Mori, T., Takatsuji, N., Matsuki, K., Aida, T., Murotani, K., & Uetoko, K. (2002). Measurement of pressure distribution on die surface and deformation of extrusion die in hot extrusion of 1050 aluminum rod. *Journal of Materials Processing Technology, 130*–*131*, 421–425. [https://doi.org/10.1016/S0924-0136\(02\)00718-5](https://doi.org/10.1016/S0924-0136(02)00718-5)
- Narciso, D. A. C., & Martins, F. G. (2020). Application of machine learning tools for energy efficiency in industry: A review. *Energy Reports, 6*, 1181–1199. [https://doi.](https://doi.org/10.1016/j.egyr.2020.04.035)  [org/10.1016/j.egyr.2020.04.035](https://doi.org/10.1016/j.egyr.2020.04.035)
- Pietzka, D., Ben Khalifa, N., Donati, L., Tomesani, L., & Tekkaya, A. E. (2009). Extrusion benchmark 2009 experimental analysis of deflection in extrusion dies. *Key Engineering Materials, 424*, 19–26. [https://doi.org/10.4028/www.scientific.net/](https://doi.org/10.4028/www.scientific.net/kem.424.19)  [kem.424.19](https://doi.org/10.4028/www.scientific.net/kem.424.19)
- Roth, A. E. (1988). *The shapley value : essays in honor of LLoyd S. Shapley* (1st Ed.). Cambridge University Press.
- Saha, P. K. (2000). Extrusion die and tooling. In *Aluminum extrusion technology* (1st Ed., pp. 87–118). ASM International. https://doi.org/10.31399/asm.tb.aet.t68260087.
- Schikorra, M., Donati, L., Tomesani, L., & Tekkaya, A. E. (2008). Extrusion benchmark 2007 – Benchmark experiments: study on material flow extrusion of a flat die. *Key Engineering Materials, 367*, 1–8. [https://doi.org/10.4028/www.scientific.net/](https://doi.org/10.4028/www.scientific.net/kem.367.1)  kem. 367
- Selvaggio, A., Kloppenborg, T., Schwane, M., Hölker, R., Jäger, A., Donati, L., ... Tekkaya, A. E. (2013). Extrusion benchmark 2013 - Experimental analysis of mandrel deflection, local temperature and pressure in extrusion dies. *Key Engineering Materials, 585*, 13–22.<https://doi.org/10.4028/www.scientific.net/kem.585.13>
- Selvaggio, A., Segatori, A., Güzel, A., Donati, L., Tomesani, L., & Tekkaya, A. E. (2011). Extrusion benchmark 2011: Evaluation of different design strategies on process conditions, die deflection and seam weld quality in hollow profiles. *Key Engineering Materials, 491*, 1–10. <https://doi.org/10.4028/www.scientific.net/KEM.491.1>
- Sharma, A. (2018). Guided Stochastic Gradient Descent Algorithm for inconsistent datasets. *Applied Soft Computing Journal, 73*, 1068–1080. [https://doi.org/10.1016/j.](https://doi.org/10.1016/j.asoc.2018.09.038)  [asoc.2018.09.038](https://doi.org/10.1016/j.asoc.2018.09.038)
- Tibshirani, R. (1996). Regression shrinkage and selection via the lasso. *Journal of the Royal Statistical Society: Series B (Methodological), 58*(1), 267–288. [https://doi.org/](https://doi.org/10.1111/j.2517-6161.1996.tb02080.x)  [10.1111/j.2517-6161.1996.tb02080.x](https://doi.org/10.1111/j.2517-6161.1996.tb02080.x)
- Valberg, H. (2002). Extrusion welding in aluminium extrusion. *International Journal of Materials and Product Technology, 17*(7), 497–556. [https://doi.org/10.1504/](https://doi.org/10.1504/ijmpt.2002.001317) ijmpt.2002.001317
- Wilcoxon, F. (1945). Individual comparisons by ranking methods. *Biometrics Bulletin, 1*  (6), 80–83.<https://doi.org/10.2307/3001968>
- Xue, X., Vincze, G., Pereira, A. B., Pan, J., & Liao, J. (2018). Assessment of metal flow balance in multi-output porthole hot extrusion of AA6060 thin-walled profile. *Metals*, *8*(6), Article 462. https://doi.org/10.3390/met8060462.
- Yan, H., & Xia, J. (2006). An approach to the optimal design of technological parameters in the profile extrusion process. *Science and Technology of Advanced Materials, 7*(1), 127–131. <https://doi.org/10.1016/j.stam.2005.11.017>
- Yu, J., Zhao, G., Cui, W., Chen, L., & Chen, X. (2019). Evaluating the welding quality of longitudinal welds in a hollow profile manufactured by porthole die extrusion: Experiments and simulation. *Journal of Manufacturing Processes, 38*, 502–515. <https://doi.org/10.1016/j.jmapro.2019.01.044>
- Zhu, H., Couper, M. J., & Dahle, A. K. (2011). Effect of process variables on Mg-Si particles and extrudability of 6xxx series aluminum extrusions. *JOM, 63*, 66–71. <https://doi.org/10.1007/s11837-011-0183-2>